# **DPS6 GCOS 6 MOD 400 C USER'S GUIDE**

SUBJECT

DPS 6 C Programming Language

#### SPECIAL INSTRUCTIONS

This manual supersedes the *DPS 6 GCOS 6 MOD 400 C User's Guide,*  Order No. CW35-0l dated September 1985. Change bars in the margins indicate changes and additions, while asterisks indicate deletions.

#### ·SOFTWARE SUPPORTED

The C compiler Release 2.0 executes running under Release 4.0 of the MOD 400 Executive.

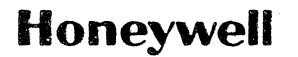

### *PREFACE*

This manual describes the C programming language as implemented under MOD 400. The language is described by noting Implemented under MOD 400. The language is described by noting variations from a baseline version' of C. The reader is assumed to be familiar with C. This manual is not a language specification, nor is it intended as a tutorial document.

The new C functions supported are:

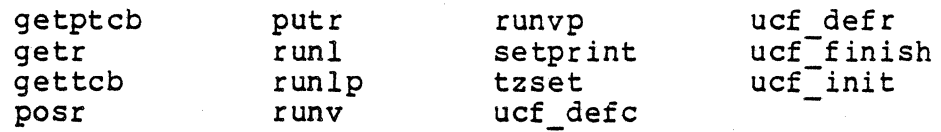

The new C-related utilities supported are:

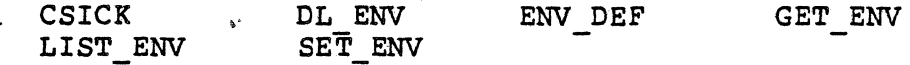

Descriptions of the SL and FILE OUT commands have been moved to the DPS 6 GCOS 6 MOD 400 Commands manual.

Section 1 defines the version of C used as the basis for comparison.

Section 2 notes all variations in the MOD 400 implementation of the C language.

Section 3 describes the process of developing C programs under MOD 400, including use of the C compilers and loading C programs under MOD 400.

Section 4 lists the C standard library as implemented under MOD 400.

USER COMMENTS FORMS are included at the back of this manual. These forms are to be used to record any corrections, changes, or additions that will make this manual more useful.

In no event is Honeywell liable to anyone for any indirect, special or consequential damages. The information and specifications in this document are subject to change without notice. Consult your Honeywell Marketing Representative for product or service availability.

 $^{\circ}$ Honeywell Information Systems Inc., 1986 File No.: 1R23, 1S23, 1623 CW35-02

Honeywell disclaims the implied warranties of merehantability and.fitness for a particular purpose and makes no express warranties except as may be stated in its written agreement with and for its customer.

Appendix A is a list of C compiler diagnostic messages.

Appendix B lists the eight-bit ASCII character set.

A glossary defines UNIX, C, and MOD 400 terms.

Braces { } in this manual are used to enclose information from which the user must make a choice.

The following conventions are used to indicate the relative levels of topic headings used in this manual:

#### Level 1 (highest) 2 3 4 Format ALL CAPITAL LETTERS, UNDERLINED Initial Capital Letters, Underlined ALL CAPITAL LETTERS, NOT UNDERLINED Initial Capital Letters, Not Underlined

iii CW35-02

### **MANUAL DIRECTORY**

The followinq publications constitute the GCOS *6* MOD 400 manual set. See the "Software/Manual Matrix" of the Guide to Software Documentation for the current revision number and addenda (if any) of the manuals.

Manuals are obtained by submitting a Honeywell Publications Order Form to the following address:

> Honeywell Information Systems Inc. 47 Harvard Street Westwood, MA 02090 Att: Publications Services

Honeywell software reference manuals are periodically updated to support enhancements and improvements to the software. Before ordering any manual listed below, the customer should refer to the Guide to Software Documentation to obtain information concerning the specific edition of the manual that supports the software currently in use at the installation. When specifying manuals on the Publications Order Form, a customer using the 4-digit base publication number listed below will obtain the latest edition of the manual currently in stock. Publications Distribution Center can provide specific editions of a publication only when supplied with the 7- or 8-character order number described in the Guide to Software Documentation.

Honeywell applications software packages - such as INFO, the Honeywell Manufacturing System (HMS), and TPS 6 - provide specialized services. See your Honeywell representative for information concerning the availability of applications software and supporting documentation.

iv CW35-02

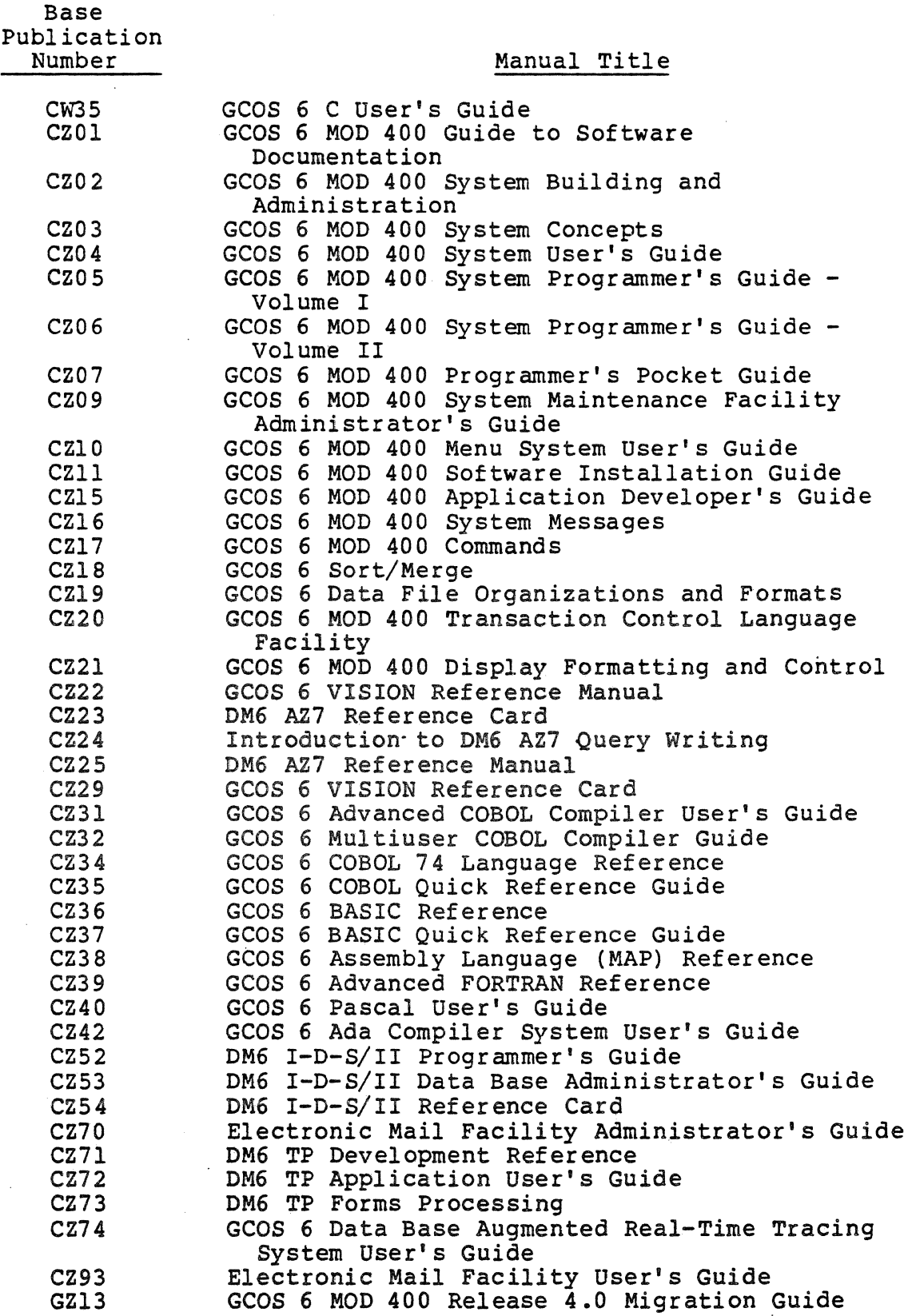

 $\sim$ 

Base Publication Number

 $\mathcal{L}$ 

 $\ddot{\phantom{a}}$ 

### Manual Title

 $\label{eq:2.1} \frac{1}{2} \int_{\mathbb{R}^3} \left| \frac{d\mathbf{x}}{d\mathbf{x}} \right|^2 \, d\mathbf{x} \, d\mathbf{x} \$ 

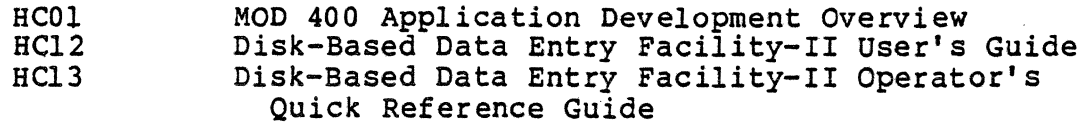

The following manuals describe the MOD 400 distributed processing software components:

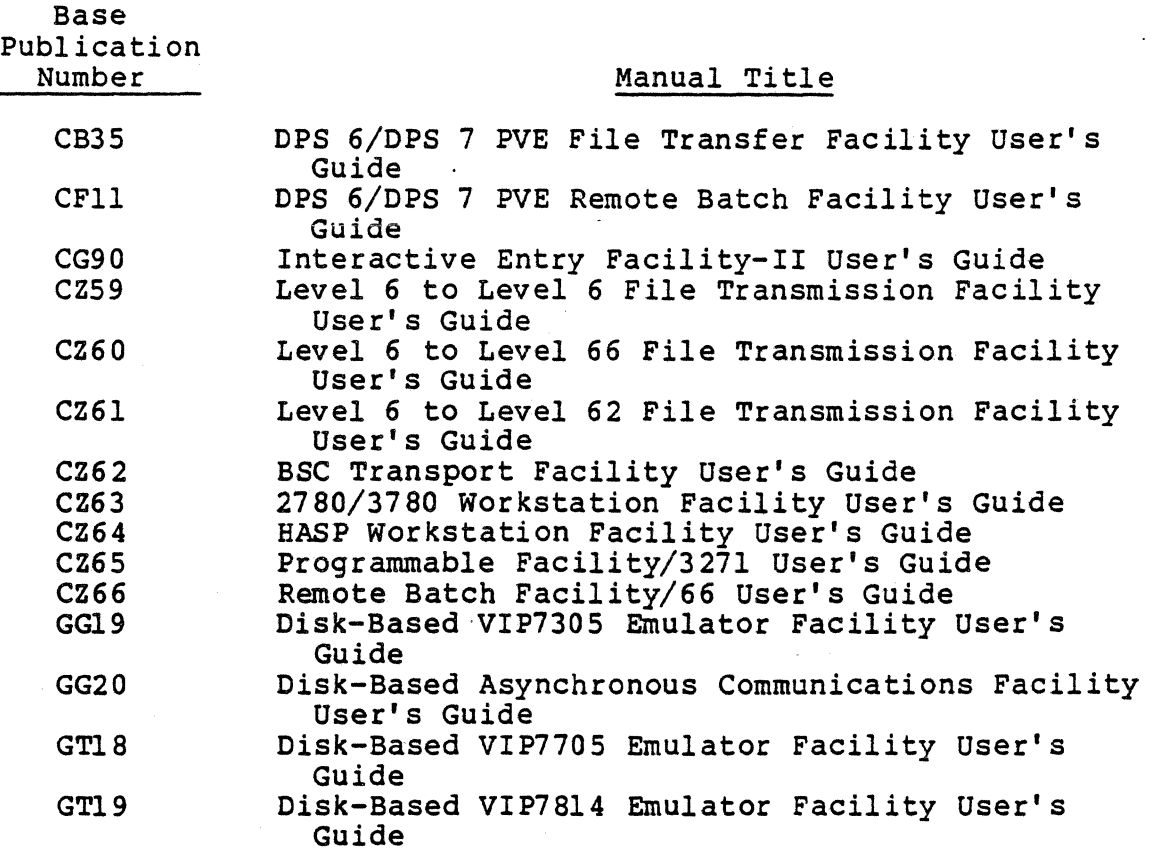

vi CW35-02

 $\sim$ 

The following manuals describe the ORACLE data base management facility:

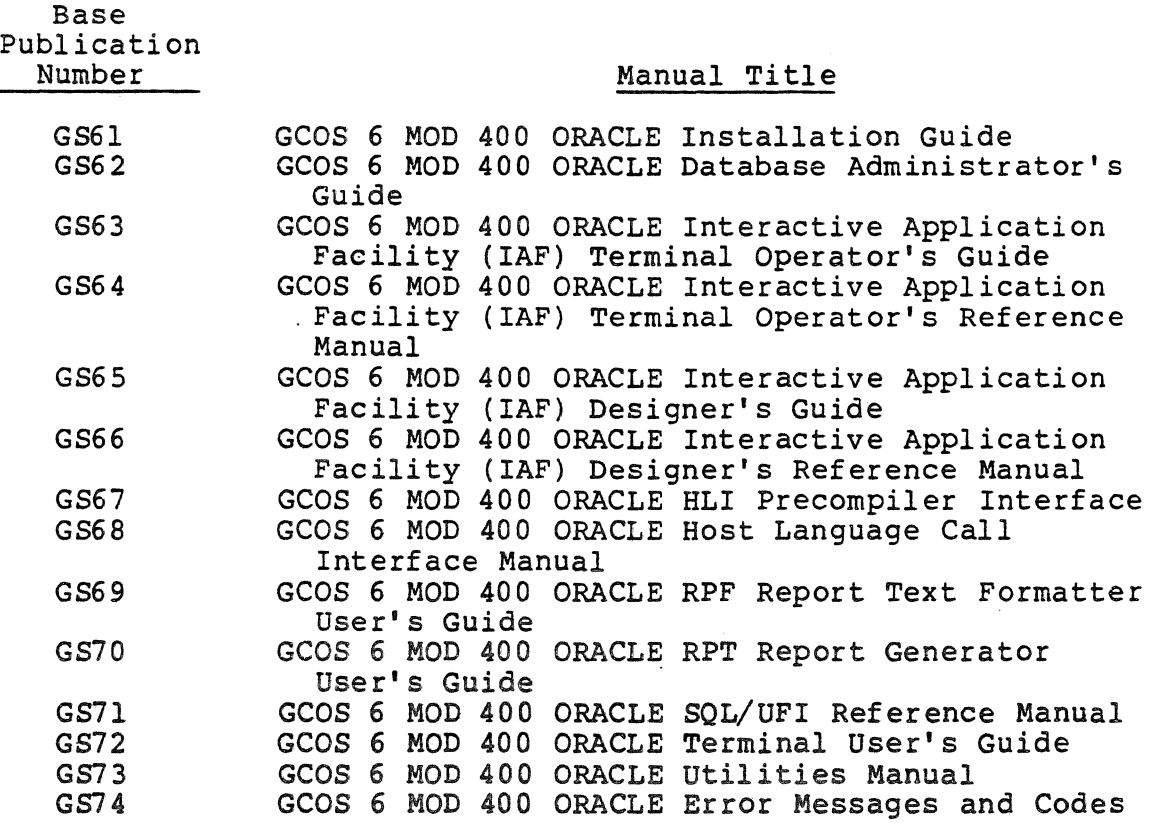

In addition, the following publications provide supplementary information:

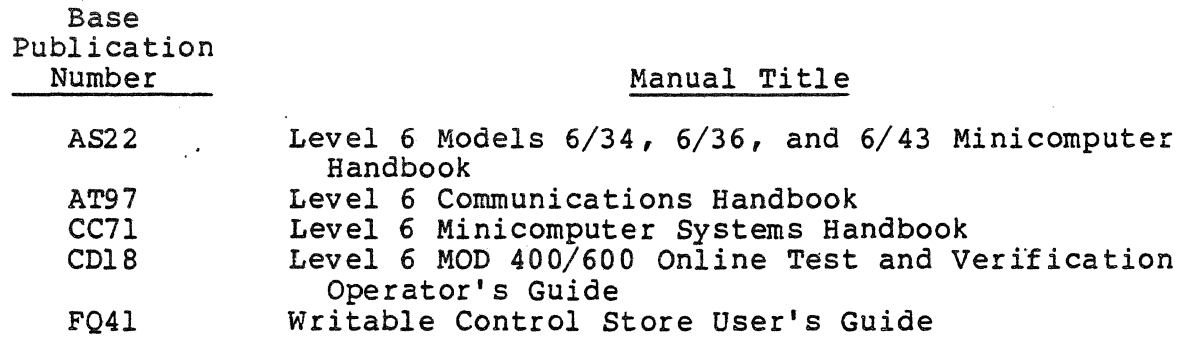

These five Documentation. concerning the installation. manuals are not covered by the Guide to Software See your Honeywell representative for information versions of the manuals relevant to your

 $\Delta \sim 10^4$ 

Users should be aware that a software release bulletin accompanies each software product ordered from Honeywell. Users should consult the software release bulletin before using the software. Users should contact their Honeywell representative if a copy of the software release bulletin is not available.

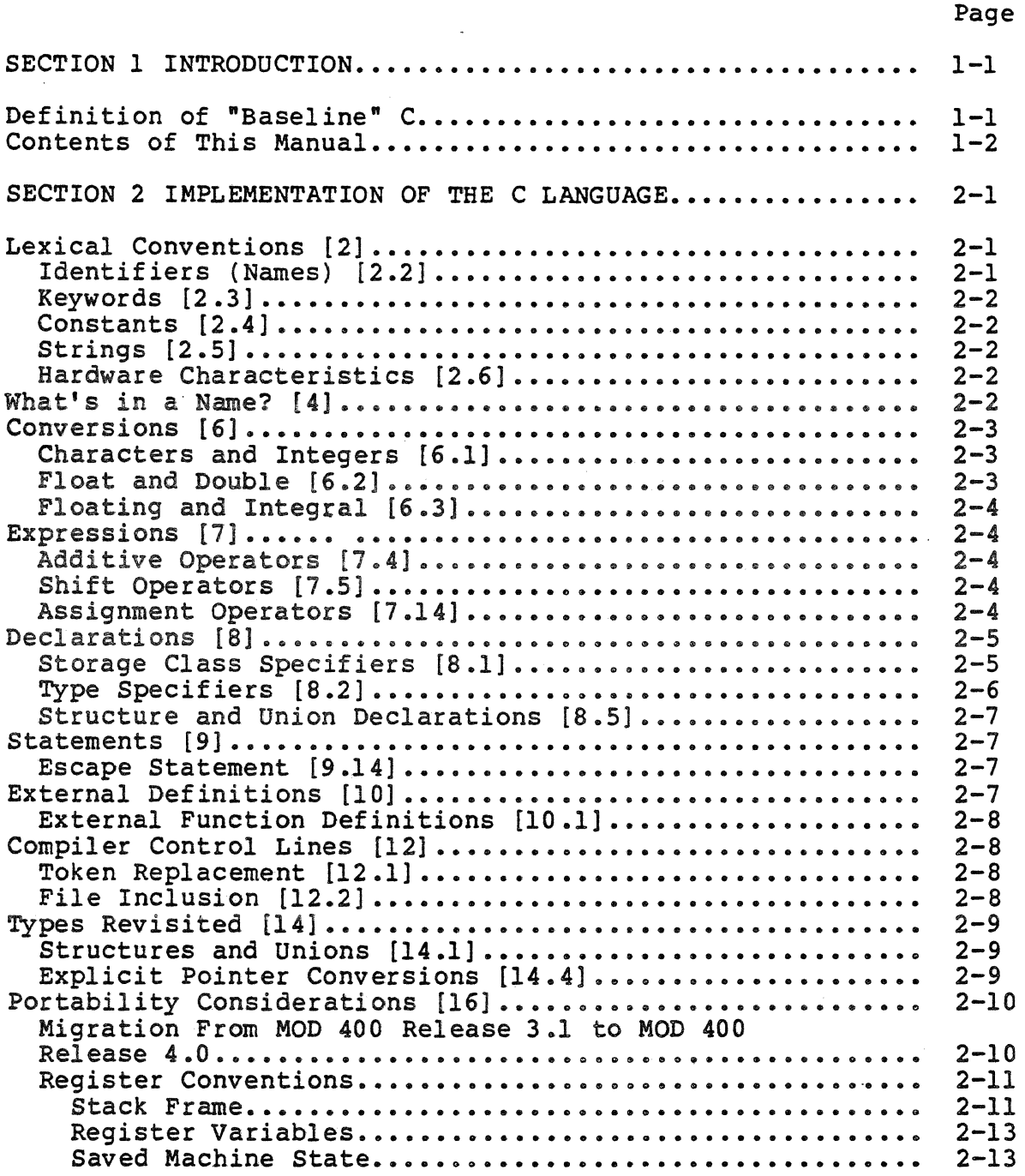

 $\bar{u}$ 

÷.

 $\ddot{\phantom{a}}$ 

CW35-02

 $\hat{\boldsymbol{\beta}}$  $\mathcal{L}$ 

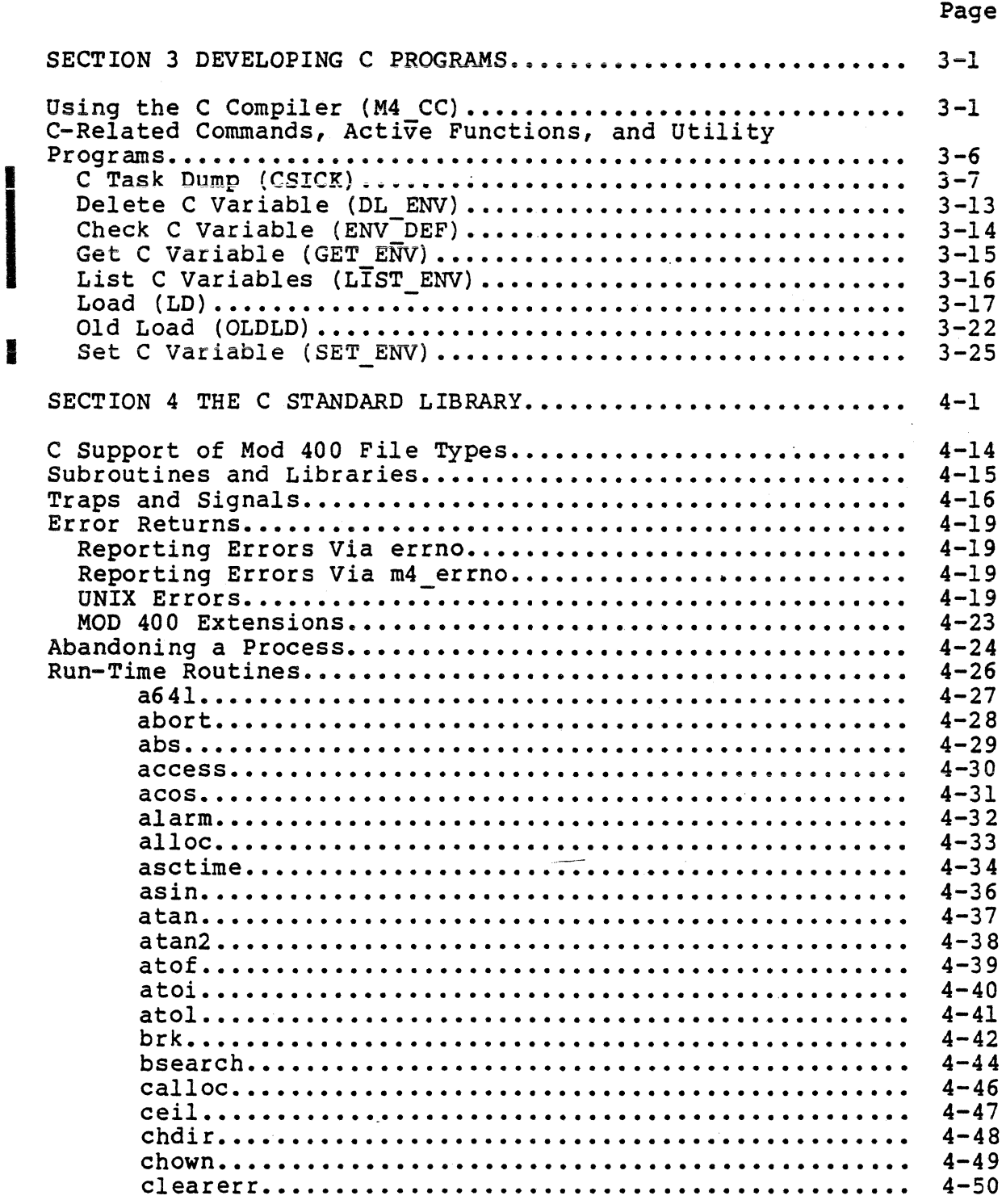

I

CW35-02

 $\ddot{\phantom{a}}$ 

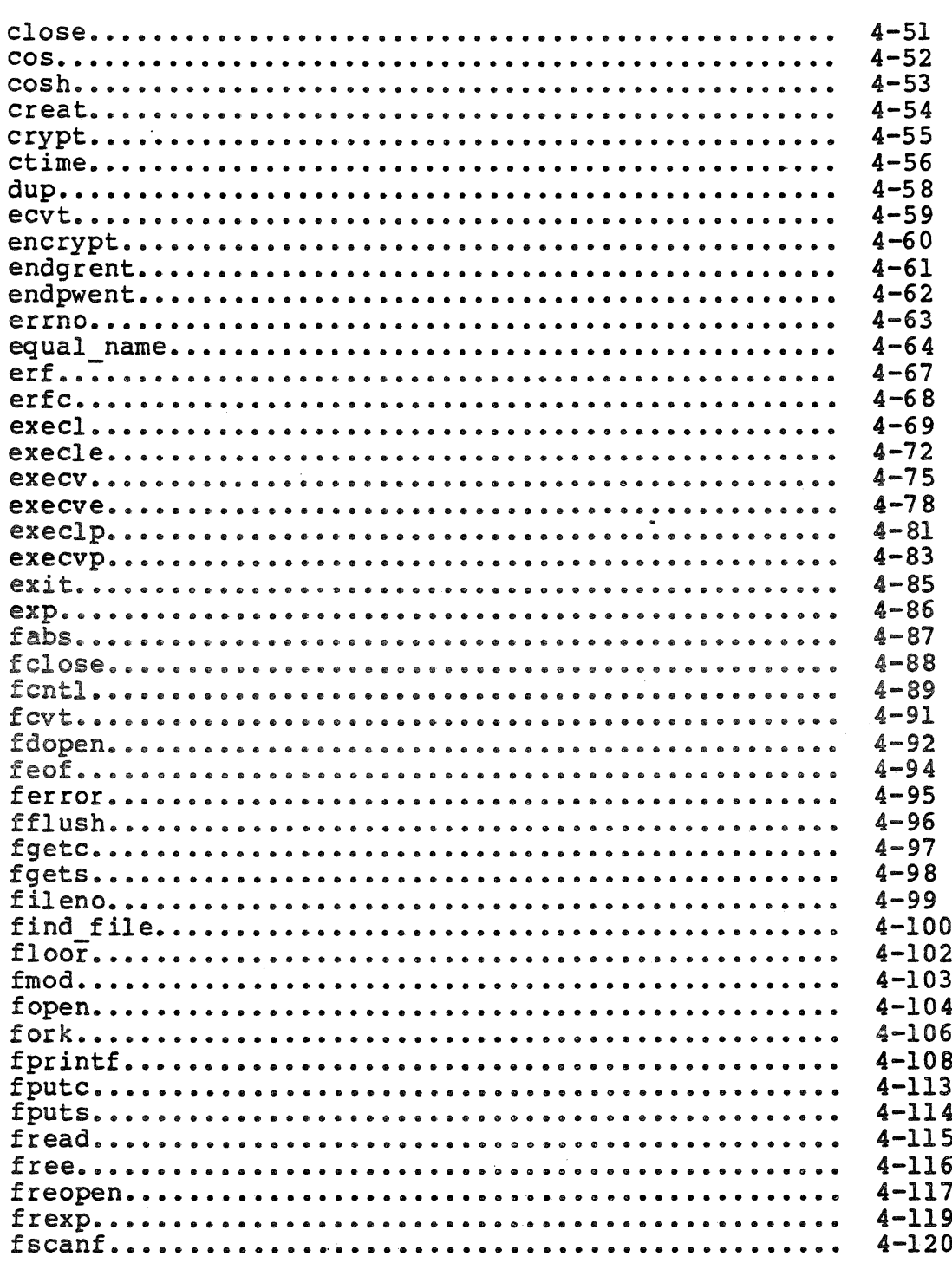

 $\bar{z}$ 

 $CW35 - 02$ 

## Page

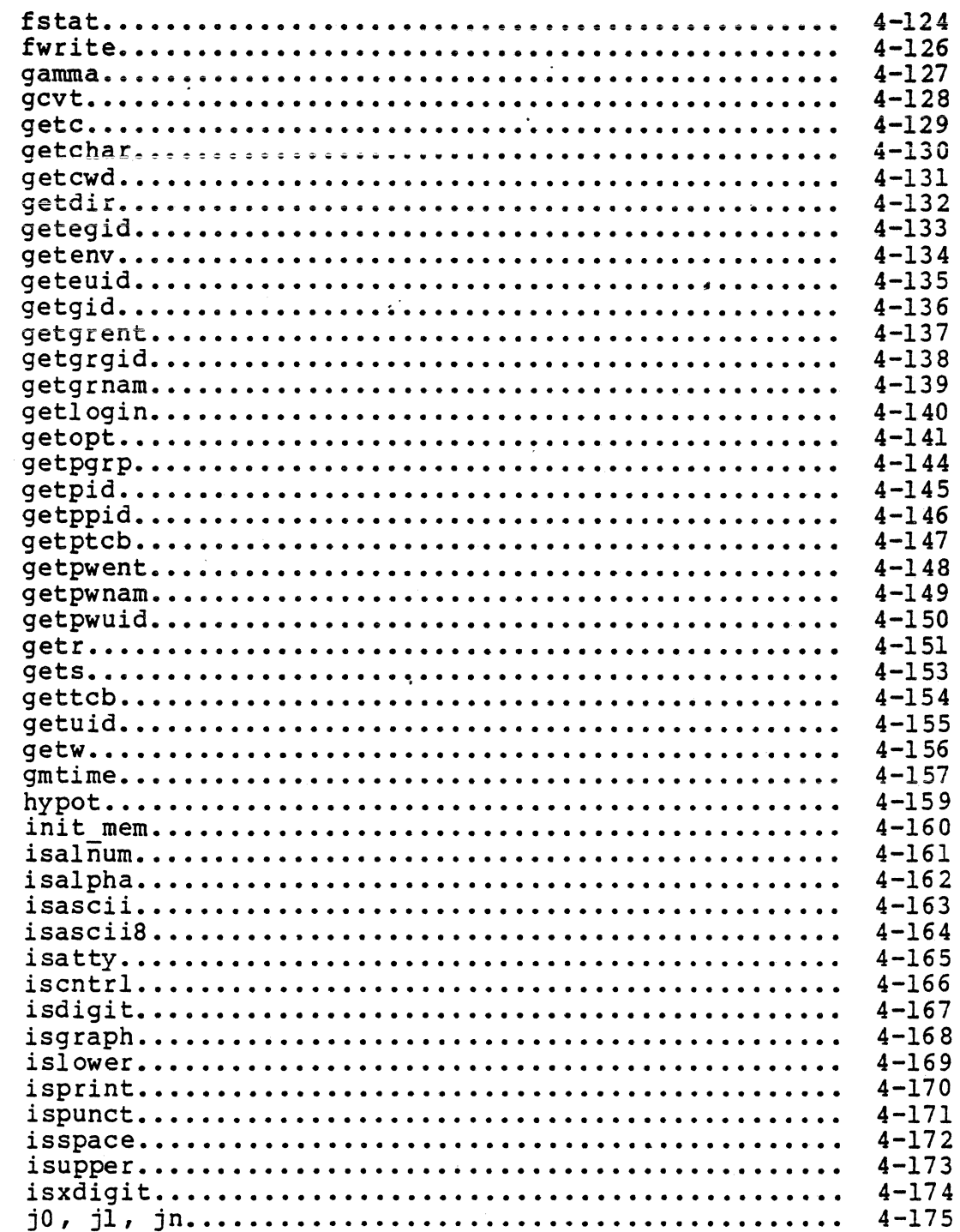

 $\epsilon$ 

I

I

 $CN35-02$ 

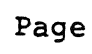

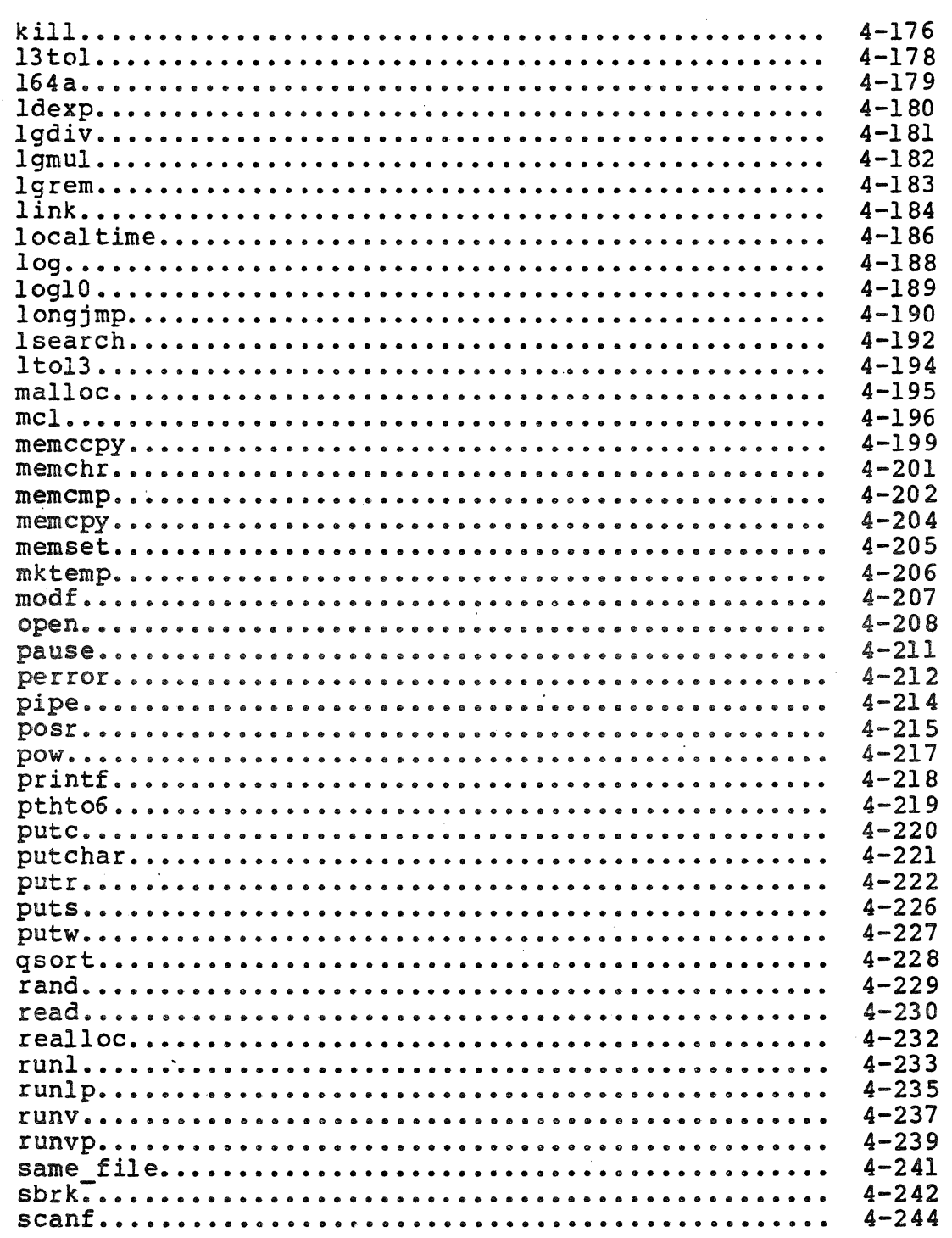

CW35-02

**I** 

I

I

### Page

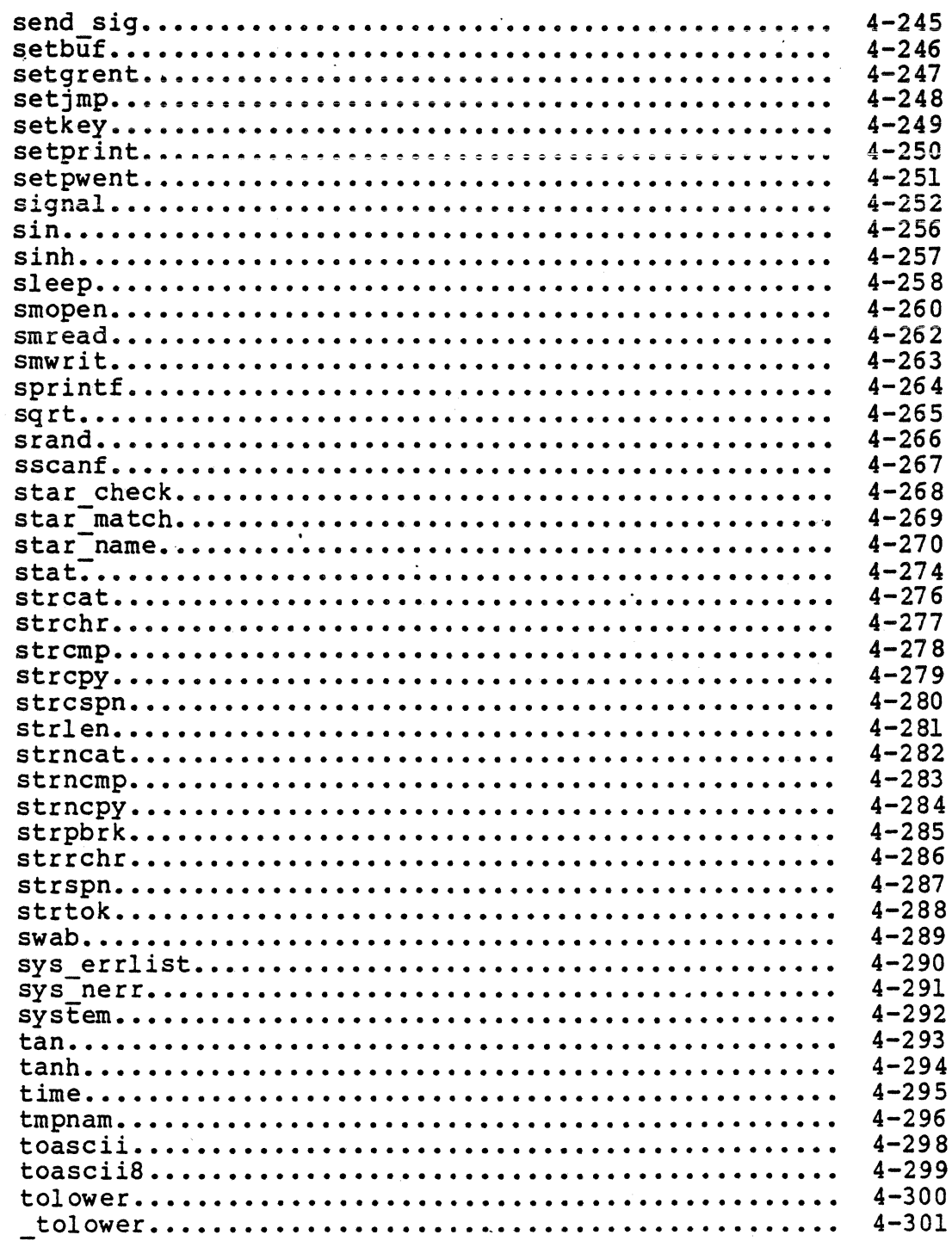

 $CN35 - 02$ 

xiv

### Page

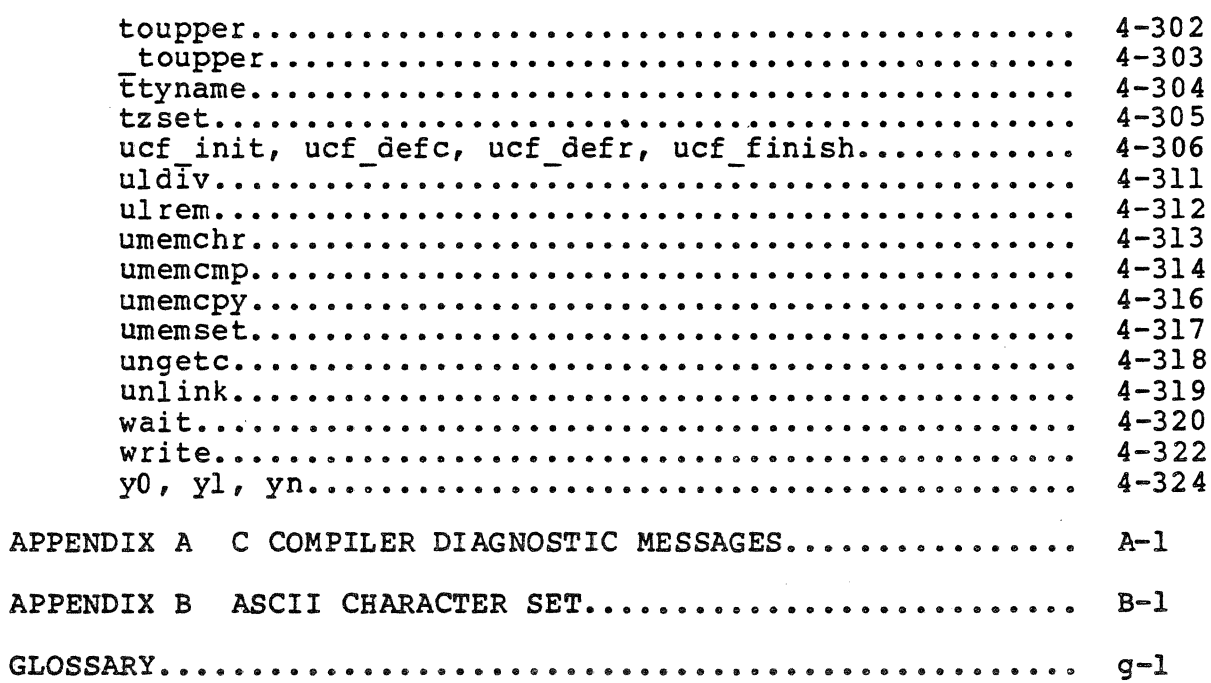

# **ILLUSTRATIONS**

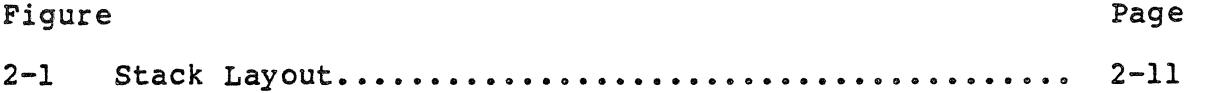

 $\overline{a}$ 

# **TABLES**

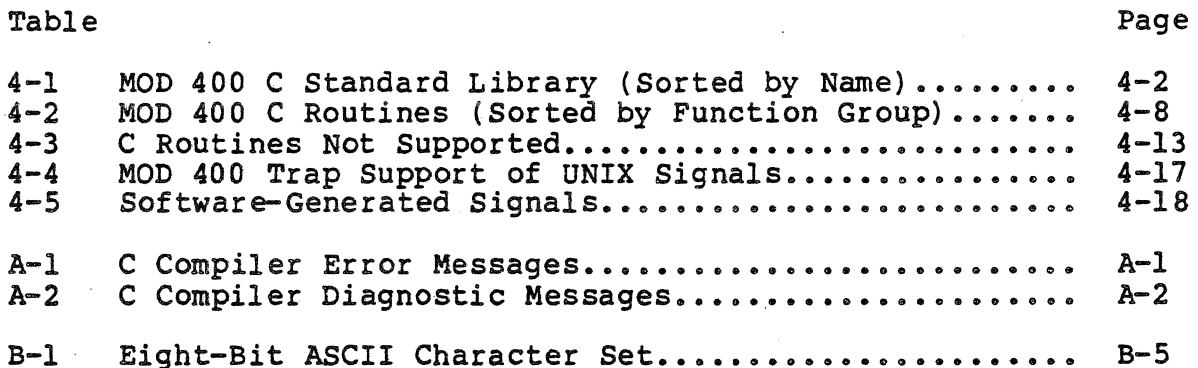

 $\ddot{\phantom{a}}$ 

 $\frac{1}{2}$ 

 $\label{eq:2} \frac{1}{\sqrt{2}}\sum_{i=1}^n\frac{1}{2}\sum_{j=1}^n\frac{1}{2}\sum_{j=1}^n\frac{1}{2}\sum_{j=1}^n\frac{1}{2}\sum_{j=1}^n\frac{1}{2}\sum_{j=1}^n\frac{1}{2}\sum_{j=1}^n\frac{1}{2}\sum_{j=1}^n\frac{1}{2}\sum_{j=1}^n\frac{1}{2}\sum_{j=1}^n\frac{1}{2}\sum_{j=1}^n\frac{1}{2}\sum_{j=1}^n\frac{1}{2}\sum_{j=1}^n\frac{1}{2}\sum_{j=1}^$  $\label{eq:2.1} \frac{1}{\sqrt{2}}\sum_{i=1}^n\frac{1}{\sqrt{2}}\sum_{i=1}^n\frac{1}{\sqrt{2}}\sum_{i=1}^n\frac{1}{\sqrt{2}}\sum_{i=1}^n\frac{1}{\sqrt{2}}\sum_{i=1}^n\frac{1}{\sqrt{2}}\sum_{i=1}^n\frac{1}{\sqrt{2}}\sum_{i=1}^n\frac{1}{\sqrt{2}}\sum_{i=1}^n\frac{1}{\sqrt{2}}\sum_{i=1}^n\frac{1}{\sqrt{2}}\sum_{i=1}^n\frac{1}{\sqrt{2}}\sum_{i=1}^n\frac$  $\mathcal{L}(\mathcal{A})$  $\bullet$  .

# *Section* **1**  *INTRODUCTION*

C is a general-purpose, low-level programming language. It was developed under UNIX,\* but is now available for use with a number of computers and operating systems.

This manual describes the C programming language as implemented on DPS 6 systems under MOD 400. The language is described by noting variations from a baseline version of c.

The MOD 400 C compiler provides a C program with an emulation of the UNIX environment. The environment simulated is a singleuser system. Run-time routines, signals, messages, and traps all appear to a C program as they do under UNIX.

The reader is assumed to be familiar with C, UNIX, and MOD 400. This manual is not a· complete reference document; nor is it intended as a tutorial document.

#### DEFINITION OF "BASELINE" C

The version of C used in this manual as the baseline for comparison is as described *in:* 

The C Programming Language, by Brian W. Kernighan and Dennis M. Ritchie. 1978, Prentice-Ball, Inc., Englewood Cliffs, NJ

The phrase "baseline C" is used in this manual to refer to that version of C.

\*UNIX *is* a Trademark of Bell Laboratories.

1-1 CW35-02

You are assumed to have a copy of this book on hand when you refer to this manual.

#### CONTENTS OF THIS MANUAL

The rest of this manual is organized as follows:

..

Section 2 notes all variations in the MOD 400 implementation of the C language. The section is organized to match Appendix A of The C Programming Language.

Section 3 describes the process of developing C programs under MOD 400, including use of the C compiler, various C utilities, and loading of C programs.

Section 4 lists the C standard library of run-time routines. Appendix A ·lists the C compiler diagnostic messages. Appendix B lists the eight-bit ASCII collating sequence. A glossary defines UNIX, C, and MOD 400 terms.

# *Section2 IMPLEMENTATION OF THE C LANGUAGE*

This section lists variations from the baseline C as described in <u>The C Programming Language</u> (see Section 1). This section is organized and keyed to match Appendix A ("The C Reference Manual") of that book. Bracketed numbers in level heads appearing in this section correspond to headings in Appendix A of that book.

This section contains only statements of variations. If a<br>feature is not described in this section, it is fully supported by the C compiler, and behaves exactly the same as in baseline C.

#### LEXICAL CONVENTIONS [2]

The following variations on baseline C lexical conventions exist in MOD 400 C.

#### Identifiers (Names) [2.2)

An identifier name can contain uppercase or lowercase letters, digits, underscores, and dollar signs, in any order. Only the first eight characters are significant. External identifiers are mapped to six characters, in uppercase. The MOD 400 *C* compiler treats external identifiers as follows:

- l. All lowercase characters are changed to uppercase characters.
- 2. All underscores are removed.
- 3. If more than six characters remain after eliminating underscores, vowels are eliminated from right to left until either: (1) there are only six characters left, or (2} there are no more vowels.
- 4. If more than six characters remain after eliminating underscores and vowels, the excess is truncated, right to left.

#### Keywords (2.3J

The following additional identifiers are reserved for use as keywords:

> void en um escape const

Constants [2.4]

The following variations on baseline C constants exist in MOD 400 C.

 $\sim 100$ 

Strings (2.5]

A string has type "array of characters" and storage class const, and is initialized with the given characters.

#### Hardware Characteristics (2.6]

The size of C data types are:

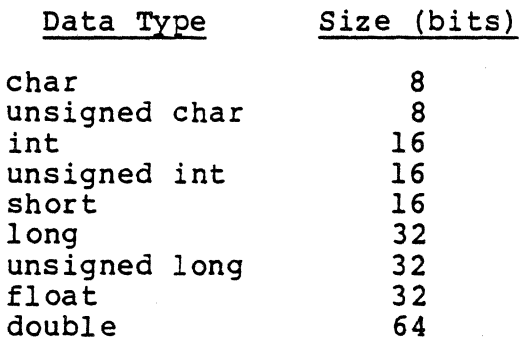

#### WHAT'S IN A NAME? [4]

The C compiler supports all arithmetic types. C data types are described below.

A character variable (char) is a one-byte, signed binary<br>integer consisting of seven significant bits and a high-order<br>sign\_bit. It is always byte-aligned. A scalar char variable that is not a component of a structure always occupies the

2-2 CW35-02

high-order byte of a word of memory, and is followed by a fill byte. In general, the signed character data type does not handle eight-bit ASCII characters correctly. Use the unsigned character data type for eight-bit data; use the signed character data type for integer data with a domain of -128 to 127 (at most).

An unsigned character variable {unsigned char) is a one-byte, unsigned binary integer consisting of eight significant bits. It is never negative and always byte-aligned. A scalar unsigned char variable that is not a component of a structure always occupies the high-order byte of a word of memory, and is followed by a fill byte.

An integer variable (int) is a two-byte, signed binary<br>integer consisting of 15 significant bits and a high-order sign<br>bit. It is always word-aligned. This is the default data type<br>for any variable.

An unsigned integer variable (unsigned int) is a two-byte, unsigned binary integer consisting of 16 significant bits. It is never negative and always word-aligned.

A long variable {long) is a four-byte, signed binary integer consisting of 31 significant bits and a high-order sign bit. It is always word-aligned.

An unsigned long variable (unsigned long) is a four-byte . unsigned binary integer consisting of 32 significant bits. It is always positive and always word-aligned.

A floating-point variable (float) is a four-byte, wordaligned, signed real number. It can contain a value in the approximate range 8.6E-78 to 7.2E+75, with up to eight digits of precision.

A double-precision variable (double) is an eight-byte, word-aligned, signed real number. It can contain a value in the approximate range 8.6E-78 to 7.2E+75, with up to 17 digits of precision.

#### CONVERSIONS [6]

The following variations on baseline C operand conversion exist in MOD 400 C.

#### Characters and Integers [6.1]

The C compiler performs sign extension on characters. Character variables range in value from -128 to 127.

#### Float and Double [6.2]

The C compiler converts a double-precision variable to a floating-point variable by truncation.

2-3 CW35-02

#### Floating and Integral [6.3]

In the conversion from floating point to integral, the C compiler truncates the fraction part.

#### EXPRESSIONS [7]

The following variations on baseline C expressions exist in MOD 400 C.

The C compiler computes subexpressions in the order the compiler determines to be most efficient, even if the subexpressions involve side effects. The order in which side effects take place is unspecified.

#### Additive Operators [7.41

If the offset to be added to (or subtracted from) a pointer is greater than 32767, an invalid pointer results, unless the offset is type long.

#### Shift Operators [7.5]

When a right shift is performed on a signed quantity, the mich a right shirt is performed on a signed quantity, end where El is a signed quantity, the vacated bit positions are filled by a copy of the sign bit.

When a right shift is performed on an unsigned quantity, vacated bit positions are filled with zeros.

#### Assignment Operators [7.141

There are two types of pointers: pointers to byte-aligned<br>data (char and unsigned char), and pointers to word-aligned data<br>(all others). A word pointer is a 32-bit DPS 6 pointer. A byte pointer is a composite, consisting of a word pointer and an int byte offset. Pointers of either type are always word aligned. Therefore, a pointer to a pointer of any type is always a word pointer. The size of a word pointer is four bytes; the size of a byte pointer is six bytes.

The C compiler also allows you to assign a pointer to an integer and an integer to a pointer; however, the conversion is reversible only if the integer is type long.

When an offset is added to (or subtracted from) a character pointer, only the integer byte offset is affected. The byte<br>offset may eventually overflow unless the character pointer is normalized (by adjusting the word pointer and the byte offset so that the byte offset is  $0$  or  $1$ ). You can do this by explicitly casting the character pointer as a character pointer:

 $cp = (char * )cp;$ 

2-4 CW35-02

This happens implicitly if the character pointer is converted to any other type.

You can use simple assignment (lvalue=expression) to copy one occurrence of a structure or union to another. The expression must have the same structure or union type as the lvalue.

#### DECLARATIONS [8]

The following variations on baseline C declarations exist in MOD 400 C.

#### Storage Class Specifiers (8.1]

The C compiler does not use register declarations for aggregate types or functions.

The C compiler accepts the first two register variables of type int, unsigned, char, or unsigned char, plus the first two register variables of type pointer. The remainder is treated as storage class auto.

You can declare data (of any type) to be storage class const. This instructs the C compiler to allocate space in the code segment rather than in the data segment. You must declare const data with initial values; once they are declared, you cannot change them.

A const identifier declared within a function has block scope. It is known and can be referenced only within the block in which it is declared. Its storage class specifier must be const or static const and it must have an initializer.

A const identifier declared outside any function has file scope. It is known and can be referenced from the point of declaration to the end of the file. If its storage class declaration to the end or the rile. It its storage class<br>specifier is const, it can be referenced by a separately compiled<br>function and must have an initializer. If its storage class function and must have an initializer. If its storage class<br>specifier is extern const, it is a declaration that references a definition in a separately compiled function and must not have an initializer. If its storage class specifier is static const, it is a definition that can be referenced only within the current source unit and must have an initializer.

In reentrant code, an array of pointers to functions can be initialized only if it is storage class const. It can be referenced externally via the mechanism above. This is a specific instance of the reentrant code rule that pointers in data cannot be initialized to point to code (const or function) and vice versa.

#### Type Specifiers [8.2]

You can explicitly declare functions not returning a usable value as returning type void. For example:

> /\* declaration \*/  $\frac{1}{2}$  definition  $\frac{\pi}{2}$

void  $f1()$ ; void  $f2()$ {  $f1()$ }

The compiler diagnoses any expression that requires the value of a function returning void as erroneous, provided the definition or declaration of the function is in scope. If no declaration or definition is in scope, the compiler follows the rules for implicit declaration [13] and assumes type function returning int.

The enum is analogous to the scalar types of Pascal. The format is

enum-specif ier

with syntax

```
enum-specif ier: 
enum { enum-list } 
enum identifier { enum-list } 
enum identifier
```
enum-list: enumerator enum-list , enumerator

enumerator: identifier identifier = constant-expression

The identifier in the enum-specifier is analogous to the structure tag in a struct-specifier; it names a particular enumeration. For example,

enum color  $\{red, white, blue, green\};$ 

enum color \*cp, col;

makes color the enumeration tag of a type describing various colors, and then declares cp as a pointer to an object of that type, and col as an object of that type.

The identifiers in the enum-list are declared as constants, and may appear wherever constants are required. If no enumerators with = appear, then the values of the constants begin at  $0$ and increase by l as the declarations are read from left to right. An enumerator with = gives the associated identifier the value indicated; subsequent identifiers continue the progression from the assigned value.

Enumeration tags and constants must all be distinct, and unlike structure tags and members, are drawn from the same set as ordinary identifiers.

Objects of a given enumeration type are regarded as having a type distinct from objects of all other types. All enumeration variables are treated as if they were int.

#### Structure and Union Declarations [8.5]

The C compiler only recognizes integer and character bit fields. The compiler does not initialize structures containing bit fields. The compiler assigns bit fields left to right within the word.

#### STATEMENTS [9]

The following variations on baseline C statements exist in  $MOD$  400  $C<sub>o</sub>$ 

#### Escape Statement [9.14]

You can instruct the C compiler to pass information unchanged to the Assembly language intermediate code. The format is ·

escape "char literal" [, "char literal"]  $\ldots$  ;

where "char literal" is a character string constant delimited by quotation marks. At least one string is required. Character escapes such as \t and \n are translated into ASCII characters. If a string does not end with a newline character (indicated by  $\n\langle n \rangle$ , the compiler appends one. Commas between strings are optional, but the closing semicolon is required.

The escape statement, up to and including the semicolon, is syntactically equivalent to white space.

#### EXTERNAL DEFINITIONS [10]

The following variations on baseline C external definitions exist in MOD 400 C.

.<br>André de la provincia de la construcción de la construcción de la construcción de la construcción de la constr

#### External Function Definitions [10.11

The C compiler converts word pointer actual parameters to character pointers by supplying a 0 byte offset. Word pointer formal parameters consider the byte offset in the calculation of formal parameter addresses but otherwise ignore it. Character actual parameters are converted to integers. Character formal parameters are converted back to characters by shifting their value to the high-order byte of the word and setting the loworder byte to 0. The entire contents of a structure or union actual parameter is passed.

#### COMPILER CONTROL LINES (12]

The following variations on baseline C compiler control lines exist in MOD 400<sup>°</sup>C.

#### Token Replacement [12.l]

The C compiler allows omission of arguments in #define statements. For example, given the statement:

#define list(a,b,c) a:b:c

subsequent uses of the identifier yield these replacements:

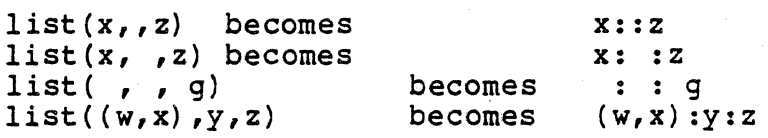

Text inside a string or character constant is not subject to replacement except in the token string forming the macrocall body.

#### File Inclusion (12.2]

An include file can contain an #include statement: this is called a "nested include."

By convention, UNIX C include files are referred to as "header files" and given a .h suffix. The C compiler does not enforce this convention.

If the filename in an #include statement is a full or relative pathname, the C compiler includes that file (or generates a fatal diagnostic error).

If the filename is expressed as

#include <filename>

then the C compiler searches these directories:

1. Directories named in -I control arguments

2. Standard library directories.

If the filename is expressed as

#include "filename"

then the C compiler searches these directories:

- 1. The directory of the original source unit
- 2. Directories named in -I control arguments
- 3. Standard library directories.

The MOD 400 standard C libraries are defined as >UDD>account\_ID>INCLUDE and >LDD>INCLUDE.

The MOD 400 C run-time routines accept UNIX pathnames and converts them to MOD 400 equivalents; for example:

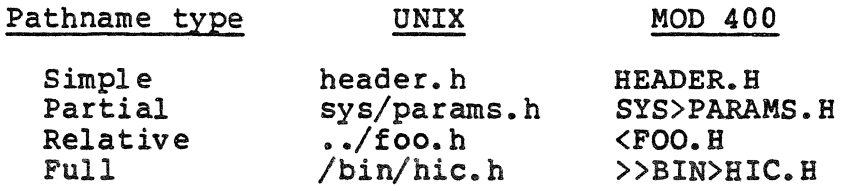

TYPES REVISITED [14]

The following variations on baseline C types exist in MOD 400 C.

#### Structures and Unions [14.l]

Structures can be assigned, passed as arguments to functions, and returned by functions. The types of operands involved must be the same.

If a signal occurs during the return sequence, and the same function is called reentrantly during processing of the signal, the value returned from the first call can be corrupted. The problem can occur only with signals; ordinary recursive calls work properly. (See the description of the signal function in Section 4.)

#### Explicit Pointer Conversions (14.4]

A char pointer-to-long-to-char pointer or word pointer-tolong-to-word pointer conversion will produce the original pointer value. A pointer-to-int-to-pointer conversion will lose the most significant bits of the pointer value and produce an invalid pointer.

#### PORTABILITY CONSIDERATIONS [16]

The first character is assigned to the high-order byte; a character variable is byte aligned, but a pointer to a character is word aligned.

The C compiler automatically defines the system names "mod400" or "unix" (as appropriate), the variety name "level6," and the macrocalls  $"$  LINE  $"$  and  $"$  FILE  $"$  (using double underscores). The macrocall " LINE " is replaced by the current line number (within the current file). The macrocall FILE " is replaced by the current file name. For example, if  $l$ ine  $l$ 0 of the program MYPROG. C contains:

printf("%s:%d\n", FILE , LINE );

it would be changed to

 $printf("ss:8d\n\n'$ , "MYPROG.C", 10);

If these macrocalls appear in an include file, they are replaced by the current line number in the include file and the name of the include file, respectively.

The C compiler does not require either the Commercial or the Scientific Processor. However, if you write a program that uses date/time functions or floating-point arithmetic, you must execute it on DPS 6 hardware that includes a Scientific Processor or the Scientific Processor simulator.

#### Migration From MOD 400 Release 3.l to MOD 400 Release 4.0

For a C program compiled under MOD 400 Release 4.0, using the Release 2.0 C compiler and runtime routines, and linked using the Release 4.0 Linker, there is no limit on size. Otherwise, the program is limited to 64K bytes.

To port C programs from MOD 400 Release 3.1 to Release 4.0, you must reload and relink them using the Release 2.0 C runtime routines, but you can use either the Release 3.1 or the Release 4.0 Linker. If you relink a previously reentrant program using the Release 3.1 Linker, do not use the  $-R$  or  $-SHARE$  arguments, and ignore diagnostic messages concerning \$AMASK, \$CMASK, and \$LASTS. If you relink a reentrant If you relink a reentrant program using the Release 4.0 Linker, specify the -R argument.

#### Register Conventions

When a C program (including run-time routines) executes, the registers it might use are:

- Data registers (R1-R7)
- Address registers (B1-B7)<br>• Program counter (P)
- Program counter (P)<br>• Stack address regis
- Stack address register (T)<br>• CPU mode register (M1)
- CPU mode register (Ml)
- SIP operating mode register (M4)<br>• SIP trap epable register (M5)
- SIP trap enable register (M5)<br>• System status/security regist
- System status/security register (S)<br>• Indicator register (I)
- Indicator register (I)
- Scientific accumulators (SA1-SA3).

STACK FRAME

Figure 2-1 shows the layout of a stack frame.

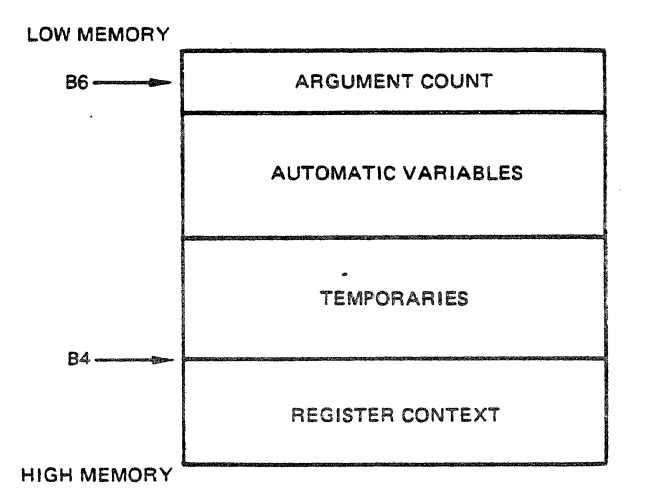

Figure 2-1. Stack Layout

Address registers B4, B6, and B7 are dedicated to unique uses. Register B6 contains a stack frame pointer to word zero of the stack frame for the currently active function. Register B4 contains a pointer to a local push-down stack within the edication's stack frame. This local stack is used for compiler-<br>function's stack frame. This local stack is used for compiler-<br>generated temporary values needed during expression evaluation, generated temporary values needed during expression evaluation,<br>and arguments to be passed to called functions. Register B7 contains a formal parameters pointer (a pointer to the argument list prepared by the calling function).

 $CN35 - 02$ 

The contents of a stack frame are:

- 1. The number of arguments passed to the associated function, stored in the first word (at offset zero from the stack frame pointer)
- 2. Automatic variables, including any register variables not allocated to registers, stored beginning in the second word
- 3. Compiler-generated temporaries and arguments
- 4. A subset of the register context as it existed when the function was entered, stored at the end of the stack This register context is reloaded when the the function exits.

When control transfers from one function to another and back<br>n, register B5 contains the return address. During the again, register B5 contains the return address. transfer, register B4 contains the address of arguments being passed to the called function, and register R6 contains the argument count. The called function's entry sequence saves, *in*  the saved register context, the contents of registers B4 and B7. Then it copies B4 into B7, and loads into B4 a pointer to the first word of the saved register context *in* its own stack frame.

The register context saved by a function's entry sequence *is:* 

- .. Data registers Rl-RS {a few functions do not save Rl)
- Indicator register (I)
- Address registers B2-BS and B7.

Address register B6 is implicitly set and reset when a stack frame is acquired or relinquished.

The C compiler generates code assuming that the SIP operating mode register (M4) *is* set for double-word (32-bit) operands in SAl and SA2 and a quad-word (64-bit) operand *is* set in SA3, with whenever a function is entered. Register M4 is also assumed to be set to truncate mode. Functions of ten change M4 during their execution, but reset it to this standard state before returning or calling another function. The code generated for functions that use float or double variables assumes that any functions it calls will overwrite the contents of the scientific accumulators. (A function with no float or double variables does not use M4.)

The SIP trap enable register is not altered by the generated code; however, it is set upon entry to a function, and determines the behavior of that function in the presence of exceptions (such as exponent overflow) during floating-point operations.

2-12 CW35-02

#### REGISTER VARIABLES

Register variables are assigned as follows:

- R5 contains the first register variable of type signed int, unsigned int, signed char,
- R4 contains the second register variable of type signed int, signed char, or unsigned char.
- B3 and R3 contain the first register variable of type pointer. R3 is used only for pointers to signed and unsigned chars.
- B2 and R2 contain the first register variable of type pointer. R3 is used only for pointers to signed and unsigned chars.

Registers Rl, R6, R7, Bl, BS, and any of the registers mentioned previously that are not assigned to register variables are used as working registers.

Registers R6, R7, Bl, SAl., and SA3 are also used to return scalar (non-structure) values from a function to its caller. Signed and unsigned integer and signed and unsigned character values are returned *in* R7. Signed and unsigned long values are returned in R6 and R7. Pointers to signed and unsigned chars are returned in Bl and R7; other pointer values are returned in Bl alone. Floating-point values are returned in SAl, and doubleword values are returned in SA3.

#### SAVED MACHINE STATE

The run-time routines save the machine state as it existed<br>when a signal was received before calling the appropriate signal catcher. If the signal catcher returns, the saved machine state is restored to resume execution. The saved machine state consists of:

- Data registers (Rl-R7)
- Address registers (Bl-B7)
- Mode registers (M1-M6)
- Scientific accumulators (SA1-SA3)
- Indicator register (I)
- Scientific indicator register {SI)
- Commercial indicator register (CI).

If neither the Scientific Processor nor the Scientific Processor simulator is present, registers SAl-SA3, M4-MS, and SI are not saved and restored.

If neither the Commercial Processor nor the Commercial Processor simulator is present, register Cl is not saved and restored.

2-13 CW35-02

 $\mathcal{L}^{\text{max}}_{\text{max}}$  ,  $\mathcal{L}^{\text{max}}_{\text{max}}$  $\label{eq:2.1} \frac{1}{\sqrt{2}}\sum_{i=1}^n\frac{1}{\sqrt{2\pi}}\sum_{i=1}^n\frac{1}{\sqrt{2\pi}}\sum_{i=1}^n\frac{1}{\sqrt{2\pi}}\sum_{i=1}^n\frac{1}{\sqrt{2\pi}}\sum_{i=1}^n\frac{1}{\sqrt{2\pi}}\sum_{i=1}^n\frac{1}{\sqrt{2\pi}}\sum_{i=1}^n\frac{1}{\sqrt{2\pi}}\sum_{i=1}^n\frac{1}{\sqrt{2\pi}}\sum_{i=1}^n\frac{1}{\sqrt{2\pi}}\sum_{i=1}^n\frac{$  $\label{eq:2.1} \frac{1}{\sqrt{2}}\int_{\mathbb{R}^3}\frac{1}{\sqrt{2}}\left(\frac{1}{\sqrt{2}}\right)^2\frac{1}{\sqrt{2}}\left(\frac{1}{\sqrt{2}}\right)^2\frac{1}{\sqrt{2}}\left(\frac{1}{\sqrt{2}}\right)^2.$  $\label{eq:2.1} \frac{1}{2} \sum_{i=1}^n \frac{1}{2} \sum_{j=1}^n \frac{1}{2} \sum_{j=1}^n \frac{1}{2} \sum_{j=1}^n \frac{1}{2} \sum_{j=1}^n \frac{1}{2} \sum_{j=1}^n \frac{1}{2} \sum_{j=1}^n \frac{1}{2} \sum_{j=1}^n \frac{1}{2} \sum_{j=1}^n \frac{1}{2} \sum_{j=1}^n \frac{1}{2} \sum_{j=1}^n \frac{1}{2} \sum_{j=1}^n \frac{1}{2} \sum_{j=1}^n \frac{$  $\label{eq:2.1} \mathcal{L}(\mathcal{L}^{\text{max}}_{\text{max}}(\mathcal{L}^{\text{max}}_{\text{max}}(\mathcal{L}^{\text{max}}_{\text{max}}(\mathcal{L}^{\text{max}}_{\text{max}})))$ 

# *Section 3 DEVELOPING C PROGRAMS*

This section describes the process of program development under MOD 400. Included are descriptions of the MOD 400 *<sup>C</sup>* compiler, C-related commands and active functions, and C utility programs.

#### USING THE C COMPILER (M4\_CC)

The MOD 400 C compiler can perform several operations on a C source program in sequence:

- 1. Preprocessing
- 2. Compilation
- 3. Assembly of compiled code
- 4. Prelinking<br>5. Linking.
- Linking.

You can instruct the compiler to stop after any of these operations.

The syntax of the M4 CC command is described on the following pages.

3-1 CW35-02

### M4\_CC

FORMAT:

M4 CC file\_list [ctl\_arg]

ARGUMENTS:

file list

One or more pathnames, separated by spaces, of modules the C compiler is to compile, assemble, and/or link. Files can be C source units (name.C), Assembly language source units (name.A or name.P), object units (name.O), or object directories (path). An object directory path such as <IO is equivalent to the control argument -LIB <IO. The compiler compiles, assembles, and/or links files in the order given in the' command line.

You can intermix control arguments and file names in any order.

[ ctl arg]

Control arguments are processed in the order you enter them, before any files are compiled, assembled, or linked: therefore, arguments can override each other. Control arguments with parameters do not require white space separators: for example, -BU name and -BUname are both syntactically correct.

One or more of the following control arguments can be entered, in any order:

 $-AS$ 

Stop after assembling the compiled code. Output is placed in the corresponding file(s) name.O.

The arguments  $-PP$ ,  $-CO$ ,  $-AS$ , and  $-LD$  are mutually exclusive.

-BU name

Assign name to the bound unit. Prelinker output<br>files are named bu\_name.Q and \$bu name.O; Linker output files are named bu name. M and bu name.

Default: The default name for C programs is A.OUT.

3-2 CW35-02

 $-CO$ 

Stop after compiling the preprocessed code. Output is placed in the corresponding file(s) name.A.

The arguments  $-PP$ ,  $-CO$ ,  $-AS$ , and  $-LD$  are mutually exclusive.

-COUT out path

Instruct the Assembler to write source listing to the file out path.

Default: No listing is produced.

 $-D$  (name=def) name

> Enter name in the list of definitions as though either "#define name def" or "#define name  $l,$ " respectively, had occurred in the source unit. Up to 20 such names can be entered. These definitions are recorded before the first line of the C source unit is processed.

Example:  $M4$  CC MYPROG.  $C$  -D "true=3"

-I directory

Add directory to the list of include file directories the C compiler will search. Up to eight include directories can be added. Simple filenames in tinclude statements are sought by the C compiler in: (1) the directory of the source unit, (2) directories named in -I control arguments, and (3) standard include directories (see Section 4).

-LD

Stop after prelinking the assembled code. The C compiler stores Linker commands in the work file bu name.Q, and external data declarations in the Assembly language object unit \$bu name. O.

The arguments -PP, -CO, -AS, and -LD are mutually exclusive.

M4 CC

 $-LE$ 

Produce a listing of Assembler errors and error codes only. Output is written to name.L if the -COUT argument is not specified.

Default: No listing is produced.

-LIB di rectory

Search LIB directory for object units during the prelinking process. If you specify this argument, the compiler will search LIB directories after the working directory, but before the directory >LDD>Z4CRT. This pathname is passed to the C prelinker. Libraries are searched in the order specified, so the placement of a -LIB control argument is significant.

Example: The control argument -LIB <IO instructs the prelinker to search the directory IO.

-LO

Produce a listing of the Assembler output. Listing is written to name.L if the -COUT argument is not specified.

 $-MR$ 

Allow macrocall recursion.

-NL

Do not link the bound unit. This argument is passed to the C prelinker.

#### -OLDLD

Use the "old" Load utility. (See the descriptions of the Load and Old Load utilities in this section.)

 $-OP$ 

Optimize the compiled object code.

 $-PC$ 

Pass comments through the preprocessor.

Default: Comments are stripped out.

3-4 CW35-02
-PP

Stop after preprocessing the source unit(s). Preprocessing involves all source code lines beginning with #. Output is placed in the corresponding file(s) name.W.

The arguments  $-PP$ ,  $-CO$ ,  $-AS$ , and  $-LD$  are mutually exclusive.

 $-R$ 

Generate reentrant code.

-sz n

Request n additional 1024-word blocks of memory for linking {where n can range from 1 to 32). Use of this option can substantially reduce linking time for large programs. Refer to the MOD 400 Application Developer's Guide for suitable memory values for linking.

 $-U$  "name"

Remove name from the list of definitions, as if "#undef name" had occurred in the source unit. Up to 20 such names can be removed. These·definitions are removed after the C compiler processes the -D control arguments, but before the first line of the C source unit is processed. Besides names defined by the  $-D$ control argument, only implicitly defined names like level6, unix, or mod400 can be undefined.

 $-UC$ 

Change all scalars, arrays, and pointers of the type char to the type unsigned char. Treat characterstring constants as if they had been declared "const unsigned char  $[]$ " rather than "const char  $[]$ ."

#### EXAMPLES:

This command line compiles, assembles, and links a single <sup>C</sup> source unit, named OUT2.C. The bound unit is placed in A.OUT; the object unit is deleted by default.

M4\_CC OUT2 .C

M4 CC

This command line causes the C compiler to compile PROGl.C, ignoring the listed object files and the Linker argument:

M4\_CC -BU PROG PROG2.0 PROG3.0 PROGl.C -AS

This command line:

M4\_CC -BU MYPROG A.C B.A C.P C.O <OBJECT

causes the c compiler to:

- l. Compile and assemble A.C, producing object unit A.O.
- 2. Assemble B.A, producing object unit B.O.
- 3. Assemble C.P, producing object unit c.o.
- 4. If there were no errors, perform a prelink edit on the object units A.O, B.O, c.o, and D.O. The compiler searches for undefined functions in the object directory <OBJECT, and then follows standard search rules.
- 5. Link object files A.O, B.O, c.o, D.O, and the rest, producing a bound unit named MYPROG and a link map named MYPROG.M.

This command line:

M4\_CC <OBJECT D.O C.O B.O A.O -BU MYPROG B.A A.C C.P

produces the same effect as the previous example, except that the object units are produced in the order B.O, A.O, and c.o, and are linked in the order D.O, c.o, B.O, and A.O.

#### C-RELATED COMMANDS, ACTIVE FUNCTIONS, AND UTILITY PROGRAMS

C-related commands, active functions, and utilities are described in the following pages. They are ordered alphabeti- cally by name. They are all available for general MOD 400 use.

NOTE

The utility program lint, commonly found on UNIX systems, is not available for MOD 400 C programs.

## CSICK

#### c Task Dump (CSICK)

Display information about a C task.

FORMAT:

CSICK task [ctl\_arg]

ARGUMENTS: •

task

The task to be investigated. Specify a bound unit name, a logical resource number, or a task control block address.

[ctl arg]

One or more of the following control arguments can be entered, in any order:

 $(-ALL)$  $\lambda - A$ 

> The same as -CONTEXT -HISTORY -STACK -BOUND UNIT -HEAP -FILES -DATA -GROUP WRITABLE SEGMENT -GROUP DESCRIPTOR SEGMENT.

 $-APP$ (-APPEND)  $(-EXTEND)$ 

Extend the output file. This is the default.

{-BOUND\_UNIT}  $-$ BU

> List the bound units attached to the task being investigated. The bound unit name, location of the bound unit's code, and location of the bound unit's static data are given for each attached bound unit.

{ -COLLECTION\_WORK\_AREA}  $\langle$ -C WORK AREA<br> $\langle$ -CWA

> Print the C work area. The C work area is a logical<br>extension of the task control block. It is user ring<br>writable, and contains information required to pro-<br>vide the facsimile UNIX environment for C programs.<br>The area's st header file.

3-7 CW35-02

**CSICK** 

```
{-CONSOLE_OUTPUT} 
-CO
```
Direct output to the user-out file. This is the default.

When this argument is in effect, the -TRUNCATE argument is ignored..

=CONTEXT

Print the process context. The process context is:.

l. The reason the process has stopped 2. The address where it stopped and its TCB•address

3. The contents of its R~registers and B-registers

4. The contents of its top stack frame.

#### -FILES

Print the process file states. First the mapping of file descriptors onto streams is given. Then the I/O block for each stream is listed. If a given stream is open and is not attached to a MOD 400 standard file (command-in, user-in, user-out, or error-out), the file information block used to interface with the MOD 400 file system is printed following the I/O block. The buffer contents are dumped and the pathname of the file or device to which the stream is attached is also given for each open stream.

The I/O block is defined in the type definition FILE in the <z4cwa.incl> header file. The file information block is defined in the fib structure definition in the <dm mcl.h> header file.

{-GROUP\_DESCRIPTOR\_SEGMENT}  $-GDS$ 

Print the process group descriptor segment.

 $({\bf -GROUP}$  WRITABLE SEGMENT)  $-$ GWS

> Dump the process group writable segment. The listing is preceded by a list of the work space blocks for the task group to which the process belongs. The blocks are listed in order of increasing age, including address and size.

3-8 CW35-02

The group writable segment is listed only for processes executing in a swappool. Work space blocks are listed regardless of memory pool type.

-HEAP

Print the heap state and the contents of the heap. The heap state is a list of the busy (allocated) blocks in the heap ordered by increasing address. For each busy block, the block's address, size (in bytes), type, and reference count are given. If a given block is not under the control of a type manager, its type is listed as "untyped" and its reference count is meaningless but usually zero.

-HISTORY

Print the process history. The process history is obtained by unwinding the process's stack in reverse order (the most recent frame first). For each frame, the return address to the caller of the activation associated with the frame, the number of and location of the arguments passed to the activation, and the location of the stack frame are printed.

{-LOGICAL\_RESCXJRCE\_NUMBER} lrn  $-LRN$ 

> Logical resource number, in decimal, of the task to be investigated.

{-OUTPUT\_FILE} path -OF

Direct the output to the file path. If path is omitted, output is placed in a working-directory file named buname.CSOUT, where buname is the bound unit name of the task's lead bound unit.

Default: Direct output to the user-out file.

-STACK

Include the contents of the stack frame itself in the process history described above. This control ·argument implies the -HISTORY control argument.

{-TASK\_CONTROL\_BLOCK} address  $-TCB$ 

> Address of the task control block of the task to be investigated. The address must be in hexadecimal notation, in either uppercase or lowercase, optionally enclosed in parentheses, and optionally preceded by O, x, or Ox. For example, all these addresses are valid:

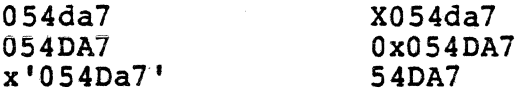

(-TRUNC)<br>-TC<br>(-RENEW) -TRUNCATE}  $-TC$ 

> Truncate the output file, if it exists, before placing output in it.

This argument is ignored when the -CONSOLE OUTPUT argument is in effect.

Default: Extend the output file.

#### DESCRIPTION:

The C Task Dump utility prints a detailed explanation of a task running a C program. It does this by way of formatted dumps of the process context, call history, stack frame contents, attached bound units, heap state and contents, file<br>states, static data area, group writable segment, group descriptor segment, or any combination of these options. This utility *is* interactive; it accepts directives to alter the information it displays.

The utility uses the bound unit symbol table produced by the Linker when the Linker is invoked with the -SYMBOL control argument, if it can be found, to provide compile unit names and entry point names instead of numeric offset values when printing the process history. The directories listed in the PATH environment *line* are searched to find the bound unit symbol table file. The default PATH environment line corresponds to the directory from which the CSICK utility *is*  loaded, followed by the directories listed in the MOD 400 loader search rules. See the C environment commands and active functions for further information on manipulating environment lines.

3-10 CW35-02

**CSICK** 

Interactive Mode

When the -CONSOLE OUTPUT control argument is in effect, the utility operates Interactively. The utility issues the prompt "csick:" to the user-out file at the end of each page of output and then reads a response from the user-in file. For most directives, the prompt and response cycle is then repeated.

The following directives are supported.

 $[ALL]$  $\lambda$ 

> Equivalent to the successive responses CONTEXT, STACK, BOUND UNIT, HEAP, FILES, DATA, GROUP WRITABLE SEGMENT, and GROUP DESCRIPTOR SEGMENT.

{BOUND\_UNIT}<br>{BU

Add the list of bound units attached to the task being investigated to the list of information to be displayed.

CONTEXT

Add the process context to the list of information to be displayed.

DATA

Add the static data area to the list of information to be displayed.

 ${E}$  command\_line

Pass command\_line to the MOD 400 command processor.

FILES

Add the process's file states to the list of information to be displayed.

{GROUP\_DESCRIPTOR SEGMENT} GWS -

Add the group descriptor segment to the list of information to be displayed.

### **CSICK**

 $({\tt GROUP\_WRTABLE\_SEGMENT})$ 

Add the group writable segment to the list of information to be displayed.

HEAP

Add the heap state and the contents of the heap to the list of information to be displayed.

**HISTORY** 

Add the process history to the list of information to be displayed.

**JQUITI** ìQ∣

> Terminate the utility immediately. The prompt and response cycle is not repeated.

SKIP

Abandon the display of the set of information currently in progress. The prompt and response cycle is not repeated. To abandon the current display and request an added display, you must request the added display at the first prompt and request the skip at the second. If the current display is requested, it will be done a second time. Re-requesting the current display and then making a skip response restarts the current display.

**STACK** 

Add the process history with the contents of the stack frames themselves included to the list of information to be displayed.

The C Task Dump utility ignores all other responses.

Using CSICK

One way to use the C Task Dump utility is to set a breakpoint at an interesting location using one of the MOD 400 debuggers. When the breakpoint is reached, execute the C Task Dump utility using the debugger's escape (E) directive.

3-12 CW35-02

DL\_ENV

Delete C Variable (DL\_ENV)

Delete C variable.

FORMAT:

DL ENV name

ARGUMENT:

name

The name of the variable to be deleted from the C environment. The name must begin with a dollar sign (\$), underscore ( ), or letter. The rest of the characters must be dollar signs, underscores, letters, or digits. The name must not be more than 32 characters long.

#### DESCRIPTION:

The Delete C Variable command removes a variable from the list of variables that you can pass to a C program.

## ENV\_.DEF

### Check c variable (ENV\_DEF)

Test for existence of C environment variable.

FORMAT (command):

ENV DEF name

FORMAT (active function):

[ENV\_DEF name]

ARGUMENT:

name

The name of the environment variable whose definition state is to be returned.

The name must begin with a dollar sign  $(\xi)$ , underscore ( ), or letter. The rest of the characters must be dollar signs, underscores, letters, or digits. The name must not be more than 32 characters long.

#### DESCRIPTION: ..

The Check C Variable Command tests for the existence of a C variable. This command/active function returns TRUE if name is defined as an environment variable, and FALSE if name is not defined as an environment variable.

## GET\_ENV

Get C Variable (GET ENV)

Display C variable.

FORMAT (command):

GET ENV name

name

FORMAT (active function):

[GET\_ENV name]

ARGUMENT:

name

The name of the variable to be displayed.

The name must begin with a dollar sign (\$), underscore ( ), or letter. The rest of the characters must be dollar signs, underscores, letters, or digits. The name must not be more than 32 characters long.

DESCRIPTION:

, · The Get C Variable command/active function returns the value of the named C variable.

## **LIST\_ENV**

## List c Variables (LIST\_ENV)

List C variables.

FORMAT:

 $\bullet$ 

LIST\_ENV

DESCRIPTION:

The List C variables command lists the variables you can pass to a C program. This command writes the name and value of each C variable to the user-out file.

**International Control** 

#### Load (LD)

Load program.

### NOTES

- 1. The Load utility corresponds to the UNIX Loader, and is a link editor. It is not to be confused with the MOD 400 loader, which causes execution of bound units.
- 2. The version of the Load utility originally released with MOD 400 Release 3.1 is available as the bound unit OLDLD. While OLDLD is significantly slower and supports fewer features, it requires significantly less memory.

#### FORMAT:

LD buname  $\left\{\begin{array}{cc} -LKIN\\ -LK \end{array}\right\}$  path  $[ct1_aarg]$ 

#### ARGUMENTS:

#### buname

Name Of the bound unit to be created.

-LK path

Specifies the names, separated by spaces, of one or more object units to be linked into the bound unit.

Either this or the -LKIN argument is required.

This argument and the -LKIN argument are mutually exclusive.

-LKIN path

Specifies a file containing the names of one or more object units to be linked into the bound unit.

Either this or the -LK argument is required.

This argument and the -LK argument are mutually exclusive.

[ctl arg]

One or more of the following control arguments can be entered, in any order:

 $I - LB$  path

Specifies a library directory pathname. The library directory contains object units to be linked into the bound  $unit.$ 

Default: The utility searches the system C l·ibrary >LDD>Z4CRT.

This argument and the -LBIN argument are mutually exclusive.

-LBIN path

Specifies a file containing pathnames of library directories. Library directories contain object units to be linked into the bound unit. The utility searches directories in this order:

1. The current working directory<br>2. Directories specified by -LBIN argument<br>3. The system C library directory >LDD>Z4C

The system C library directory >LDD>Z4CRT.

This argument and the -LB argument are mutually exclusive.

-LE

Produce a listing of Assembler errors and error codes. Output is written to buname.L.

-LO

Produce a listing of Assembler output. Output is written to buname.L.

-MP path

Search load map specified by path before the default system load map. (Load maps are described under "Description.")

-NL

Do not link the bound unit. Instead, leave a Linker directive file named buname.Q.

3-18 CW35-02

I

I

#### -NO\_MAIN

Generate the Linker directive LINKN Z4SUBR instead of LINKN Z4ROOT. Useful when the main program is written in FORTRAN or COBOL.

 $-R$ 

Generate reentrant code (that is, separate code and data).

-SL

Suppress the Load utility banner (see the description below).

-START symbol

Generate the Linker directive START symbol. This allows multiple bound unit entry points. Also useful when the main program is written in FORTRAN or COBOL.

-SYM

Generate a symbolic history file buname.V (this argument is passed to the Linker).

-sz n

Request n additional 1024-word blocks of memory for linking (where n may range from  $1$  to  $44$ ). Use of this option can substantially reduce linking time for large programs. Refer to the MOD 400 Application Developer's Guide for suitable memory-size values.

-v

Display in-progress messages as the Load utility begins each phase.

-w

Save Linker directive file.

-XREF

Create a cross-reference listing named buname. XREF.

If you specify this control argument, the Load utility calls the Sort; ignore the Sort messages.

#### DESCRIPTION:

The Load utility generates Linker directive files for C, FORTRAN, or COBOL source units. If you don't wish to compile and link directly from the C compiler (the default process), you can use the Load utility to:

- Link C object units
- Prelink C object units.

The Load utility generates a Linker command file with a .Q suffix, initializes external storage, and performs some diagnostic checking.

When you invoke the utility, it displays this banner:

 $LOADER - n.n$  mm/dd/yy

where n.n is the release number and mm/dd/yy is the date on which the Load utility bound unit was created.

Examples:

This is the minimum valid Load command:

LD OUTFILE -LK NAMEl

The following command line creates a Linker directive file for the object units NAMEl and NAME2, but stops short of creating the bound unit (by use of the -NL option) • NAMEl and NAME2 are *in* the directories named in the file LBDIR. External names are resolved using the load map file MAPFILE.

LD OUTFILE -LK NAMEl NAME2 -LBIN LIBDIR -NL -MP MAPFILE

Load Maps:

I

A load map resolves external names when an object unit contains more than one function definition, or when an object unit has a name different from some function it contains. For example, the default load map (>LDD>Z4CRT>Z4LDMP) contains these entries:

COS SIN<br>BRK Z4B BRK Z4BRK

These entries specify that the cos function is located in the object unit SIN.O, and that the brk function is located in the object unit Z4BRK.O.

3-20 CW35-02

#### LOAD

When the Load utility locates an external name in an object when the boad attitly focates an external hame in an object<br>file, it searches the load map (the one you specified in the -MP argument, then the default system load map >LDD>Z4CRT>Z4LDMP). If an entry for that external name is found, the Load utility replaces it with the corresponding that name in (1) the working directory, (2) any directories specified in a -LB argument, and (3) the system directory >LDD>Z4CRT.

To create your own load map, first create the file. A load map must be a dynamic indexed sequential file with fixedlength records. Here are sample commands to create such a file and its index:

CR MYLOADMAP -DYN -LRSZ 256 -CISZ 512 ex MYLOADMAP.X MYLOADMAP -KLOC l -KSZ 6

MYLOADMAP is the data file; MYLOADMAP.X is the load map. To use the load map, specify -MP MYLOADMAP.X in the Load command line.

Then you can edit the data file to add entries, one per line. Entries must correspond to this C structure:

```
struct loadmap entry {
          char external name[6];<br>char separator[2];
          char object file[6];
\} :
```
where external name is the external name (the key field indicated in the Create Index command above), separator is two spaces, and object file is the object unit name (NOT including the .0 suffix). Therefore, the external names you enter must be from one to six characters long, left-justified, and blank-filled to six characters: two spaces must follow; and the object unit name must be from one to six characters long. All names must be in upper case.

Once you have populated the load map, you can print the data file to view the entries in their original order, or the index file to view the entries in key order.

## **OLDLD**

#### Old Load (OLDLD)

•01d• Load utility.

#### NOTES

- 1. The Load utility corresponds to the UNIX<br>Loader, and is a link editor. It is not to Loader, and is a link editor. be confused with the MOD 400 loader, which causes execution of bound units.
- 2. This is the version of the Load utility originally released with MOD 400 Release 3.1. While OLDLD is is significantly slower and supports fewer features than LD, it requires significantly less memory.

FORMAT:

I

OLDLD buname {-LKIN} path [ctl\_arg]  $\left(-LK\right)$ 

ARGUMENTS:

buname

Name of the bound unit to be created.

-LK path

Specifies the names, separated by spaces, of one or more object units to be linked into the bound unit.

Either this or the -LKIN argument *is* required.

This argument and the -LKIN argument are mutually exclusive.

-LKIN path

Specifies a file containing the names of one or more object units to be linked into the bound unit.

Either this or the -LK argument is required.

This argument and the -LK argument are mutually exclusive.

3-22 CW35-02

#### [ctl\_arg]

One or more of the following control arguments can be entered, in any order:

-LB path

Specifies a library directory pathname. The library directory contains object units to be linked into the bound unit.

Default: The utility searches the system C library >LDD>Z4CRT.

This argument and the -LBIN argument are mutually exclusive.

-LBIN path

Specifies a file containing pathnames of library<br>directories. Library directories contain object<br>units to be linked into the bound unit. The utility<br>searches directories in this order:

1. The current working directory<br>2. Directories specified by -LBIN argument<br>3. The system C library directory >LDD>24C

The system C library directory >LDD>Z4CRT.

This argument and the -LB argument are mutually exclusive.

 $-NL$ 

Do not link the bound unit. Instead, leave a Linker directive file named buname.Q.

-sz n

Request n additional 1024-word blocks of memory for linking {where n may range from 1 to 44). Use of this option can substantially reduce linking time for<br>large programs. Refer to the MOD 400 Application Developer's Guide for suitable memory-size values.

-XREF

Create a cross-reference listing named buname. XREF.

#### OLD LOAD

#### DESCRIPTION:

The Old Load utility prepares and uses Linker directive files for C source units. You can create bound units from C source units directly from the C compiler (the default action); link C object units using the Load utility; or stop after prelinking c object units using the Load utility. The Load utility generates a Linker command file with a .Q suffix, initializes. external storage, and performs some diagnostic checking.

Example:

This is the minimum valid Old Load command:

LD OUTFILE -LK NAMEl

The following command line creates a Linker directive file for the object units NAMEl and NAME2, but stops short of creating the bound unit (by use of the -NL argument). NAMEl and NAME2 are in the directories named in the file LBDIR.

LD OUTFILE -LK NAMEl NAME2 -LBIN LIBDIR -NL

SET\_ENV

### Set C Variable (SET ENV)

Set C variable.

FORMAT:

SET ENV name [value]

ARGUMENTS:

name

The name of the variable to be set. The name argument must begin with a dollar sign  $(\frac{c}{2})$ , an underscore  $($  ), or a letter. The rest of the characters must be dollar signs, underscores, letters, or digits. The name argument must not be more than 32 characters long.

[value]

The value to which name is set. If the value argument is omitted, a null string is assumed.

#### DESCRIPTION:

The Set C Variable command sets a value which you can then pass to a C program.

 $\label{eq:2.1} \mathcal{L}(\mathcal{L}^{\mathcal{L}}_{\mathcal{L}}(\mathcal{L}^{\mathcal{L}}_{\mathcal{L}})) = \mathcal{L}(\mathcal{L}^{\mathcal{L}}_{\mathcal{L}}(\mathcal{L}^{\mathcal{L}}_{\mathcal{L}}))$ 

# *Section4 THE C STANDARD*  **LIBRARY**

This section lists the standard functions and subroutines provided with the MOD 400 C compiler.

The routines provided with the C compiler attempt to present C programs with the same interface they would enjoy under UNIX. However, due to the inherent differences in the two operating systems, some routines are altered, have restrictions not found on UNIX, or are not supported at all. For instance, routines that involve pathnames adhere to MOD 400 pathname conventions, not UNIX pathname conventions; the process-management functions (for example, fork) are available only to tasks running in a MOD 400 swappool; and functions involving the UNIX "super user" (for example, getpass and some elements of kill) are not allowed under MOD 400 at all. Also excluded are these functions:

- Data base<br>• Multiplex
- Multiplexed-file
- Multiprecision integer arithmetic
- Pl otter I/O
- Packet driver
- Interprocess communication
- Semaphore
- Archive<br>• Y 25
- $X.25.$

Table 4-1 lists C system functions and subroutines, sorted by name; Table 4-2 lists the same functions sorted by function group. Table 4-3 lists commonly used UNIX system functions (taken from System V UNIX) not supported under MOD 400 c.

The MOD 400 standard C include directories are located in >UDD>account\_ID>INCLUDE and >LDD>INCLUDE.

Table 4-1. MOD 400 C Standard Library (Sorted by Name)

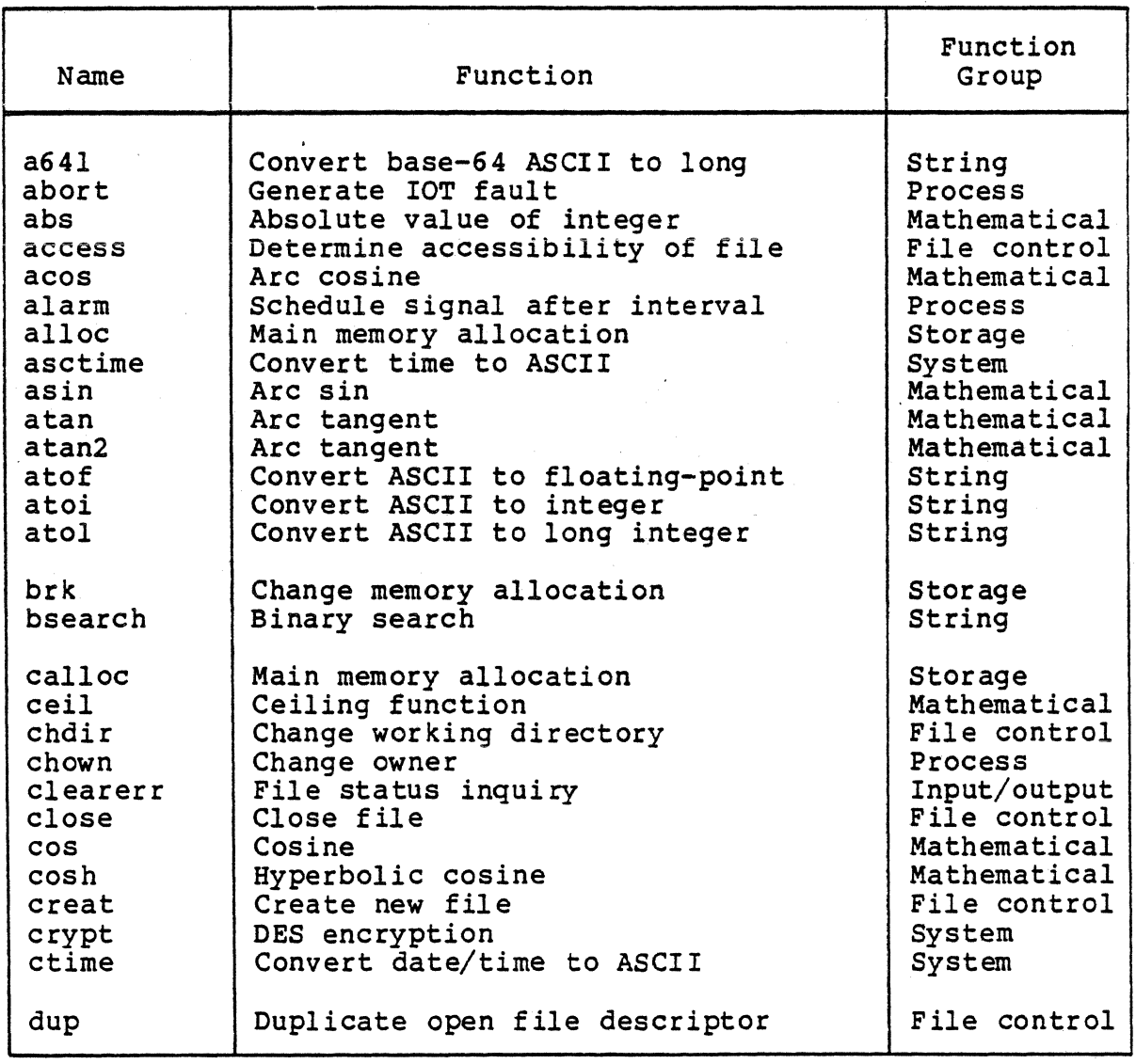

CW35-02

 $4 - 2$ 

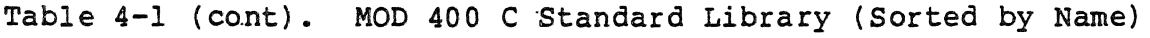

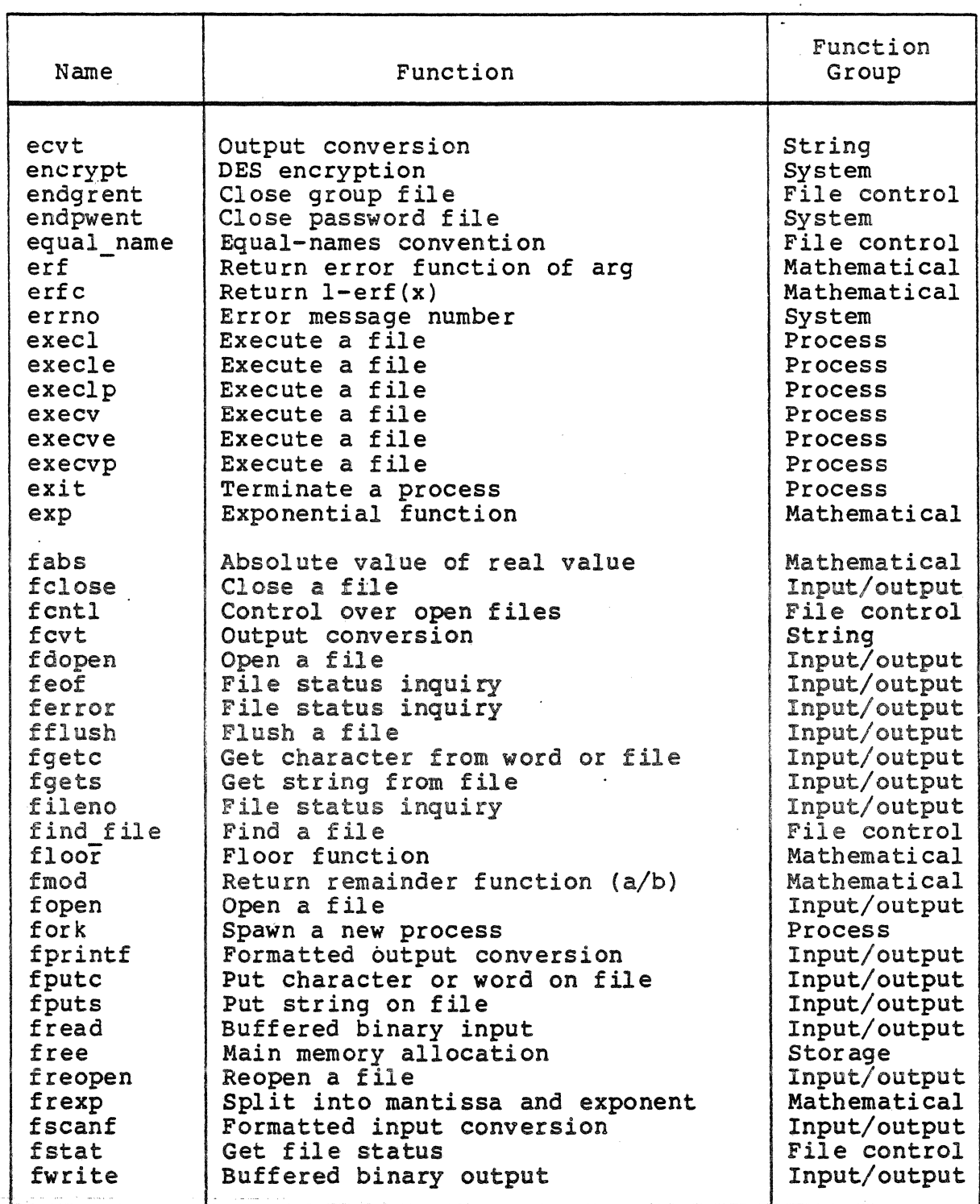

 $\hat{\boldsymbol{\epsilon}}$ 

Table 4-1 (cont). MOD 400 C Standard Library (Sorted by Name)

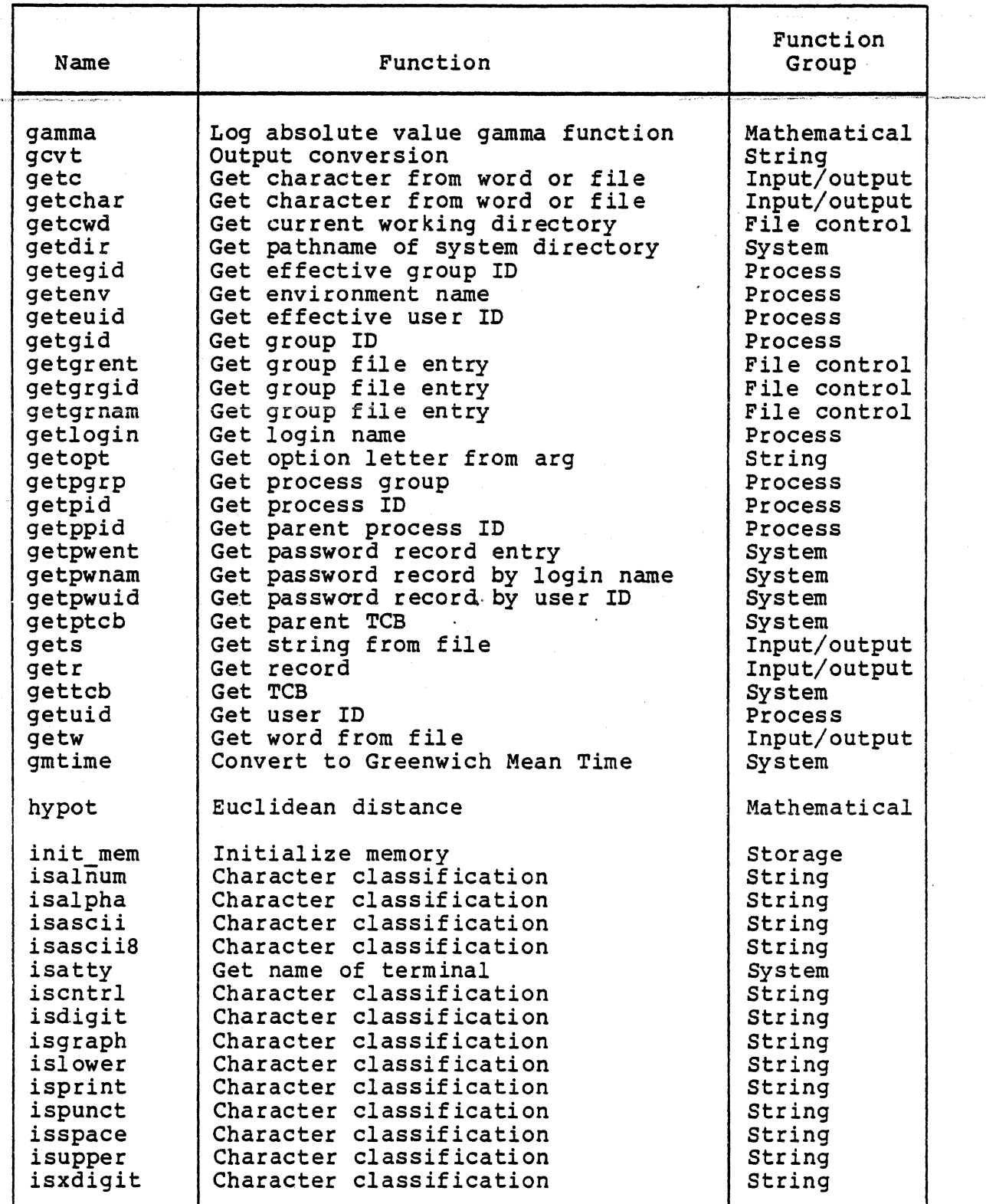

I

I

 $4 - 4$ 

CW35-02

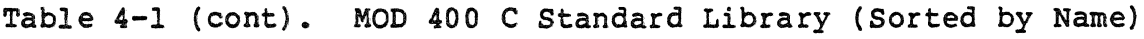

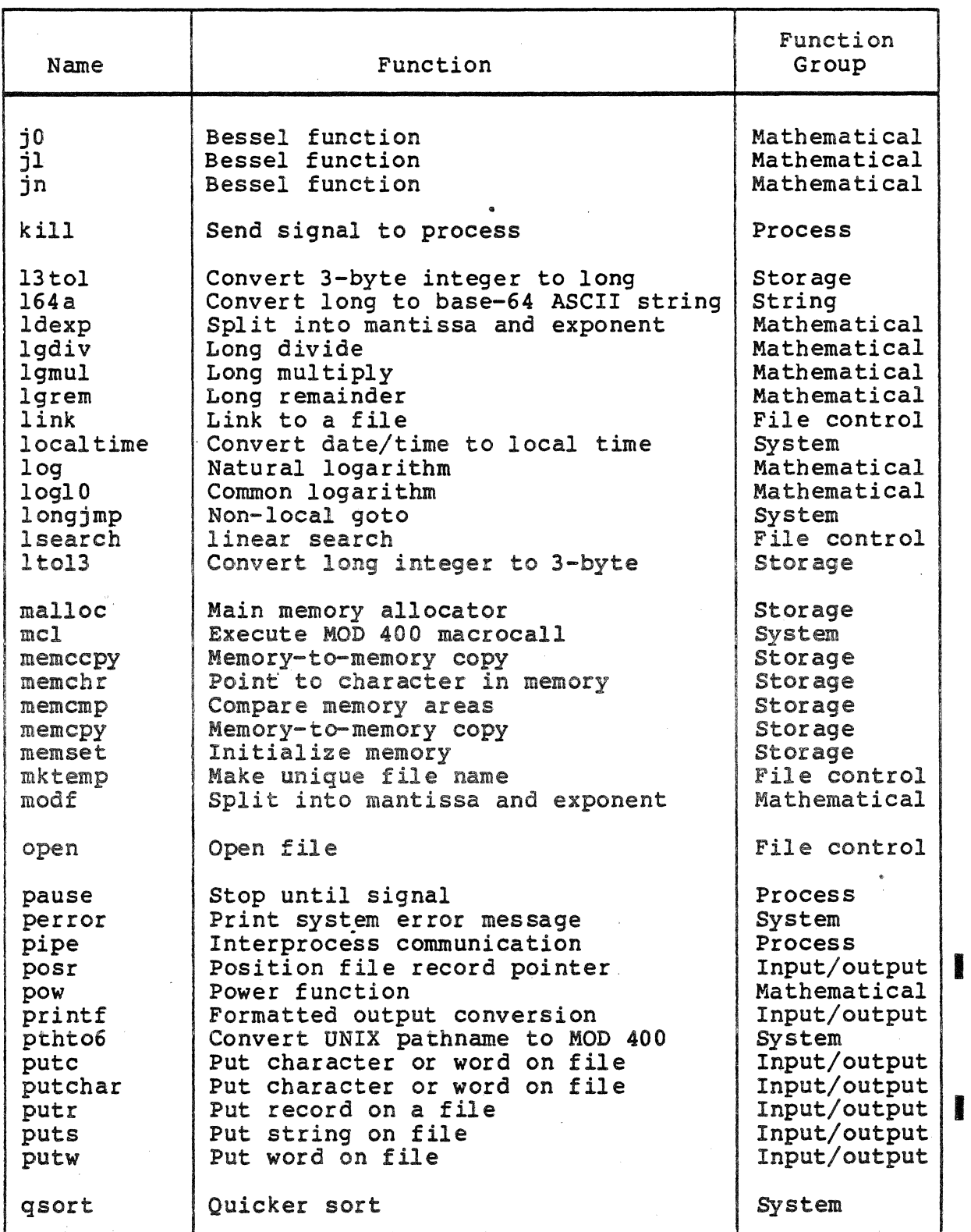

CW35-02

 $\bar{z}$ 

# ·Table 4-1 (cont). MOD 400 C Standard Library (Sorted by Name)

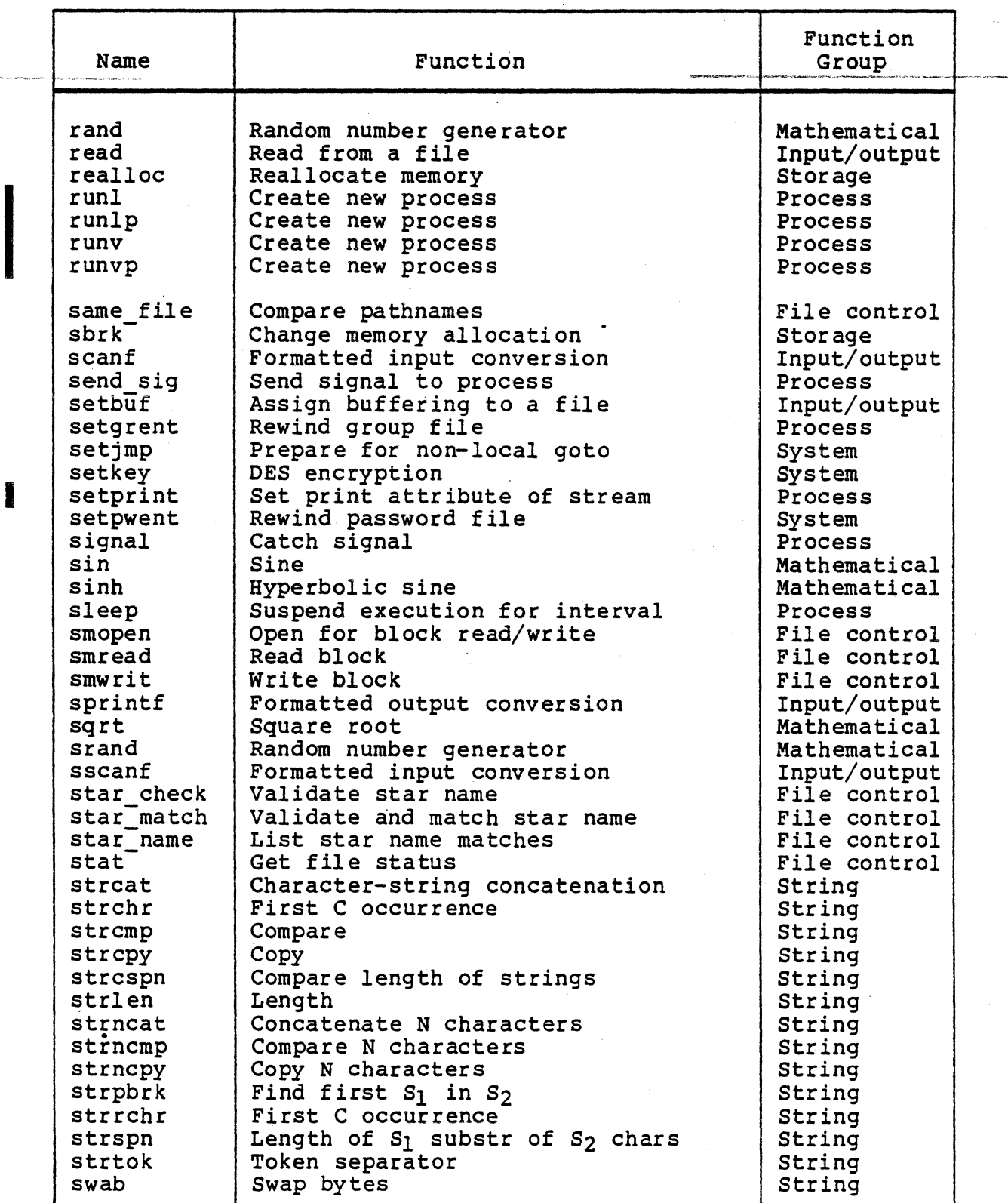

I

CW35-02

 $4 - 6$ 

Table 4-1 (cont). MOD 400 C Standard Library (Sorted by Name)

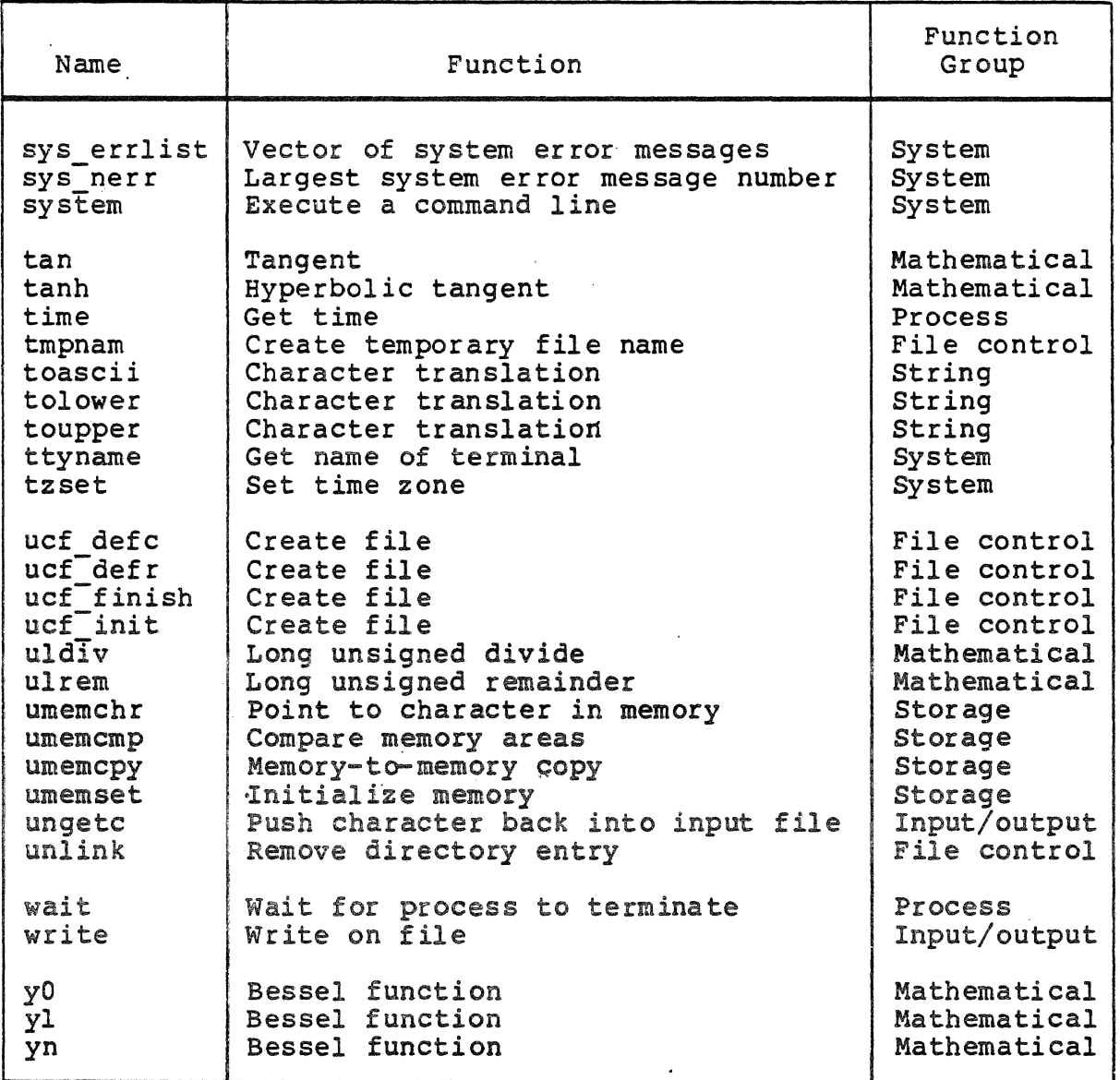

CW35-02

 $\sim 10^{-1}$ 

 $\mathcal{L}^{\mathcal{L}}$ 

 $\sim$ 

 $\mathbb{R}^2$ 

 $\mathcal{L}$ 

 $\label{eq:1} \begin{aligned} \mathbf{1} & \leq \mathbf{0} \leq \mathbf{0} \text{ and } \mathbf{0} \in \mathbb{R}^{d \times d} \text{ and } \mathbf{0} \in \mathbb{R}^{d \times d} \text{ and } \mathbf{0} \in \mathbb{R}^{d \times d} \text{ and } \mathbf{0} \in \mathbb{R}^{d \times d} \text{ and } \mathbf{0} \in \mathbb{R}^{d \times d} \text{ and } \mathbf{0} \in \mathbb{R}^{d \times d} \text{ and } \mathbf{0} \in \mathbb{R}^{d \times d} \text{ and } \mathbf$ 

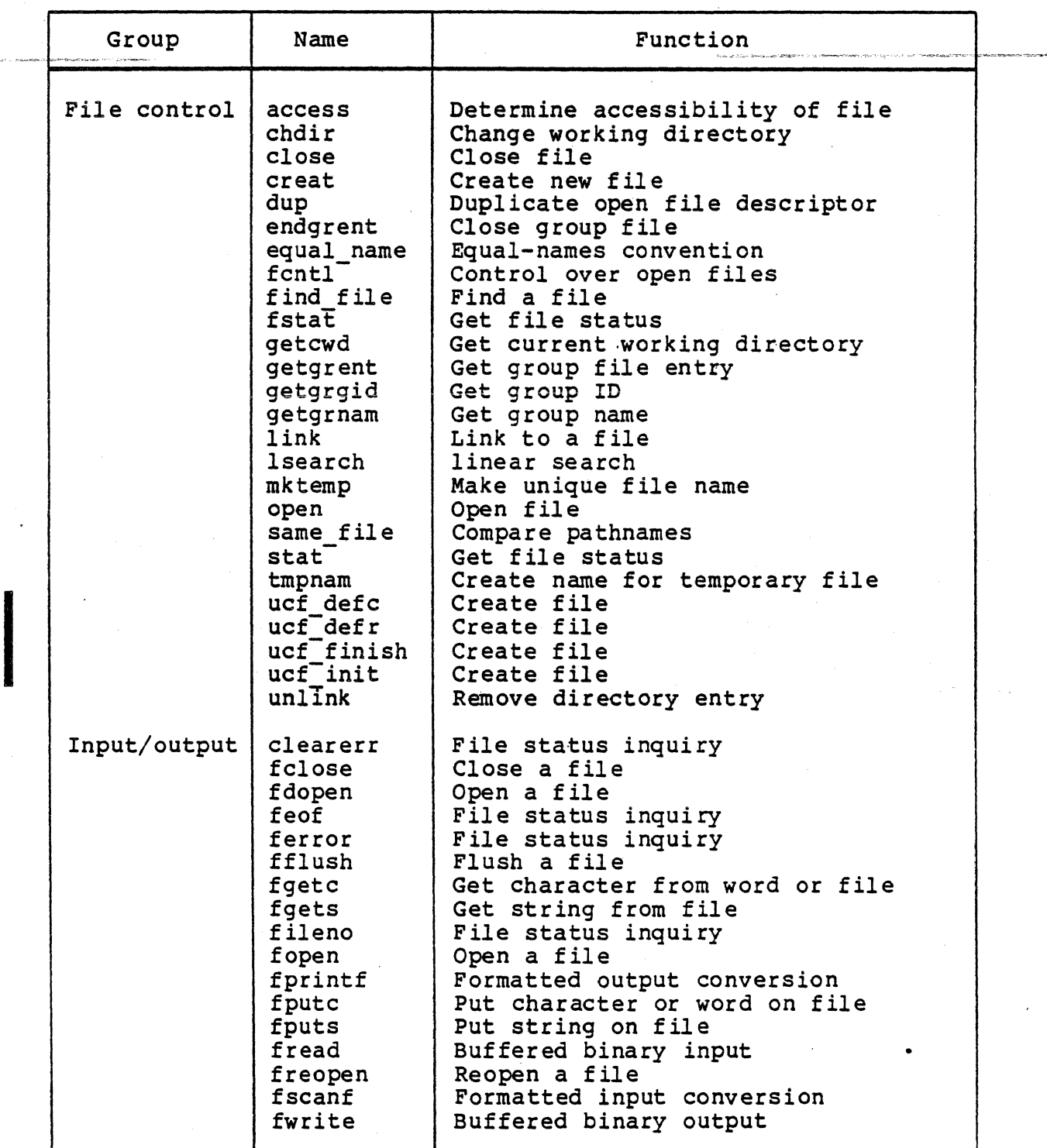

4-8 CW35-02

 $\ddot{\phantom{0}}$ 

 $\sim$ 

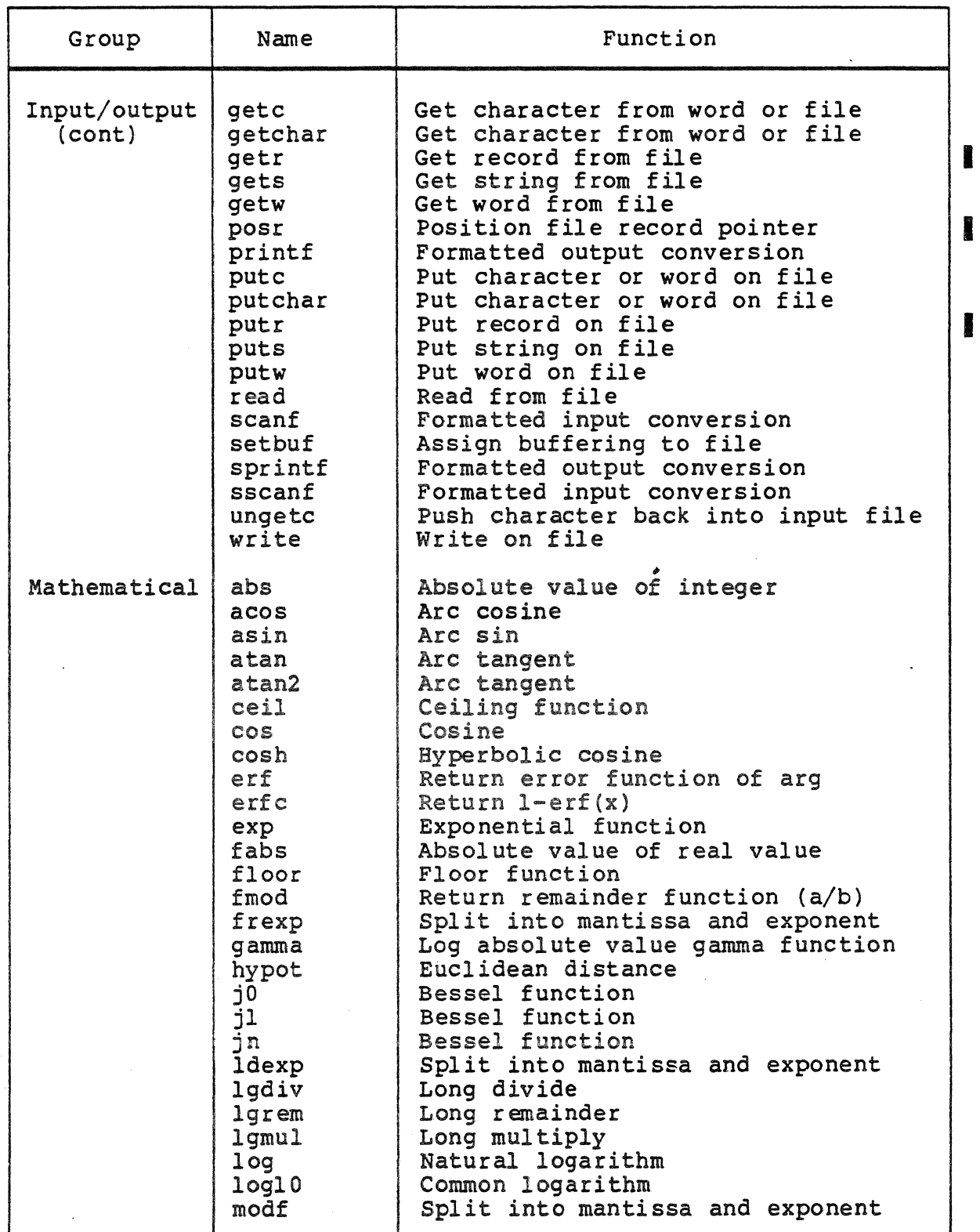

 $\ddot{\phantom{0}}$ 

 $\mathcal{A}^{\prime}$ 

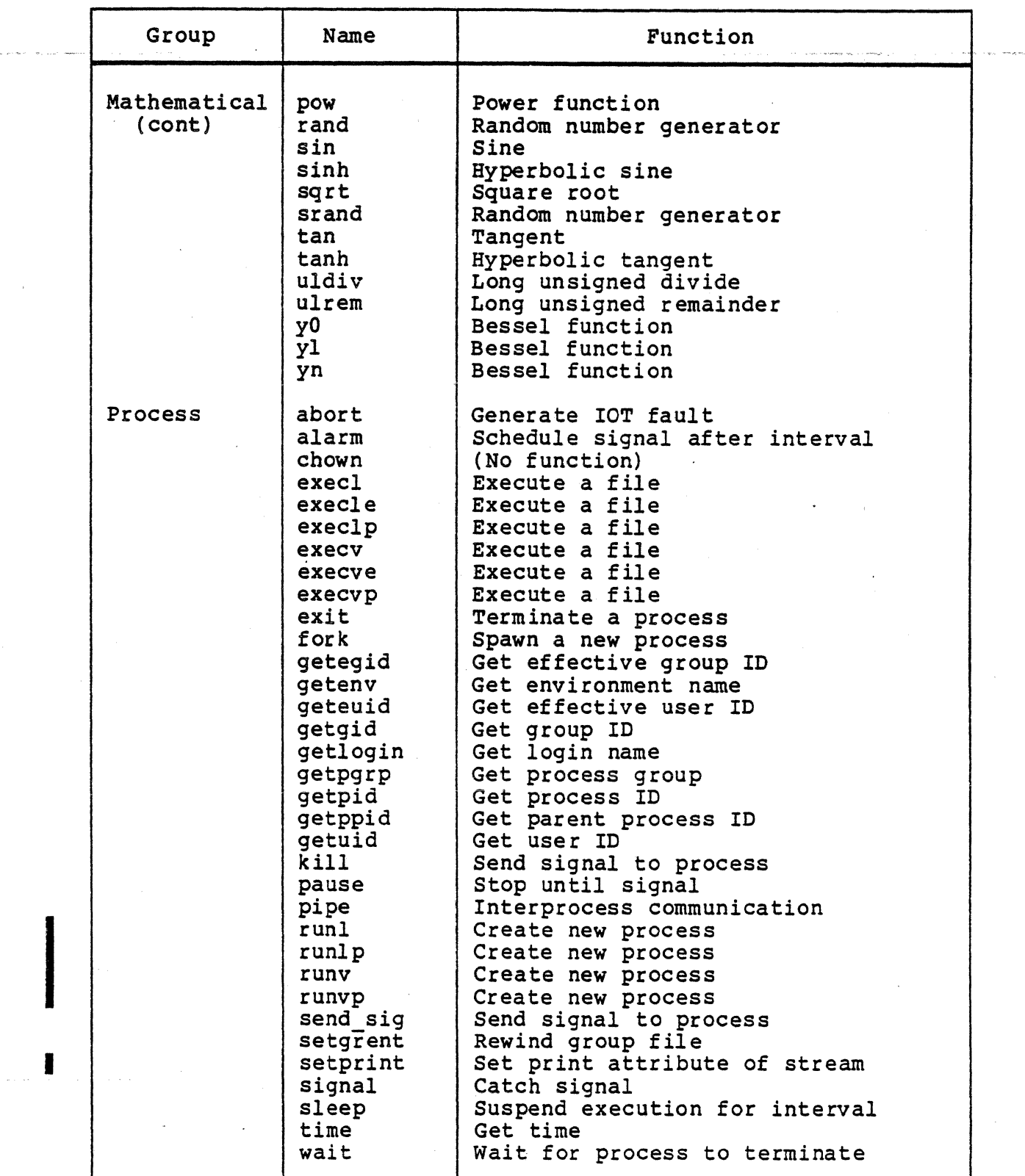

I

4-10 CW35-02

 $\sim$ 

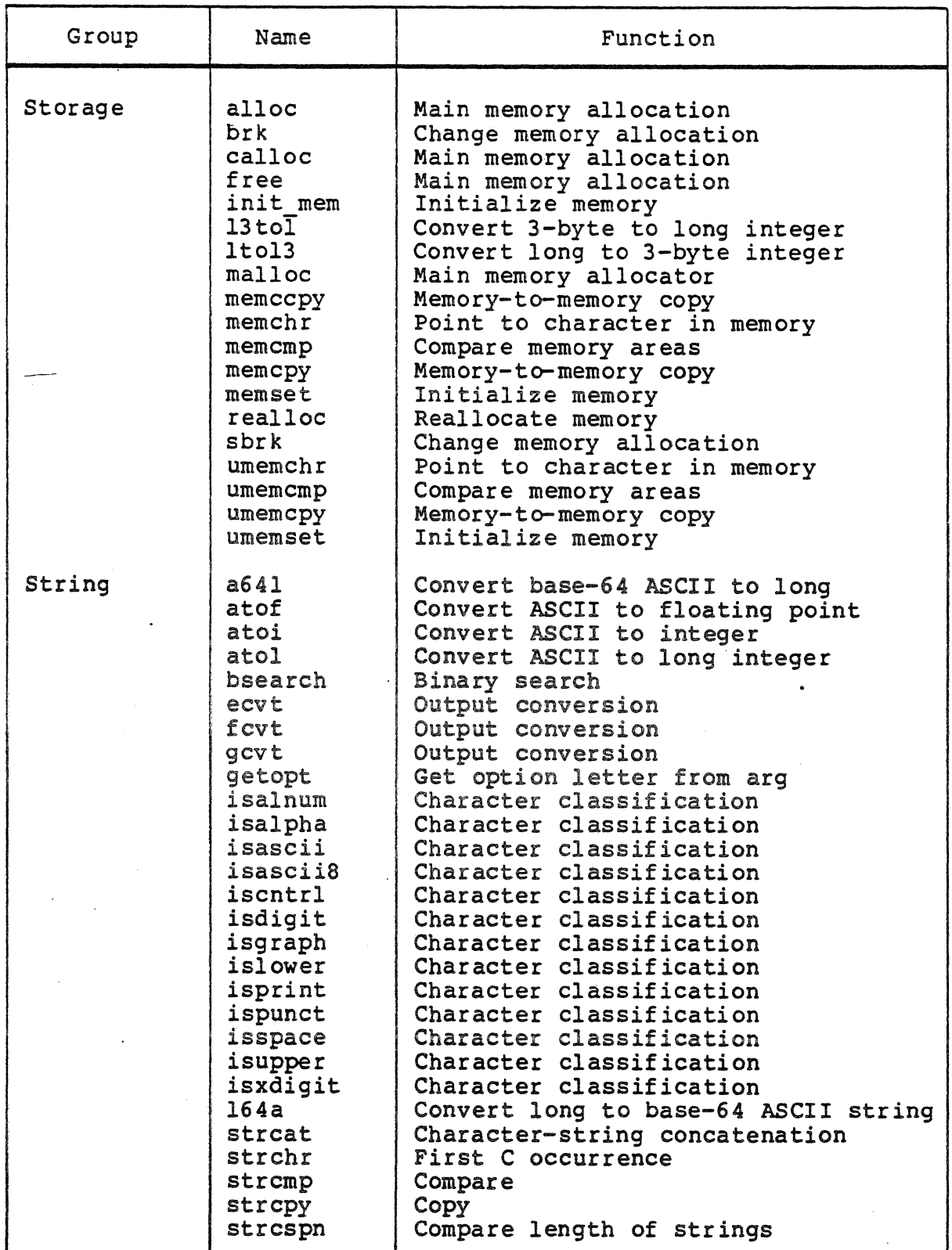

 $\mathcal{L}^{\mathcal{A}}$ 

4-11 CW35-02

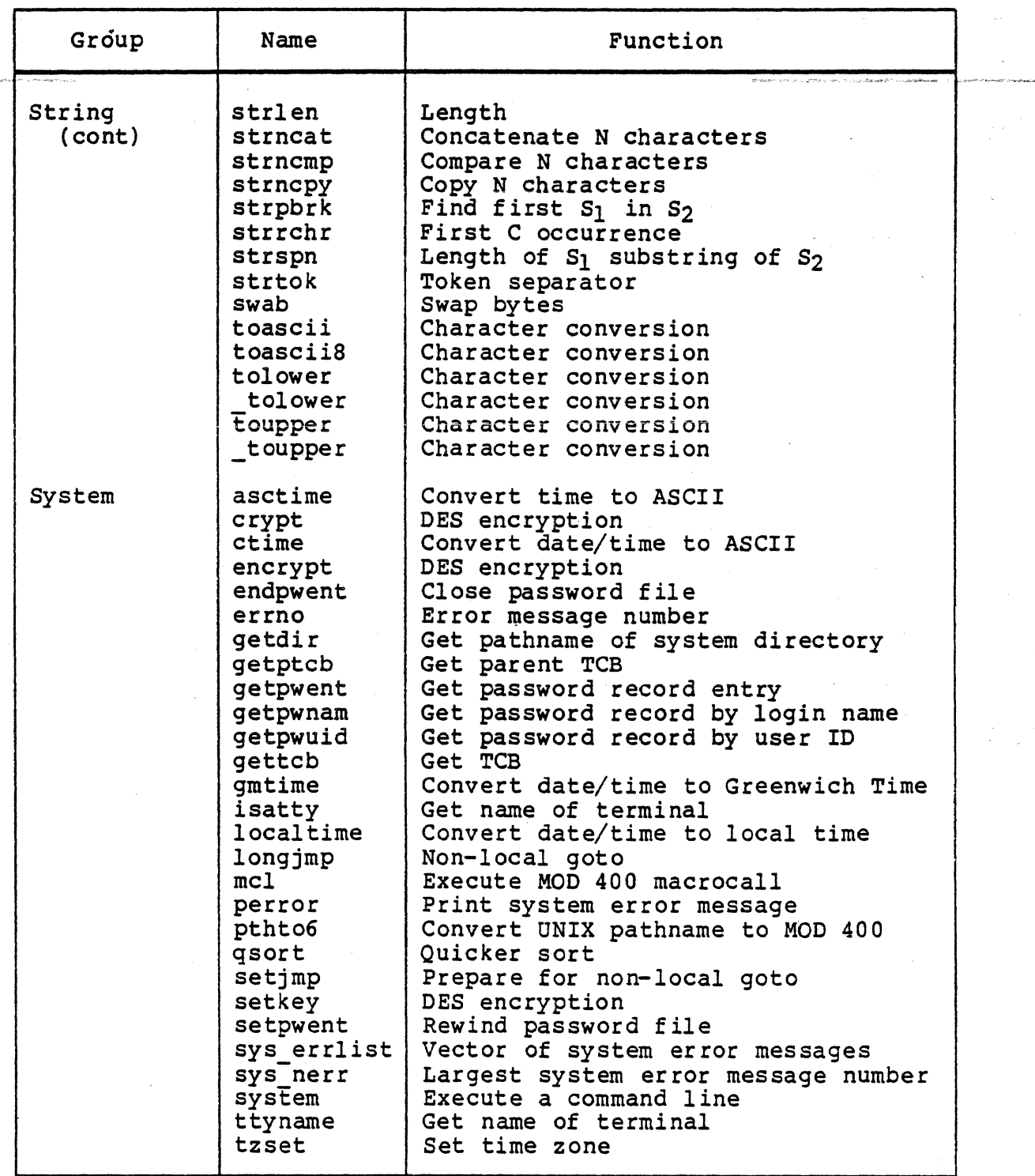

4-12 CW35-02

## Table 4-3. C Routines Not Supported

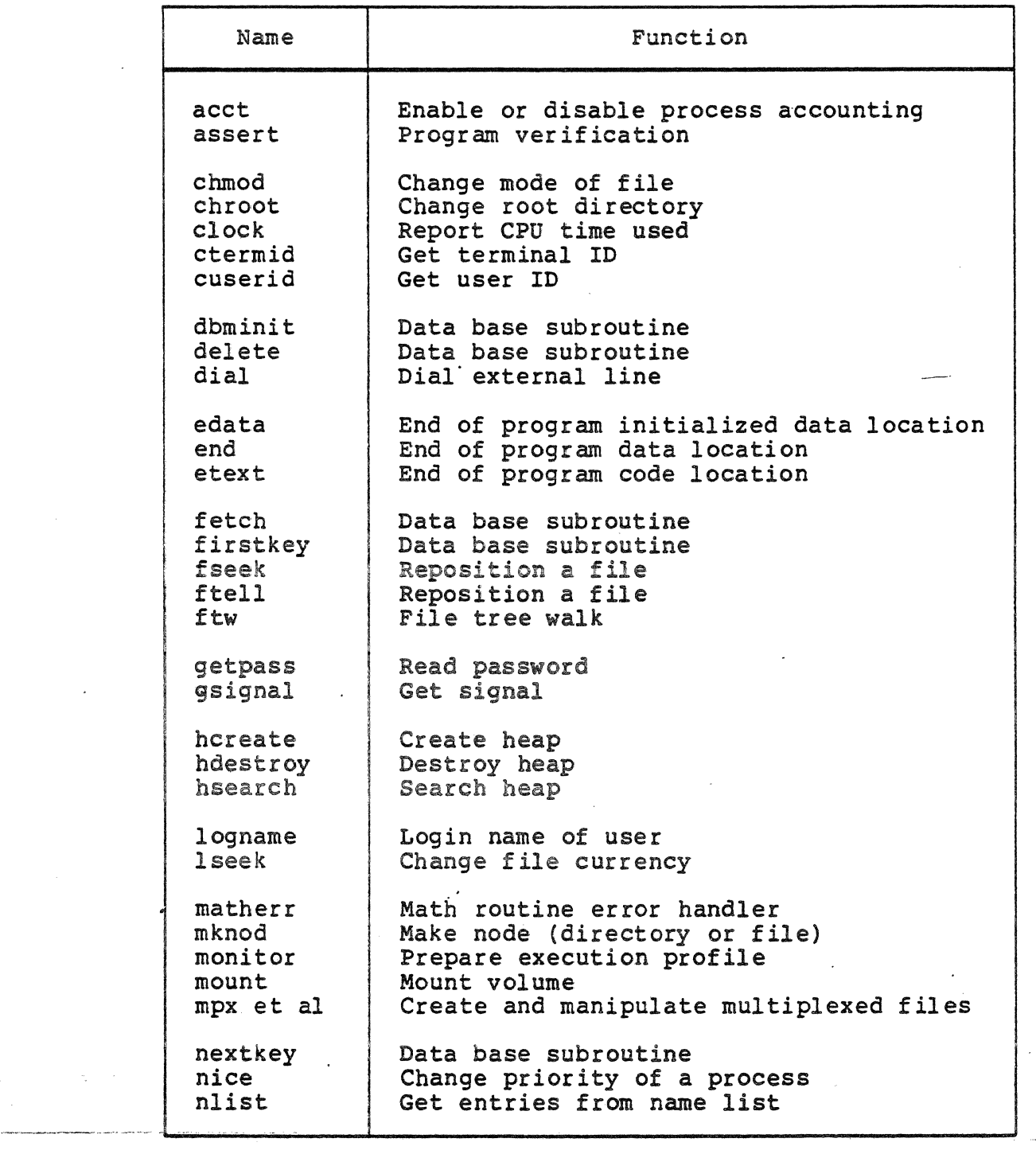

 $\mathcal{A}$ 

.<br>De la componenta de la componenta del componenta de la componenta de la componenta de la componenta de la comp

 $\frac{1}{\sqrt{2}}\left(\frac{1}{\sqrt{2}}\right)^{2}=\frac{1}{2}\left(\frac{1}{2}\right)^{2}$ 

 $\mathcal{L}_{\mathrm{max}}$  and  $\mathcal{L}_{\mathrm{max}}$ 

\*

### Table 4-3 (cont). C Routines Not Supported

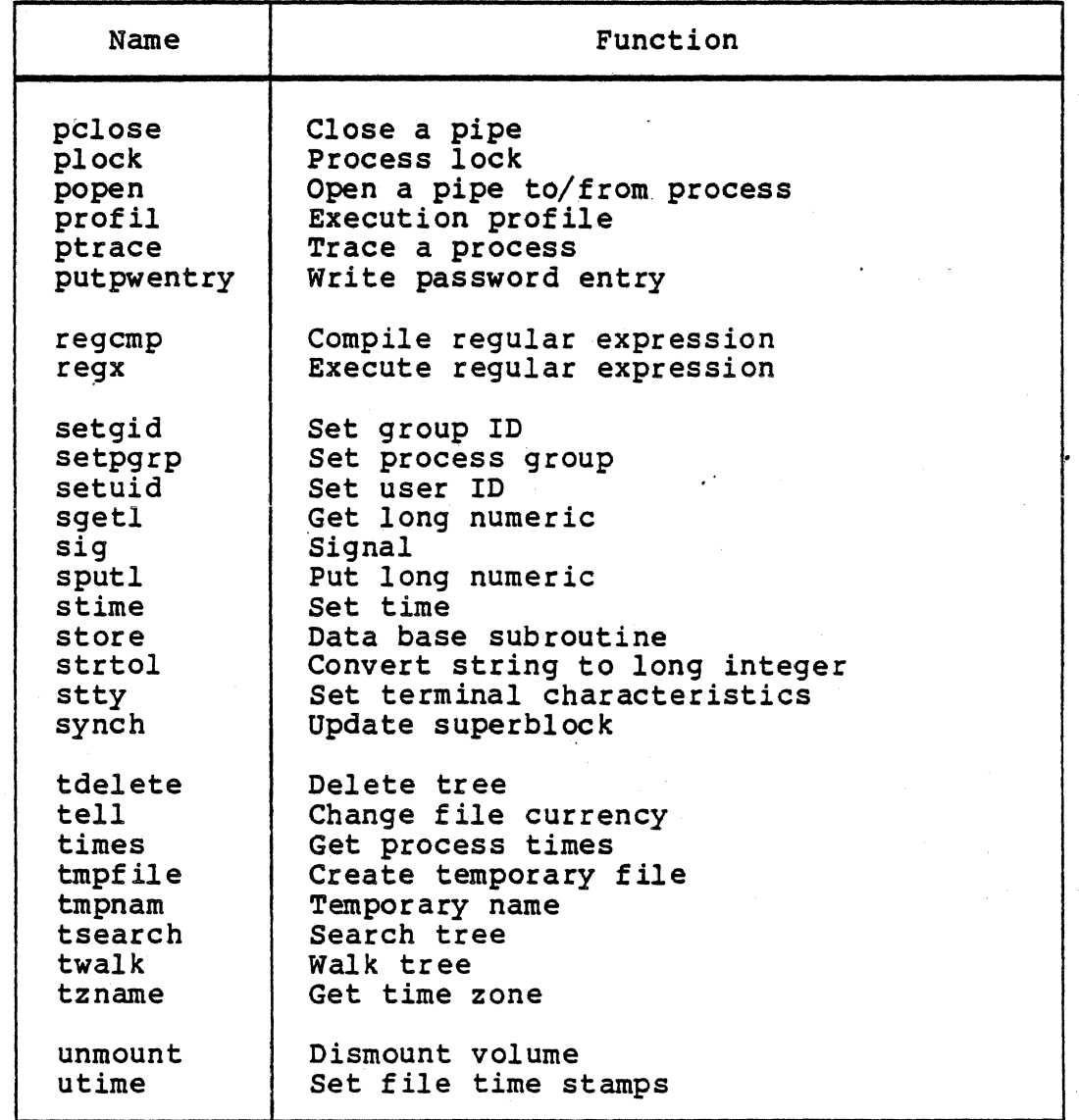

### C SUPPORT OF MOD 400 FILE TYPES

\*

C supports sequential files with most functions. The getr<br>and putr functions support relative, random, dynamic, and index<br>files. and putr functions support relative, random, dynamic, and indexed files.

The creat function creates a sequential file. Sequential processing of pre-existing string-relative files will be compatible with UNIX. The functions smopen, smread, and smwrit support block-mode processing. The lseek function is not supported.
### SUBROUTINES AND LIBRARIES

C subroutines and libraries include input/output and mathematical functions. While these functions are not directly callable from C, you can use these functions with include statements of the form:

> # include <stdio.h> # include <math.h>

Functions in the math library may return conventional values O or HUGE (largest size precision floating number) when the function is undefined for the given arguments or when the value is not representable. In these cases, the external variable errno is set to the value EDOM or ERANGE.

The descriptions of some functions refer to the null pointer (NULL). This value will not match that of any legitimate pointer, so many functions that return pointers return it, for example, to indicate an error. NULL is defined in <stdio.h> as  $(int * ) 0;$  you can include your own definition if you are not using <stdio.h>.

The standard I/O package consists of the stdio.h header file and a set of functions. The inline macrocalls getc and putc handle characters quickly. The macrocalls getchar, putchar, and the higher level routines fgetc, fgets, fprintf, fputc, fputs, fread, fscanf, fwrite, gets, getw, print£, puts, putw, and scanf all use getc and putc; they can be freely intermixed.

A file with associated buffering is declared to be a pointer<br>to a defined type FILE. The fopen function creates certain descriptive data for a file and returns a pointer to designate<br>the file in all further transactions. Normally, there are three open files with constant pointers declared in the "include" file and associated with the standard open files:

> stdin  $-$  Standard input file (MOD 400 user-in) stdout -- Standard output file (MOD 400 user-out) stderr -- Standard error file (MOD 400 error-out).

An integer constant EOF  $(-1)$  is returned when a function encounters the end of a file or an error (see the individual descriptions for details).

Any application that uses this package must include the header file of pertinent macrocall definitions, as follows:

# include <stdio.h>

The functions and constants mentioned in the input/output<br>functions are declared in that "include" file and need no further declaration. The constants and the following "functions" are macrocalls (redeclaration of these names is perilous):

- clearerr
- $\bullet$  feof
	- fileno<br>• getc
	- getc
- **•** getchar
	- putc
	- putchar.

#### TRAPS AND SIGNALS

Generally, MOD 400 traps are mapped to their UNIX equivalents, to provide an emulation of the UNIX environment. After catching a signal in UNIX, a program can continue as if the signal had not been sent merely by returning from the signal catcher (as opposed to calling exit.) In MOD 400, this is not always possible. For this reason, these (MOD 400) traps cause the task to be terminated upon return from the signal catcher:

#### Trap Meaning

- 
- 
- 
- O Cleanup<br>
3 Uninstalled SIP operation<br>
12. Recursive remote descriptors<br>
13 Unprivileged use of privileged operation<br>
15 Reference to unavailable resource
- 15 Reference to unavailable resource<br>17 Bus parity or memory error
- 
- 17 Bus parity or memory error 24 Uncorrectable memory error or Megabus error memories and CIP/SIP reference to protected memory
- 32 CIP/SIP reference to protected memory<br>33 Invalid SIP arqument
- Invalid SIP argument

MOD 400 traps will be mapped into UNIX signals as described in Table 4-4.

.<br>In the company of the company come of a company of the company of the company of the company of the company of

# Table 4-4. MOD 400 Trap Support of UNIX Signals

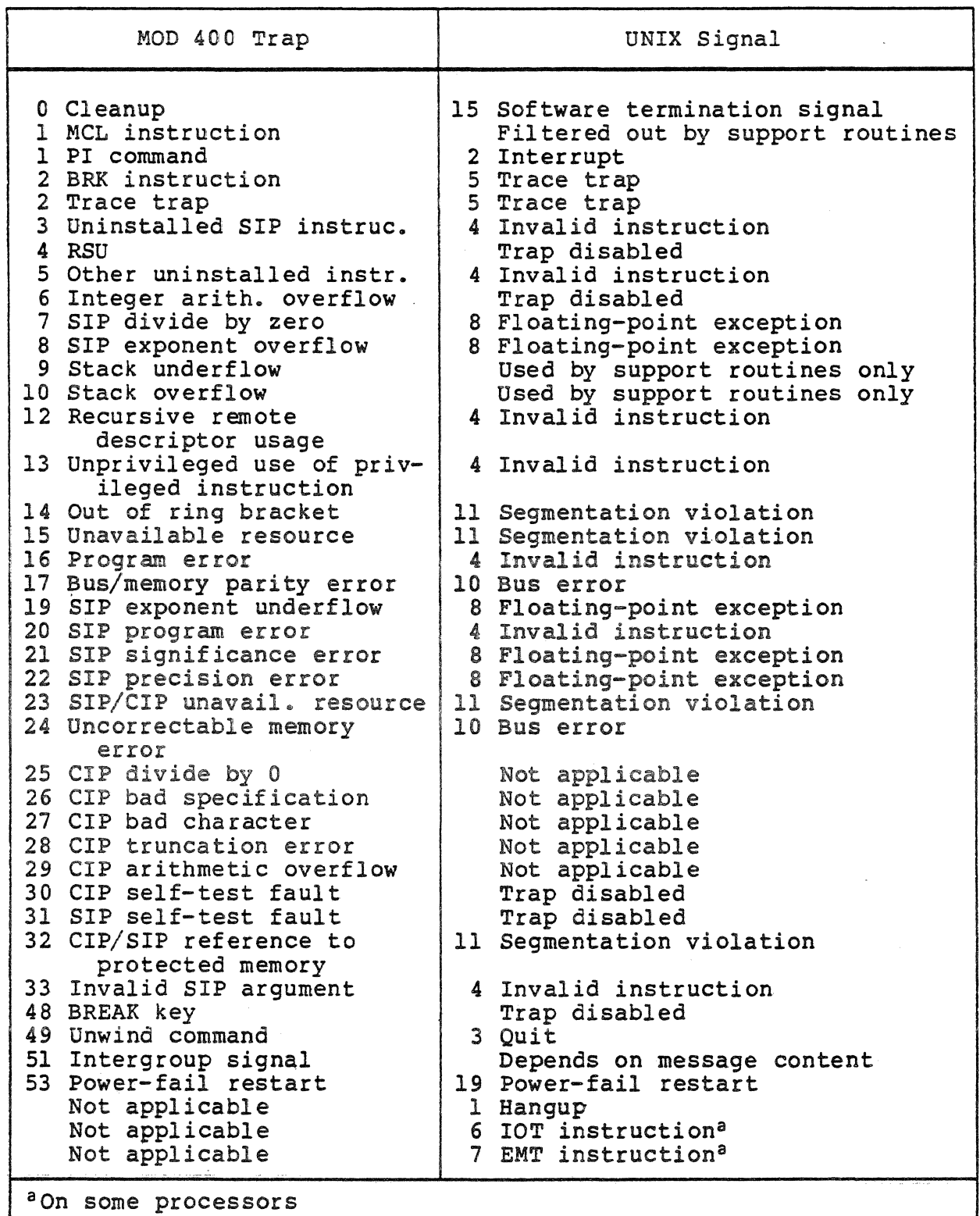

4-17 CW35-02

Table 4-5 lists software-generated signals. Note that "pid" is the process ID.

| C Calling Sequence                                                                                                    | Meaning                                                                                                    |
|----------------------------------------------------------------------------------------------------|----------------------------------------------------------------------------------------------------|
| $kill$ (pid, 0)<br>kill (pid, SIGHUP)<br>kill (pid, SIGINT)<br>kill (pid, SIGQUIT)<br>kill (pid, SIGILL)<br>kill (pid, SIGTRAP)<br>kill (pid, SIGIOT)<br>kill (pid, SIGEMT)<br>kill (pid, SIGFPE)<br>$kill$ (pid, SIGKILL)  <br>kill (pid, SIGBUS)<br>kill (pid, SIGSEGV)  <br>kill (pid, SIGPIPE)  <br>kill (pid, SIGALRM)  <br>alarm (delta)<br>kill (pid, SIGTERM)  <br>kill (pid, SIGUSR1)  <br>kill (pid, SIGUSR2)  <br>$kill$ (pid, SIGCLD)  <br>kill (pid, SIGPWR) | Test signal, always ignored<br>1 Hangup<br>2 Interrupt<br>3 Quit<br>4 Invalid instruction<br>5 Trace trap<br>6 IOT instruction <sup>a</sup><br>7 EMT instruction <sup>a</sup><br>8 Floating-point exception<br>9 Kill<br>10 Megabus error<br>11 Segmentation violation<br>kill (pid, SIGSYS)   12 Bad argument to function<br>13 Write to pipe having no readers<br>14 Alarm clock<br>14 Alarm clock (after delta secs)<br>15 Terminate<br>16 User defined signal 1<br>17 User defined signal 2<br>18 Death of a child<br>19 Power-fail restart |
| <sup>a</sup> On some processors                                                                                                    |                                                                                                    |

Table 4-5. Software-Generated Signals

In UNIX, the interrupt and quit signals are sent to every process in the process group that is not ignoring the signal.<br>Processes created to run a command in the background (asynchronously) are created with these signals being ignored. Processes created to run a command in the foreground (synchronously) are created with default handling of these signals unless otherwise specified via the trap command. All other processes inherit the handling of these (and all other)<br>signals from their parent.

signals from their parent.<br>
To emulate this handling of interrupt and quit signals, the<br>
converted program interrupt trap is broadcast to the entire pro-<br>
cess group instead of being sent only to the entire process.<br>
MOD 4 converted program interrupt trap is broadcast to the entire process group instead of being sent only to the receiving process. MOD 400 broadcasts the unwind trap to the entire process group.

#### ERROR RETURNS

Most functions have one or more error returns. An error condition is indicated by an otherwise impossible returned value. This is almost always  $-1$ ; the individual descriptions specify the details.

#### Reporting Errors Via errno

A UNIX error number is returned in the external integer variable errno. The variable errno is not cleared on successful calls, so it should be tested only after an error has been indicated.

### Reporting Errors.Via m4 errno

If an error is returned by a MOD 400 system service macrocall, the MOD 400 error number is returned via the external integer variable m4 errno. Any time an error is reported (for example, by returning a null pointer), both of these variables<br>are set. The errno external variable is set to the appropriate UNIX error number and m4 errno is set to the MOD 400 error code that led the runtime routine to report the error. In situations when there is no MOD 400-detected error leading to the error when enere is no hos 400 deceded error redding to the error being reported, m4\_errno is set to 1800 hexadecimal plus the UNIX error number.

#### UNIX Errors

All of the possible error numbers are not listed in each function description because many errors are possible for most of the calls. The following is a complete list of the error numbers, manifest constants, and names as defined in <error.h>.

1 EPERM Not owner.

In UNIX, this error typically indicates an attempt to modify a file in some way forbidden except to its owner or super-user.

2 ENOENT No such file or directory.

This error occurs when a file name is specified and the file should exist but doesn't, or when one of the directories in a pathname does not exist.

3 ESRCB No such process.

No process can be found correspondin9 to that specified by the process ID in kill.

### 4 EINTR Interrupted process.

An asynchronous signal (such as interrupt or quit), which the user has elected to catch, has occurred during a function. If execution is resumed after processing the signal, it appears as if the interrupted function returned this error condition. This is a UNIX error only; it never occurs in MOD 400.

5 EIO I/O error.

Some physical I/O error. This error may in some cases occur on a call following the one to which it actually applies.

6 ENOIO No such device or address.

In UNIX, this occurs when I/O on a special file refers to a device that does not exist, or is beyond the limits of the device. It may also occur when, for example, a tape drive is not online or no disk pack is loaded on a drive.

7 E2BIG Argument list too long.

An argument list longer than 5120 characters is presented to a member of the exec family.

8 ENOEXEC Exec format error.

In UNIX, this occurs when a request is made to execute a file which, although it has the appropriate access, does not start with a valid magic number. This is a UNIX error only; it never occurs in MOD 400.

9 EBADF Bad file number.

A file descriptor refers to no open file, a read request is made to a file that is open only for writing, or a write request is made to a file that is only open for reading.

10 ECHILD No children.

A wait was executed by a process that has no existing child processes; or by a process already waiting for all its children.

11 EAGAIN No more processes.

A fork failed because you are not allowed to create any more processes.

12 ENOMEM Not enough memory.

During an exec, brk, sbrk, or other function, a program asks for more space than MOD 400 can supply. This is not a temporary condition; the maximum space is a system parameter. The error can also occur if the arrangement of text, data, and stack segments requires too many segments.

4-20 CW3 5-0.2

13 EACCES Permission denied.

An attempt has been made to access a file to which you have insufficient access.

14 EFAULT Bad address.

MOD 400 has encountered a hardware fault while using a function argument.

15 ENOTBLK Block device required.

In UNIX, this occurs when a nonblock file is mentioned where a block device *is* required; for example, in mount.

16 EBUSY Mount device is busy.

In UNIX, this occurs when an attempt *is* made to mount a device that is already mounted, or an attempt is made to dismount a device on which there *is* an active file (open file or current directory) • It also occurs if an attempt is made to enable accounting when it is already enabled.

17 EEXIST File already exists.

An existing file is mentioned in an inappropriate context; for example, link.

18 EXDEV Cross-device link.

In UNIX, this occurs when a link to a file on another device is attempted.

19 ENODEV No such device.

An attempt has been made to apply an inappropriate function to a device; for example, read a write-only device.

20 ENOTDIR Not a directory.

<sup>A</sup>file is specified where a directory is required, for example in a path prefix or as an argument to chdir.

21 EISDIR Is a directory.

An attempt bas been made to write on a directory.

22 EINVAL Invalid argument.

Some invalid argument has occurred: for example, mentioning an undefined signal in signal, or kill. This error is also set by the mathematical functions.

4-21 CW35-02

23 ENVILE File table overflow.

The system's table of open files is full, and temporarily no more opens can be accepted.

24 EMFILE Too many open files.

No process can have more than 20 file descriptors open at a time.

25 ENOTTY Not a typewriter.

The device is not a terminal.

26 ETXTBSY Text file busy.

In UNIX, this occurs when an attempt has been made to execute a pure procedure program that is currently open for writing (or reading); or an attempt has been made to open for writing a pure procedure program that is being executed.

27 EFBIG File too large.

In UNIX, this occurs when the size of a file exceeds the maximum file size or ULIMIT. In MOD 400, this occurs when the file size limit is exceeded.

. 28 ENOSPC No space left on device.

During a write to an ordinary file, there is no free space left on the device.

29 ESPIPE Illegal seek.

In UNIX, this occurs when an lseek has been issued to a pipe.

30 EROFS Read-only file system.

An attempt was made to modify a file or directory on a device mounted read-only; that is, with the write-protect switch set.

31 EMLINK Too many links.

In UNIX, this occurs on an attempt to make more than the maximum number of links (1000) to a file.

32 EPIPE Broken pipe.

In UNIX, this occurs when a write has been attempted on a pipe for which there is no process to read the data. This condition normally generates a signal; the error is returned if the signal is ignored.

4-22 CW35-02

33 EDOM Math argument not in function's domain.

The argument of a function in the math package is out of the domain of the £unction.

34 ERANGE Math function's result too large.

The value of a function in the math package is not representable within machine precision.

35 ENOMSG No message of desired type.

An attempt was made to receive a message of a type that does not exist on the specified queue. This is a UNIX error only; it never occurs in MOD 400.

36 EIDRM Identifier removed.

This error is returned to processes that resume execution due to the removal of an identifier from the file system's name space. This is a UNIX error only; it never occurs in MOD 400.

#### MOD 400 Extensions

Error numbers greater than 36 are MOD 400 extensions to the basic UNIX set.

59 ENOSWP Fork attempted from a non swap memory pool.

The fork function was attempted by a process executing in a non-swappool.

60 EBADEQ Bad syntax in an equal name.

An equal name that does not conform to the equal-name syntax was presented to the equal-name function.

61 EONMEQ Unmatched percent sign or equal sign in an equal name.

An equal name presented to the equal-name function contains a percent or equal sign that has no matching component in the source name.

62 EBIGEQ Equal name too long.

An equal name and source name presented tv the equal-name function resulted in a target name more than 12 characters long.

64 EBADSTAR Bad syntax in star name.

A star name that does not conform to the star-name syntax was presented to one of the star-name functions.

4-23 CW35-02

#### ABANDONING A PROCESS

The procedure for abandoning a process is only available to assembly language routines. It is invoked by calling the c\_rtn macrocall with the parameter dead. This macrocall generates code to call the dead routine which in turn abandons the process by sending a trap 16 (10 hexadecimal) to itself. The B3, B5 and B7 registers in the error message displayed by the MOD 400 default trap handler have the following values:

- B3 = The return address to dead's caller; somewhere in Z4DMA when heap management abandons the process.
- BS = The return address to the caller of dead's caller.
- $B7 =$  The address of the argument list passed to dead's caller. This is not meaningful if dead's caller was called without arguments.

Registers Bl, B6, R3, R4 and RS contain whatever dead's caller left in them. Normally, B6 points to the stack frame of dead's caller. This is the top stack frame since dead does not use a stack frame itself.

Registers B2, B4, RI, R2, R6 and R7 are destroyed while abandoning the process.

The heap management routines print one of three error messages on the MOD 400 error-out file before abandoning the process. These messages are:

1834 Heap Format error. Process abandoned.

This message indicates that a block listed in the heap's free list is not marked "free" in its status word. For this message, Bl points at the status word of the block involved and R3 contains its quad-word off set within the heap.

l83S Block format error detected by free. Process abandoned.

This message indicates that free, grow, or realloc was given<br>a pointer that: (1) doesn't point somewhere within the heap, a pointer that: (1) doesn't point somewhere within the heap,<br>
(2) isn't congruent to 2 modulo N (counting in bytes), or (3) is<br>
marked free in its status word (grow and realloc only). Under<br>
MOD 400 Release 3.1, N is 8: un MOD 400 Release 3.1, N is 8; under MOD 400 Release 4.0, N is 16. See the character pointer pointed to by B7 for the cause.

1836 Attempt to free an already free block. Process abandoned.

This indicates that-free was called with a pointer to a block already marked "free" in its status word. No check of the heap's free list has been made. Bl contains the address of the block's status word. Notice that free checks for block format error before checking for block already free.

4-24 CW3S-02

The stack overflow trap handler abandons the process if it is unable to obtain sufficient memory to eliminate the condition. If the process is running in a swappool, the memory is obtained by expanding the stack segment. In a non-swappool, the memory is obtained from the heap (this may cause a heap overflow). Before attempting to obtain the needed memory, a check is made to see if the stack size limitation placed on the bound unit when it was linked would be exceeded. If it would, the process is abandoned without attempting to obtain any additional memory. size limitation is 256 times \$ISS plus \$INCMX times two to the \$INCSS power words where \$ISS, \$INCMX and \$INCSS are Linker value definitions created by the LD command.)

Before abandoning the process, the stack overflow trap handler prints the following message on the MOD 400 error-out file:

1833 Stack overflow. Unable to grow stack further.

The trap 16 error message displayed by the MOD 400 default trap handler has the following values:

- $B3 =$  The return address to dead's caller; somewhere in Z4TRAP when the process is abandoned due to stack overflow.
- $B5$  = The address of the instruction following the ACQ instruction which caused the stack overflow trap.
- $B7 =$  The address of the A word in the process' copy of the trap save area.

The initialize memory routine init mem sends the SIGSYS signal to the calling process when it is given (char  $*$ ) 0 as the pointer to the memory to be initialized and the size given is not pointer to the memory to be initialized and the size given in returns, the initialize memory routine calls the dead routine to abandon the process. The values displayed for BS and B7 in the error message from the MOD 400 default trap handler identify the initialize memory routine's caller and the arguments passed by the caller.

The long jump routine sends the SIGSYS signal to the calling process when it is given an environment pointer which does not in fact point to a saved environment. If the SIGSYS signal is ignored or its signal catcher returns, the long jump routine<br>calls the dead routine to abandon the process. The values calls the dead routine to abandon the process. displayed for BS and B7 in the error message from the MOD 400 default trap handler identify the long jump routine's caller and the arguments passed by the caller.

### RUN-TIME ROUTINES

The rest of this section describes the run-time routines (either functions or macrocalls) available under MOD 400 c. The descriptions are arranged alphabetically by routine name. Refer descripcions are arranged arphabetically by routine hand to Tables 4-1 and 4-2 for a complete list of routines.

### a641

Convert between long and base-64 ASCII.

FORMAT:

long  $a641$  (s)<br>char \*s;

ARGUMENTS:

s

Value to be converted.

#### DESCRIPTION:

The a641 function is used to maintain numbers stored in base-64 ASCII. This is a notation by which long integers can be represented by up to six characters; each character represents a digit in a radix-64 notation.

The characters used to represent "digits" are . for  $0$ , /for 1, o through 9 for 2-11, A through z for 12-37, and a through z for 38-63.

RETURN VALUE:

This function returns a long value.

RELATED FUNCTIONS:

164a.

### **abort**

### abort

Terminate a C program.

FORMAT:

int abort ( )

ARGUMENTS:

None.

DESCRIPTION:

The abort function causes an IOT signal to be sent to its own process. The default signal catcher causes program termination with a memory dump.

It is possible for abort to return control if SIGIOT is caught or ignored. In this case, the value returned is that of the kill function.

DIAGNOSTICS:

The following message is displayed:

Unclaimed signal 6 (SIGIOT) from process pid received by process pid.

where pid is the process ID.

RELATED FUNCTIONS:

exit, signal.

abs

Integer absolute value.

FORMAT:

int abs ( i) int i;

ARGUMENTS:

i

Integer value whose absolute value is to be returned.

 $\ddot{\phantom{a}}$ 

DESCRIPTION:

The abs function returns the absolute value of its integer operand.

RELATED FUNCTIONS:

fabs.

 $\mathcal{L}^{\pm}$ 

### access

### access

Determine access rights or existence of a file.

FORMAT:

int access (path, amode) char \*path; int  $a$ mode;

ARGUMENTS:

path

Pointer to a pathname naming a file.

amode

Bit pattern constructed as a sum of the following:

 $04 -$  Read  $02 -$  Write 01 -- Execute (search)

DESCRIPTION:

The access function checks the access rights of the named file according to the bit pattern contained in the amode argument.

The file has access checked with respect to the read, write, and execute mode bits.

No access to the file is indicated if the information request of the file system returns an error. Error codes returned are associated with the MOD 400 Get File Access Rights system service macrocall.

RETURN VALUE:

If the requested access is permitted, a value of 0 is returned. Otherwise, a value of  $-1$  is returned. The returned. Otherwise, a value of  $-1$  is returned. variable errno is set to indicate the UNIX error.

 $\ddot{\phantom{a}}$ 

a cos

Arc cosine function.

FORMAT:

# include <math.h>

double acos (x) double x;

ARGUMENTS:

x

 $\mathcal{A}^{\mathrm{c}}$  ,  $\mathcal{A}^{\mathrm{c}}$ 

Double value of the cosine.

DESCRIPTION:

The acos function returns the arc cosine in the range O to pi.

 $\sim 10^{-1}$ 

DIAGNOSTICS:

Arguments of magnitude greater than l cause acos to return

RELATED FUNCTIONS:

asin, atan, atan2, cos, sin, tan.

 $\kappa_{\rm{max}}$ 

 $\mathcal{L}$ 

### alarm

### alarm

Set a process alarm clock.

FORMAT:

unsigned alarm (sec) unsigned sec;

ARGUMENTS:

sec

Number of seconds until alarm.

#### DESCRIPTION:

The alarm function instructs the calling process's alarm clock to send the signal SIGALRM to the calling process after the number of real-time seconds specified by the sec argument have elapsed; see signal.

Alarm requests are not stacked; successive calls replace the calling task's alarm clock.

If sec is 0, any previously made alarm request is canceled.

RETURN VALUE:

The alarm function returns the amount of time, possibly O, previously remaining in the calling process's alarm clock.

### DIAGNOSTICS:

If alarm is unable to set the alarm clock for any reason, errno and m4 errno are set to indicate the reason and the hexadecimal value FFFF is returned. The first call to alarm may fail because the task is unable to obtain memory for the alarm clock or because it is unable to create an auxiliary task to listen for the alarm to go off. Reasons for failure are:

- Lack of group work segment memory--errno set to ENOMEM
- Lack of available LRN--errno set to EAGAIN

### RELATED FUNCTIONS:

pause, signal.

## alloc

The alloc function is a synonym for malloc. See the description of the malloc function.

### asctime

#### asctime

Convert date and time to ASCII.

FORMAT:

# include <time.h>

char \*asctime (tm) struct tm \*tm; extern long timezone; extern int daylight; extern char \*tzname[2];

ARGUMENTS:

tm

**Increase** 

Time, in military notation.

DESCRIPTION:

The asctime function converts the components of the time to ASCII and returns a pointer to a 26-character string in the following form (all fields have constant width):

Fri Aug 10 10:24:54 1984\n\O

The structure declaration from the include file is:

struct tm {<br>int int tm\_sec;<br>int tm\_min; int tm<sup>-</sup>min;<br>int tm<sup>-</sup>hour int tm\_hour;<br>int tm\_mday; int tm\_mday;<br>int tm\_mon;<br>int tm\_year; int tm\_year;<br>int tm\_wday; int tm\_wday;<br>int tm\_vdav: int tm yday;<br>int tm isdst tm isdst;

} ;

These quantities give the time on a 24-hour clock, day of month  $(1-31)$ , month of year  $(0-11)$ , day of week  $(Sunday - 0)$ , year - 1900, day of year (0-365), and a flag that is nonzero if daylight saving time is in effect.

The external long variable timezone contains the difference, in seconds, between GMT and local standard time (in EST, timezone is 5\*60\*60); the external variable daylight is nonzero if and only if the standard U.S. daylight savings time conversion should be applied.

4-34 CW35-02

If the environment variable TZ is not present, the asctime function assumes the local time zone is the same as the system time zone. The external variable daylight is set to zero in this case.

If TZ is present, the asctime function uses it to determine the local time zone. The value of TZ must be a time zone acronym, a time offset, and an optional daylight-savings time zone acronym.

- The time zone acronym is up to four characters long.
- The time offset represents the difference between<br>local time in the designated time zone and GMT. The local time in the designated time zone and GMT. difference is represented by a string of digits with an optional leading minus sign (for locations east of Greenwich, England) and with an optional trailing .5 {for locations some odd number of half-hours from Greenwich).
- The optional daylight savings time zone acronym is up to four characters long.

For example, the setting for Boston would be ESTSEDT.

Setting TZ changes the values of the external variables timezone and daylight; in addition, time zone acronyms contained in the external variable tzname are set:

char \*tzname  $[2] = \{$  "EST ", "EDT "};

#### NOTE

The return values point to static data whose contents are overwritten by each call.

RELATED FUNCTIONS:

ctime, gmtime, localtime, time, tzset; see also the list stz and set stz commands.

I

as in the set of  $\mathbf{a}$ 

### a sin

Arc sine function.

FORMAT:

t include <math.h> double asin (x) double x;

ARGUMENTS:

x

Double-precision value of the sin.

DESCRIPTION:

The asin function returns the arc sine in the range -pi/2 to pi/2.

DIAGNOSTICS:  $\ddotsc$ 

Arguments of magnitude greater than 1 cause asin to return value 0.

RELATED FUNCTIONS:

acos, atan, atan2, cos, sin, tan.

 $\frac{1}{2}$  ,  $\frac{1}{2}$  ,  $\frac{1}{2}$  ,  $\frac{1}{2}$  ,  $\frac{1}{2}$ 

 $\sim$   $\pm$   $^{+}$   $\sim$   $^{+}$ 

atan

Arc tangent function.

FORMAT:

# include <math.h>

double atan (x) double x;

ARGUMENTS:

x

Double-precision value of the tangent.

DESCRIPTION:

The atan function returns the arc tangent of x in the range  $-pi/2$  to  $pi/2$ .

RELATED FUNCTIONS:

 $\mathcal{L}(\mathbf{X})$  and  $\mathcal{L}(\mathbf{X})$  are  $\mathcal{L}(\mathbf{X})$  . In the  $\mathcal{L}(\mathbf{X})$ 

acos, asin, atan2, cos, sin, tan.

### **atan2**

### atan2

Arc tangent of y/x.

### FORMAT:

# include <math.h>

double atan2  $(y, x)$ double x, y;

ARGUMENTS:

x

. Double-precision value.

### y

Double-precision value.

DESCRIPTION:

The atan2 function returns the arc tangent of  $y/x$  in the range -pi to pi.

### RELATED FUNCTIONS:

acos, asin, atan, cos, sin, tan.

 $\frac{1}{2}$  ,  $\frac{1}{2}$ 

### atof ·

Convert ASCII to floating point.

FORMAT:

double atof (aptr)<br>char \*aptr;

ARGUMENTS:

aptr

A string of tabs and spaces, then an optional sign, then a string of digits optionally containing a decimal point, then an optional e or E following by an optionally signed then an optional e or E following by an optionally signed<br>integer.

### DESCRIPTION:

The atof function converts a string to floating-point representation. The first unrecognized character ends the string.

#### NOTE

There are no provisions for overflow.

RELATED FUNCTIONS:

atoi, atol, scanf.

atoi

### atoi

Convert ASCII to integer.

FORMAT:

int atoi (aptr)<br>char \*aptr;

ARGUMENTS:

aptr

A string of tabs and spaces, then an optional sign, then a string of digits.

### DESCRIPTION:

The atoi function converts a string to integer representation. The first unrecognized character ends the string.

### NOTE

There are no provisions for overflow.

RELATED FUNCTIONS:

atof, atol, scanf.

### atol

Convert ASCII to long.

FORMAT:

long atof (aptr)<br>char \*aptr;

ARGUMENTS:

aptr

A string of tabs and spaces, then an optional sign, then a string of digits.

DESCRIPTION:

The atol function converts a string to long integer representation. The first unrecognized character ends the string.

NOTE

There are no provisions for overflow.

RELATED FUNCTIONS:

á

atof, atoi, scanf.

#### brk

**brk** 

Change break se9ment space allocation.

FORMAT:

int brk (endds) char \*endds;

ARGUMENTS:

endds

New address of break value.

#### DESCRIPTION:

The brk function dynamically changes the amount of space allocated for the calling process's break segment. The change is made by resetting the process's break value. The change is made by resetting the process's break value. break value is the address of the first location beyond the end of the break segment. The amount of allocated space increases as the break value increases.

The brk function sets the break value to endds and changes· the allocated space accordingly.

#### DIAGNOSTICS:

The brk function fails without making any change in the allocated space if such a change would result in more space being allocated than can be mapped to the segments available to the calling process [ENOMEM].

#### RETURN VALUE:

Upon successful completion, brk returns a value of O. Otherwise, errno and m4 errno are set to indicate the error and -1 is returned.

RELATED FUNCTIONS:

exec family, sbrk

### NOTES

- 1. The first call to brk creates a break segment. It may be a giant segment (larger than 128K characters). If this segment cannot be created for any reason, errno is set to ENOMEM and -1 is returned. The segment number in its formal parameter determines where in the caller's address space the break segment resides.
- 2. When a C task runs outside of a swappool, MOD 400 allocates memory from the task's memory pool instead of creating a segment; subsequent calls cannot increase the size of the break segment.

### **bsearch**

### bsearch

Binary search.

#### FORMAT:

```
char *bsearch (key, base, nelem, width, compar) char *key; 
char *base;
int nelem, width; 
int (*compar}();
```
### ARGUMENTS:

#### key

Pointer to the datum to be located in the table.

#### base

Pointer to the base of the table.

nelem

Number of elements in the table.

width

Width of an element in characters.

compar

Name of the comparison routine.

DESCRIPTION:

The bsearch function is a binary search routine generalized<br>
\* from Knuth Algorithm B. The table must be previously sorted in increasing order.

I The comparison routine indicated by compar is called with two character-pointer (char \*) arguments that point to the table elements being compared. This comparison routine must return an integer less than, equal to, or greater than 0 depending on whether the first argument is less than, equal to, or greater than the second.

#### RETURN VALUE:

I

The bsearch routine returns a pointer into the table indicating the location of the table element that matches the key.

 $4-44$  CW35-02

bsearch

DIAGNOSTICS:

A null pointer is returned if the key cannot be found in the table.

 $\sim$ 

 $\sim 10$ 

RELATED FUNCTIONS:

lsearch, 'qsort.

 $\sim$ 

 $\mathcal{L}^{\text{max}}_{\text{max}}$  ,  $\mathcal{L}^{\text{max}}_{\text{max}}$ 

 $\sim$   $^{-1}$ 

 $\label{eq:2.1} \frac{1}{2} \sum_{i=1}^n \frac{1}{2} \sum_{i=1}^n \frac{1}{2} \sum_{i=1}^n \frac{1}{2} \sum_{i=1}^n \frac{1}{2} \sum_{i=1}^n \frac{1}{2} \sum_{i=1}^n \frac{1}{2} \sum_{i=1}^n \frac{1}{2} \sum_{i=1}^n \frac{1}{2} \sum_{i=1}^n \frac{1}{2} \sum_{i=1}^n \frac{1}{2} \sum_{i=1}^n \frac{1}{2} \sum_{i=1}^n \frac{1}{2} \sum_{i=1}^n \frac{$ 

 $\sim 10^{-11}$ 

### calloe

### calloc

Heap memory allocation.

FORMAT:

char \*calloc (nelem, elsize} unsigned nelem, elsize;

ARGUMENTS:

nelem

Number of elements.

elsize

Size of each element in characters.

DESCRIPTION:

The calloc function allocates space for an array of elements. The space is initialized to zeros.

RETURN VALUE:

The calloc function returns a pointer to space suitably<br>aligned (after possible pointer coercion) for storage of any type of object.

DIAGNOSTICS:

If the heap contains insufficient memory to allocate the requested block and cannot be expand sufficiently, the variable errno is set to  $ENDMENT$ , the variable  $m4$  errno is set to 1800 (hexadecimal) plus ENOMEM, and (char \*) O, a null co roso (nondacormar) pras model

RELATED FUNCTIONS:

free, malloc, realloc.

### $ceil$

 $\overline{a}$ 

Ceiling function.

FORMAT:

double ceil (x) double x;

ARGUMENTS:

x

Double-precision value to be compared.

DESCRIPTION:

The ceil function returns the smallest integer not less than x.

 $\sim 10$ 

RELATED FUNCTIONS:

abs, fabs, floor, fmod.

## **chdir**

### chdir

Change working directory.

FORMAT:

int chdir (path)<br>char \*path;

ARGUMENTS:

path

Pointer to the pathname of a directory.

### DESCRIPTION:

The chdir function changes the current working directory to the named directory.

RETURN VALUE:

Upon successful completion, a value of O is returned. Otherwise, a value of  $-1$  is returned and the variable errno is set to indicate the error.

ch own

### chown

Change owner.

FORMAT:

int chown (path, owner, group)<br>char \*path; int owner, group;

DESCRIPTION:

The chown function has no effect in MOD 400. It is provided to be able to satisfy calls to the function and not require their deletion.

÷.

RETURN VALUE:

The success value of 0 is always returned.

## **clearerr**

### clear err

File status inquiry -- clear error indicator.

FORMAT:

# include <stdio.h>

clearerr (file) FILE \*file;

ARGUMENTS:

file

File pathname.

DESCRIPTION:

The clearerr function resets the error indication on the named file.

The clearerr function is a macrocall; it cannot be redeclared.

RELATED FUNCTIONS:

feof, ferror, fileno, fopen, open.
close

## close

Close a file.

FORMAT:

# include <stdio.h>

 $\sim 100$ 

int close (fildes) int fildes;

ARGUMENTS:

<sup>f</sup>ildes

File descriptor obtained from a create, dup, fcntl, or pipe £unction.

## DESCRIPTION:

The close function closes and deletes a file. The close function closes the file descriptor indicated by fildes. A shared file is not removed until the last user executes a close.

RETURN VALUE:

Upon successful completion, a value of 0 is returned. Otherwise, a value of -1 is returned. The variable errno is set to indicate the error.

DIAGNOSTICS:

The close function fails if fildes is not a valid, open file descriptor.

RELATED FUNCTIONS:

creat, dup, exec family, fcntl, open, pipe.

# cos

Cosine function.

FORMAT:

# include <math.h>

double cos (x) double x;

ARGUMENTS:

x

Double-precision value of the angle in radians.

## DESCRIPTION:

The cos function returns the cosine of a radian argument. The magnitude of the argument should be checked by the caller to ensure that the result is meaningful.

RELATED FUNCTIONS: .

acos, asin, atan, atan2; sin, tan.

co sh

co sh

Hyperbolic function.

FORMAT:

# include <math.h>

double cosh (x) double x;

ARGUMENTS:

x

Double-precision value.

DESCRIPTION:

The cosh function computes the hyperbolic cosine function for real arguments.

DIAGNOSTICS:

The·cosh function returns a huge value of appropriate sign when the correct value would overflow.

RELATED FUNCTIONS:

sinh, tanh.

## creat

## creat

Create a new file or rewrite an existing one.

FORMAT:

int creat (path, mode) char \*path;<br>int mode;

ARGUMENTS:

path

File pathname.

mode

File access--ignored (see below).

DESCRIPTION:

The creat function creates a new sequential file or prepares to rewrite an existing file named by the pathname pointed to by the path argument.

The mode argument (which in UNIX sets file access) is ignored. Access control list (ACL) rights for the file are determined by whatever ACLs and Common Access Control Lists (CACLs) currently apply to the file.

If the file exists, the length is truncated to 0 and the mode and owner are unchanged.

RETURN VALUE:

Upon successful completion, the file descriptor (a nonnegative integer) is returned and the file is opened for The file descriptor is set to remain open across exec functions (see fcntl). The file pointer is set to the beginning of the file. No process can have more than 20 files open simultaneously.

Otherwise, a value of -1 is returned, and the variable errno is set to indicate the error.

RELATED FUNCTIONS:

close, dup, open, read, write.

4-54 CW35-02

## crypt

DES encryption.

FORMAT:

char \*crypt (key, salt) char \*key, \*salt;

ARGUMENTS:

key

User's typed password.

salt

Two-character string chosen from the lowercase letters, the uppercase letters, the digits 0 through 9, the slash  $\langle \cdot \rangle$ , and the period  $\langle \cdot \rangle$ .

## DESCRIPTION:

The crypt function is a password encryption routine based on the National Bureau of Standards Data Encryption Standard (DES) , with variations intended (among other things) to frustrate use of hardware implementations of the DES for key search.

The salt string is used to perturb the DES algorithm in one of 4096 different ways, after which the password is used as the key to encrypt repeatedly a constant string.

RETURN VALUE:

The returned value points to the encrypted password, in the same alphabet as the salt. The first two characters are the salt itself.

RELATED FUNCTIONS:

crypt, encrypt, setkey.

### NOTE

The return value points to static data that is overwritten by each call.

# ctime

# ctime

Convert date and time to ASCII.

FORMAT:

# include <time.h>

char \*ctime (clock) long \*clock;

ARGUMENTS:

clock

I

Long integer pointer to the time in seconds since midnight GMT, Jan. l, 1970 (such as returned by time).

## DESCRIPTION:

} ;

The ctime function converts a time into ASCII and returns a pointer to a 26-character string in the following form (all fields have constant width) :

Sat Aug 10 10:24:54 1985\n\0

The structure declaration from the include file is:

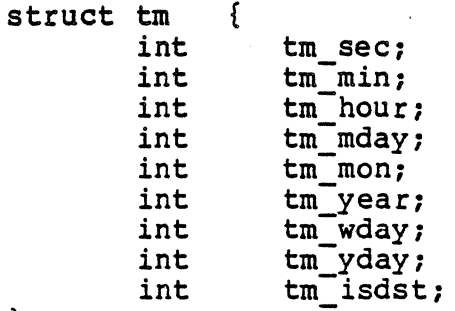

These quantities give the time on a 24-hour clock, day of month (1-31), month of year (0-11), day of week (Sunday - 0), wohen (1 51), monen of year (0 11), any of week (bunday 10), where  $y = 1$  and a flag that is nonzero if daylight saving time is in effect.

The external long variable timezone contains the difference, in seconds, between GMT and local standard time (in EST, timezone is 5-60-60); the external variable daylight is nonzero if, and only if, the standard U.S. daylight savings time conversion should be applied.

4-56 CW35-02

**In the contract of the contract of the contract of the contract of the contract of the contract of the contract of the contract of the contract of the contract of the contract of the contract of the contract of the contra** 

# NOTE

The return values point to static data whose contents are overwritten by each call.

RELATED FUNCTIONS:

asctime, gmtime, localtime, time, tzset; see also the list\_stz and set stz commands.

# **dup**

## dup

Duplicate an open file descriptor.

FORMAT:

int dup (fildes)<br>int fildes;

ARGUMENTS:

<sup>f</sup>ildes

File descriptor obtained from a creat, open, dup, fontl, or pipe function.

DESCRIPTION:

The dup function duplicates an open file descriptor.

RETURN VALUE:

This function returns a new file descriptor having the following in common with the original:

- Same open file
- Same file pointer (that is, both file descriptors share one file pointer)
- Same access (read, write, execute).

The new file descriptor is set to remain open across exec functions (see fcntl).

The file descriptor returned is the lowest one available.

If an error occurs, a value of -1 is returned.

RELATED FUNCTIONS:

creat, close, exec, fcntl, open, pipe.

4-58 CW35-02

## ecvt

Output conversion.

FORMAT:

char \*ecvt (value, ndigit, decpt, sign) double value; int ndigit, \*decpt, \*sign;

ARGUMENTS:

value

Double-precision value to be converted.

ndigit

Number of digits in output string.

decpt

Pointer to position of the decimal point relative to the beginning of the string (negative means to the left of the returned digits).

sign

If the sign of the result is negative, the word pointed to by sign is nonzero; otherwise it is zero.

# DESCRIPTION:

The ecvt function converts a value to a null-terminated string of ndigit digits and returns a pointer thereto. If the sign of the result is negative, the word pointed to by sign is nonzero; otherwise it is zero. The low-order digit is rounded.

### NOTE

The return values point to static data whose contents are overwritten by each call.

### RELATED FUNCTIONS:

fcvt, gcvt, printf.

# **encrypt**

## encrypt

DES encryption.

FORMAT:

encrypt (block, edflag) char \*block; int edflag;

ARGUMENTS:

block

Sixty-four-character binary array.

edflag

If the value of edflag is 0, the argument is encrypted; if nonzero, it is decrypted.

## DESCRIPTION:

The encrypt function is based on the National Bureau of Standards Data Encryption Standard (DES) ; with variations intended (among other things) to frustrate use of hardware implementations of the DES for key search. The encrypt function provides access to the actual DES algorithm.

The argument array is modified in place to a similar array representing the bits of the argument after having been subjected to the DES algorithm using the key set by the setkey function.

RELATED FUNCTIONS:

crypt, setkey.

### NOTE

The return value points to static data that is overwritten by each call.

# **endgrent**

endgrent

End group record entry.

FORMAT:

# include <grp.h>

void endgrent ()

 $\mathbf{r}$ 

ARGUMENTS:

None.

DESCRIPTION:

A call to endgrent has the effect of making the next call to getgrent a "first" call.

RELATED FUNCTIONS:

getgrent, getgrgid, getgrnam, getlogin, getpwent, group, setgrent.

# **endpwent**

# endpwent

Close password file.

FORMAT:

# include <pwd.h>

void endpwent ()

ARGUMENTS:

None.

DESCRIPTION:

A call to the endpwent function has the effect of making the next call to getpwent a "first" call.

RELATED FUNCTIONS:

getpwent, getpwnam, getpwuid, setpwent.

# errno

System error message number.

FORMAT:

extern int errno;

ARGUMENTS:

None.

DESCRIPTION:

The external variable errno is set when errors occur but not cleared when nonerroneous calls are made. The variable errno can be used as an index into the table of system error messages (see sys errlist} to get the message string without the newline character.

RELATED FUNCTIONS:

perror, sys errlist, sys nerr.

## **equal\_name**

equal\_name

```
Equal-names convention.
```
FORMAT:

int equal name ();

```
equal_name (equal, file)<br>equal_name (equal)
equal name (equal, file, target)
```
unsigned char file [13], equal [13], target [13];

ARGUMENTS:

equal

I

Input equal name.

file

Input file name.

target

Output target name which is constructed.

DESCRIPTION:

This subroutine implements the MOD 400 equal-names convention. A target name is constructed by combining components and subcomponents from a file name and an equal name which are supplied as arguments.

The target name is constructed whenever the file name *is*  present. The absence of a target argument merely means it is not returned to the caller.

An equal name is constructed according to the following rules:

1. An equal name is a file name. Therefore it is composed of a string of 12 or fewer ASCII printing graphics, none of which can be the greater than  $(\bar{>})$ , less than  $(\langle)$ , circumflex  $(\hat{\ })$ , exclamation point  $(\hat{\ })$ or slash mark (/) characters.

- 2. An equal name is composed of one or more nonnull components. This means an equal name cannot begin or end with a period (.) and cannot contain two or more consecutive periods.
- 3. Each percent sign (%) appearing in an equal name component is treated as a special character.
- 4. Each equal sign (=) appearing in an equal name component is treated as a special character.
- 5. An equal name component consisting of only a double (==) or triple equal sign (===) is treated as a special component.

An equal name maps characters from a given file name into another file name, the target name, according to the following rules:

- 1. Each percent sign (%) in the equal name represents the single character in the corresponding component and character position of the given file name. An error occurs if the corresponding character does not exist.
- 2. An equal sign (=) in an equal name component<br>represents the corresponding component of the given file name. An error occurs if the corresponding component does not exist. An error also occurs if an equal sign appears in a component that also contains a percent sign. Only one equal sign can appear in each equal name component, except for the double or triple equal sign component, as noted below.
- 3. The double equal sign (==) component of an equal name represents all components of the given file name that have no other corresponding components in the equal name. Often, the double equal sign component represents more than one tomponent of the given file name. If so, the number of components represented by the entire equal name is the same as the number of components in the file name. When the the equal name contains the same number of components or more components than the file name, the double equal sign *is* meaningless and, therefore, ignored. Only one double equal sign component can appear in an equal name.
- 4. The triple equal sign (===) component of an equal name represents the entire given file name. triple equal sign component is used to add

4-65 CW35-02

components to a name. Only one triple equal sign component may appear in an equal name and no other component of that equal name may contain percent signs or equal signs.

## RETURN VALUE:

The return value is one of the following:

- 2 The equal name is  $==, ==, ==, \circ r == ==$  and the target name, if the file name is present, has been constructed without error.
- 1 The equal name is some other valid equal name containing at least one = or  $%$  and the target name, if the f *iie* name is present, has been constructed without error.
- O The equal name *is* valid but contains no equal or percent signs, and the target name, if the file name is present, has been constructed without error.
- -1 An error has been detected.

## DIAGNOSTICS:

If an error is detected, the external variable errno is set to one of the values listed below. The external variable m4 errno is set to that value plus 1800 (hexadecimal).

- 60 The equal name has an invalid format.
- 61 There was no letter or component *in* the file name that corresponds to a  $\delta$  or = in the equal name. A null string is used for the missing letter or component in the target name that is returned. This can only occur when the *file* name is present.
- 62 The target name to be constructed is longer than 12 characters. Only the first 12 characters are returned. This can only occur when the file name is present.

4-66 CW35-02

 $erf$ 

Error function.

FORMAT:

# include <math.h>

double erf (x) double x;

ARGUMENT:

x

Double-precision value.

DESCRIPTION:

The erf function returns the error function of x. The error function is:

$$
erf(x) = \frac{2}{\sqrt{\pi}} \int_{0}^{x} exp(-t^2) dt
$$

ة " Y<br>: RELATED FUNCTIONS

erfc, exp. ..

# erfc

# erfc

Complimentary error function.

FORMAT:

# include <math.h>

double erfc (x) double x;

ARGUMENT:

x

Double-precision value.

DESCRIPTION:

The erfc function is defined as:

$$
\text{erfc}(x) = 1 - \frac{2}{\sqrt{\pi}} \int_{0}^{x} \exp(-t^2) dt
$$

This function is provided because of the extreme loss of relative accuracy of the error function  $erf(x)$  for large values of x.

RELATED FUNCTIONS:

erfc, exp.

execl

I

# ex eel

Execute a bound unit.

FORMAT:

int execl(path,  $arg_0, arg_1, ..., arg_n$ , (unsigned char \*) 0) unsigned char'\*path, \*arg<sub>0</sub>, \*arg<sub>1</sub>, ..., \*arg<sub>n</sub>;

ARGUMENTS:

path

Pointer to a pathname that identifies the new process bound unit.

 $arg_0$ ,  $arg_1$ ,  $..., arg_n$ 

Pointers to null-terminated strings. These strings constitute the argument list available to the new process. By convention, at least argo must be present and point to a string that is the same as path (or its file-name component).

### DESCRIPTION:

The execl function transforms the calling process into a new process. The new process is constructed from an ordinary bound unit called the new process bound unit. There can be no return from a successful exec because the calling process is overlaid by the new process. ·

When a C program is executed, it is called as follows:

int main (argc, argv, envp)<br>int argc;<br>unsigned char \*\*argv, \*\*envp;

where argc is the argument count and argv is an array of character pointers to the arguments themselves. By convention, argc is at least one and argv[O] points to a string containing the name of the file.

This function allows MOD 400 pathname syntax to be used in the path formal parameter in addition to the UNIX syntax. In fact, MOD 400 and UNIX syntax can be mixed in a given path; for example, <LIST/PROG.L is permitted.

execl

I

I

A pointer to the environment of the calling process is placed in the global cell:

extern unsigned char \*\*environ;

It is used to pass the environment of the calling process to the new process.

File descriptors open in the calling process remain open in the new process, except for those whose close-on-exec flag is set. For those file descriptors that remain open, the file currency (read or write) is unchanged.

Signals set to be ignored by the calling process, or set to terminate the calling precess, remain so set. Signals set to be caught by 'the calling process are set to terminate the new process.

The new process also inherits the following attributes from the calling process:

- Process ID
- Parent process ID
- Process group ID
- TTY group ID
- Time left until an alarm signal
- Current working directory
- Root directory
- File mode creation mask
- File size limit
- Task self-delete switch.

The execl function fails and returns to the calling process<br>if:

- One or more components of the pathname do not exist [ENOENT].
- A directory-name component of path *is* not a directory [ENOTDIR].
- List access is denied for a directory named *in* path [EACCES].
- The new process bound unit is not a bound unit, or the calling process lacks execute access to it [EACCES].
- The new process requires more memory than is allowed [ENOMEM].

- The number of characters in the argument list for the new process is greater than 5120 characters [E2BIG].
- The path, argv, or envp argument points to an invalid address [EFAULT].

## RETURN VALUE:

If execl returns to the calling process, an error has occurred; the return value is  $-1$ , and the variables m4 errno and errno are set to indicate the error.

## RELATED FUNCTIONS:

execle, execv, execve, exit, fork, getenv; see also the dl env, get env, list env, and set env commands.

# execle

## execle

i<br>Islaman

I

Execute a bound unit.

FORMAT:

int execle(path,argo,arg1,...,argn,(unsigned char \*)0),envp)<br>unsigned char \*path, \*arg0, \*arg1, ..., \*arg<sub>n</sub>, \*envp [];

ARGUMENTS:

path

Pointer to a pathname that identifies the new process bound unit.

 $arg_0$ ,  $arg_1$ ,  $...,$   $arg_n$ 

Pointers *to* null-terminated strings. These strings constitute the argument list available to the new process. By convention, at least argo must be present and point to a string that is the same as path (or its file name component).

envp

Array of character pointers to null-terminated strings. These strings constitute the environment for the new process. The array is terminated by a null character pointer.

## DESCRIPTION:

The execle function transforms the calling process into a new process. The new process is constructed from an ordinary bound unit called the new process bound unit. There can be no return from a successful exec because the calling process is overlaid by the new process.

When a C program is executed, it is called as follows:

int main (argc, argv, envp) int argc; unsigned char \*\*argv, \*\*envp;

where argc is the argument count and argv is an array of character pointers to the arguments themselves. By convention, argc is-at least one and argv[O] points *to* <sup>a</sup> string containing the name of the file.

4-72 CW35-02

execle

This function allows MOD 400 pathname syntax to be used in the path formal parameter in addition to the UNIX syntax. In fact, MOD 400 and UNIX syntax ·can be mixed in a given path; for example, <LIST/PROG.L is permitted.

File descriptors open in the calling process remain open in the new process, except for those whose close-on-exec flag is set. For those file descriptors that remain open, the file currency (read or write) is unchanged.

Signals set to be ignored by the calling process, or set to terminate the calling process, remain so set. Signals set to be caught by the calling process are set to terminate the new process.

The new process also inherits the following attributes from the calling process:

- **•** Process ID<br>• Parent pro
- Parent process ID<br>• Process group ID
- Process group ID<br>• TTY group ID
- TTY group ID<br>• Time left un
- Time left until an alarm signal<br>• Current working directory
- Current working directory<br>• Root directory
- Root directory<br>• File mode crea
- File mode creation mask<br>• File size limit
- File size limit
- Task self-delete switch.

execle

The execle function fails and returns to the calling process if:

- One or more components of the pathname do not exist [ENOENT].
- A directory-name component of path is not a directory [ENOTDIR].
- List access is denied for a directory named in path [EACCES].
- The new process bound unit is not a bound unit, or the calling process lacks execute access to it [EACCES].
- The new process requires more memory than is allowed [ENOMEM].
- The number of characters in the argument list for the new process is greater than 5120 characters [E2BIG].
- The path, argv, or envp argument points to an invalid address [EFAOLT].

RETURN VALUE:

**Includes** 

If execle returns to the calling process, an error has occurred; the return value is  $-i$ , and the variables m4 errno and errno are set to indicate the error.

RELATED FUNCTIONS:

execl, execv, execve, exit, fork, getenv; see also the dl env, get env, list env, and set env commands.

**ISSUED** 

**I** 

### execv

Execute a bound unit.

FORMAT:

int execv (path, argv)<br>unsigned char \*path, \*argv [];

ARGUMENTS:

path

Pointer to a pathname that identifies the new process bound unit.

### argv

Array of character pointers to null-terminated strings. These strings constitute the argument list available to the new process. By convention, argv must have at least one member, and it must point to a string that is the<br>same as path (or its file name component). The array is same as path (or its file name component). terminated by a null character pointer.

#### DESCRIPTION:

The execv function transforms the calling process into a new<br>process. The new process is constructed from an ordinary bound unit called the new process bound unit. There can be no return from a successful exec because the calling process is overlaid by the new process.

When a C program is executed, it is called as follows:

int main (argc, argv, envp)<br>int argc;<br>unsigned char \*\*argv, \*\*envp;

where argc is the argument count and argv is an array of character pointers to the arguments themselves. By convention, argc is at least one and argv[0] points to a string containing the name of the file.

This function allows MOD 400 pathname syntax to be used in the path formal parameter in addition to the UNIX syntax. In fact, MOD 400 and UNIX syntax can be mixed in a given path; for example, <LIST/PROG.L is permitted.

execv

I

I

A pointer to the environment of the calling process is placed in the global cell:

extern unsigned char \*\*environ;

It is used to pass the environment of the calling process to the new process.

File descriptors open in the calling process remain open in the new process, except for those whose close-on-exec flag is set. For those file descriptors that remain open, the file currency (read or write) is unchanged.

Signals set to be ignored by the calling process, or set to terminate the calling process, remain so set. Signals set to be caught by the calling process are set *to* terminate the new process.

The new process also inherits the following attributes from the calling process:

- Process ID
- Parent process ID
- Process group ID
- TTY group ID
- Time left until an alarm signal
- Current working directory
- Root directory
- File mode creation mask
- File size limit
- Task self-delete switch.

The execv function fails and returns to the calling process if:

- One or more components of the pathname do not exist [ENOENT].
- A directory-name component of path is not a directory [ENOTDIR].
- List access is denied for a directory named in path [EACCES].
- The new process bound unit is not a bound unit, or the calling process lacks execute access to it [EACCES].
- The new process requires more memory than is allowed [ENOMEM].

- The number of characters in the argument list for the new process is greater than 5120 characters [E2BIG].
- The path, argv, or envp argument points to an invalid address [EF'AULT].

RETURN VALUE:

• If execv returns to the calling process, an error has occurred; the return value is -1, and the variables m4 errno and errno are set to indicate the error.

RELATED FUNCTIONS:

execl, execle, execve, exit, fork, getenv; see also the dl env, get\_env, list\_env, and set\_env commands.

### **execve**

### execve

I

I

Execute a bound unit.

'

FORMAT:

int execve (path, argv, envp);<br>unsigned char \*path, \*argv [], \*envp [];

ARGUMENTS:

path

Pointer to a pathname that identifies the new process bound unit.

argv

Array of character pointers to null-terminated strings. These strings constitute the argument list available to the new process. By convention, argv must have at least one member, and it must point to a string that is the same as path (or its file name component). The array is terminated by a null character pointer.

envp

Array of character pointers to null-terminated strings. These strings constitute the environment for the new process. The array is terminated by a null character pointer.

## DESCRIPTION:

The execve function transforms the calling process into a new<br>process. The new process is constructed from an ordinary bound unit called the new process bound unit. There can be no return from a successful exec because the calling process is overlaid by the new process.

When a C program is executed, it is called as follows:

int main (argc, argv, envp)<br>int argc: unsigned char \*\*argv, \*\*envp;

where argc is the argument count and argv is an array of character pointers to the arguments themselves. By convention, argc is at least one and argv[O] points to a string containing the name of the file.

4-78 CW35-02

I

-This function allows MOD 400 pathname syntax to be used in the path formal parameter in addition to the UNIX syntax. In fact, MOD 400 and UNIX syntax can be mixed in a given path; for example, <LIST/PROG.L is permitted.

A pointer to the environment of the calling process is placed in the global cell:

extern unsigned char \*\*environ;

It is used to pass the environment of the calling process to the new process.

File descriptors open in the calling process remain open in the new process, except for those whose close-on-exec flag is set. For those file descriptors that remain open, the file currency (read or write) is unchanged.

Signals set to be ignored by the calling process, or set to terminate the calling process, remain so set. Signals set to be caught by the calling process will be set to terminate the new process.

The new process also inherits the following attributes from the calling process:

- Process ID<br>• Parent pro
- Parent process ID
- Process group ID<br>• TTY group ID
- TTY group ID<br>• Time left un
- Time left until an alarm signal<br>• Current working directory
- Current working directory<br>• Root directory
- Root directory<br>• File mode crea
- File mode creation mask<br>• File size limit
- File size limit
- Task self-delete switch.

The execve function fails and returns to the calling process if:

- One or more components of the pathname do not exist [ENOENT].
- A directory-name component of path is not a directory [ENOTDIR].
- List access is denied for a directory named in path [EACCES].
- The new process bound unit is not a bound unit, or the calling process lacks execute access to it [EACCES].

4-79 CW35-02

#### execve

I

- The new process requires more memory than is allowed [ENOMEM].
- The number of characters in the argument list for the new process is greater than 5120 characters [E2BIG].
- The path, argv, or envp argument points to an invalid address [EFAULT].

## RETURN VALUE:

If execve returns to the calling process, an error has occurred; the return value is  $-I$ , and the variables  $m4$  errno and errno are set to indicate the error.

### RELATED FUNCTIONS:

execl, execle, execv, exit, fork, getenv; see also the dl env, get env, list env, and set env commands.

execlp

## execlp

Execute a bound unit.

FORMAT:

int execlp(file,arg<sub>0</sub>,arg<sub>1</sub>,...,arg<sub>n</sub>(unsigned char \*)0) unsigned char \*file, \*arg<sub>0</sub>, \*arg<sub>1</sub>;  $\ldots$ , \*arg<sub>n</sub>;

ARGUMENTS:

file

Pointer to the filename of the new process bound unit.

 $arg_0$ ,  $arg_1$ ,  $..., arg_n$ 

Pointers to null-terminated character strings. These strings constitute the argument list available to the new process. By convention, at least argo must be present process. By convention, at reast arg must be present<br>and point to a string that is the same as path (or its<br>filename component).

## DESCRIPTION:

The execlp function transforms the calling process into a new process. The new process is constructed from an ordinary bound unit called the new process bound unit. There can be no return from a successful exec because the calling process is overlaid by the new process.

The directory containing the new process bound unit is found by searching the directories passed as the environment line "PATH= ... ". The PATH environment generated for a program loaded by the MOD 400 command processor specifies the referencing directory, the working directory, >>SYSLIBl, and >>SYSLIB2, in that order.

A pointer to the environment of the ·calling process is placed in the global cell:

extern unsigned char \*\*environ:

It is used to pass the environment of the calling process to the new process.

File descriptors open in the calling process remain open in the new process, except for those whose close-on-exec flag is set; see fontl. For those file descriptors that remain open, the file currency (read or write) is unchanged.

**Bank** 

·execlp

Signals set to be ignored by the calling process, or set to terminate the calling process, remain so set. Signals set to be caught by the calling process are set to terminate the new process.

The new process also inherits the following attributes from the calling process:

- Process ID
- Parent process ID
- Process group ID<br>• TTY group ID
- TTY group ID<br>• Time left un
- Time left until an alarm signal<br>• Current working directory
- Current working directory
- Root directory
- File mode creation mask
- File size limit.

The execlp function fails and returns to the calling process if:

- One or more components of a directory named in the environment line "PATH= ... " does not exist [ENOENT].
- e A directory~pa th component of "PATH= • " is not a directory [ENOTDIR].
- List access is denied for a directory named in  $"$ PATH=  $\ldots$   $"$  [EACCES].
- The new process bound unit is not a bound unit, or the calling process lacks execute access to it [EACCES].
- The new process requires more memory than is allowed [ENOMEM].
- The argv argument points to an invalid address [EFAULT].

### RETURN VALUE:

I

If execlp returns to the calling process, an error has occurred; the return value is -1, and the variables m4\_errno and errno are set to indicate the error.

### RELATED FUNCTIONS:

execvp, getenv; see also the dl env, get env, list env, and set env commands.

4-82 CW35-02

execvp

**INSTRUCTION** 

execvp

Execute a bound unit.

FORMAT:

int execvp (file, argv) unsigned char \*file, \*argv []

· ARGUMENTS:

file

Pointer to the filename of the new process bound unit.

argv

Array of character pointers to null-terminated strings. These strings constitute the argument list available to the new task. By convention, argv must have at least one member, and it must point to a string that is the same as path (or its file name component). The array is terminated by a null character pointer.

## DESCRIPTION:

The execlp function transforms the calling process into a new<br>process. The new process is constructed from an ordinary bound unit called the new process bound unit. There can be no return from a successful exec because the calling process is overlaid by the new process.

The directory containing the new process bound unit is found by searching the directories passed as the environment line "PATH= ... ". The PATH environment generated for a program loaded by the MOD 400 command processor specifies the referencing directory, the working directory, >>SYSLIBl, and >>SYSLIB2, in that order.

A pointer to the environment of the calling process is placed in the global cell:

extern unsigned char \*\*environ;

It is used to pass the environment of the calling. process to the new process.

File descriptors open in the calling process remain open in the new process, except for those whose close-on-exec flag is set; see fontl. For those file descriptors that remain open, the file currency (read or write) is unchanged.

4-83 CW35-02

**ICELANDS** 

execvp

Signals set to be ignored by the calling process, or set to terminate the calling process, remain so set. Signals set to be caught by the calling process are set to terminate the new process.

The new process also inherits the following attributes from the calling process:

- Process ID<br>• Parent proc
- Parent process ID
- Process group ID
- TTY group ID
- Time left until an alarm signal
- Current working directory
- Root directory
- File mode creation mask
- File size limit.

The execvp function fails and returns to the calling process if:

- One or more components of a directory named in the environment line "PATH= ... " does not exist [ENOENT].
- A directory-path component of "PATH= ... " is not a directory [ENOTDIR].
- List access is denied for a directory named in  $"$ PATH=  $\ldots$   $"$  [EACCES].
- The new process bound unit *is* not a bound unit, or the calling process lacks execute access to it [EACCES].
- The new process requires more memory than *is* allowed [ENOMEM].
- The argv argument points to an invalid address [EFAULT].

## RETURN VALUE:

I

If execvp returns to the calling process, an error has occurred; the return value is -1, and the variables m4\_errno and errno are set to indicate the error.

### RELATED FUNCTIONS:

execlp, getenv; see also the dl env, get env, list env, and set env commands.

4-84 CW35-02

exit

## exit

Terminate a process.

FORMAT:

exit (status) int status;

ARGUMENTS:

status

Status of operation.

#### DESCRIPTION:

The exit function terminates the calling process with the following consequences:

- All of the file descriptors open in the child (calling) process are closed.
- If the parent process of the calling process is executing a wait, it is notified of the calling process's termination and the process's content of status is made available to it.
- Any wait timer request of the parent process or alarm request of the child process is stopped and deleted.
- If the process was created by a fork (that is, a process compatible with UNIX and not MOD 400), it is made dormant if its parent process is alive. The child process deletes itself.
- The child process deletes any of its child processes<br>that are dormant. Any of its child processes that are not dormant are made to appear to be children of the UNIX initialization process by changing their parent process ID to one.
- . A native MOD 400 process severs relations with its parent without need for further action.

RELATED FUNCTIONS:

signal, wait.

4-85 CW35-02

exp.

# exp

Exponential function.

FORMAT:

# include <math.h>

double  $exp(x)$ <br>double  $x$ ;

ARGUMENTS:

x

Double-precision value to be operated on.

DESCRIPTION:

The exp function returns e<sup>x</sup>.

DIAGNOSTICS:

The exp function returns a huge value when the correct value would overflow. A very large argument can also result in errno being set to ERANGE.

RELATED FUNCTIONS:

hypot, log, pow, sinh, sqrt.
•

# f abs

Absolute value function.

FORMAT:

double fabs (x) double x;

ARGUMENTS:

x

Double-precision value to be operated on.

DESCRIPTION:

The fabs function returns  $|x|$ . (that is, the absolute value of x).

RELATED FUNCTIONS:

abs, ceil, floor, £mod.

# **fclose**

# fclose

Close a file.

FORMAT:

# include <stdio.h>

int fclose (file) FILE \*file;

ARGUMENTS:

file

File pathname.

### DESCRIPTION:

The fclose function causes any buffers for the named file to the reference function causes any buffers for the handa fifters allocated by the standard input/output system are freed.

The fclose function is performed automatically upon calling exit.

RETURN VALUE:

This function returns 0 for success, and EOF if any errors were detected.

RELATED FUNCTIONS:

close, fflush, fopen, setbuf.

**fcntl** 

### fcntl

File control.

### FORMAT:

# include <fcntl.h>

int fcntl (f ildes, cmd, arg) int fildes, cmd, arg;

### ARGUMENTS:

#### f ildes

Open file descriptor obtained from a creat, open, dup, or <sup>f</sup>cntl function.

cmd

Command (see below) •

arg

Argument to cmd.

#### DESCRIPTION:

The fontl function provides for control over open files.

Acceptable values for cmd are as follows:

- F DUPFD Duplicate the lowest-numbered available file descriptor greater than or equal to arg. The file descriptor shares the same open file(s), file pointer, access mode, and file status flags as the original. The close-on-exec flag associated with the new file descriptor is set to remain open across exec £unctions.
- F GETFD Get the close-on-exec flag associated with the file descriptor fildes. If the low-order bit is zero, the file remains open across exec functions; otherwise, the file·is closed on execution of exec.
- F\_SETFD Set the close-on-exec flag associated with the file descriptor fildes to the low-order bit of arg.
- F GETFL Get the status flags of file.
- F SETFL Set the status flags of file to arg.

4-89 CW35-02

f cntl

RETURN VALUE:

Upon successful completion, the value returned depends on the cmd argument, as follows:

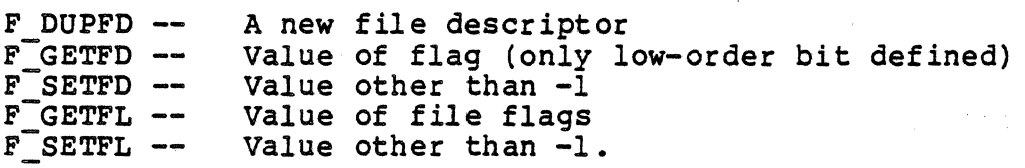

Otherwise, a value of -1 is returned and the variables errno and m4 errno are set to indicate the error.

DIAGNOSTICS:

The fcntl function fails if:

- The fildes argument does not point to a valid, open file descriptor [EBADF].
- The cmd argument is F DUPFD and twenty file descriptors are currently open [EMFILE].
- The cmd argument is F DOPFD and the arg argument is negative or greater than twenty [EINVAL] •

RELATED FUNCTIONS:

close, exec, open.

# fcvt

Output conversion.

FORMAT:.

char \*fcvt (value, ndigit, decpt, sign) double value: int ndigit, \*decpt, \*sign:

ARGUMENTS:

value

Double-precision value to be converted.

ndigit

Number of digits to be returned.

decpt

Pointer to position of the decimal point relative to the beginning of the string (negative means to the left of the returned digits).

### sign

If the sign of the result is negative, the word pointed to by sign is nonzero: zero otherwise.

# DESCRIPTION:

The ecvt function converts a value to a null-terminated string of ndigit digits and returns a pointer thereto. The correct digit has been rounded for FORTRAN F-format output of the number of digits specified by the ndigit argument.

#### . NOTE

The return values point to static data whose contents are overwritten by each call.

#### RELATED FUNCTIONS:

ecvt, gcvt, printf.

# **fdopen**

## fdopen

Open a file.

#### FORMAT:

# include <stdio.h>

```
FILE *fdopen (fildes, type)<br>int fildes;
char *type;
```
### ARGUMENTS:

f ildes

Number of a file descriptor.

## type

Access type (see below) •

DESCRIPTION:

The fdopen function opens a file descriptor obtained from the open, dup, or creat function. The read/write indicator is set according to the type argument.

When a file is opened for update, both input and output are allowed.

The type argument consists of all valid combinations of r, w,  $a, +$ , and b. The argument has these meanings:

r -- Open text file for reading only<br>w -- Create text file for writing w -- Create text file for writing<br>a -- Append to text file -- Append to text file r+ Update (read/write) text file w+ -- Create text file for update (read/write)<br>a+ -- Append (read/write) at end of text file -- Append (read/write) at end of text file rb -- Open binary file for reading only<br>wb -- Open binary file for writing ab -- Append to binary file rb+ Update (read/write) binary file wb+ -- Create binary file for update (read/write) ab+ -- Append (read/write) at end of binary file.

If the file is empty, the type arguments a+ and ab+ are treated as w+ and wb+, respectively.

\*

fdopen

An operation on a text file converts each record to a character stream ending with a newline character, and vice versa. An operation on a binary file transfers fixed-length records directly. In either case, the file is treated as a stream of characters processed by the getc and putc<br>macrocalls. (The buffering required precludes using both getc and putc: on a file opened for updating.)

RELATED FUNCTIONS:

fclose, £open, £reopen, open.

# **feof**

feof

File status inquiry -- check for end of file.

FORMAT:

# include <stdio.h>

int feof (file) FILE \*file;

ARGUMENTS:

file

File pathname.

DESCRIPTION:

The feof function returns nonzero when EOF is read on the named input file; otherwise, it returns zero.

The feof function is a macrocall; it cannot be redeclared.

RELATED FUNCTIONS:

clearerr, ferror, fileno, fopen, open.

# <sup>f</sup>error

File status inquiry -- check for I/O error.

FORMAT:

# include <stdio.h>

int ferror (file) FILE \*file

ARGUMENTS:

file

File pathname.

DESCRIPTION:

The ferror function returns a nonzero value when an error has occurred while reading or writing the named file; otherwise, occurred while reading of witting the named rile; otherwis<br>it returns zero. Unless cleared by the clearerr function, the error indication remains until the file is closed.

The ferror function is a macrocall; it cannot be redeclared.

RELATED FUNCTIONS:

clearerr, feof, fileno, fopen, open.

4-95 CW35-02

# fflush

fflush

Flush a file.

FORMAT:

# include <stdio.h>

int fflush (file) FILE \*file;

ARGUMENTS:

file

File pathname.

DESCRIPTION:

The fflush function.causes any buffered data for the named output file to be written to that file.

RETURN VALUE:

This function returns 0 for success, and EOF if any errors were detected.

RELATED FUNCTIONS:

close, fclose, fopen, setbuf.

## fgetc

Get character from file.

FORMAT:

t include <stdio.h>

int fgetc (file) FILE \*file;

ARGUMENTS:

file

File pathname.

### DESCRIPTION:

The fgetc function returns the next character from the named input file. The fgetc function behaves like getc, but is a genuine function, not a macrocall; it can therefore be used as an argument. The fgetc macrocall runs more slowly than getc, but takes less space per invocation.

DIAGNOSTICS:

This function returns the value -1 at end of file.

RELATED FUNCTIONS:

ferror, fopen, fread, getc, getchar, gets, getw, putc, scanf.

fgets

## f gets

Get characters from a file.

FORMAT:

# include <stdio.h>

```
char *f9ets (s, n, file) 
char \star s;
int n;
FILE *file;
```
ARGUMENTS:

s

Pointer to string of characters returned, including a newline character.

n

Number of characters to get  $-l$ .

file

File pathname.

### DESCRIPTION:

The fgets function reads n-1 characters, or up to a newline character (which is retained), whichever comes first, from the file into the string s. The last character read into s is followed by a null character.

RETURN VALUE:

The fgets function returns its first argument.

DIAGNOSTICS:

The fgets function returns the constant pointer NULL upon the end of file or on an error.

NOTE

The fgets function retains in string s a newline character that ends input.

RELATED FUNCTIONS:

ferror, fopen, fread, getc, gets, puts, scan.

4-9 8 CW35-0 2

# f ileno

File status inquiry -- get file descriptor.

FORMAT:

i include <stdio.h>

```
f ileno (file) 
FILE *file;
```
ARGUMENTS:

file

File pathname.

DESCRIPTION:

The fileno function returns the integer file descriptor associated with the file (see open).

The fileno function is a macrocall; it cannot be redeclared. RELATED FUNCTIONS:

clearerr, feof, ferror, fopen, open.

find\_file

# find\_f ile

I

Find a file.

#### FORMAT:

```
int find file (file, path [, model) 
unsigned<sup>-</sup>char *file, *path;<br>[int mode;]
```
# ARGUMENTS:

#### file

Pointer to a null-terminated string naming the file sought.

## path

Pointer to a character string of at least 59 characters into which the pathname of the found file is returned. This pathname is terminated by a blank followed by a null.

# $[mode]$

Optional bit pattern giving the access required on the file, constructed as follows:

 $04$  -- Read  $02$  -- Write 01 -- Execute 00 -- Check file existence only

The default value is 00.

#### DESCRIPTION:

The directory containing this file is found by searching the directories passed as the environment line "PATH=  $\ldots$  ". The PATH environment generated for a program loaded by the MOD 400 command processor specifies the referencing directory, the working directory,  $>>$ SYSLIBl, and  $>>$ SYSLIB2, in that order.

You can specify a directory in the "PATH= ..." environment line by giving its absolute or relative pathname or by giving one of the keywords listed below. Relative pathnames are expanded each time the find file function is invoked. Likewise, the keywords are Interpreted by find file. There is no restriction as to the position of these keywords within the environment line. The acceptable keywords are:

```
-hd -- Home directory
-rd -- Referencing directory
-wd -- Working directory
-sll - >>SYSLIBl
-sl2 - >>SYSLIB2
```
The find file function fails if:

- One or more of the components of a directory named in the environment line "PATH= ••• " does not exist [ENOENT].
- e A component of a directory pathname listed in the environment line "PATH=  $\ldots$ " does not name a directory [ENOTDIR].
- List permission is denied for a directory named in the environment line "PATH= ... " [EACCES].
- The Access Control List' on the file denies the requested permission [EACCES].

### RETURN VALUE:

If find file is successful, it returns the value zero. If an error occurs, the return value is -1, and errno and m4 errno are set to indicate the error.

 $\sim 10^{-11}$ 

 $\sim$   $\sim$ 

**floor** 

# floor

Floor function.

FORMAT:

double floor (x) double x;

ARGUMENTS:

x

Double-precision value for comparison.

DESCRIPTION:

The floor function returns the largest integer (as a doubleprecision number) not greater than x.

RELATED FUNCTIONS:

abs, ceil, fabs, fmod.

**fmod** 

f mod

Remainder function.

FORMAT:

double fmod  $(x, y)$ <br>double  $x, y$ ;

ARGUMENTS:

x

Double-precision value.

y

Double-precision value.

#### DESCRIPTION:

The fmod function returns x if  $y$  is  $0$ ; otherwise, it returns the number f with the same sign as x such that  $x = i*y + f$ , for some integer i, and  $0 < f < y$ .

# RELATED FUNCTIONS:

abs, ceil, fabs, floor.

# **fopen**

## f open

Open a file.

FORMAT:

# include <stdio.h>

FILE \*fopen (filename, type) char \*filename, \*type;

ARGUMENTS:

filename

File pathname.

type

Access type (see below).

DESCRIPTION:

The fopen function opens the file named by filename and associates a file with it.

The fopen function returns a file pointer that identifies the file in subsequent operations.

When a file *is* opened for update, both input and output are allowed.

The type argument consists of all valid combinations of  $r$ ,  $w$ , a, +, and b. The argument has these meanings:

r -- Open text file for reading only<br>w -- Create text file for writing w -- Create text file for writing<br>a -- Append to text file a -- Append to text file<br>r+ -- Update (read/write) r+ Update (read/write) text file w+ -- Create text file for update (read/write)<br>a+ -- Append (read/write) at end of text file -- Append (read/write) at end of text file rb -- Open binary file for reading only wb  $-$  Open binary file for writing<br>ab  $-$  Append to binary file -- Append to binary file rb+ Update (read/write) binary file wb+ -- Create binary file for update (read/write)  $ab+$  -- Append (read/write) at end of binary file.

4-104 CW35-02

#### NOTE

If the file is empty, the type arguments a+ and ab+ are treated as w+ and wb+, respectively.

An operation on a text file converts each record to a character stream ending with a newline character, and vice versa. An operation on a binary file transfers fixed-length records directly. In either case, the file is treated as a stream of characters processed by the getc and putc macrocalls. (The buffering required precludes using both getc and putc on a file opened for updating.)

### DIAGNOSTICS:

The fopen function returns a null pointer if the file cannot be accessed.

#### RELATED FUNCTIONS:

fclose, fdopen, freopen, open.

**fork** 

fork

Create a new process.

FORMAT:

int fork ( )

ARGUMENTS:

None.

DESCRIPTION:

The fork function creates a new process. The new process (child process) is an exact copy of the calling process (parent process) except for the following:

- The child process has a unique process ID.
- The child process has a different parent process ID.
- The child process has its own copy of the parent's<br>file descriptors. Each of the child's open file descriptors shares currency with the corresponding parental file descriptor.

In MOD 400, all users share a single user root directory definition and all tasks in a task group share a single current working directory definition. Thus they are properly inherited by a child process; but neither the child nor parent can subsequently change the working directory without affecting the other and neither can do anything to change the user root directory.

RETURN VALUE:

The fork function returns the process ID of the child to the parent.

The fork function fails and no child process is created if:

- There is not enough group sharable memory available [ENOMEM].
- There is not an available logical resource number [EAGAIN].
- A fork is attempted when running outside of a swappool [ENOSWPJ.

The fork subroutine can only be used by bound units running<br>in a swappool. If a fork is attempted when running outside a swappool, errno is set to ENOSWP and -1 is returned.

### RETURN VALUE:

Upon successful completion, fork returns a value of 0 to the child process and returns the process ID of the child process to the parent process. Otherwise, a value of -1 is returned to the parent process, no child is created, and the variables errno and m4 errno are set to indicate the error.

RELATED FUNCTIONS:

exec family, wait.

# **fprintf**

# fprintf

Format output to file.

### FORMAT:

# include <stdio.h>

```
int fprintf (file, format [, arg] \ldots )
FILE *file;
char *format;
```
ARGUMENTS:

#### file

Pathname of file to receive output.

format

Format string (see below).

arg

Optional argument to be printed.

#### DESCRIPTION:

The fprintf function places output on the named output file.<br>This function converts, formats, and prints its arguments under control of the format. The format is a character string that contains two types of objects: plain characters, which are simply copied to the output file, and conversion specifications, each of which results in the fetching of zero<br>or more arguments. The results are undefined if there are The results are undefined if there are insufficient arguments for the format. If the format is exhausted while arguments remain, the excess arguments are simply ignored.

Each conversion specification is introduced by the percent (%) character• After the percent character, the following appear in sequence:

Zero or more flags, which modify the meaning of the conversion specification.

4-108 CW35-02

- An optional decimal digit string specifying a minimum field width. If the converted value has fewer characters than the field width, it is blank-padded on the left (or right, if the left-adjustment flag has been given) to make up the field width.
- A precision that gives the minimum number of digits to appear for the  $d_i$  o,  $u_i$  x, or X conversions, the number of digits to appear after the decimal point for the e and f conversions, the maximum number of significant digits for the g conversion, the maximum number of characters to be printed from a string in s conversion, or the minimum number of digits to appear in the word address portion of a converted pointer for the p or P conversions. The precision takes the form of a period (.) followed by a decimal digit string; a null digit string is treated as zero.
- An optional 1 specifying that a following d, o, u, x,  $\blacksquare$ or X conversion character applies to a long integer argument. .
- A character that indicates the type of conversion to be applied.

A field width or precision can be indicated by an asterisk (\*) instead of a digit string. In this case, an integer argument supplies the field width or precision. The argument that is actually converted is not fetched until the conversion letter is seen, so the arguments specifying field width or precision must appear before the argument (if any) to be converted.

The flag characters and their meanings are:

- The result of the conversion is left-justified within the field.
	- The result of a signed conversion always begins with a sign  $(+ or -)$ .

blank

+

•

If the first character of a signed conversion is not a sign, a blank precedes the result. This implies that if the blank and + flags<br>both appear, the blank flag is ignored. The p<br>and P conversions ignore this flag.

4-109 CW35-02

fprintf

#

The value is to be converted to an "alternate form." For c, d, s, and u conversions, the flag has no effect. For o conversions, it increases the precision to force the first digit of the result to be a zero. For x (X) conversion, a nonzero result will have Ox (OX) preceding it. For e, E, f, g, and G conversions, the result always contains a decimal point, even if no digits follow the point (normally, a decimal point appears in the<br>result of these conversions only if a digit follows it). For g and G conversions, trailing zeros are not removed from the result (as they normally are). For p or P conversions,<br>the word-address and character-address portions of the converted pointer will each be preceded by Ox or OX, except when the portion's value is zero.

The conversion characters and their meanings are:

d,o,u,x,X The integer argument is converted to signed decimal, unsigned octal, unsigned decimal, or respectively; the letters abcdef are used for x conversion and the letters ABCDEF for X conversion. The precision specifies the minimum number of digits to appear, if the value being converted can be represented in fewer digits, it is expanded with leading<br>zeros. The default precision is 1. The The default precision is  $1$ . result of converting a 0 value with a precision of O is a null string (unless the conversion is o, x, or X and the # flag is present) •

- f The float or double argument is converted to decimal notation in the style  $"[-]ddd.dd"$ , where the number of digits after the decimal point is equal to the precision specification. If the precision is missing, six digits are output; if the precision is explicitly O, no decimal point appears.
- 

e,E The float or double argument is converted in the style " $[-]$ d.ddde+dd", where there is one digit before the decimal point and the number<br>of digits after it is equal to the precision; when the precision is missing, six digits are produced; if the precision is O, no decimal point appears. The E format code produces a

4-110 CW3 5-02

number with E instead of e introducing the<br>exponent. The exponent always contains The exponent always contains exactly two digits.

g, G The float or double argument is printed in style e (or in style E in the case of a G format code), with the precision specifying<br>the number of significant digits. The style<br>used depends on the value converted; style e is used only if the exponent resulting from the conversion is less than  $-4$  or greater than<br>the precision. Trailing zeros are removed Trailing zeros are removed from the result; a decimal point appears only<br>if it is followed by a digit.

The character argument is printed.

The argument is taken to be a string (character pointer) and characters from the string are printed until a null character  $(\setminus 0)$ is encountered or the number of characters indicated by the precision specification is<br>reached. If the precision is missing, it i If the precision is missing, it is taken to be infinite, so all characters up to the first null character are printed.

The pointer argument is printed with the word-address portion. of the pointer taken as a long integer converted to unsigned hexadecimal notation, followed immediately by the character-offset portion taken as an integer converted to signed hexadecimal notation and enclosed within parentheses. The letters abcdef are used for the digits greater than<br>nine in the p conversion. The letters ABCDEF nine in the p conversion. are used for the digits greater than nine in<br>the P conversion. The precision specifies tl The precision specifies the minimum number of digits to· appear in the converted word-address portion of the pointer. If the converted value can be represented with fewer digits, it is expanded with leading The precision has no effect on the conversion of the character-offset portion of the pointer. The default precision is one. An explicit precision of zero is treated as if one was specified.

 $\mathbf{r}$ 

c

s

p,P

Print a  $\frac{1}{2}$ ; no argument is converted.

4-111 CW35-02

# fprintf

In no case does a nonexistent or small field width cause truncation of a field; if the result of a conversion is wider than the field width, the field is simply expanded to contain the conversion result. Characters generated by fprintf are printed as if putchar had been called.

RETURN VALUE:

This function returns the number of characters transmitted.

DIAGNOSTICS:

If this function encounters an invalid string pointer, it behaves as if it has encountered a valid pointer to a null string. An error condition *is* indicated to the calling function by a negative return value.

EXAMPLES:

I

To print a date and time in the form "Sunday, July 3, 10:02", where weekday and month are pointers to null-terminated strings:

fprintf(temp,"%s, %s %d, %.2d:%.2d",weekday,month,day,hour,min);

To print pi to five decimal places:

fprintf(output,"pi = %.5f", 4\*atan(1.0));

RELATED FUNCTIONS:

ecvt, printf, putc, scanf, sprintf.

**fputc** 

# fputc

Put a character on a file.

FORMAT:

i include <stdio.h> fputc (c, file)

FILE \*file:

ARGUMENTS:

c

Character to write to file.

file

File pathname.

DESCRIPTION:

The fputc function appends the character c to the named output file. Unlike putc, it is a genuine function rather than a macrocall; it can therefore be used as an argument.<br>The fputc function runs more slowly than putc, but takes less space per invocation.

RETURN VALUE:

The fputc function returns the character written.

DIAGNOSTICS:

The fputc function returns the constant EOF when it encounters an error. Since this is a good integer, ferror should be used to detect putw errors.

RELATED FUNCTIONS:

ferror, fopen, fwrite, getc, printf, putc, putchar, puts, putw.

# **fputs**

## fputs

Put a string on a file.

FORMAT:

i include <stdio.h> int fputs (s, file) char \*s; FILE \*file:

ARGUMENTS:

s

String to be written to the file.

file

File pathname.

DESCRIPTION:

·The fputs function copies the null-terminated string s to the named output file.

This function does not copy the terminating null character.

DIAGNOSTICS:

This function returns EOF if it encounters an error.

NOTE

The fputs function does not append a newline character.

RELATED FUNCTIONS:

£error, fopen, £write, gets, printf, putc, puts.

# f read

Buffered input.

FORMAT:

# include <stdio.h>

```
fread (buf_ptr, size, nitems, file)<br>int size;
int nitems;
char *buf ptr; 
FILE *file;
```
ARGUMENTS:

buf ptr

Buffer address pointer.

size

Item size in characters.

nitems

Number of items to read.

file

File pathname.

DESCRIPTION;

The fread function reads, into an array beginning at buf ptr, nitems of size characters each from the named input file.

RETURN VALUE:

The fread function returns the number of items actually read.

RELATED FUNCTIONS:

fopen, £write, getc, gets, printf, putc, puts, read, scanf, write.

# free

# free

Free heap memory.

FORMAT:

void free (ptr) char \*ptr;

ARGUMENTS:

ptr

Pointer to a block previously allocated by calloc. or malloc; this space is made available for further allocation.

DESCRIPTION:

The malloc and free functions together provide a simple, general-purpose memory allocation package.

DIAGNOSTICS:

Unspecified results occur if free acts on some random number.

RELATED FUNCTIONS:

calloc, malloc, realloc.

# **freopen**

# f reopen

Reopen a file.

FORMAT:

# include <stdio.h> FILE \*£reopen (filename, type, file) char \*filename, \*type;<br>FILE \*file;

ARGUMENTS:

filename

New file pathname.

type

Access type (see below) •

file

Old file pathname.

DESCRIPTION:

The freopen function substitutes the named file in place of the open file. It returns the original value of file. The original file is closed, regardless of whether the open ultimately succeeds.

The freopen function is used to attach the pre-opened constant names stdin, stdout, and stderr to specified files.

When a file is opened for update, both input and output are allowed.

The type argument consists of all valid combinations of  $r_{\ell}$  w, a, +, and b. The argument has these meanings:

r -- Open text file for reading only<br>w -- Create text file for writing w -- Create text file for writing<br>a -- Append to text file a -- Append to text file<br>r+ -- Update (read/write) r+ Update (read/write) text file w+ -- Create text file for update (read/write)<br>a+ -- Append (read/write) at end of text file a+ -- Append (read/write) at end of text file<br>rb -- Open binary file for reading only rb -- Open binary file for reading only<br>wb -- Open binary file for writing<br>ab -- Append to binary file

4-117 CW35-02

f reopen

 $rb+ -- Update (read/write) binary file$ wb+ -- Create binary file for update (read/write) ab+ -- Append (read/write) at end of binary file.

If the file is open, the type arguments a+ and ab+ are treated as w+ and wb+, respectively.

An operation on a text file converts each record to a character stream ending with a newline character, and vice versa. An operation on a binary file transfers fixed-length records directly. In either case, the file is treated as a records directly. In either case, the file is treated as a stream of characters processed by the getc and putc macrocalls. (The buffering required precludes using both getc and putc on a file opened for updating.)

DIAGNOSTICS:

The freopen function returns a null pointer if filename cannot be accessed.

RELATED FUNCTIONS:

fclose, fdopen, fopen, open.

# frexp

Split into mantissa and exponent.

FORMAT:

double frexp (value, eptr) double  $value$ ; int \*eptr;

ARGUMENTS:

value

Double-precision value to be processed.

 $\Delta$ 

eptr

Pointer to exponent.

DESCRIPTION:

The frexp function returns the mantissa, x, of the double-precision value as a double-precision quantity. The magnitude of x is less than 1 and greater than 1/16. It stores the exponent at the location pointed to by eptr. The exponent is the integer n such that value =  $x*2n$ .

RELATED FUNCTIONS:

ldexp, mod£.

# fscanf

# f scanf

Formatted input conversion.

FORMAT:

# include <stdio.h>

```
fscanf (file, format [, pointer]...)
FILE *file; 
char *format;
```
ARGUMENTS:

file

Input file pathname.

format

Control string format (see below) •

pointer

Set of arguments indicating where the converted input should be stored.

# DESCRIPTION:

The fscanf function reads from the named input file. This function reads characters, interprets them according to a format, and stores the results in its arguments. It requires a control string format described below, and an optional set of pointer arguments indicating where the converted input should be stored.

The control string usually contains conversion specifications, which are used to direct interpretation of input sequences. The control string may contain:

- l. Blanks, tabs, or newline characters, which cause input to be read up to the next non-white-space character.
- 2. An ordinary character (not %) , which must match the next character of the input file.
- 3. Conversion specifications, consisting of the character  $\frac{1}{2}$ , an optional assignment suppressing character  $\star$ , an optional numerical maximum field width, and a conversion character.

4-120 CW35-02

f scanf

A conversion specification directs the conversion of the next input field; the result is placed in the variable pointed to by the corresponding argument, unless assignment suppression was indicated by  $*$ . An input field is defined as a string of nonspace characters; it extends to the next inappropriate character or until the field width, if specified, is exhausted.

The conversion character indicates the interpretation of the input field; the corresponding pointer argument must usually<br>be of a restricted type. The following conversion characters are valid:

- % A single % is expected in the input at this point; no assignment is done.
- d A decimal integer is expected; the corresponding argument should be an integer pointer.
- o An octal integer is expected; the corresponding argument should be an integer pointer.
- x A hexadecimal integer is expected; the corresponding argument should be an integer pointer.
- s A character string is expected; the corresponding argument should be a character pointer pointing to ·an array of characters large enough to accept the string and a terminating  $\lozenge$ , which is added automatically. The input field is terminated by a space or newline character.
- c A character is expected; the corresponding argument should be a character pointer. The normal skip over space characters is suppressed in this case; to read the next nonspace character, use %ls. If a field width is given, the corresponding argument should refer to a character array; the indicated number of characters is read.
- e,f A floating-point number is expected; the next field is converted accordingly and stored through the corresponding argument, which should be a pointer to<br>a float. The input format for floating-point numbers is an optionally signed string of digits, possibly containing a decimal point, followed by an optional exponent field consisting of an E or an e, followed by an optionally signed integer.

# f scanf

 $\mathbf{r}$ 

Indicates a string that is not to be delimited by space characters. The left bracket is followed by a set of characters and a right bracket; the characters between the brackets define a set of characters making up the string. If the first character is not a circumflex  $( )$ , the input field consists of all characters up to the first character that is not in the set between the brackets; if the first character after the left bracket is a circumflex, the input field consists of all characters up to the first character that is in the set of the remaining characters between the brackets. The corresponding argument must point to a character array.

The conversion characters d, o, and x can be capitalized and/or preceded by 1 to indicate that a pointer to long rather than to int is in the argument list. Similarly, the conversion characters e and f may be capitalized and/or preceded by 1 to indicate that a pointer to double rather than to float is in the argument list.

The fscanf conversion terminates at EOF, at the end of the control string, or when an input character conflicts with the control string. In the latter case, the offending character is left unread in the input file.

#### RETURN VALUE:

The fscanf function returns the number of successfully matched and assigned input items; this number can be zero in the event of an early conflict between an input character and the control string. If the input ends before the first conflict or conversion, EOF is returned.

NOTE

Trailing white space (including a newline character} is left unread unless matched in the control string.

#### DIAGNOSTICS:

This function returns EOF at the end of input and a short count for missing or illegal data items.

NOTE

The success of literal matches and suppressed assignments is not directly determinable.
f scanf

EXAMPLES:

The call:

int i; float x; char name[50]·; fscanf (names, "%d%f%s", &i, &x, name);

with the input line:

25 54.32E-l brenda

assigns to i the value 25, to x the value 5.432, and name contains brenda\O. Or:

inti; float x; char name[50]; fscanf (data, "%2d%f%\*d%[1234567890]", *&i,* &x, name);

with input:

56789 0123 56a72

assigns 56 to *i,* 789.0 to x, skip 0123, and places the string 56\0 *in* name. The next call to getchar returns a.

RELATED FUNCTIONS:

atof, getc, printf, scanf, sscanf.

# fstat

# f stat

Get file status.

FORMAT:

# include <types.h> t include <stat.h>

int fstat (fildes, buf) int f ildes; struct stat \*buf;

ARGUMENTS:

#### f ildes

File descriptor of the open file.

buf

Pointer to a static structure into which information is placed concerning the file.

## DESCRIPTION:

The fstat function obtains information about an open file known by the file descriptor fildes, obtained from a successful open, creat, or dup function.

The contents of the structure pointed to by buf include the following members:

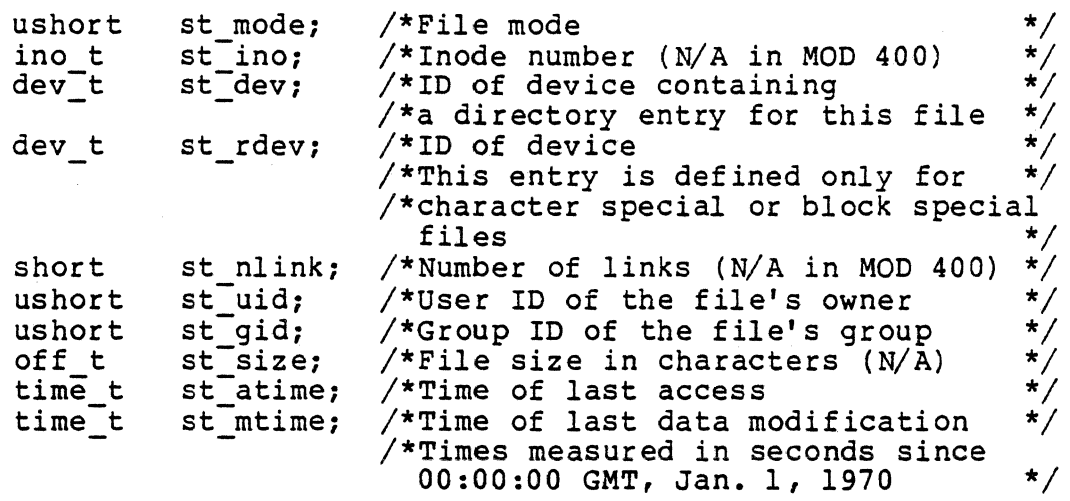

4-124 CW35-02

The st atime member is the date/time when the file was last accessed. It is changed by the functions creat, pipe, and read.

The st mtime member is the date/time when the file was last modified. It is changed by the functions creat, pipe, and write.

The st ctime member is the date/time when the file was created. It is changed by the functions creat, link, pipe, unlink, and write.

Information is not available in the members st ino, st nlink, and st size.

The fstat function fails if:

- The fildes argument is not a valid open file descriptor [EBADF].
- The buf argument points to an invalid address [EFAULTJ.

RETURN VALUE.:

Upon successful completion a value of 0 is returned. Otherwise, a value of -1 is returned and errno and m4 errno are set to indicate the error.

RELATED FUNCTIONS:

creat, link, stat, time, unlink.

# **fwrite**

# fwrite

Buffered output.

### FORMAT:

i include <stdio.h>

```
£write (buf ptr, size, nitems, file) 
int nitems;
char *buf ptr; 
FILE *file;
```
ARGUMENTS:

buf \_ptr

Buffer address pointer.

size

Item size in characters.

nitems

Number of items to write.

file

File pathname.

DESCRIPTION:

The fwrite function appends at most nitems of size size beginning at buf ptr to the named output file. It returns the number of items actually written.

RELATED FUNCTIONS:

fopen, fread, gets, printf, putc, puts, read, scanf, write.

4-126 CW35-02

## gamma

#### gamma

Log gamma function.

FORMAT:

t include <math.h> extern int signgam; double gamma  $(x)$ 

double x;

ARGUMENTS:

x

Double-precision positive value *to* be processed.

signgam

Returned sign of gamma function.

DESCRIPTION:

The gamma (x) function computes the natural logarithm of the absolute value of the gamma function is returned in the external variable signgam. X must be a positive value.

The gamma function is defined as:

 $(x) = exp(-t) t^{x-1} dt$ 

DIAGNOSTICS:

For nonpositive integer arguments, a huge value (HUGE) is returned, and the variable errno is set to EDOM.

# **gcvt**

# gcvt

Output conversion.

FORMAT:

```
char *gcvt (value, ndigit, buf) 
double value; 
int ndigit; char *buf;
```
ARGUMENTS:

value

Value to be converted.

ndigit

Number of significant digits.

buf

Pointer to output string.

#### DESCRIPTION:

The gcvt function converts the argument value to a null-terminated string pointed to by buf and returns buf. It attempts to produce ndigit significant digits in FORTRAN F-format if possible; otherwise it produces output in E-format, ready for printing. Trailing zeros are suppressed.

NOTE

The return values point to static data whose contents are overwritten by each call.

RELATED FUNCTIONS:

ecvt, fcvt, printf.

getc

Get character from file.

FORMAT:

# include <stdio.h>

int getc (file) FILE \*file;

ARGUMENTS:

file

File pathname.

#### DESCRIPTION:

The getc function returns the next character from the buffer associated with the named input file. The function obtains a new buffer's worth of characters whenever all the characters have been returned..

DIAGNOSTICS:

This function returns the value -1 when it encounters the end of a file.

#### NOTE

Because it is a macrocall, getc treats incorrectly a file argument with side effects; for example:

 $qetc(*f++);$ 

RELATED FUNCTIONS:

ferror, fgetc, fopen, fread, getchar, gets, getw, putc, scanf.

# **getchar**

# getchar

Get character from stdin file.

FORMAT:

# include <stdio.h>

int getchar ( }

 $\sim 10^{11}$ 

ARGUMENTS:

None.

DESCRIPTION:

The getchat function is identical to getc(stdin). This function is implemented as a macrocall; it cannot be redefined.

DIAGNOSTICS:

This function returns the value -1 when it encounters the end of a file.

.. RELATED FUNCTIONS:

ferror, fgetc, fopen, fread, getc, gets, getw, putc, scanf.

# getcwd

### getcwd

Get current working directory.

FORMAT:

char \*getcwd (buf, size) char  $*$ buf; int size:

ARGUMENTS:

buf

Returned current working directory string.

size

Buffer size in characters.

DESCRIPTION:

The getcwd function returns a pointer to the null-terminated character string of the current working directory.

The value of the size argument must be at least one character longer than the pathname to be returned. Under MOD 400, the maximum length of a directory path is.44 characters.

If the buf argument is a null pointer, getcwd obtains size ·characters of space using the malloc function. In this case, you can use the returned pointer in a subsequent call to the free function.

If the buf argument is not a null pointer, the string is placed in buf, and the pointer to buf is returned.

DIAGNOSTICS:

If an error occurs, a null pointer is returned.

# **getdir**

# getdir

I

I

Get pathname of a system directory.

FORMAT:

```
unsigned char *getdir (buf, dir) 
unsigned char *buf; 
int dir;
```
ARGUMENTS:

buf

Pathname of returned directory.

dir

Specifies directory whose pathname is to be returned:

-2 -- Referencing directory<br>-1 -- Home directory 0 -- Working directory<br>  $\therefore$  +1 -- >>SYSLIBl  $+2$  -- >>SYSLIB2.

### DESCRIPTION:

The getdir function stores the pathname of the specified system directory in buf and returns buf plus the length of the stored pathname (not including the terminating null).

#### RETURN VALUE:

If the getdir function is successful, it returns a pointer to the null character terminating the pathname stored in buf. If it is unsuccessful, errno and m4<sup>-</sup>errno are set to indicate the error and (unsigned char  $*$ ) 0 is returned.

# **getegid**

# getegid

•

Get effective group ID.

FORMAT:

int getegid ( )

ARGUMENTS:

None.

DESCRIPTION:

The getegid function returns the effective group ID of the calling process. The sum of the characters of the MOD 400 account ID is used as the effective group ID.

RELATED FUNCTIONS:

getuid, geteuid, getgid.

# **getenv**

# getenv

Get environment name.

FORMAT:

char \*getenv (name) char \*name;

ARGUMENTS:

name

Environment name.

#### DESCRIPTION:

The getenv function searches the environment list for a string of the form name and returns a pointer to that value string of the form name and returns a pointer to that value of the string is present; otherwise, it returns a null pointer.

# geteuid

 $\mathcal{L}_{\mathcal{A}}$ 

 $\bullet$ 

# geteuid

 $\mathbb{R}^2$ 

Get effective user ID.

FORMAT:

int geteuid ( )

ARGUMENTS:

None.

t,

DESCRIPTION:

The geteuid function returns the effective user ID of the calling process. The MOD 400 task group ID is used for this identifier.

RELATED FUNCTIONS:

getuid, getgid, getegid.

# **getgid**

# getgid

Get real group ID.

FORMAT:

int getgid ( )

ARGUMENTS:

None.

DESCRIPTION:

The getgid function returns the real group ID of the calling process. The sum of the characters of the MOD 400 account ID is used as the group ID.

RELATED FUNCTIONS:

getuid, geteuid, getegid.

## **getgrent**

#### getgrent

Get group record entry.

FORMAT:

# include <grp.h>

struct group \*getgrent ( )

ARGUMENTS:

None.

#### DESCRIPTION:

The getgrent function returns a pointer to a static object of the type struct group as defined in the grp.h header file. The MOD 400 account ID is used for the group name, and the sum of its characters as the group ID; a null string is used as the encrypted password; and the caller is listed as the only member of the group.

When first called, the getgrent function returns a pointer to the group structure as described above; thereafter, it returns a null pointer.

This causes the caller to perceive the system as a single-user UNIX system with only one group defined.

RELATED FUNCTIONS:

endgrent, getgrgid, getgrnam, getlogin, getpwent, group, setgrent.

# **getgrgid**

### getgrgid

Get group record by group ID.

FORMAT:

# include <grp.h>  $\omega_{\rm{max}}$ 

struct group \*getgrgid (gid) int gid;

ARGUMENTS:

gid

Group ID.

#### DESCRIPTION:

The getgrgid function returns a pointer to a static object of the type struct group as defined in the grp.h header file. The MOD 400 account ID is used for the group name, and the sum of its characters as the group ID; a null string is used as the encrypted password; and the caller *is* listed as the .only member of the group.

This causes the caller to perceive the system as a single-user UNIX system with only one group defined.

DIAGNOSTICS:

This function returns a null pointer if the group ID given as the argument is not the group ID of the caller.

RELATED FUNCTIONS:

endgrent, getgrent, getgrnam, getlogin, getpwent, group, setgrent.

#### getgrnam

Get group record by group name.

FORMAT:

# include <grp.h>

struct group \*getgrnam (name) char \*name:

ARGUMENTS:

name

Group name.

#### DESCRIPTION:

The getgrnam function returns a pointer to a static object of the type struct group as defined in the grp.h header file. The MOD 400 account ID is used for the group name, and the sum of its characters as the group ID; a null string is used as the encrypted password; and the caller is listed as the only member of the group.

This causes the caller to perceive the system as a single-user UNIX system with only one group defined.

#### DIAGNOSTICS:

This function returns a null pointer if the group name given as the argument is not the group name of the caller.

RELATED FUNCTIONS:

endgrent, getgrent, getgrgid, getlogin, getpwent, group, setgrent.

# **getlogin**

### getlogin

Get login name.

FORMAT:

char \*getlogin ( );

ARGUMENTS:

None.

DESCRIPTION:

The getlogin function returns a pointer to a static string containing the login name of the calling process (the MOD 400 person ID). It can be used in conjunction with getpwnam to locate the correct password file entry when the same user ID is shared by several login names.

If getlogin is called within a process that is not attached to a typewriter, it returns (char \*) 0 (a null pointer). The correct procedure for determining the login name is to call getlogin; if it fails, call getpwent.

DIAGNOSTICS:

This function returns a null pointer if the name is not found.

#### NOTE

The return values point to static data whose contents are overwritten by each call.

RELATED FUNCTIONS:

getgrent, getpwent.

# **getopt**

#### get opt

Get option letter from argument.

FORMAT:

```
int getopt (argc, argv, optstring)<br>int argc;
char **argy;
char *optstring; 
extern char *optarg; 
extern int optind;
```
ARGUMENTS:

argc

Index into \*argv.

argv

Input string of options.

optstring

String of valid options.

DESCRIPTION:

The getopt function returns the next option letter in argv that matches a letter in optstring. The argument optstring is a string of recognized option letters; if a letter is followed by a colon, the option is expected to have an argument that may or may not be separated from it by white space. The pointer optarg is set to point to the start of the option argument on return from getopt.

The getopt function places in optind the argv index of the next argument to be processed. Because optind is external, it is normally initialized to zero automatically before the first call to getopt.

#### RETURN VALUE:

When all options have been processed (that is, up to the first nonoption argument), getopt returns EOF. The special option minus (-) can be used to delimit the end of the options: EOF is returned, and minus {-) is skipped.

# get opt

#### DIAGNOSTICS:

The getopt function displays an error message and returns a question mark (?) when it encounters an option letter not included in optstring.

### EXAMPLE:

The following code fragment shows how one might process the arguments for a command that can take the mutually exclusive options a and b, and the options f and e, both of which require arguments:

get opt

```
main (argc, argv) int argc; char **argv;
{ 
       int c; 
       extern int optind; 
       extern char *optarg; 
       \ddot{\bullet}• 
       while ((c = getopt (argc, argv, "abf:o:")) != EOF)
       switch {c) { 
           case "a":
                 if (bfg) 
                            errfg++;
                 else 
                            afg++;break; 
           case "b":
                 if (afg)
                            erffg++;else 
                           bproc{); 
                break; 
           case "f":
                if ile = optarg;<br>break;
           case "o";
                ofile = optarg;<br>bufsize = 512;
                 break; 
           case "?":
                 errfg++; 
       } 
    if (errfg) { 
            III3, .<br>fprintf (stderr, "usage:...");
           exit; 
    } 
    for ( ; optind < argc; optind++) {<br>if (access (argv[optind], 4)) {
              •<br>;<br>}
              • 
     • 
     • 
     • 
} 
}
```
# **getpgrp**

# getpgrp

Get process group ID.

FORMAT:

int getpgrp ( )

ARGUMENTS:

None.

DESCRIPTION:

The getpgrp function returns the process group ID of the calling process.

RELATED FUNCTIONS:

getpid, getppid.

**getpid** 

# getpid

Get process ID.

FORMAT:

getpid ( )

ARGUMENTS:

None.

DESCRIPTION:

The getpid function returns the process ID of the calling process.

This function is useful for generating uniquely named temporary files.

RELATED FUNCTIONS:

getpqrp, getppid.

getppid

### getppid

I

I

Get parent process ID.

FORMAT:

getppid { )

ARGUMENTS:

None.

DESCRIPTION:

The getppid function returns the parent (creating) process ID if the calling process was created by fork or one of the run functions and the parent process is still *alive.* Otherwise the parent process is reported to be process 1 (corresponding to the initialization process of UNIX).

If the calling task was created by the fork subroutine or one of the run functions and the creating task still exists, the creating task's process ID (task control block address shifted *five* bits right) *is* returned. In all other cases, the calling task is reported to be a child of process 1 (the initialization process in UNIX).

RELATED FUNCTIONS:

getpid, getpgrp, getptcb.

# getptcb

#### getptcb

Get parent TCB pointer.

FORMAT:

int \*getptcb ( )

ARGUMENTS:

None.

DESCRIPTION:

The getptcb function returns an integer pointer to the task control block of the calling process's parent process (if its parent is known). The parent process is known only if the calling process was created by the fork function or one of the run functions, and the parent process has not yet terminated. Otherwise a null integer pointer is returned.

RELATED FUNCTIONS:

fork, gettcb, getppid, run family.

## **getpwent**

### getpwent

Get password record entry.

FORMAT:

# include <pwd.h>

struct passwd \*getpwent ( )

ARGUMENTS:

None.

#### DESCRIPTION:

The getpwent function returns a pointer to a static structure as defined in the pwd.h header file. The MOD 400 person ID is used as the login name. A null string is given as the encrypted password. The MOD 400 task group ID is given as the user ID. The sum of the characters in the MOD 400 account ID is given as the group ID. Null strings are given for the password age, comment, and gecos strings. The task group's home directory is given as the process initial working directory. A null string is given as the name of the (UNIX) shell program.

Subsequent calls to getpwent return a null pointer, unless reinitialized by setpwent.

The effect is to cause the caller to perceive the system as a single-user UNIX system.

RELATED FUNCTIONS:

endpwent, getpwnam, getpwuid, setpwent.

4-148 CW35-02

#### getpwnam

Get password record by login name.

FORMAT:

# include <pwd.h>

struct passwd \*getpwnam (name) char \*name;

ARGUMENTS:

name

..

Login name.

#### DESCRIPTION:

The getpwnam function returns a pointer to a static structure as defined in the pwd.h header file. The MOD 400 person ID is used as the login name. A null string is given as the encrypted password. The MOD 400 task group ID is given as the user ID. The sum of the characters in the MOD 400 account ID is given as the group ID. Null strings are given for the password age, comment, and gecos strings. The task group's home directory is given as the process initial working<br>directory. A null string is given as the name-of the (UNIX) shell program.

The effect is to cause the caller to perceive the system as a single-user UNIX system.

#### DIAGNOSTICS

This £unction returns a null pointer if the login name argument is not the login name of the caller.

#### RELATED FUNCTIONS:

endpwent, getpwent, getpwuid, setpwent.

# **getpwuid**

### getpwuid

Get password record by user ID.

FORMAT:

# include <pwd.h>

struct passwd \*getpwuid (uid) int uid;

ARGUMENTS:

uid

User ID.

#### DESCRIPTION:

The getpwuid function returns a pointer to a static structure as defined in the pwd.h header file. The MOD 400 person ID *is* used as the login name. A null string *is given* as the encrypted password. The MOD 400 task group ID *is* given as the user ID. The sum of the characters in the MOD 400 account ID is given as the group ID. Null strings are given for the password age, comment, and gecos strings. The task group's home directory is given as the process initial working directory. A null string is given as the name of the (UNIX) shell program.

The effect is to cause the caller to perceive the system as a single-user UNIX system.

RELATED FUNCTIONS:

endpwent, getpwent, getpwnam, setpwent.

getr

# getr

Get record.

#### FORMAT:

i include <ufas.h>

int getr(cmd,fildes,rptr,rlen,rtype,[keyptr,keytype]) int cmd, fildes, rlen, rtype[, keytype}; char \*rptr; record\_key \*keyptr;

# ARGUMENTS:

cmd

Command (see "Description").

## f ildes

Open file descriptor obtained from a creat, open, dup, or f cntl function.

# rptr

Pointer to a record area into which the record is to be read.

#### rlen

Number of characters to read.

## rtype

Input record type: -1 if any type is acceptable, or a decimal value from 0 through 3999.

### keyptr

Pointer to key value.

# keytype

Optional key type: PRIMARY -- For indexed files; keyvalue type is (char \*) RELATIVE -- For relative files; keyvalue type is (long \*)

getr

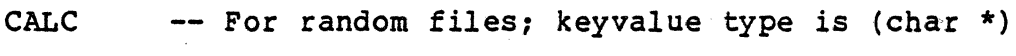

SIMPLE -- For sequential or dynamic files; keyvalue type is (long \*)

ALT -- For alternate index; keyvalue type is  $(char *)$ 

CURRENT -- Current key of usage.

DESCRIPTION:

The getr function reads a single record from a MOD 400 data management file into memory, according to a key value.

Acceptable values for cmd are as follows:

 $RD$  NXT  $--$  Read next record RD-KEY -- Read keyed record RD-DUP -- Read random file with key.

The last two arguments (keyptr and keytype) are optional for sequential read operations.

The record key data type is defined in the ufas.h file as:

typedef union { unsigned long n; unsigned char s[J; } record\_key;

The member n (32 bits) is used for simple or relative keys. The member s (variable) is used for other keys.

A simple key is constructed from the control-interval number and line number of a record according to this formula:

 $key = (256 * CI) + (line)$ 

For a relative key, n is the value directly. For a primary or CALC key, s is the key value directly. Always specify an alternate key where appropriate.

RETURN VALUE:

Upon successful completion, a value of O is returned. Otherwise, the variables errno and m4 errno are set to indicate the error, and a value of  $-I$  is returned.

RELATED FUNCTIONS:

posr, putr.

4-152 CW35-02

gets

Get string from stdin file.

FORMAT:

**i** include <stdio.h>

char \*gets (s) char *\*s1* 

ARGUMENTS:

s

Pointer to buffer that will hold string.

#### DESCRIPTION:

The gets function reads a string into s from the standard input file stdin. The string is terminated by a newline<br>character, which is replaced in s by a null character. The character, which is replaced in s by a null character. gets function returns its argument.

DIAGNOSTICS:

The gets function returns a null pointer if it encounters the end of a file or an error.

#### NOTE

The gets function deletes the newline character ending its input.

RELATED FUNCTIONS:

£error, fgets, fopen, fread, getc, puts, scan.

gettcb

gettcb

Get TCB pointer.

FORMAT:

int \*gettcb ( )

ARGUMENTS:

None.

DESCRIPTION:

The gettcb function returns an integer pointer to the task control block of the calling process.

RELATED FUNCTIONS:

fork, getpid, getptcb, run family.

getuid

getuid

Get real user ID.

FORMAT:

int getuid ( )

ARGUMENTS:

None.

DESCRIPTION:

The getuid £unction returns the real user ID of the calling process. The MOD 400 task group ID is used for this identifier.

RELATED FUNCTIONS:

geteuid, getgid, getegid.

**getw** 

# getw

Get word from file.

FORMAT:

# include <stdio.h>

int getw (file) FILE \*file;

ARGUMENTS:

file

File pathname.

#### DESCRIPTION:

The getw function returns the next word from the named input<br>file. It returns the constant EOF when it encounters the end<br>of a file or an error, but since that is a valid integer value, feof and ferror should be used to check the success of getw. The getw function assumes no special alignment in the file.

#### DIAGNOSTICS:

This function returns the value -1 when it encounters the end of *a* file.

#### RELATED FUNCTIONS:

feof, ferror, fgetc, fopen, fread, getc, getchar, gets, putc, putw, scanf.

#### gm time

•

Convert date and time *to* ASCII.

FORMAT:

struct tm \*qmtime (clock) long \*clock;

ARGUMENTS:

clock

Military time.

DESCRIPTION:

The gmtime function returns a pointer to a structure containing the components of the time. The gmtime function converts directly to Greenwich Mean Time {GMT) •

The structure declaration from the include file is:

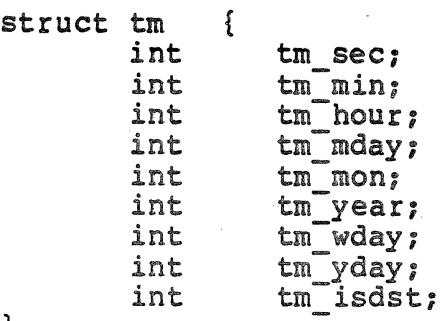

 $}$ 

These quantities give the time on a 24-hour clock, day of month  $(1-31)$ , month of year  $(0-11)$ , day of week  $(Sunday - 0)$ , year - 1900, day of year (0-365), and a flag that is nonzero if daylight saving time is in effect.

The external long variable timezone contains the difference, in seconds, between GMT and local standard time (in EST, timezone is 5\*60\*60); the external variable daylight is nonzero if, and only if, the standard U.S. daylight savings time conversion should be applied.

4-157 CW35-02

gmtime

\*

I

#### NOTE

The return values point to static data whose contents are overwritten by each call.

# RELATED FUNCTIONS:

asctime, ctime, localtime, time, tzset; see also the asceime, ceime, localeime, cim<br>list\_stz and set\_stz commands.
**hypot** 

# hypot Euclidean distance. FORMAT: # include <math.h> double hypot  $(x, y)$ <br>double  $x, y$ ; ARGUMENTS: x Double-precision value. y Double-precision value. . DESCRIPTION: The hypot function returns  $(x^2 + y^2)$

taking precautions against unwarranted overflows.

RELATED FUNCTIONS:

sqrt.

# **init\_mem**

#### init mem

Initialize memory.

FORMAT:

void init mem (ch\_ptr, char\_count, fill\_char) ARGUMENTS:

ch\_ptr

Pointer to the starting location.

char count

Number of characters to be initialized.

fill char

Character used to initialize memory.

DESCRIPTION:

This is an obsolete function. It is provided only to maintain compatibility with past releases.

The init mem function initializes a block of memory to the specified value.

# **isalnum**

isalnum

Character classification (alphanumeric).

FORMAT:

**t** include <ctype.h>

int isalnum (c) int c;

ARGUMENTS:

c

Single-character value.

#### DESCRIPTION:

The isalnum macrocall classifies ASCII-coded integer values by table lookup. The macrocall is a predicate returning nonzero for true, zero for false. The isalnum function is defined only where isascii8 is true and on the single non-ASCII value EOF (see isascii8). The function is nonzero if c is an alphanumeric (letter or digit).

RELATED FUNCTIONS:

isalpha, isascii, isascii8; iscntrl, isdigit, isgraph, islower, isprint, ispunct, isspace, isupper, isxdigit.

# **isalpha**

#### isalpha

Character classification (alphabetic).

FORMAT:

 $\therefore$  # include <ctype.h>

int isalpha (c) int c;

ARGUMENTS:

c

×

Single-character value.

DESCRIPTION:

The isalpha macrocall classifies ASCII-coded integer values by table lookup. The macrocall is a predicate returning nonzero for true, zero for false. The isalpha function is defined only where isascii8 is true and on the single non-ASCII value EOF. The function is nonzero if c is a . letter.

RELATED FUNCTIONS:

isalnum, isascii, isascii8, iscntrl, isdigit, isgraph, islower, isprint, ispunct, isspace, isupper, isxdigit.

#### isascii

Character classification (7-bit ASCII).

FORMAT:

i include <ctype.h>

int isascii (c) int c;

ARGUMENTS:

c

Single-character value.

#### DESCRIPTION:

The isascii macrocall classifies 7-bit ASCII-coded integer values by table lookup. The macrocall is a predicate returning nonzero for true, zero for false. The isascii function is defined on all integer values. The function is nonzero if c is a 7-bit ASCII character, that is, a nonnegative integer less than hexadecimal 80.

#### RELATED FUNCTIONS:

isalnum, isalpha, isascii8, iscntrl, isdigit, isgraph, islower, isprint, ispunct, isspace, isupper, isxdigit.

# **isascii8**

#### isascii8

Character classification (8-bit ASCII).

FORMAT:

i include <ctype.h>

int isascii8 (c) int c;

ARGUMENTS:

c

Single-character value.

#### DESCRIPTION:

The isascii8 macrocall classifies 8-bit ASCII-coded integer<br>values by table lookup. The macrocall is a predicate<br>returning nonzero for true, zero for false. The isascii8 function is defined on all integer values. The function is nonzero if c is an ASCII character, code less than hexadecimal 100.

RELATED FUNCTIONS:

isalnum, isalpha, isascii, iscntrl, isdigit, isgraph, islower, isprint, ispunct, isspace, isupper, isxdigit.

# isatty

..

Determine if association is to a terminal.

FORMAT:

int isatty (fildes)

int f ildes;

ARGUMENTS:

f ildes

File descriptor.

DESCRIPTION:

The isatty function returns 1 if fildes is associated with a terminal device; otherwise, it returns a 0.

# **iscntrl**

iscntrl

Character classification (control character).

FORMAT:

# include <ctype.h>

int iscntrl {c) int c;

ARGUMENTS:

c

Single-character value.

#### DESCRIPTION:

The iscntrl macrocall classifies ASCII-coded integer values by table lookup. The macrocall is a predicate returning nonzero for true, zero for false. The iscntrl function is defined only where isascii8 is true and on the single non-ASCII value EOF. The function is nonzero if c is a delete character (hexadecimal 7F) or ordinary control character (hexadecimal 0 through 17, 84 through 97, and 9B through 9F).

RELATED FUNCTIONS:

isalnum, isalpha, isascii, isascii8, isdigit, isgraph, islower, isprint, ispunct, isspace, isupper, isxdigit.

# isdigit

### isdigit

Character classification (digit).

FORMAT:

# include <ctype.h>

int isdigit (c) int c;

ARGUMENTS:

c

Single-character value.

#### DESCRIPTION:

The isdigit macrocall classifies ASCII-coded integer values by table lookup. The macrocall is a predicate returning nonzero for true, zero for false. The isdigit function is defined only where isascii8 is true and on the single non-ASCII value EOF. The function is nonzero if c is a digit [O through 9).

RELATED FUNCTIONS:

isalnum, isaipha, isascii, isasciiB, iscntrl, isgraph, islower, isprint, ispunct, isspace, isupper, isxdigit.

# **isgraph**

#### isgraph

Character classification (nonspace printing character).

FORMAT:

**t** include <ctype.h>

int isgraph (c) int c;

ARGUMENTS:

c

Single-character value.

#### DESCRIPTION:

The isgraph macrocall classifies ASCII-coded integer values by table lookup. The macrocall is a predicate returning nonzero for true, zero for false. The isgraph function is defined only where isascii8 is true and on the single non~ASCII value EOF. The function is nonzero if c is a printing character.

RELATED FUNCTIONS:

isalnum, isalpha, isascii, isascii8, iscntrl, isdigit, islower, isprint, ispunct, isspace, isupper, isxdigit.

# · **islower**

# islower

Character classification (lowercase alphabetic).

FORMAT:

i include <ctype.h>

int islower (c) int c;

ARGUMENTS:

c

Single-character value.

#### DESCRIPTION:

The islower macrocall classifies ASCII-coded integer values by table lookup. The macrocall is a predicate returning nonzero for true, zero for false. The islower function is defined only where isascii8 is true and on the single non-ASCII value EOF. The function is nonzero if c is a lowercase letter. The lowercase letters are hexadecimal 61 through 7A, EO through F6, and FS through FF.

RELATED FUNCTIONS:·

isalnum, isalpha, isascii, isascii8, iscntrl, isdigit, isgraph, isprint, ispunct, isspace, isupper, isxdigit.

# **isprint**

#### isprint

Character classification (printing character).

FORMAT:

# include <ctype.h>

int isprint (c) int c;

ARGUMENTS:

c

\*

Single-character value.

#### DESCRIPTION:

The isprint macrocall classifies ASCII-coded integer values by table lookup. The macrocall is a predicate returning nonzero for true, zero for false. The isprint function is defined only where isascii8 is true and on the single<br>non-ASCII value EOF. The function is nonzero if c is a non-ASCII value EOF. The function is nonzero if c is a<br>printing character; that is, hexadecimal 20 (space) through 7E (tilde), or hexadecimal AO (no-break space) through FF (small letter *y* with diaeresis).

#### RELATED FUNCTIONS:

isalnum, isalpha, isascii, isascii8, iscntrl, isdigit, isgraph, islower, ispunct, isspace, isupper, isxdigit.

### ispunct

#### ispunct

Character classification (punctuation character).

FORMAT:

# include <ctype.h>

int ispunct (c) int c;

ARGUMENTS:

c

Single-character value.

#### DESCRIPTION:

The ispunct macrocall classifies ASCII-coded integer values by table lookup. The macrocall is a predicate returning by case for true, zero for false. The ispunct function is defined only where isascii8 is true and on the single non-ASCII value EOF. The function is nonzero if c is a punctuation character (neither control nor alphanumeric).

#### RELATED FUNCTIONS:

isalnum, isalpha, isascii, isascii8, iscntrl, isdigit,<br>isgraph, islower, isprint, isspace, isupper, isxdigit.

### **isspace**

isspace

Character classification (whitespace character).

FORMAT:

# include <ctype.h>

int isspace (c) int *c:* 

ARGUMENTS:

c

Single-character value.

#### DESCRIPTION:

The isspace macrocall classifies ASCII-coded integer values by table lookup. The macrocall is a predicate returning by cabic roomap. The macrocall is a predicate recurning<br>nonzero for true, zero for false. The isspace function is defined only where isascii8 is true and on the single non-ASCII value EOF. The function is nonzero if c is a space, tab, carriage return, newline character, vertical tab, formfeed, or no-break space.

RELATED FUNCTIONS:

isalnum, isalpha, isascii, isascii8, iscntrl, isdigit, isgraph, islower, isprint, ispunct, isupper, isxdigit.

#### isupper

Character classification (uppercase alphabetic).

FORMAT:

# include <ctype.h>

int isupper (c) int c;

ARGUMENTS:

c

Single-character value.

#### DESCRIPTION:

The isupper macrocall classifies ASCII-coded integer values by table lookup. The macrocall is a predicate returning by casic roomage. The macrocall is a predicate recurning<br>nonzero for true, zero for false. The isupper function is · defined only where isascii8 is true and on the single<br>non-ASCII value EOF. The function is nonzero if c is an uppercase letter. The uppercase letters are hexadecimal 41 through SA, CO through D6, and DB through DE.

RELATED FUNCTIONS:

isalnum, isalpha, isascii, isascii8, iscntrl, isdigit,<br>isgraph, islower, isprint, ispunct, isspace, isxdigit.

# **isxdigit**

#### isxdigit

Character classification (hexadecimal).

#### FORMAT:

# include <ctype.h>

int isxdigit (c) int c;

ARGUMENTS:

c

Single-character value.

#### DESCRIPTION:

The isxdigit macrocall classifies ASCII-coded integer values by table lookup. The macrocall is a predicate returning nonzero for true, zero for false. The isxdigit function is defined only where isascii8 is true and on the single non-ASCII value EOF (see isascii8). The function is nonzero if c is a hexadecimal digit ([0 through 9], [A through F], or [a through f]).

#### RELATED FUNCTIONS:

isalnum, isalpha, isascii, isascii8, iscntrl, isdigit, isgraph, islower, isprint, ispunct, isspace, isupper.

```
j0, j1, jn
   Bessel functions. 
   FORMAT: 
        # include <math.h>
        double jO (x) 
        double x; 
        double jl (x) 
        double x; 
        double jn, (n, x); 
        double x; 
        int n; 
    ARGUMENTS:
```
x

Double-precision value.

n

Order of Bessel function.

DESCRIPTION:

These functions calculate Bessel functions of the first and second kinds for real arguments and integer orders. The jn function returns the Bessel function of x of the first kind of order n.

RELATED FUNCTIONS:

yO, yl, yn.

kill

Send a signal to a process or a group of processes.

FORMAT:

int kill (pid, sig) int pid, sig;

ARGUMENTS:

pid

Process ID to be signaled.

**sig** 

Signal to be sent.

#### DESCRIPTION:

The kill function sends a signal to a process or a group of processes. The process or group of processes to which the signal is to be sent is specified by pid. The signal that is to be sent is specified by sig and is either one from the list given in the signal function, or d. If sig is 0 (the null signal), error checking is performed but no signal is actually sent. This is useful to check the validity of pid. The concept of a super-user is not simulated.

The sending and receiving processes must belong to the same MOD 400 task group unless pid  $\leq 0$ .

If pid is greater than zero, sig is sent only to the process whose ID is equal to pid.

If pid is O or -1, sig is sent to all processes of the sender's process group that are UNIX processes.

If pid is negative but not  $-1$ , sig is sent to all processes other than the sender whose MOD 400 task group ID *is* equal to the absolute value of pid and which are processes compatible with UNIX.

The kill subroutine considers a process group to be that set of tasks in a MOD 400 task group that have a trap handler connected and have the Intergroup Signal trap enabled. This is the trap used by the kill subroutine to send signals. All C programs enable this trap.

4-176 CW35-02

Because there is no super-user and the real and effective user IDs of a process are always the same; the definition of process group given above means that specifying -1 for the pid (process ID) formal parameter has the same results as specifying zero. That is, the signal is broadcast to the caller's process group.

DIAGNOSTICS:·

The kill function fails and no signal is sent if:

- Sig is not a valid signal number [EINVAL].
- No process can be found corresponding to pid [ESRCH].

RETURN VALUE:

Upon successful completion, a value of 0 is returned. Otherwise, a value of -1 is returned and the variables m4 errno and errno are set to indicate the error.

RELATED FUNCTIONS:

getpid, signal..

# **13tol**

# 13tol

```
Convert between three-byte integers and long integers.
```
FORMAT:

```
13tol (lp, cp, n) 
long *lp; 
char *cp: 
int n;
```
ARGUMENTS:

lp

Pointer to a list of long integers (output) •

cp

Pointer *to* a list of three-byte integers (input).

n

Number of integers to be converted.

DESCRIPTION:

The 13tol function converts a list of n three-byte integers (packed into a character string pointed to by cp) into a list of long integers pointed to by lp.

RELATED FUNCTIONS:

1 tol3.

..

# 164a

Convert between long and base-64 ASCII.

FORMAT:

char  $*164a(1)$ <br>long l;

ARGUMENTS:

1

Long value to be converted.

DESCRIPTION:

The 164a function is used to maintain numbers stored in base-64 ASCII. This is a notation by which long integers can be represented by up to six characters; each character represents a "digit" in a radix-64 notation.

The characters used to represent digits are . for  $0, /$  for  $1,$ 0 through 9 for 2-11, A through Z for 12-37, and a through z for 38-63.

The l64a function takes a long argument and returns a pointer to the corresponding base-64 representation.

#### NOTE

The value returned by 164a is a pointer into <sup>a</sup> static buffer, the contents of which are overwritten by each call.

RELATED FUNCTIONS:

a641.

# **ldexp**

# ldexp

 $\bar{\mathcal{L}}$ 

Exponential function.

FORMAT:

double ldexp (value, exp) double value: int exp;

ARGUMENTS:

value

Double-precision value.

exp

Exponent.

DESCRIPTION:

The ldexp function returns the quantity value\*2exp.

RELATED FUNCTIONS:

frexp, modf.

# lgdiv

•

Divide long values.

FORMAT:

long lgdiv (a, b)<br>long a, b;

ARGUMENTS:

a

Long dividend.

b

..

Long divisor.

DESCRIPTION:

The lgdiv function performs division of the long value a by the long value b.

RELATED FUNCTIONS:

lgmul, lgrem, uldiv, ulrem.

# **lgmul**

### lgmul

Multiply long values.

FORMAT:

long lgmul (a, b) long a, b;

ARGUMENTS:

a

Long multiplier.

b

Long multiplicand.

DESCRIPTION:

The lgmul function performs multiplication of the long value a by the long value b.

RELATED FUNCTIONS:

lgdiv, lgrem, uldiv, ulrem.

**lgrem** 

•

Remainder function. FORMAT: long lgrem  $(a, b)$ <br>long  $a, b;$ ARGUMENTS: a Long dividend.

b

**lgrem** 

Long divisor.

DESCRIPTION:

The lgrem function returns the remainder of a/b. RELATED FUNCTIONS:

lgdiv, lgmul, uldiv, ulrem.

#### link

#### link

Link to a file.

FORMAT:

int link (path<sub>1</sub>, path<sub>2</sub>) char \*path<sub>1</sub>, \*path<sub>2</sub>;

ARGUMENTS:

path<sub>1</sub>

Pathname of an existing file.

path<sub>2</sub>

Pathname of the new directory entry to be created.

DESCRIPTION:

The link function creates a new link (directory entry) for an existing file.

The link function fails and no link is created if:

- A component of either path pref ix is not a directory [ENOTDIR] •
- A component of either path pref ix does not exist [ENOENT].
- A component of either path pref ix denies search access [EACCES].
- The file named by path<sub>1</sub> does not exist [ENOENT].
- The link named by path<sub>2</sub> exists [EEXIST].
- Pointer path<sub>2</sub> points to a null pathname [ENOENT].
- The requested link requires writing in a directory without write access [EACCES].
- The directory space limit has been reached [hex 0224].
- There is a media error [hex OlXX].
- There is not enough memory for buffers and structures [ENOMEM].

4-184 CW35-02

Upon successful completion, a value of 0 is returned. Otherwise, a value of -1 is returned and the variable errno is set to indicate the error.

RELATED FUNCTIONS:

unlink.

# **local time**

#### **localtime**

Convert date and time to ASCII.

FORMAT:

# include <time.h>

struct tm \*localtime (clock) long \*clock;

ARGUMENTS:

clock

Long integer pointer to the time in seconds since Jan. l, 1970 (such as returned by time).

#### DESCRIPTION:

} ;

The localtime function returns a pointer to a structure containing the components of the time. The localtime function corrects for the time zone and possible daylight savings time.

The structure declaration from the include file is:

struct tm { int

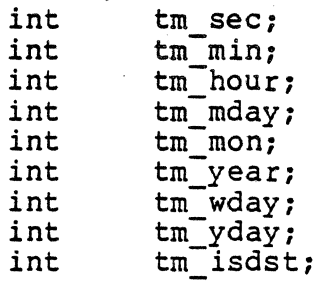

These quantities give the time on a 24-hour clock, day of month  $(1-31)$ , month of year  $(0-11)$ , day of week  $(Sunday - 0)$ , year - 1900, day of year (0-365), and a flag that is nonzero if daylight saving time is in effect.

The external long variable timezone contains the difference, in seconds, between GMT and local standard time (in EST, timezone is 5\*60\*60); the external variable daylight *is*  nonzero if and only if the standard U.S. daylight savings time conversion should be applied.

4-186 CW35-02

**Property** 

#### NOTE

The return values point to static data whose contents are overwritten by each call.

RELATED FUNCTIONS:

asctime, ctime, gmtime, time, tzset; see also the ascrime, crime, gmcime, crime,  $\sim$ 

# $log$

**log** 

Natural logarithm function.

FORMAT:

# include <math.h>

double 109 (x) double x;

ARGUMENTS:

x

Double-precision value.

DESCRIPTION:

The 109 function returns the natural logarithm of x. X must be positive.

DIAGNOSTICS:

The 109 function returns a huge negative value and sets errno to EDOM when x is nonpositive.

RELATED FUNCTIONS:

exp, hypot, 10910, pow, sinh, sqrt.

# loglO

Common logarithm function.

FORMAT:

# include <math.h>

double loglO (x) double x;

ARGUMENTS:

x

Double-precision value.

DESCRIPTION:

The loglO function returns the common logarithm of x. X must be positive.

DIAGNOSTICS:

The log function returns a huge negative value and sets errno to EDOM when x is nonpositive.

RELATED FUNCTIONS:

exp, hypot, log, pow, sinh, sqrt.

# **longjmp**

#### longjmp

I

Non-local goto.

FORMAT:

# include <setjmp.h>

void longjmp (env, val) jmp buf env; int-val;

ARGUMENTS:

env

Pointer to the stack frame associated with the function that called setjmp and these registers:

- $\bullet$  B7, B5, B4, B3, B2
- $\bullet$  T
- R6, R5, R4, R3, R2, R1.

val

Value to be returned.

#### DESCRIPTION:

The longjmp function restores the environment saved by the most recent call to setjmp having env as its argument. It then returns in such a way that execution continues as if the call to setjmp had returned with the value val instead of zero (as is the case with the true return from setjmp). The function that called setjmp must not itself have returned in the interim. If longjmp is invoked with a val argument of zero, it behaves as if I had been used instead.

All accessible objects have values as of the time longjmp was called, except for objects of storage class register whose values have changed between the setjmp and longjmp calls. Variables allocated in registers retain the values they had when setjmp was called, while variables not allocated in registers retain the values they had when longjmp was called. Any program that relies on this treatment of register variables is implementation-dependent and, therefore, nonportable.

DIAGNOSTICS:

If the env argument does not contain a valid stack frame pointer, SIGSYS is signaled, without releasing any stack frames.

 $\sim 100$ 

RELATED FUNCTIONS:

kill, setjmp, signal.

# lsearch

#### lsearch

Linear search and update.

#### FORMAT:

```
char *lsearch (key, base, nelp, width, compar)<br>char *key;<br>char *base;
int *nelp; 
int width; 
int (*\text{compar})();
```
ARGUMENTS:

key

Pointer to the datum to be located in the table.

base

Pointer to the base of the table.

nelp

Address of an integer containing the number of items in the table. It *is* incremented if the item is added to the table.

#### width

Width of an element in characters.

com par

Name of the comparison routine.

#### DESCRIPTION:

The lsearch function is a linear search routine generalized from Knuth Algorithm Q. It returns a pointer into a table indicating the location at which a datum can be found. If the item does not occur, it is added at the end of the table.

The comparison routine *is* called with two character pointer arguments that point to the elements being compared. The routine must return zero if the items are equal and nonzero otherwise.

4-192 CW35-02

. lsearch

NOTE

Unspecified results can occur if there is not enough room in the table to add a new item.

 $\ddot{\phantom{a}}$ 

RELATED FUNCTIONS:

 $\mathbf{r}$ 

 $\mathcal{L}$ 

bsearch, qsort.

# **ltol3**

### ltol3

Convert between long integers and three-byte integers.

FORMAT:

```
1tol3 (cp, 1p, n)<br>char *cp;
long *lp;int n;
```
ARGUMENTS:

cp

"Pointer to a list of three-byte integers (output).

lp

Pointer to a list of long integers (input).

n

Number of integers to be converted.

#### DESCRIPTION:

The ltol3 function converts a list of n long integers (pointed to by lp) into a list of three-byte integers (packed into a character string pointed to by cp) .

#### RELATED FUNCTIONS:

13tol.
## rnalloc

Heap memory allocator.

FORMAT:

char \*malloc (size) unsigned int size;

ARGUMENTS:

size

Size of the desired memory block in characters.

## DESCRIPTION:

The malloc function is part of a general-purpose heap memory allocation package. The malloc function returns a character pointer to the beginning of a double-word-aligned block of at least size characters. Such block are suitable for storing objects of any type.

The heap is managed by the C functions malloc, calloc, realloc, and free, and by the MOD 400 macrocalls Create Segment and Expand Segment. The heap is managed using a modified boundary-tag algorithm. This algorithm suffers little from memory fragmentation losses, yet is nearly as fast as a buddy-system algorithm.

The heap consists of one or more areas, each consisting of one or more segments. Heap areas are expanded, or new areas are created, as the need arises. Heap areas are never shrunk or deleted. However, when running in a fixed memory pool, the heap is restricted to a single, nonexpandable area whose size is specified by a Linker directive.

Memory is allocated in blocks of 16 bytes, plus 14 bytes for each allocated block. The block is not initialized.

## DIAGNOSTICS:

If the heap does not contain enough memory, and cannot be sufficiently expanded, to meet the request, the variable errno is set to ENOMEM, the variable m4 errno is set to hexadecimal  $1800+ENDMEM,$  and (char \*)  $0,$  a null character pointer, is returned.

#### RELATED FUNCTIONS:

calloc, free, realloc.

**1ncl** 

mcl

I

Execute MOD 400 system service macrocall.

FORMAT:

i include <XX mcl.incl>

int mcl {function, context) int function; struct mcl psb \*context;

ARGUMENTS:

function

MOD 400 macrocall number.

context

Pointer to register context structure.

DESCRIPTION:

The mcl function performs the MOD 400 system service macrocall specified by the function argument. System service calls are defined in the MOD 400 System Programmer's Guide--Volume II.

The mcl function first loads the register context contained<br>in the structure pointed to by the context argument. Then it in the structure pointed to by the context argument. executes the call with the function code given by the function argument. High-order bits of the context for base registers are ignored when loading the register context, so registers not used by the call need not be initialized.

The mcl function expects the address of the "fixed parameter block" for the Request Group macrocall to be made available in register B3's image (reg b3) instead of in register BS's image (which does not exist), as is indicated in the System Programmer's Guide. Other macrocalls that require a parameter value in register BS cannot be invoked via the mcl function.

The mcl function does not protect registers B6 and B7 from change. To invoke a macrocall that changes register B6, reset register B6 after return from mcl by calling an arbitrary (and possibly trivial) function, passing it no arguments that are not constants.

4-196 CW35-02

The XX mcl.h include files are:

..

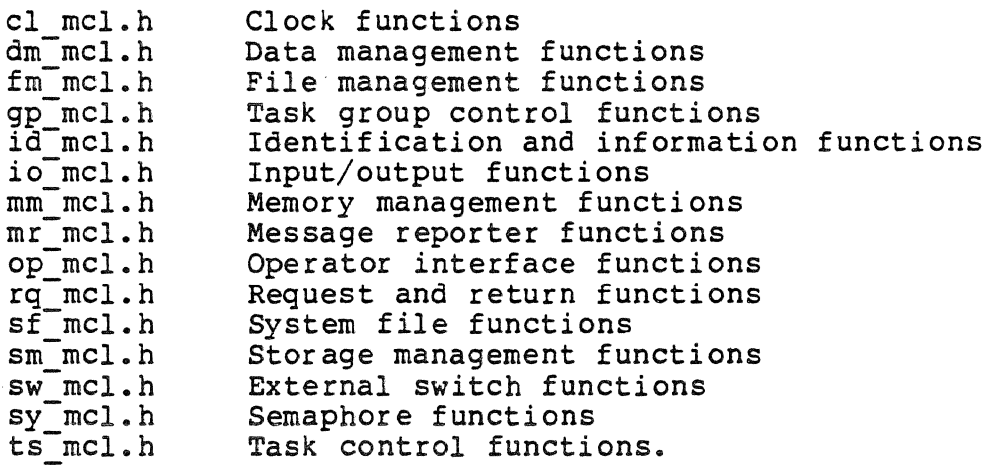

The include files also contain structure definitions for the argument and parameter structure blocks used by the various macrocalls. Each of the XX mcl.h include files automatically includes the mcl.h include Iile if it has not already been .included •

## RETURN VALUE:

The mcl function returns the status code it received from the call. (Refer to the MOD 400 System Messages manual for a list of return status code values.) A value of zero always indicates successful completion of the call. Nonzero values usually indicate an error, but in some cases are informative only. Nonzero values are stored in the external variable m4 errno.

Upon return from the call, the mcl function saves the (possibly altered) register context in the structure pointed to by context.

## NOTES

- 1. The XX mcl.incl include file defines manifest constants for most macrocalls. The manifest constant for a macrocall named \$XXX in the System Programmer's Guide--Volume II is named MCL\$XXX in the include file. If the macrocall has a name longer than five characters (including the dollar sign), the name is shortened.
- 2. The include file also contains structure definitions for the argument and parameter structure blocks used by the various macrocalls. It includes these declarations of the parameter structure block used by the mcl function itself:

struct mcl\_psb { int \*reg b4; int \*reg\_b4;<br>int \*reg\_b3; int \*reg-b2; int \*reg-bl; int  $reg_r^2$ ;  $int \space reg\_r6;$  $int \, reg\_rs;$ int reg-r4;  $int \space reg[r3;$  $int \, reg\_r2;$ } ;

mcl

I

I

**International Control**<br>International Control<br>International Control Control Control Control Control Control Control Control Control Control Control Control<br>International Control Control Control Control Control Control Cont

## memccpy

Memory-to-memory copy.

## FORMAT:

# include <memory.h>

```
unsigned char *memccpy (s_1, s_2, c, n)unsigned char *_{s_1}, *_{s_2};
unsigned char c; 
int n;
```
ARGUMENTS:

## $s<sub>1</sub>$

Pointer to target memory area (output).

 $s<sub>2</sub>$ 

Pointer to source memory area (input).

c

Last character to copy (if found in  $s_2$ ).

n

 $\sim 100$ 

Number of characters to copy.

## DESCRIPTION:

The memccpy function copies characters from memory area s<sub>2</sub> into s<sub>1</sub>, stopping after the first occurrence of character c has been copied, or after n characters have been copied, whichever comes first. If n is less than or equal to zero, no characters are copied.

This function operates efficiently on memory areas (arrays of characters bounded by a count, not terminated by a null character) • This function does not check for the overflow of any receiving memory area.

## memccpy

I

**International Control of Education Control of Education Control of Education Control of Education Control of E** 

## RETURN VALUE:

This function returns a pointer to the character after the copy of c in s<sub>1</sub>, or (unsigned char \*) 0 if c was not found in the first  $n$  characters of  $s_2$ .

## NOTE

This function is declared in the  $\langle \text{memory.h} \rangle$  header file.

RELATED FUNCTIONS:

memchr, memcmp, memcpy, memset, umemchr, umemcmp, umemcpy, umemset.

## memchr

I

```
memchr
```

```
Locate character in memory.
```
FORMAT:

# include <memory.h>

```
unsigned char *memchr (s, c, n) 
unsigned char *s;
unsigned char c: 
int n;
```
ARGUMENTS:

s

Pointer to memory area to check.

c

Character to seek.

n

Size of memory area in characters.

#### DESCRIPTION:

The memchr function returns a pointer to the first occurrence of character c within the first n characters of memory area  $\Box$ <br>s. or (unsigned char \*) 0 if c does not occur. s, or (unsigned char \*) O if c does not occur.

This function operates efficiently on memory areas (arrays of characters bounded by a count, not terminated by a null character).

## NOTE

This function is declared in the <memory.h> header file.

RELATED FUNCTIONS:

memccpy, memcmp, memcpy, memset, umemchr, umemcmp, umemcpy, umemset.

**International Control Control Control Control Control Control Control Control Control Control Control Control Control Control Control Control Control Control Control Control Control Control Control Control Control Control** 

## **memcmp**

#### memcmp

I

Memory-to-memory compare.

FORMAT:

# include <memory.h>

int memcmp  $(s_1, s_2, n)$ unsigned  $char$ \*s<sub>1</sub>, \*s<sub>2</sub>; int n;

ARGUMENTS:

 $S_1$ 

Pointer to first memory area to be compared.

 $s<sub>2</sub>$ 

Pointer to second memory area to be compared.

n

Size of memory areas in characters.

DESCRIPTION:

The memcmp function compares its arguments, looking at the first n characters only

This function operates efficiently on memory areas (arrays of characters bounded by a count, not terminated by a null character). It executes without a stack frame of its own, and it makes use of commercial instructions.

RETURN VALUE:

This function returns an integer less than, equal to, or greater than zero, depending on whether  $s_1$  is less than, equal to, or greater than  $s_2$ . If n is less than or equal to zero, equality is indicated.

memcmp

I

## NOTES

- 1. This function is declared in the  $\langle \text{memory}, h \rangle$  . header file.
- 2. The memcmp function uses 8-bit ASCII comparisons. Comparison proceeds from left to right until an unequal pair of characters is found or until all characters have been compared without finding an unequal pair. 'If an unequal pair is found, their ordering in the 8-bit ASCII code set determines the ordering of the two operands.

RELATED FUNCTIONS:

memccpy, memchr, memcpy, memset, umemchr, umemcmp, umemcpy, umemset.

#### **memcpy**

## memcpy

I

Memory-to-memory copy.

#### FORMAT:

# include <memory.h>

```
unsigned char *memcpy (s_1, s_2, n)unsigned char *_{51}, *_{52};
int n;
```
ARGUMENTS:

## $S_1$

Pointer to target memory area (output).

## $s<sub>2</sub>$

Pointer to source memory area (input).

n

Number of characters to copy.

#### DESCRIPTION:

The memcpy function copies n characters from memory area  $s_2$ to s1.

This function operates efficiently on memory areas (arrays of characters bounded by a count, not terminated by a null character) • This function does not check for the overflow of any receiving memory area. It executes without a stack frame of its own.

## RETURN VALUE:

This function returns  $s_1$ .

#### NOTES

- 1. This function is declared in the  $\langle \text{memory.h} \rangle$  header file.
- 2. The memcpy function produces unspecified results if the memory areas overlap but are not identical.

4-204 CW35-02

## memset

I

```
memset 
    Initialize memory. 
    FORMAT:
```
# include <memory.h>

```
unsigned char *memset (s, c, n) 
unsigned char *s; 
unsigned char c; 
int n;
```
ARGUMENTS:

```
s
```
Pointer to memory area to initialize.

c

Character to fill memory area.

n

Size of memory area in characters.

#### DESCRIPTION:

The memset function sets the first n bharacters in memory area s to the value of character c. If n is less than or equal to zero, no characters are set.

This function operates efficiently on memory areas (arrays of characters bounded by a count, not terminated by a null character). This function does not check for the overflow of any receiving memory area. It executes without a stack frame of its own, and it makes use of commercial instructions.

## RETURN VALUE:

This function returns \*s.

#### NOTE

This function is declared in the <memory.h> header file.

## **mktem\_p**

mktemp

Make a unique file name.

FORMAT:

char \*mktemp (template) char \*template;

ARGUMENTS:

template

Template character string plus six trailing Xs.

## DESCRIPTION:

The mktemp function replaces template by a unique file name, and returns the address of the template. The template should look like a file name with six trailing Xs, which will be replaced with a letter and the current process ID. The replaced with a letter and the current process ID. letter is chosen so that the resulting name does not duplicate an existing file.

NOTE

It is possible to run out of letters.

RELATED FUNCTIONS:

getpid.

## modf

Return fraction part of value.

FORMAT:

double modf (value, iptr)<br>double value, \*iptr;

ARGUMENTS:

value

Double-precision value.

iptr

Pointer to integer part of value.

DESCRIPTION:

The modf function returns the signed fractional part of value and stores the integer part indirectly, through iptr.

RELATED FUNCTIONS:

frexp, ldexp.

## **open**

## open

Open for reading or writing.

FORMAT:

# include <stdio.h>

int open (path, oflag) char \*path; int oflag;

ARGUMENTS:

path

Pathname of file to open.

oflag

Access flag (see below).

DESCRIPTION:

The open function opens a file descriptor for the named file and sets the file status flags according to the value of oflag. The path pointer refers to a pathname naming a file. Oflag values are constructed by performing a logical OR operation on flags from the following list:

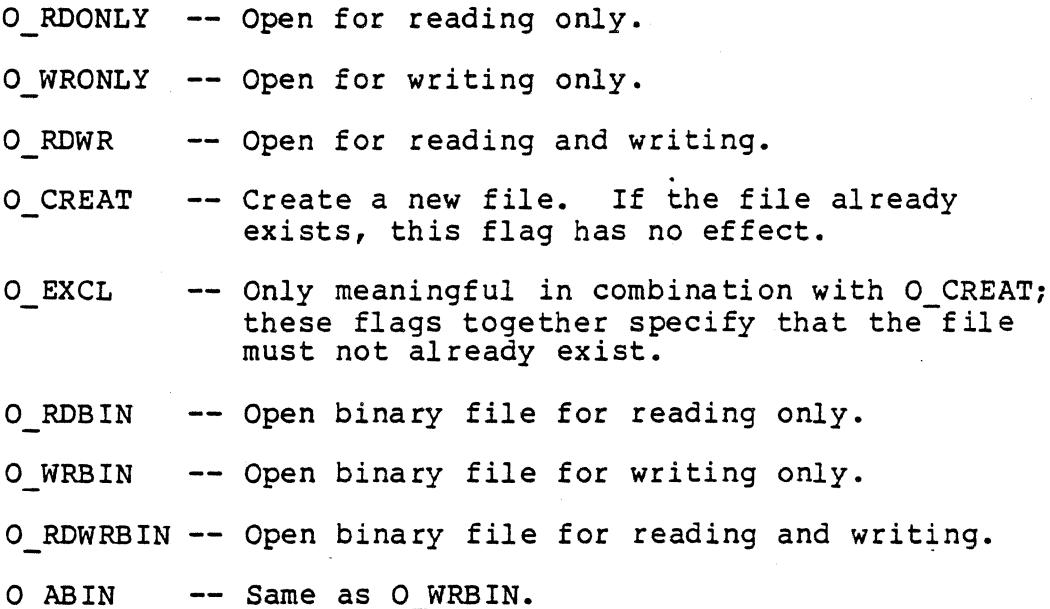

4-208 CW35-02

The file pointer (used to mark the current position within the file) is set to the beginning of the file.

This function also works with dynamic and device files. To open an interactive device file (such as a terminal), use the 0 RDWR flag; to open a noninteractive device file (such as a printer), use O\_RDONLY or O\_WRONLY, as appropriate.

An I/O operation on a text file maps length-delimited records (MOD 400) to newline-delimited character streams (UNIX) and<br>vice versa. An I/O operation on a binary file transfers a An I/O operation on a binary file transfers a length-delimited record.

The new file descriptor remains open across exec calls.

No process can have more than 20 file descriptors open simultaneously.

The open function does not allocate a buffer until it is needed. When eventually needed, 136-character buffers are allocated for the user-in, user-out, and error-out files, and<br>512-character buffers for other files. The number of buffers 512-character buffers for other files. ultimately allocated for a file is as follows:

- e Binary files processed only by low-level I/O (read and write) get no buffers
- e A user-file processed only by low-level I/O gets no buf
- ® String-r files processed only by low-level I/O no buffers
- All other files processed only by low-level I/O get one buffer each
- e Files processed by high-level I/O get one more buffer than they would if processed only by low-level I/O.

An operation on a text file converts each record *to* a character stream ending with a newline character, and vice versa. An operation on a binary file transfers fixed-length records directly. In either case, the file is treated as a stream of characters processed by the getc and putc macrocalls. (The buffering required precludes using both getc and putc on a file opened for updating.)

## RETURN VALUE:

Upon successful completion, a file descriptor (a nonnegative<br>integer) is returned. Otherwise, a value of -1 is returned and the variables errno and m4 errno are set to indicate the error returned from MOD 400.

RELATED FUNCTIONS:

close, creat, dup, fcntl, read, write.

4-210 CW35-02

## pause

Suspend process until signal.

FORMAT:

pause ()

ARGUMENTS:

None.

DESCRIPTION:

The pause function suspends the calling process until it receives a signal. The signal must be one that is not currently set to be ignored by the calling process.

The default response to the receipt of a signal is the termination of the receiving process. The call to signal specifies alternatives:

- **•** Ignore a signal<br>• Call a function
- Call a function with the signal number as the argument
- $\bullet$  Designate or reinstate the default (termination).

If the signal causes termination of the calling process, pause will not return.

If the signal is caught and control is returned from the signal-catching function (see signal), the calling process resumes execution from the point of suspension (the call to pause), with a return value of -1 from pause, the value of errno set *to* EINTR, and the value of m4 errno set appropriately.

RELATED FUNCTIONS:

alarm, kill, signal, wait.

## **perror**

## perror

Print system error message.

## FORMAT:

void perror  $(s[, a[, b[, c]]$ )

char  $*s[$ ,  $*a[$ ,  $*b[$ ,  $*c]]$ ;

extern int errno;

ARGUMENTS:

#### s

Name of the program that incurred the error.

a, b, c

Optional parameters to specialize the text of the message. Refer to the MOD 400 System Messages manual.

#### errno

Error number.

#### DESCRIPTION:

The perror function produces a short error message on the error-out file, describing the last error encountered during a function. Text appears as follows:

- l. The argument string s
- 2. A colon
- 3. A blank
- 4. The message text
- 5. A newline character.

The argument string should be the name of the program that incurred the error. The error number *is* taken from the external variable errno, which is set when errors occur but not cleared when nonerroneous calls are made.

The text of the message *is* obtained from the MOD 400 error message libraries. If errno has a value in the range l to 255, hexadecimal 1800 is added to it to obtain the MOD 400 error number. If errno is not in this range, it is used as is. If the MOD 400 error message libraries do not contain a message for that error code, the text "Error number X.", where X is the value of errno, is used instead.

4-212 CW35-0 2

## RELATED FUNCTIONS:

 $\mathcal{L}^{\text{max}}_{\text{max}}$  , where  $\mathcal{L}^{\text{max}}_{\text{max}}$ 

..

errno, sys\_errlist, sys\_nerr •

 $\ddot{\phantom{a}}$ 

## **pipe**

## pipe

Intergroup channel.

FORMAT:

int pipe (fildes) int fildes[2];

ARGUMENTS:

f ildes

File descriptor.

DESCRIPTION:

The pipe function creates a pipe and returns two file descriptors, fildes[0] (for reading) and fildes[1] (for writing).

Write operations are buffered up to 5120 characters and blocked. A read operation on fildes[O] receives data written to fildes[l] on a first-in, first-out basis.

No group can have more than 20 file descriptors open simultaneously.

RETURN VALUE:

Upon successful completion, the pipe function returns a value of 0. Otherwise, a value of -1 is returned, and the variable errno is set to indicate the error.

DIAGNOSTICS:

The pipe function fails if it is called and 19 or more file descriptors are currently open [EMFILE].

RELATED FUNCTIONS:

read, write.

posr

# posr Position record pointer.

FORMAT:

# include <ufas.h>

int posr(cmd,fildes,rtype,keyptr,keytype)<br>int cmd, fildes, rtype, keytype;<br>record key \*keyptr;

 $\bullet$ 

ARGUMENTS:

cmd

Command (see "Description").

## f ildes

Open file descriptor obtained from a creat, open, dup, or f cntl function.

## rtype

Record type: O for read-pointer operations, or -1 for write-pointer operations.

keyptr

Pointer to key value.

keytype

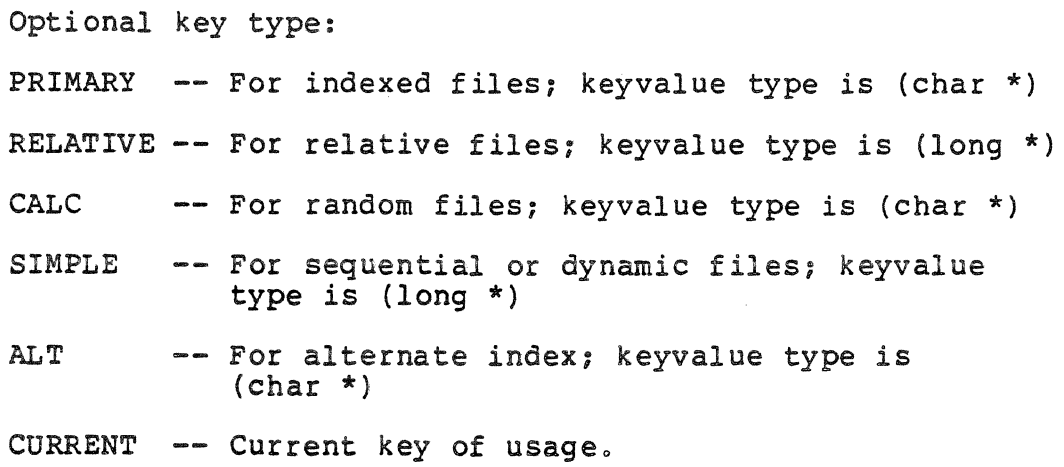

DESCRIPTION:

The posr function positions a read or write pointer within an open file, according to a key value.

Acceptable values for cmd are:

 $RD$   $EQ$  -- Position read pointer equal to  $RD<sup>-</sup>GR$  -- Position read pointer greater than  $RD<sup>T</sup>GE$  -- Position read pointer greater than or equal to RD FWD -- Position read pointer forward RD<sup>-</sup>BWD -- Position read pointer backward WR EQ -- Position write pointer equal to  $WR-$  GR  $-$ - Position write pointer greater than WR\_GE -- Position write pointer greater than or equal to WR\_FWD -- Position write pointer forward WR<sup>T</sup>FWD -- Position write pointer forward<br>WRTBWD -- Position write pointer backward

The record\_key data type is defined in the ufas.h file as:

typedef union { unsigned long n; unsigned char s[]; } record\_key;

The member n (32 bits) is used for simple or relative keys.<br>The member s (variable) is used for other keys.

A simple key is constructed from the control-interval number and line number of a record according to this formula:

 $key = (256 * CI) + (line)$ 

For a relative key, n is the value directly. For a primary or CALC key, s is the key value directly. Always specify an alternate key where appropriate.

RETURN VALUE:

Upon successful completion, a value of O is returned. Otherwise, the variables errno and m4 errno are set to indicate the error, and a value of  $-I$  is returned.

RELATED FUNCTIONS:

getr, putr, ucreat.

 $\sim$ 

pow

Power function.

FORMAT:

# include <math.h>

double pow  $(x, y)$ double x, y;

ARGUMENTS:

x, y

Double-precision values.

DESCRIPTION:

The pow function returns  $xY$ . The values of x and y cannot both be zero. If x is less than or equal to zero, y must be an integer.

DIAGNOSTICS:

The pow function returns a huge value when the correct value would overflow. A truly outrageous argument can also result in errno being set to ERANGE.

The pow function returns a huge negative value and sets errno to EDOM when x is nonpositive and y is not an integer, or when x and y are both zero.

RELATED FUNCTIONS:

exp, hypot, log, sinh, sqrt.

## **printf**

## printf

Format output.

FORMAT:

i include <stdio.h>

int printf (format [, arg] ... ) char \*format;

ARGUMENTS:

format

Format string.

arg

Optional argument to be printed.

DESCRIPTION:

The printf function writes output to the user-out file. It is equivalent to a call to fprintf with the argument stdout inserted before the arguments to fprintf.

For more information on this function, refer to the description of fprint.

RELATED FUNCTIONS:

ecvt, fprintf, putc, scanf, sprintf.

4-218 CW35-02

## pthto6

Convert UNIX pathname to MOD 400.

FORMAT:

int pthto6 (inpath, outpath) char \*inpath, \*outpath;

ARGUMENTS:

inpath

Pointer to a null-terminated character string. The string can be a UNIX pathname, a MOD 400 pathname, or a combination of both.

#### outpath

Pointer to a string at least 60 characters long.

#### D'EsCRIPTION:

The pthto6 function maps pathnames compatible with UNIX to pathnames compatible with MOD 400. It detects invalid characters, invalid directory names, and overlong pathnames.

### RETURN VALUE:

If no error is encountered, a space and null character are appended to the output pathname. The return value is the length of the output pathname, including the space and null terminators. {Therefore, pthto6, when successful, always returns a value greater than zero.)

## DIAGNOSTICS:

The pthto6 function terminates when it encounters an error, a space, or a null character. The input and output strings can be the same.

If pthto6 finds an error, it returns a value of -1. A space and null character are appended to the output path up to that point, and the variable errno is set to ENOENT. The variable m4 errno is set to 0201 ("The pathname violates naming conventions").

## **putc**

## putc

Put a character on a file.

## FORMAT:

# include <stdio.h>

```
int putc (c, file} 
char c;
FILE *file;
```
ARGUMENTS:

c

Character to be appended to the file.

## file

File pathname.

#### DESCRIPTION:

The putc function appends the character c to the buffer associated with the named output file, writing the buffer whenever it is full.

## RETURN VALUE:

The putc function returns the character appended.

DIAGNOSTICS:

This function returns the constant EOF when it encounters an error. Since this is a good integer, ferror should be used to detect putw errors.

#### NOTE

Because it is a macrocall, putc treats incorrectly a file argument with side effects, for example, putc(c,  $\star$ f++); .

#### RELATED FUNCTIONS:

ferror, fopen, fputc, fwrite, getc, printf, putchar, puts, putw.

4-220 CW35-02

## **putchar**

## put char

Put character on stdout file.

FORMAT:

i include <stdio.h>

putchar (c)

ARGUMENTS:

c

Character to be appended to the file.

DESCRIPTION:

The putchar(c) function is defined as putc(c, stdout).

DIAGNOSTICS:

This function returns the constant EOF when it encounters an error. Since this is a good integer, ferror should be used to detect putw errors.

RELATED FUNCTIONS:

ferror, fopen, fputc, fwrite, getc, printf, putc, puts, putw.

## **putr**

## putr

**Put** record.

## FORMAT:

# include <ufas.h>

```
int putr(cmd,fildes,rptr,rlen,rtype[,keyptr,keytype]) int cmd, fildes, rlen, rtype[, keytype];<br>char *rptr;<br>record_key *keyptr;
```
## ARGUMENTS:

## cmd

Command (see "Description").

## <sup>f</sup>ildes

Open file descriptor obtained from a creat, open, dup, or fcntl function.

## rptr

Pointer to a record area from which the record to be written *is* obtained.

## rlen

Number of characters to write.

## rtype

Output record type: a decimal value from 0 through 3999; set to 0 if no specific record type is desired.

## keyptr

Pointer to key value.

## keytype

Optional key type:

PRIMARY For indexed files; keyvalue type *is* (char \*) RELATIVE For relative files; keyvalue type *is* (long \*) CALC -- For random files; keyvalue type is (char \*)

4-222 CW3 5-0 2

- SIMPLE -- For sequential or dynamic files; keyvalue type is (long \*)
- ALT -- For alternate index; keyvalue type is  $(char *)$

CURRENT -- For current key of usage.

DESCRIPTION:

The putr function writes or updates a record in a file, according to a key value.

Acceptable values for cmd are:

WR\_NXT -- Write next record WR<sup>-</sup>KEY -- Write with key nn KEI -- WIILE WICH KEY<br>RW\_CURR -- Rewrite current record<br>RW\_KEY -- Rewrite record with key.  $RW$  CURR  $--$  Rewrite current record

The last two arguments (keyptr and keytype) are optional for sequential write operations.

If you omit the keytype argument, the key type is determined by the file organization:

File organization Key type

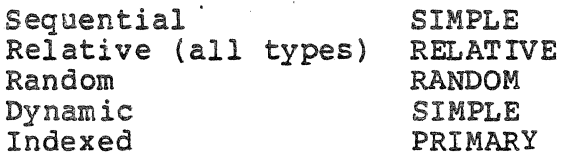

The record key data type is defined in the ufas.h file as:

typedef union {

unsigned lon9 n; unsigned char s[]; } record\_key;

The member n (32 bits) is used for simple or relative keys. The member s (variable) is used for other keys.

A simple key is constructed from the control-interval number and line number of a record according to this formula:

 $key = (256 * CI) + (line)$ 

For a relative key, n is the value directly. For a primary or CALC key, s is the key value directly. Always specify an alternate key where appropriate.

4-223 CW35-02

putr

When dealing with indexed files, specify record types that are a subset of record types specified when the files were created. You cannot change a record type by rewriting it. Example: The following sample fragment of code modifies the file MYREL. # include <stdio.h> # include <ufas.h> main()  $\mathfrak{t}$ long key;  $\frac{1}{2}$  and  $\frac{1}{2}$  and  $\$ int fildes; register k; fildes=open("MYREL",O WRONLY); for  $(k=0; k<5; k++)$  /\* Write 5 successive records \*/ putr(WR NXT, fildes, "aaa", 3, 0);  $/*$  Write records<sup>-7</sup> and 9 \*/  $key = 7;$ putr(WR KEY,fildes,"bbb",3,0,&key); /\* Relative key \*/<br>key = 9; /\* is default, or you can specify\*/ putr(WR KEY,fildes,"ccc",3,0,&key,RELATIVE); /\* it\*/ /\* Reposition pointer to record 8; write next record  $(8)*/$ <br>key = 7; posr(WR GR,fildes,O,&key); putr(WR<sup>-</sup>NXT, fildes, "qqq", 3,0);  $\sqrt{*}$  Move pointer 3 records forward from current position  $\sqrt{*}$  $key = 3;$ posr(WR FWD,fildes,O,&key); putr(WR<sup>-</sup>NXT,fildes,"qqq",3,0); /\* Now use simple key (you must specify) to write a record  $*/$  $key = 0x020F;$ putr(WR KEY,fildes,"kkk",3,0,&key,SIMPLE);  $close(fildes);$ } After this code executes, the file MYREL contains: aaa aaa aaa aaa aaa bbb qqq **CCC** qqq kkk

## RETURN VALUE:

 $\sim$ 

Upon successful completion, a value of O is returned. Otherwise, the variables errno and m4 errno are set to indicate the error, and a value of  $-i$  is returned.

RELATED FUNCTIONS:

getr, posr, ucreat.

## **puts**

## puts

Put string on stdout file.

FORMAT:

# include <stdio.h>

int puts (s} char \*s;

ARGUMENTS:

s

String to be written to the file.

DESCRIPTION:

The puts function copies the null-terminated string s to the user-out file and appends a newline character.

This function does not copy the terminating null character.

DIAGNOSTICS:

This function returns EOF on error.

## NOTE

The puts function appends a newline character.

RELATED FUNCTIONS:

ferror, fflush, fopen, fputs, fwrite, gets, printf, putc.

putw

Put a word on a file.

FORMAT:

i include <stdio.h>

putw (w, file) int w; FILE \*£ ile;

ARGUMENTS:

w

Integer to be written to the file.

file

File pathname.

DESCRIPTION:

The putw function appends the integer w to the output file. The putw function neither assumes nor causes special alignment in the file.

DIAGNOSTICS:

This function returns the constant EOF when it encounters an error. Since this is a good integer, ferror should be used to detect putw errors.

RELATED FUNCTIONS:<br>ferror, fopen, fputc, fwrite, getc, printf, putc, putchar, puts.

**qsort** 

## qsort

Quicker sort.

FORMAT:

```
qsort (base, nelem, width, compar) char *base: 
unsigned nelem; 
int width; 
int (*compar)( );
```
ARGUMENTS:

base

Pointer to the base of the data.

nelem

Number of elements.

width

Width of each element in characters.

compar

Name of the comparison routine.

## DESCRIPTION:

The qsort function is an implementation of the quicker-sort algorithm. The comparison routine is called with two character pointer arguments, which are pointers to the<br>elements being compared. The routine must return an integer less than, equal to, or greater than 0 depending on whether the first argument is less than, equal to, or greater than the second.

RELATED FUNCTIONS:

sort, bsearch, lsearch, strcmp.

4-228 CW35-02

**rand** 

## rand

Generate random numbers.

FORMAT:

int rand()

ARGUMENTS:

None.

DESCRIPTION:

The rand function uses a multiplicative congruential random number generator with period 2<sup>32</sup> to return successive pseudorandom numbers in the range from 0 to 2<sup>15</sup> -1.

RELATED FUNCTIONS:

srand.

 $\ddot{\phantom{a}}$ 

## **read**

## read

Read from a file.

## FORMAT:

int read (fildes, buf, nchar) int fildes: char \*buf; unsigned nchar;

## ARGUMENTS:

## f ildes

File descriptor obtained from a creat, open, dup, fcntl, or pipe function call.

## buf

Pointer to buffer.

#### nchar

Number of characters to read.

## DESCRIPTION:

The read function attempts to read nchar characters from the file associated with fildes into the buffer pointed to by buf.

The read function recognizes EOT (Control-D) as an end-of-file character when received at the beginning of a line read from an interactive device. This is consistent with UNIX practice.

Text file end=of-file processing is compatible with UNIX. End-of-file conditions for binary files are the same as for text files.

The read function does not allocate a buffer until it *is*  needed. The function allocates 136-character buffers for the user-in, user-out, and error-out files and 512-character buffers for other files. The number of buffers ultimately allocated for a file is as follows:

• Binary files processed only by low-level I/O (read and write) get no buffers

4-230 CW35-02
- String-relative files processed only by low-level I/O get no buffers
- All other files processed only by low-level I/O get one buffer each
- Files processed by high-level I/O get one more buffer than they would if processed only by low-level I/O.

### RETURN VALUE:

Upon successful completion, a nonnegative integer is returned indicating the number of characters actually read and placed in the buffer. A value of 0 is returned when an end of file has been reached. Otherwise, a -1 is returned and the variables errno and m4 errno are set to indicate the error.

### RELATED FUNCTIONS:

 $\ddot{\phantom{a}}$ 

creat, dup, fcntl, open, pipe.

# **realloc**

## realloc

Reallocate heap memory.

### FORMAT:

char \*realloc {ptr, size) char \*ptr; assigned size;

# ARGUMENTS:

ptr

Pointer to memory area to be reallocated.

size

New size, in characters.

### DESCRIPTION:

The realloc function changes the size of the block pointed to by ptr to size characters and returns a pointer to the (possibly moved) block. The contents are unchanged up to the lesser of the new and old sizes.

The realloc function returns a pointer to space suitably aligned (after possible pointer coercion) for storage of any type of object.

### DIAGNOSTICS:

If the heap does not contain enough memory, and cannot be sufficiently expanded to meet the request, the variable errno is set to ENOMEM, the variable m4 errno is set to hexadecimal 1800+ENOMEM, and (char \*) 0, a null character pointer, is returned. When realloc returns a null pointer, the block pointed to by ptr may have been destroyed.

### RELATED FUNCTIONS:

calloc, free, malloc.

# **runl**

### runl

Create a new process.

FORMAT:

int runl(path,argo,arg<sub>1</sub>, ...,arg<sub>n</sub>, (unsigned char \*) 0) unsigned char \*) 0)

ARGUMENTS:

path

Pointer to a pathname that identifies the new process bound unit.

 $arg_0$ ,  $arg_1$ ,  $..., arg_n$ 

Pointers to null-terminated strings. These strings constitute the argument list available to the new process. By convention, at least argo must be present and point to a string that is the same as path (or its file-name component).

DESCRIPTION:

The runl function creates a new process. The new process is constructed from an ordinary bound unit called the new process bound unit.

When a C program is executed, it is called as follows:

int main (argc, argv, envp) int argc; unsigned char \*\*argv, \*\*envp;

where argc is the argument count and argv is an array of character pointers to the arguments themselves. By convention, argc is at least one and argv{OJ points to a string containing the name of the file.

When a run function or the MOD 400 command processor creates a process, a pointer to the environment of the calling process is placed in the global cell:

extern unsigned char \*\*environ;

It is used to pass the environment of the calling process to the new process.

The environment provided is the C environment lines of the MOD 400 task group with the environment lines for HOME and PATH appended. (If the task group's C environment already Contains an environment line for HOME or PATH, that<br>environment line will take precedence.) The default PATH environment line will take precedence.) environment line specifies the referencing directory, the working directory, >SYSLIBl, and >SYSLIB2, in that order. The referencing directory is the directory from which the main program itself was loaded.

File descriptors open in the calling process remain open in the new process, except for those whose close-on-exec flag is set. For those file descriptors that remain open, the file currency (read or write) is unchanged.

The new process inherits nothing else from the calling process.

The runl function fails and returns to the calling process if:

- One or more components of the pathname do not exist [ENOENT].
- A directory-name component of path is not a directory [ENOTDIR].
- List access is denied for a directory named in path [EACCES].
- The new process bound unit is not a bound unit, or the calling process lacks execute access to it [EACCES].
- The new process requires more memory than is allowed [ENOMEM].
- The number of characters in the argument list for the new process is greater than 5120 characters [E2BIG].
- The path, argv, or envp argument points to an invalid address [EFAULT].

### RETURN VALUE:

Upon successful completion, runl returns the process ID of the new process to the calling process. Otherwise, the return value is -1, and the variables m4 errno and errno are set to indicate the error.

#### RELATED FUNCTIONS:

runlp, runv, runvp, exit, fork, getenv; see also the dl env, get env, list env, and set env commands.

4-234 CW35-02

## runl

# **runlp**

## runlp

Create a new process.

FORMAT:

int runlp(file,  $arg_0, arg_1, ..., arg_n$  (unsigned char \*) 0) unsigned char \*file, \*argo, \*arg<sub>1</sub>, ..., \*arg<sub>n</sub>;

ARGUMENTS:

file

Pointer to the filename of the new process bound unit.

arg $0$ , arg $1$ ,  $\cdots$ , arg $n$ 

Pointers to null-terminated character strings. strings constitute the argument list available to the new process. By convention, at least argo must be present process. By convention, at reast argo must be present<br>and point to a string that is the same as path (or its<br>filename component). These

## DESCRIPTION:

The runlp function creates a new process. The new process is constructed from an ordinary bound unit called the new process bound unit.

When a C program is executed, it is called as follows:

int main (argc, argv, envp)<br>int argc;<br>unsigned char \*\*argv, \*\*envp;

.·where argc is the argument count and argv is an array of character pointers to the arguments themselves. By convention, argc is at least one and argv[O] points to a string containing the name of the file.

When a run function or the MOD 400 command processor creates a process, a pointer to the enviromnent of the calling process is placed in the global cell:

extern unsigned char \*\*environ;

It is used to pass the environment of the calling process to the new process.

The environment provided is the C environment lines of the MOD 400 task group with the environment lines for HOME and PATH appended. (If the task group's C environment already contains an environment line for HOME or PATH, that environment line will take precedence.) The default PATH environment line specifies the referencing directory, the working directory, >SYSLIBl, and >SYSLIB2, in that order. The referencing directory is the directory from which the main program itself was loaded.

File descriptors open in the calling process remain open in the new process, except for those whose close-on-exec flag is set. For those file descriptors that remain open, the file currency (read or write) is unchanged.

The new process inherits nothing else from the calling process.

The runlp function fails and returns to the calling process if:

- One or more components of the pathname do not exist [ENOENT].
- A directory-name component of path is not a directory [ENOTDIR].
- List access is denied for a directory named in path [EACCES].
- The new process bound unit is not a bound unit, or the calling process lacks execute access to it [EACCESJ.
- The new process requires more memory than is allowed [ ENOMEM].
- The number of characters in the argument list for the new process is greater than 5120 characters [E2BIG].
- The path, argv, or envp argument points to an invalid address [EFAULT].

### RETURN VALUE:

Upon successful completion, runlp returns the process ID of the new process to the calling process. Otherwise, the return value is -1, and the variables m4 errno and errno are set to indicate the error.

### RELATED FUNCTIONS:

runl, runv, runvp, exit, fork, getenv; see also the dl env, get env, list env, and set env commands.

4-236 CW35-02

# runlp

runv

### runv

Execute a bound unit.

FORMAT:

int runv (path, argv)<br>unsigned char \*path, \*argv [];

ARGUMENTS:

path

Pointer to a pathname that identifies the new process bound unit.

argv

Array of character pointers to null-terminated strings. These strings constitute the argument list available to the new process. By convention, argv must have at least one member, and it must point to a string that is the same as path (or its file name component). The array is terminated by a null character pointer.

DESCRIPTION:

The runv function creates a new process. The new process is constructed from an ordinary bound unit called the new process bound unit.

When a C program is executed, it is called as follows:

int main (argc, argv, envp)<br>int argc: unsigned char \*\*argv, \*\*envp;

where argc is the argument count and argv is an array of character pointers to the arguments themselves. By character pointers to the arguments themselves. convention,·argc is at least one and argv[O] points to a string containing the name of the file.

When a run function or the MOD 400 command processor creates a process, a pointer to the environment of the calling process is placed in the global cell:

extern unsigned char \*\*environ;

It is used to pass the environment of the calling process to the new process.

The environment provided is the C environment lines of the MOD 400 task group with the environment lines for HOME and PATH appended. (If the task group's C environment already contains an environment line for HOME or PATH, that<br>environment line will take precedence.) The default PATH environment line will take precedence.) environment line specifies the referencing directory, the

working directory, >SYSLIBl, and >SYSLIB2, in that order. The referencing directory is the directory from which the main program itself was loaded.

File descriptors open in the calling process remain open in the new process, except for those whose close-on-exec flag *is*  set. For those file descriptors that remain open, the file currency {read or write} is unchanged.

The new process inherits nothing else from the calling process.

The runv function fails and returns to the calling process if:

- One or more components of the pathname do not exist [ENOENT].
- A directory-name component of path is not a directory [ENOTDIR].
- List access is denied for a directory named in path [EACCES].
- The new process bound unit is not a bound unit, or the calling process lacks execute access to it [EACCES].
- The new process requires more memory than is allowed [ENOMEM].
- The number of characters in the argument list for the new process is greater than 5120 characters [E2BIG].
- The path, argy, or envp argument points to an invalid address [EFAULT].

### RETURN VALUE:

Upon successful completion, runv returns the process ID of the new process to the calling process. Otherwise, the return value is  $-1$ , and the variables m4 errno and errno are set to indicate the error.

### RELATED FUNCTIONS:

runl, runlp, runvp, exit, fork, getenv; see also the dl env, get env, list env, and set env commands.

4-238 CW35-02

#### runv

## runvp

### runvp

Create a new process.

FORMAT:

int runvp (file, argv)<br>unsigned char \*file, \*argy []

ARGUMENTS:

file

Pointer to the filename of the new precess bound unit.

argv

Array of character pointers to null-terminated strings. These strings constitute the argument list available to the new task. By convention, argv must have at least one member, and it must point to a string that is the same as path (or its file name component). The array is terminated by a null character pointer.

DESCRIPTION:

The runvp function creates a new process. The new process is constructed from an ordinary bound unit called the new process bound unit.

When a C program is executed, it is called as follows:

int main (argc, argv, envp) unsigned char \*\*argv, \*\*envp;

where argc is the argument count and argv is an array of character pointers to the arguments themselves. By convention, argc is at least one and argv[O] points to a string containing the name of the file.

When a run function or the MOD 400 command processor creates a process, a pointer to the environment of the calling process is placed in the global cell:

extern unsigned char \*\*environ;

It is used to pass the environment of the calling process to the new process.

4-239 CW35-02

The environment provided is the C environment lines of the

MOD 400 task group with the environment lines for HOME and<br>PATH appended. (If the task group's C environment already contains an environment line for HOME or PATH, that environment line will take precedence.) The default PATH environment line specifies the referencing directory, the working directory, >SYSLIBl, and >SYSLIB2, in that order. The referencing directory is the directory from which the main program itself was loaded.

File descriptors open in the calling process remain open in the new process, except for those whose close-on-exec flag is set. For those file descriptors that remain open, the file currency (read or write) is unchanged.

The new process inherits nothing else from the calling process.

The runvp function fails and returns to the calling process if:

- One or more components of the pathname do not exist [ENOENT].
- A directory-name component of path is not a directory [ENOTDIR].
- List access is denied for a directory named in path [EACCES].
- The new process bound unit is not a bound unit, or the calling process lacks execute access to it [EACCESJ.
- The new process requires more memory than is allowed [ENOMEMJ.
- The number of characters in the argument list for the new process is greater than 5120 characters [E2BIG] •
- The path, argv, or envp argument points to an invalid address [EFAULT].

### RETURN VALUE:

Upon successful completion, runvp returns the process ID of the new process to the calling process. Otherwise, the return value is -1, and the variables m4 errno and errno are set to indicate the error.

### RELATED FUNCTIONS:

runl, runlp, runv, exit, fork, getenv; see also the dl env, get env, list env, and set env commands.

4-240 CW35-02

## runvp

same file

Determine if two pathnames designate the same file.

FORMAT:

int same file (path<sub>1</sub>, path<sub>2</sub>) unsigned<sup>-</sup>char \*path<sub>1</sub>, \*path<sub>2</sub>;

ARGUMENTS:

path1

First (null-terminated) pathname to be checked.

path2

Second (null-terminated) pathname to be checked.

DESCRIPTION:

The same file function determines whether two strings naming files name the same file or different files.

RETURN VALUE:

If path<sub>1</sub> names a file that exists and path<sub>2</sub> also names that file, the value 1 is returned. If path and path<sub>2</sub> both name files that exist but are not the same file, the value zero is returned. If path<sub>1</sub> does not name an existing file, m4\_errno is set appropriately and the value  $-1$  is returned. If path names an existing file but path<sub>2</sub> does not, m4\_errno is set appropriately and the value -2 is returned.

# **sbrk**

## sbrk

Change data segment space allocation.

FORMAT:

char \*sbrk (incr) int incr;

ARGUMENTS:

incr

Number of characters to add to brk value.

#### DESCRIPTION:

The sbrk function is used to dynamically change the amount of space allocated for the calling process's break segment (see exec). The change is made by resetting the process's break<br>value. The break value is the address of the first location value. The break value *is* the address of the first location beyond the end of the break segment. The amount of allocated space increases as the break value increases.

The sbrk function adds incr characters to the break value and changes the allocated space accordingly. The argument incr can be negative, in which case the amount of allocated space is decreased.

## RETURN VALUE:

Upon successful completion, sbrk returns the old break value. Otherwise, a value of (char  $*$ ) -1 is returned and the variables errno and m4 errno are set to indicate the error.

### DIAGNOSTICS:

The sbrk function fails without making any change in the allocated space if such a change would result in more space being allocated than is allowed by MOD 400 [ENOMEM].

### NOTES

1. The first call to sbrk creates a break segment. It may be a giant segment (larger than 128K characters). If this segment cannot be created for any reason, errno is set to ENOMEM and  $(char * ) -1$  is returned. MOD 400 chooses where to place it.

4-242 CW35-02

2. When a C task runs outside of a swappool, MOD 400 allocates memory from the task's memory pool instead of creating a segment; subsequent calls cannot increase the size of the break segment.

RELATED FUNCTIONS:

brk, exec family.

# **scanf**

## scanf

Formatted input conversion.

FORMAT:

# include <stdio.h>

scanf (format [, pointer]...) char  $*$  format;

ARGUMENTS:

format

Control string format.

pointer

Set of arguments indicating where the converted input should be stored.

DESCRIPTION:

The scanf function reads from the standard input file stdin. This function reads characters, interprets them according to a format, and stores the results in its arguments. It requires a control string format and a set of optional pointer arguments indicating where the converted input should be stored.

The scanf function is equivalent to a call to fscanf with the argument stdout inserted before the arguments to scanf.

For more information on this function, refer to the description of the fscanf function.

RELATED FUNCTIONS:

atof, fscanf, getc, printf, sscanf.

## send\_sig

Send a signal to a process.

FORMAT:

int send sig, (group, task, sig)<br>int group, \*task, sig;

ARGUMENTS:

group

Task group ID of process to receive signal. A value of -1 means the caller's own group.

task

Address of task control block of process to receive signal.

sig

Signal number to be sent.

DESCRIPTION:

The send\_sig function sends a signal to a process. The signal to be sent is either one from the list given in the description of the signal function or zero. If sig is zero, error checking is performed but no signal is actually delivered to the specified process. This can be used to determine if the specified process exists.

RETURN VALUE:

This function returns zero if the signal is successfully delivered to the' specified process. Otherwise, the external variables errno and m4 errno are set to indicate the cause of the error, and -1 is returned.

DIAGNOSTICS:

The send sig function fails if:

- The sig argument is an invalid signal number [EINVAL].<br>• The specified process does not exist [ESRCH].
- The specified process does not exist [ESRCH].

RELATED FUNCTIONS:

exec family, fork, getpgrp, getptcb, gettcb, run family.

4-245 CW35-02

# **setbuf**

## setbuf

Assign buffering to a file.

.FORMAT:

# include <stdio.h>

setbuf (file, buf) FILE \*file: char \*buf;

ARGUMENTS:

file

File pathname.

buf

Pointer to buffer address.

DESCRIPTION:

The setbuf function is used after a file has been opened but before it *is* read or written. It causes the character array buf to be used instead of an automatically allocated buffer.

A manifest constant BUFSIZ tells how big an array is needed:

char buf[BUFSIZ];

RELATED FUNCTIONS:

fopen, getc, putc.

# setgrent

# setgrent

Set group record entry.

FORMAT:

# include <grp.h>

 $\sim 10$ 

void setgrent ()

ARGUMENTS:

None.

DESCRIPTION:

A call to setgrent has the effect of making the next call to getgrent a "first" call.

RELATED FUNCTIONS:

endgrent, getgrent, getgrgid, getgrnam, getlogin, getpwent, group.

# **setjmp**

# setjmp

Non-local goto.

## FORMAT:

# include <setjmp.h>

int setjmp (env) jmp buf env;

# ARGUMENTS:

env

..

Pointer to the stack frame and these registers:

- B7, B5, B4, B3, B2<br>• I
- $\bullet$  T • R6, R5, R4, R3, R2, R1.

# DESCRIPTION:

The setjmp function saves its stack environment in env for later use by longjmp.

This routine is useful for dealing with errors and interrupts encountered in a low-level subroutine of a program.

RETURN VALUE:

This function returns the value zero.

RELATED FUNCTIONS:

kill, longjmp, signal.

setkey

setkey

DES encryption.

FORMAT:

setkey (key)<br>char \*key;

ARGUMENTS:

key

Sixty-four-character binary array.

# DESCRIPTION:

The setkey function is based on the National Bureau of Standards Data Encryption Standard (DES), with variations intended {among other things) to frustrate use of hardware implementations of the DES for key search. The setkey and encrypt function provides access to the actual DES algorithm. The key argument is a 64-character binary array. If this string is divided into groups of eight, the low-order bit in each group is ignored, leading to a 56-bit key which is set into the machine.

RELATED FUNCTIONS:

crypt, encrypt.

NOTE

The return value points to static data that is overwritten by each call.

**setprint** 

setprint

Set the print attribute of a stream.

FORMAT:

# include <stdio.h>

void setprint (stream) FILE \*stream;

ARGUMENTS:

stream

Name of the file.

DESCRIPTION:

The setprint function is used after a stream is opened but before it is written. It turns on the print attribute of a stream. This attribute is meaningful only for text mode output files (that is, opened without the O\_BINARY open flag or the "b" fopen type). It causes the stream to be written with MOD 400 print control characters.

The print attribute is implicitly set for the stdin, stdout,<br>and stderror files open at the time main is called. It is and stderror files open at the time main is called. also implicitly set for serial and line printer device files. String-relative files are always in binary mode.

RELATED FUNCTIONS:

<sup>f</sup>open, open, write.

# **setpwent**

setpwent

Rewind password file.

FORMAT:

# include <pwd.h>

void setpwent ()

ARGUMENTS:

None.

 $\mathbb{R}^2$ 

 $\label{eq:2.1} \mathcal{L}(\mathcal{L}) = \mathcal{L}(\mathcal{L}) = \mathcal{L}(\mathcal{L}) = \mathcal{L}(\mathcal{L})$ 

DESCRIPTION:

The setpwent function resets the password file. A call to setpwent has the effect of making the next call to getpwent a "first" call.

The effect is to cause the caller to perceive the system as a single-user UNIX system.

RELATED FUNCTIONS:

endpwent, getpwent, getpwnam, getpwuid.

# **signal**

## signal

Specify what to do upon receipt of a signal.

FORMAT:

# include <signal.h>

```
int (*signal (sig, func)) () 
int sig; 
int (*func) ();
```
ARGUMENTS:

sig

Signal to be processed.

func

SIG DFL, SIG IGN, or a function address (see below).

DESCRIPTION:

The signal function allows the calling process to choose one of three ways to handle the receipt of a specific signal. The sig argument specifies the signal and the func argument The sig argument specifies the signal and the func argument specifies the choice.

A signal is generated by some abnormal event, such as a Megabus error, receipt of a kill, or your pressing Break. Normally, all signals terminate the process. The signal function allows a process to ignore a signal or cause an interrupt to a specified location.

The sig argument can be assigned from the following:

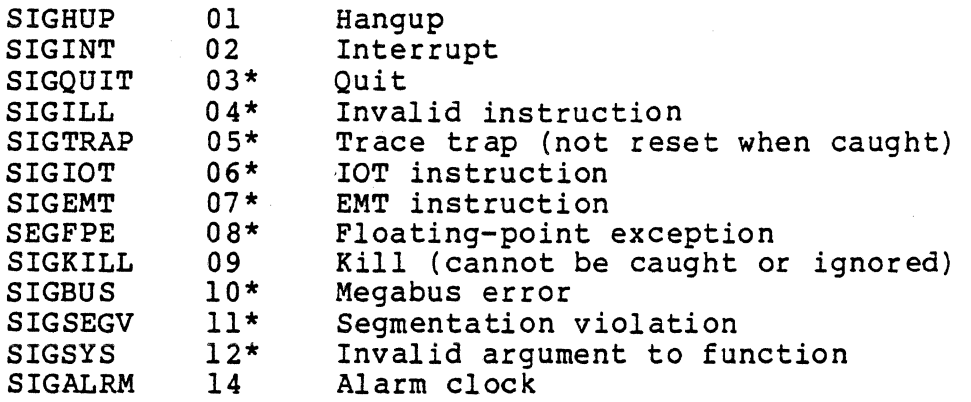

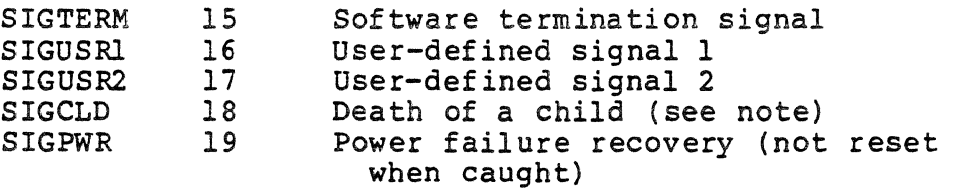

The signals with an asterisk cause a memory dump to the file CORE (generated by the MOD 400 Dump Edit utility invoked with the argument -ME) in the working directory of the receiving process unless caught or ignored.

NOTE

There are two signals that behave differently:

SIGCLD 18 death of a child process SIGPWR 19 power failure recovery

SIGCLD (18) is always reset when caught. SIGPWR (19) is not reset when caught. Their use in new programs is strongly discouraged.

For both signals, SIG\_DFL is treated as SIG IGN.

A parent process may use the signal function to ignore the receipt of the SIGCLD signal. When a child process terminates, this change of state is used to initiate actions such as the handling of the wait of the parent process. Sending the SIGCLD signal is neither needed nor used in the child process termination actions.

The actions prescribed by the sig argument are:

- SIG DFL -- Set the default that terminates process upon receipt of signal. Opon receipt of the signal sig, the receiving process is to be terminated with the following consequences:
	- All of the receiving process's open file descriptors are closed.
	- If the parent process of the receiving process is executing a wait, it is notified of the termination of the receiving process and the signal's number is made available to the parent.

- If the parent process of the receiving process is not executing a wait, the receiving process is made dormant.
- The parent process ID of each of the receiving process's existing child processes is set to 1. Dormant child processes are deleted.
- SIG IGN -- The signal sig is to be ignored; the setting of func remains as SIG IGN. Note that the signal SIGKILL cannot be ignored.
- function address  $-$  Upon receipt of the signal sig, the receiving process is to execute the signal-<br>catching function pointed to by func. The signal number sig, is passed as the first argument to the signal-catching function; other arguments are unspecified.

Upon return from the signal-catching function, the receiving process resumes from the point where it was when the signal was caught. The value of func for a caught signal is reset to SIG DFL unless the catching function executes a call to the signal function to set it otherwise.

Since the signal SIGKILL always causes process termination, its appearance in the signal function is not allowed.

RETURN VALUE:

Upon successful completion, signal returns the previous value of func for the specified signal sig. Otherwise, *a* value of -1 is returned and the variable errno is set to indicate the error.

DIAGNOSTICS:

The signal function fails if:

- The argument sig is an illegal signal number, including SIGKILL [EINVAL] •
- The argument func points to an illegal address [EFAULT].

If a signal catcher is invoked while a process is executing a heap management function, and that signal catcher causes a recursive invocation of a heap management function by calling (even indirectly) any heap management function, the heap can

4-254 CW35-02

be left in an inconsistent state. The heap can also be left in an inconsistent state if such a signal catcher abandons the beap management function using a nonlocal goto. The default signal catcher does neither of these things. (For the purpose of this note, the heap management functions are calloc, malloc, and free.)

RELATED FUNCTIONS:

kill, pause, setjmp, wait.

sin

sin

Sine function.

FORMAT:

# include <math.h>

double  $sin(x)$ <br>double  $x$ ;

ARGUMENTS:

x

Double-precision value.

### DESCRIPTION:

The sin function returns the *sine* of a radian argument. The magnitude of the argument should be checked by the caller to make sure the result is meaningful.

RELATED FUNCTIONS:

acos, asin, atan, atan2, cos, tan.

4-256 CW35-02

# sinh

Hyperbolic sine function.

FORMAT:

# include <math.h>

double sinh (x) double x;

ARGUMENTS:

x

Double-precision value.

DESCRIPTION:

The sinh function computes the hyperbolic sine function for real arguments.

DIAGNOSTICS:

The sinh function returns a huge value of appropriate sign when the correct value would overflow.

.. RELATED FUNCTIONS:

cosh, tanh.

# **sleep**

# sleep

Suspend execution for interval.

FORMAT:

unsigned sleep (seconds) unsigned seconds;

ARGUMENTS:

seconds

Number of seconds to suspend execution.

#### DESCRIPTION:

The sleep function suspends the current process from execution for a specified number of seconds. The actual suspension time may be less than that requested for two reasons: because scheduled wakeups occur at fixed I-second intervals, and because any caught signal terminates the sleep<br>following execution of that signal's catching routine. Also, following execution of that signal's catching routine. the suspension time may be longer than requested by an arbitrary amount due to the scheduling of other activity in' the system. The value returned by sleep is the "unslept" amount (the requested time minus the time actually slept) in case the caller had an alarm set to go off earlier than the end of the requested sleep time, or premature arousal due to a caught signal.

The routine is implemented by setting an alarm signal and pausing until it (or some other signal) occurs. The previous state of the alarm signal is saved and restored. The calling program may have set up an alarm signal before calling sleep;<br>if the sleep time exceeds the time till such alarm signal,<br>the process sleeps only until the alarm signal would have occurrea,-and the caller's alarm catch routine *is* executed just before the sleep routine returns, but if the sleep time is less than the time till such alarm, the prior alarm time is reset to go off at the same time it would have without the intervening sleep.

## DIAGNOSTICS:

If the sleep function is unable to set the alarm clock for any reason, the variables m4 errno and errno are set to indicate the reason and the hexadecimal value FFFF is returned. The first call to sleep may fail because the task is unable to obtain memory from the group work segment for Is unable to obtain memory from the group work segment<br>the alarm clock or because it is unable to create the auxiliary task to listen for the alarm to go off. Reasons for failure are:

- Lack of group work segment memory--errno set to ENOMEM
- Lack of available LRN--errno set to AGAIN.

RELATED FUNCTIONS:

alarm, pause, signal.

### **smopen**

## smopen

I

Open file for storage management I/O.

FORMAT:

i include.<stdio.h>

int smopen (path, oflag [, bsize]) unsigned char \*path; int oflag, bsize;

ARGUMENTS:

## path

Pathname of file to be opened.

## oflag

Access mode. Values are constructed by OR-ing flags from the following list:

O RDONLY Open for reading only.

0 WRONLY Open for writing only.

O RDWR Open for reading and writing.

O APPEND Is allowed, but is ignored.

O BINARY Is allowed, but is ignored. The distinction between text and record mode accesses *is*  meaningless at the storage management level.

### bsize

Optional block size in characters. This is the maximum<br>block size, not necessarily the actual block size. The block size, not necessarily the actual block size. default is 1024 characters.

## DESCRIPTION:

The smopen function opens a file descriptor for the named file and sets the file status flags according to the value of oflag. The file *is* opened for storage management level I/O via the smread and smwrit functions.

The smopen function returns with the file pointer used to mark the current position *in* the file pointing to the first block of the file.

4-260 CW35-02

The new file descriptor is set to remain open across exec function calls.

No process can have more than 20 file descriptors open at once.

RETURN VALUE:

Upon successful completion, a nonnegative integer, the file descriptor is returned. Otherwise, errno and m4 errno. are set to indicate the cause of failure and -1 is returned.

RELATED FUNCTIONS:

smread, smwrit.

# smread

### smread

Read a block from a file.

FORMAT:

int smread (fildes, buf, nchars) int f ildes; char \*buf; unsigned int nchars;

ARGUMENTS:

f ildes

File descriptor obtained from an smopen function call.

buf

Buffer pointer.

nchars

Number of characters to read from file to buffer.

DESCRIPTION:

The smread function reads a block from the file associated with fildes into the buffer pointed to by buf. The block read is designated by the current value of the file's file pointer.

Upon successful completion, smread increments the file pointer by one block.

RETURN VALUE:

Upon successful completion a positive integer is returned indicating the size of the block read. If smread fails because the specified file is not open, errno and m4\_errno are set to EBADF and 0x1800+EBADF, respectively, and -1 is returned. If smread fails for any other reason, errno is set to EFAULT, m4 errno is set to indicate the reason, and -1 is returned.

RELATED FUNCTIONS:

smopen, smwrit.

4-262 CW35-02

### smwrit

### smwrit

Write a block to a file.

FORMAT:

int smwrit (fildes, buf, nchars)<br>int fildes; char \*buf; unsigned int nchars;

ARGUMENTS:

f ildes

File descriptor obtained from an smopen function call.

buf

Buffer address.

nchars

Number of characters to write from buffer to file.

DESCRIPTION:

The smwrit function writes a block of size nchars characters from the buffer pointed to by buf to the file associated with f ildes. The file block written is the one designated by the current value of the file's file pointer.

Upon successful completion, smwrit increments the file pointer by one block.

RETURN VALUE:

Upon successful completion a positive integer is returned indicating the size of the block written.

DIAGNOSTICS:

If smwrit fails because the specified file is not open, errno and m4 errno are set to EBADF and Oxl800+EBADF, respectively, and -1 is returned. If smwrit fails for any other reason, errno is set to EFAULT, m4 errno is set to indicate the reason, and -1 is returned:

RELATED FUNCTIONS:

smopen, smread.

4-263 CW35-02

# **sprintf**

## sprintf

Format output.

FORMAT:

# include <stdio.h>

int sprintf (s, format [, arg] ... ) char \*s, format;

ARGUMENTS:

format

Format string.

arg

Optional argument to be printed.

s

Address of location to begin output.

DESCRIPTION:

The sprintf function places "output," followed by the null character  $(\sqrt{0})$  in consecutive characters starting at \*s; you must ensure that enough storage is available.

This function is equivalent to a call to fprintf, except that the argument s specifies an array into which the generated output is written instead of a file.

For more information on this function, refer to the description of printf.

RELATED FUNCTIONS:

ecvt, fprintf, printf, putc, scanf.

4-264 CW35-02

# sgrt

Square root function.

FORMAT:

# include <math.h>

double sqrt  $(x)$ <br>double  $x$ ;

ARGUMENTS:

x

Double-precision value.

DESCRIPTION:

The sqrt function returns the square root of  $x$ . X cannot be negative.

DIAGNOSTICS:

The sqrt function returns zero and sets errno to EDOM when x is negative.

RELATED FUNCTIONS: .

exp, hypot, log, pow, sinh.

# **srand**

# srand

Reset random number generator.

FORMAT:

srand (seed) unsigned seed;

ARGUMENTS:

seed

Seed value.

### DESCRIPTION:

The srand function reinitializes the random number generator function. It can be set to a random starting point by calling srand with any argument.

# RELATED FUNCTIONS:

rand. ..

4-266 CW35-02
## sscanf .

Formatted input conversion.

FORMAT:

i include <stdio.h>

```
sscanf (s, format [, pointer]...)
char *s, *format;
```
ARGUMENTS:

s

Input character string.

format

Control string format.

pointer

Set of arguments indicating where the converted input should be stored.

## DESCRIPTION:

The sscanf function reads from the character string s. This function reads characters, interprets them according to a format, and stores the results in its arguments. It requires a control string format and a set of optional pointer arguments indicating where the converted input should be stored.

The sscanf function is equivalent to a call to fscanf, except that the argument s specifies an array from which input is obtained rather than a file.

For more information on this function, refer to the description of fscanf.

RELATED FUNCTIONS:

atof, fscanf, getc, printf, scanf.

star\_check

star check

Validate star names.

FORMAT:

# include <star name.h>

int star check (star) unsigned char \*star;

ARGUMENTS:

star

I

Null-terminated string containing the star name to be validated.

DESCRIPTION:

The star check function validates a star name to ensure that it has been formed according to the rules for constructing star names. For information on star names, see the Commands manual.

RETURN VALUE:

If star contains a validly constructed star name, one of the values STAR NOT, STAR SOME, or STAR ALL is returned. STAR NOT is returned when star is valid but is not a star name<sup>-</sup>(does not contain asterisks or question marks). STAR ALL is returned when star is a star name that matches every entry name (either  $**$ ,  $***$ , or  $**.*$ ). STAR SOME is returned for all other valid star names.

If star does not contain a validly constructed star name, errno and m4 errno are set to EBADSTAR and Oxl800+EBADSTAR respectively-and -1 is returned.

NOTE

For user convenience, all of the star name functions are declared in the <star name.h> header file. The various STAR ... return values are also defined in this header file. EBADSTAR is defined in the <errno.h> header file.

RELATED FUNCTIONS:

star match, star name.

4-268 CW35-02

I

### star match

Validate and match star names.

FORMAT:

# include <star name.h>

int star match (star, source) unsigned<sup>-</sup>char \*star, \*source;

ARGUMENTS:

star

Null-terminated string containing the star name to be validated and matched with a source name.

source

Null-terminated string containing the entry name to be compared with the star name.

# DESCRIPTION:

The star match function implements the star convention by comparing an entry name with a name possibly containing stars or question marks (called a star name). Refer to the Commands manual for a description of the star convention and a definition of acceptable star name formats.

### RETURN VALUE:

If star contains a validly constructed star name, either STAR UNMATCH or STAR MATCH is returned. STAR UNMATCH is returned when star is valid but does not match source. STAR MATCH is returned when star is valid and matches source.

If star does not contain a validly constructed star name, errno and m4 errno are set to EBADSTAR and Oxl800+EBADSTAR respectively-and -1 is returned.

#### NOTE

Refer to the description of star name to see how to list the directory entries that match a given star name.

RELATED FUNCTIONS:

star check, star name.

#### **star\_name**

### star name

I

List directory entries matching star name.

FORMAT:

```
unsigned char *star_name (star, dir_path [, flags])
unsigned char *star, *dir_path;<br>[long flags;]
```
ARGUMENTS:

star

Null-terminated string containing the star name to be matched with the directory entries.

### dir\_path

Null-terminated string containing the pathname of the directory to be searched. If dir path is null or points to a null string, the working directory is assumed.

### flags

Optional bit pattern indicating which types of directory entries are to be considered for matching with the star name (see below). If flag is not present, all types of directory entries are considered.

### DESCRIPTION:

The star name function lists directory entries matching a star name. The function is called with a star name, a directory pathname, and an optional set of flags restricting<br>the type of directory entries the star name is matched with. The directory is searched for all entries that match the star name and are not excluded by the flags. Information about these entries is returned in a "string of strings." For information on star names, see the Commands manual.

The value for flags is constructed by OR-ing values from the list below. The bit is set to cause the corresponding type of directory entry to be considered. Resetting a bit causes the corresponding type of directory entries to be ignored.

- OxOOOOOOOl Sequential files that are members of a multi volume set but are not the last member in the set.
- Ox00000002 Sequential files that are either the last member of a multivolume set or are not a member of a multivolume set.
- Ox00000004 Relative files
- Ox00000008 Primary indexed files
- OxOOOOOOlO Primary indexes
- Ox00000020 Alternate indexes
- OxOOOOOlOO Dynamic files
- Ox00000200 Random files
- Ox00000400 IDS/II data base areas
- OxOOOOOSOO Disk volumes
- OxOOOOlOOO Fixed-relative files without deletable records
- 0x00002000 **Directories**
- Ox00004000 Links to pathnames
- Ox00008000 Fixed-relative files with deletable records
- 0x00020000 String-felative files

#### NOTE

The star name function obtains memory for the string of strings containing its results from the heap via malloc and realloc. The caller is expected to return this memory to the heap. via free.

#### star name

#### RETURN VALUE:

If star name is successful, it returns a pointer to a string of strings specifying the types and names of the matched directory entries. The star name function can be successful and still match no names, in this case a null string of strings is returned. The string for each matched directory entry consists of a single character giving the type of the directory entry followed immediately by a null-terminated sequence of characters giving the directory entry's name.

The type characters are chosen from the following list:

- '\000' End of string of strings
- '\001' Sequential files that are members of a multivolume set but are not the last member in the set.
- '\002' Sequential files that are either the last member of a multivolume set or are not a member of a multivolume set.
- '\003' Relative files
- '\004' Primary indexed files
- '\005' Primary indexes
- '\006' Alternate indexes
- '\011' Dynamic files
- '\012' Random files
- '\013' IDS/II data base areas
- '\014' Disk volumes
- $'$ \015' Fixed-relative files without deletable records
- '\016' Directories
- '\017' Links to pathnames
- $'$ \020' Fixed-relative files with deletable records
- '\022' String-relative files
- A null string of strings has the value: \000\000

4-272 CW35-02

## DIAGNOSTICS:

If star\_name fails, errno and m4 errno are set to indicate<br>the reason and (unsigned char \*) 0 is returned. The more the reason and (unsigned char  $*$ )  $\overline{0}$  is returned. The more common reasons for failure are:

- The dir path argument does not name a directory [ENOTDIR].
- The star argument does not contain a validly constructed star name [EBADSTAR].
- Unable to obtain sufficient memory from the heap [ENOMEM].

Errors detected by open and read may also be encountered.

EXAMPLE:

If star is \*.c and the matching directory entries are the sequential files foo.c and bar.c, star name returns a pointer to the string of strings:

..

\002foo.c\000\002bar.c\OOO\OOO

RELATED FUNCTIONS:

star check, star match.

**stat** 

# stat

Get file status.

FORMAT:

# include <types.h> # include <stat.h>

int stat {path, buf) char \*path; struct stat \*buf;

### ARGUMENTS:

path

File pathname. Read, write or execute access to the named file is not required, but all directories listed in the pathname leading to the file must be searchable.

buf

Pointer to a static structure into which information is placed concerning the file.

#### DESCRIPTION:

The stat function obtains information about the named file.

The contents of the structure pointed to by buf include the following members:

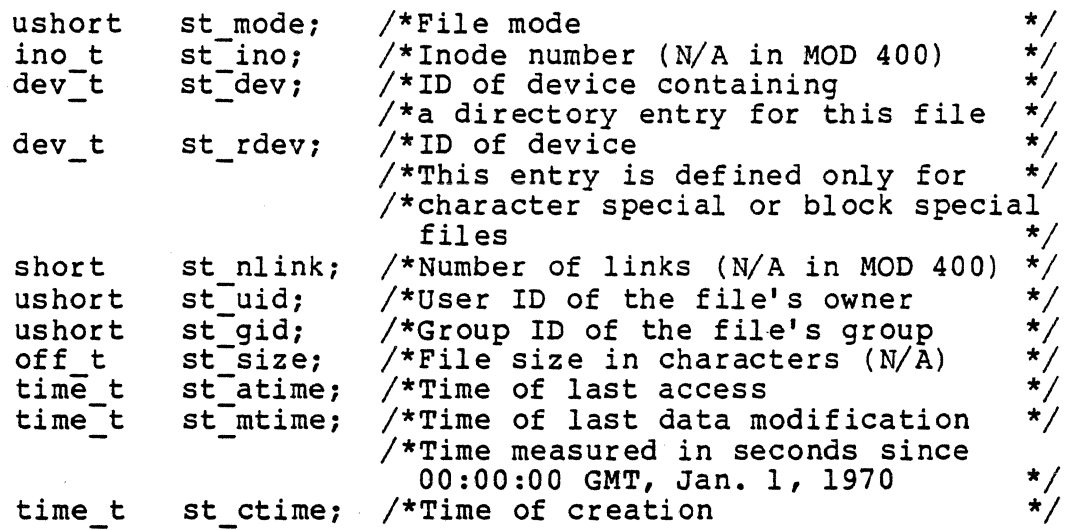

4-274 CW35-02

The st atime member is the date/time when the file was last accessed. It is changed by the functions creat and read.

The st mtime member is the date/time when the file was last modified. It is changed by the functions creat and write.

The st ctime member is the date/time when the file was created. It is changed by the following functions: chown, creat, link, unlink, and write.

Information is not available in the members st ino, st nlink, and st size.

RETURN VALUE:

Upon successful completion a value of 0 is returned. Otherwise, a value of -1 is returned and errno and m4 errno are set to indicate the error.

DIAGNOSTICS:

The stat function fails if:

- A component of the path pref ix is not a directory [ENOTDIRJ.
- The named file does not exist [ENOENT].
- Search access is denied for a component of the path pref ix [EACCES].

RELATED FUNCTIONS:

 $\mathcal{L}^{\mathcal{L}}(\mathcal{A})$  , and  $\mathcal{L}^{\mathcal{L}}(\mathcal{A})$ 

creat, fstat, link, stat, time, unlink.

**strcat** 

### strcat

Concatenate strings.

FORMAT:

char \*strcat  $(s_1, s_2)$ char  $*_{S_1}$ ,  $*_{S_2}$ ;

ARGUMENTS:

 $S_1$ ,  $S_2$ 

Null-terminated strings.

 $\sim$   $\sim$ 

DESCRIPTIONi

The strcat function appends a copy of string  $s_2$  to the end of string s<sub>1</sub>. It returns a pointer to the null-terminated result. This function does not check for overflow of any receiving string.

### NOTE

All string movement *is* performed character by character, starting at the left. Thus overlapping moves toward the left work as expected, but overlapping moves to the right may not.

#### RELATED FUNCTIONS:

strchr, strcmp, strcpy, strcspn, strlen, strncat, strncmp, strncpy, strpbrk, strrchr, strspn, strtok.

strchr

### strchr

Find character in string.

FORMAT:

char \*strchr (s, c) char \*s, c;

ARGUMENTS:

s

String to search.

c

Character to seek.

### DESCRIPTION:

The strchr function returns a pointer to the first occurrence of character c in string s, or NULL if c does not occur in the string. The null character terminating a string is considered to be part of the string.

The strchr function operates on null-terminated strings. This function does not check for overflow of any receiving string.

RELATED FUNCTIONS:

strcat, strcmp, strcpy, strcspn, strlen, strncat, strncmp, strncpy, strpbrk, strrchr, strspn, strtok.

## **strcmp**

## strcmp

Compare strings.

FORMAT:

int strcmp  $(s_1, s_2)$ char  $*_{s_1}$ ,  $*_{s_2}$ ;

### ARGUMENTS:

 $s_1$ ,  $s_2$ 

Null-terminated strings.

## DESCRIPTION:

The strcmp function compares its arguments and returns an integer greater than, equal to, or less than zero, according to whether s<sub>1</sub> is lexicographically greater than, equal to, or less than s<sub>2</sub>. This function does not check for overflow of any receiving string.

### RELATED FUNCTIONS:

strcat, strchr, strcpy, strcspn, strlen, strncat, strncmp, strncpy, strpbrk, strrchr, strspn, strtok.

## strcpy

Copy string.

FORMAT:

char \*strcpy  $(s_1, s_2)$ char  $*_{s_1}$ ,  $*_{s_2}$ ;

ARGUMENTS:

 $s_1$ ,  $s_2$ 

Null-terminated strings.

### DESCRIPTION:

The strcpy function copies string s<sub>2</sub> to s<sub>1</sub>, stopping after the strepy runction copies sering sy to sp, scopping die. function does not check for overflow of any receiving string.

### NOTE

All string movement is performed character by character, starting at the left. Thus overlapping moves toward the left work as expected, but overlapping moves to the right may not.

### RELATED FUNCTIONS:

strcat, strchr, strcmp, strcspn, strlen, strncat, strncmp, strncpy, strpbrk, strrchr, strspn, strtok.

## **strcspn**

## strcspn

Substring operation.

FORMAT:

int strcspn  $(s_1, s_2)$ char  $*_{s_1}$ ,  $*_{s_2}$ 

ARGUMENTS:

 $s_1$ ,  $s_2$ 

Null-terminated strings.

## DESCRIPTION:

The strcspn function returns the length of the initial segment of string s<sub>1</sub> which consists entirely of characters not from string s<sub>2</sub>. This function does not check for overflow of any receiving string.

### RELATED FUNCTIONS:

·strcat, strchr, strcmp, strcpy, strlen, strncat, strncmp, strncpy, strpbrk, strrchr, strspn, strtok.

## strlen

Find length of string.

FORMAT:

int strlen  $(s)$ <br>char  $*s$ ;

ARGUMENTS:

s

Null-terminated string.

#### DESCRIPTION:

The strlen function returns the number of non-null character in s. This function does not check for overflow of any receiving string.

## RELATED FUNCTIONS:

strcat, strchr, strcmp, strcpy, strcspn, strncat, strncmp, strncpy, strpbrk, strrchr, strspn, strtok.

# **strncat**

### strncat

Concatenate portion of string.

FORMAT:

char \*strncat  $(s_1, s_2, n)$ char  $*_{s_1}$ ,  $*_{s_2}$ ;<br>int n;

ARGUMENTS:

 $s_1$ ,  $s_2$ 

 $\sim 10^{-11}$ 

Null-terminated strings.

### DESCRIPTION:

The strcat function appends at most n characters of string s2 to the end of string s1. It returns a pointer to the null-terminated result. This function does not check for overflow of any receiving string.

#### NOTE

All string movement is performed character by character, starting at the left. Thus overlapping moves toward the left work as expected, but overlappinq moves to the right may not.

### RELATED FUNCTIONS:

strcat, strchr, strcmp, strcpy, strcspn, strlen, strncmp, strncpy, strpbrk, strrchr, strspn, strtok.

## strncmp

### strncmp

Compare to portion of string.

FORMAT:

```
int strncmp (s_1, s_2, n)char *_{s_1}, *_{s_2};
int n:
```
ARGUMENTS:

 $s_1$ ,  $s_2$ 

Null-terminated strings.

n

Number of characters to check.

## DESCRIPTION:

The strncmp function looks at up to n characters of string s<sub>1</sub> and compares it to argument  $s_2$ , and returns an integer greater than, equal to, or less than zero, according to whether  $s_1$  is lexicographically greater than, equal to, or less than s<sub>2</sub>. This function does not check for overflow of any receiving string.

### RELATED FUNCTIONS:

strcat, strchr, strcmp, strcpy, strcspn, strlen, strncat, strncpy, strpbrk, strrchr, strspn, strtok.

### strncpy

## strncpy

Copy n characters.

#### FORMAT:

```
char *strncpy (s_1, s_2, n)char *_{s_1}, *_{s_2};
int n;
```
### ARGUMENTS:

 $s_1$ ,  $s_2$ 

Null-terminated strings.

#### n

Number of characters to copy.

### DESCRIPTION:

The strncpy function copies exactly n characters of string  $s_2$ to s<sub>1</sub>, truncating or null-padding s<sub>2</sub>; the target might not be null-terminated if the length of s<sub>2</sub> is n or more. It returns s1. This function does not check for overflow of any receiving string.

### NOTE

All string movement is performed character by character, starting at the left. Thus overlapping moves toward the left work as expected, but overlapping moves to the right may not.

#### RELATED FUNCTIONS:

strcat, strchr, strcmp, strcpy, strcspn, strlen, strncat, strncmp, strpbrk, strrchr, strspn, strtok.

**strpbrk** 

## strpbrk

Locate substring.

FORMAT:

char \*strpbrk  $(s_1, s_2)$ char  $*_{s_1}$ ,  $*_{s_2}$ ;

ARGUMENTS:

 $s_1$ ,  $s_2$ 

Null-terminated strings.

## DESCRIPTION:

The strpbrk function returns a pointer to the first occurrence in string  $s_1$  of any character from string  $s_2$ , or NULL if no character from s<sub>2</sub> exists in s<sub>1</sub>. This function does not check for overflow of any receiving string.

### RELATED FUNCTIONS:

strcat, strchr, strcmp, strcpy, strcspn, strlen, strncat, strncmp, strncpy, strrchr, strspn, strtok.

# **strrchr**

## strrchr

Find last occurrence of substring.

FORMAT:

char \*strrchr (s, c) char  $*$ s, c;

ARGUMENTS:

s

Null-terminated string.

c

Character to check for.

### DESCRIPTION:

The strrchr function returns a pointer to the last occurrence of character c in string s, or NULL if c does not occur in the string. The null character terminating a string is considered to be part of the string. This function does not check.for overflow of any receiving string.

RELATED FUNCTIONS:

strcat, strchr, strcmp, strcpy, strcspn, strlen, strncat, strncmp, strncpy, strpbrk, strspn, strtok.

strspn

## strspn

Get length of substring.

FORMAT:

int strspn  $(s_1, s_2)$ <br>char  $*s_1, ts_2;$ 

ARGUMENTS:

 $s_1$ ,  $s_2$ 

Null-terminated strings.

## DESCRIPTION:

The strspn function returns the length of the initial segment of string s<sub>1</sub> which consists entirely of characters from string s<sub>2</sub>. This function does not check for overflow of any receiving string.

## RELATED FUNCTIONS:

strcat, strchr, strcmp, strcpy, strcspn, strlen, strncat, strncmp, strncpy, strpbrk, strrchr, strtok.

## **strtok**

### strtok

String token operation.

FORMAT:

char \*strtok  $(s_1, s_2)$ char  $*_{s_1}$ ,  $*_{s_2}$ ;

ARGUMENTS:

 $S_1$ ,  $S_2$ 

Null-terminated strings.

### DESCRIPTION:

The strtok function considers the string s<sub>1</sub> to consist of a sequence of zero or more text tokens separated by spans of one or more characters from the separator string sp. The first call (with pointer s1 specified) returns a pointer to the first character of the first token, and will have written a NULL character into s<sub>1</sub> immediately following the returned token. Subsequent calls with zero for the first argument work through the string  $s_1$  in this way until no tokens remain. The separator string s<sub>2</sub> may be different from call to call. When no token remains in s<sub>1</sub>, a NULL is returned. This function does not check for overflow of any receiving string.

#### NOTE

All string movement is performed character by character, starting at the left. Thus overlapping moves toward the left work as expected, but overlapping moves to the right may not.

### RELATED FUNCTIONS:

strcat, strchr, strcmp, strcpy, strcspn, strlen, strncat, strncmp, strncpy, strpbrk, strrchr, strspn.

**swab** 

### swab

Swap bytes.

FORMAT:

swab (fr, to, nbytes) char \*fr, \*to; int nbytes;

ARGUMENTS:

fr

Pointer to memory area from which bytes are taken.

•

to

Pointer to memory area in which bytes are placed.

nbytes

Number of bytes to move; argument should be an even number.

DESCRIPTION:  $\qquad \qquad$ 

The swab function copies nbytes bytes pointed to by fr to the position specified by to, exchanging adjacent even and odd bytes.

This function is useful on machines where strings of characters are stored from right to left within words and from left to right from word to word, and where words are two characters wide. It is not particularly useful on DPS 6 machines.  $\epsilon_{\rm{max}}$ 

**sys\_errlist** 

sys\_errlist

System error messages.

FORMAT

char \*sys errlist [];

ARGUMENTS:

None.

DESCRIPTION:

To simplify variant formatting cf error messages, the vector of message strings sys errlist is provided; the variable errno can be used as an index in this table to get the message string without the newline character. The variable sys nerr is the largest message number provided for in the table; it should be checked because new error codes may be added to the system before they are added to the table.

RELATED FUNCTIONS:

errno, perror, sys nerr.

4-290 CW35-02

## sys\_nerr

Number of largest system error message.

FORMAT:

int sys nerr; char  $\overline{*}$ sys errlist [];

ARGUMENTS:

None.

DESCRIPTION:

To simplify variant formatting of messages, the vector of message strings sys errlist is provided; the variable errno can be used as an index in this table to get the message string without the newline character. The variable sys nerr string without the hewithe character. The variable systemation is the largest message number provided for in the table; it should be checked because new error codes may be added to the system before they are added to the table.

RELATED FUNCTIONS:

errno, perror, sys errlist.

### system

#### system

Issue a MOD 400 command.

#### FORMAT:

# include <stdio.h>

int system (string) char \*string;

#### ARGUMENTS:

string

Command line.

#### DESCRIPTION:

The system function causes the string to be given to MOD 400 as input as if the string had been typed as a command at a terminal. The current process waits until the command has completed, then returns the exit status of the command.

The MOD 400 command processor is used to process the string instead of /bin/sh. Command pathnames can be in MOD 400 or UNIX syntax. This function uses the search rules defined in the PATH environment line. The default PATH environment line specifies the referencing directory, the working directory,<br>>>SYSLIBl, and >>SYSLIB2, in that order.

### DIAGNOSTICS:

I

An exit status return of 127 is returned if the command processor could not be called successfully, and the variable m4 errno is set to indicate the reason.

tan

tan

Tangent function.

FORMAT:

# include <math.h>

double tan (x) double x;

ARGUMENTS:

x

Double-precision value.

DESCRIPTION:

The tan function returns the tangent of a radian argument. The magnitude of the argument should be checked by the caller to make sure the result is meaningful.

RELATED FUNCTIONS:

 $acos_{f}$  asin, atan, atan2,  $cos_{f}$  sin.

# tanh

# tanh

Hyperbolic tangent function.

FORMAT:

# include <math.h>

double tanh (x) double x;

ARGUMENTS:

x

Double-precision value.

## DESCRIPTION:

The tanh function computes the hyperbolic tangent function for real arguments.

RELATED FUNCTIONS:

cosh, sinh.

time

## time

Get time.

FORMAT:

```
long time ((long *) 0)long time (tloc)
long *tloc;
```
ARGUMENTS:

tloc

Pointer to memory area in which result is returned.

#### DESCRIPTION:

The time function returns the value of time in seconds since 00:00:00 GMT, January 1, 1970.

If tloc is not null, the return value is also stored in the location to which tloc points.

RETURN VALUE:

Upon successful completion, time returns the value of time. Otherwise, a value of -1 is returned, and the variable errno is set to indicate the error.

### DIAGNOSTICS:

The time function fails if tloc points to an invalid address [EFAULT].

\*

### **tmpnam**

### tmpnam

Create a name for a temporary file.

FORMAT:

i include <stdio.h>

char \*tmpnam (s) char *\*s:* 

ARGUMENTS:

s

Address of array to receive result.

### DESCRIPTION:

The tmpnam function generates a file name that can safely be used for a temporary file. If (int)s is zero, tmpnam leaves its result in an internal static area and returns a pointer to that area. The next call to tmpnam destroys the contents of the area. If (int)s is nonzero, s is assumed to be the address of an array of at least L tmpnam characters, where L tmpnam is a constant defined in stdio.h; tmpnam places its result in that array and returns s as its value.

The tmpnam function generates a different file name each time it is called.

Files created using tmpnam and either fopen or creat are only temporary in the sense that they reside in a directory intended for temporary use, and their names are unique. You must use unlink to remove the file when its use is ended.

#### NOTES

- 1. If called more than 17,576 times in a single task group, tmpnam starts recycling previously used names.
- 2. Between the time a file name is created and the file is opened, it is possible for some other task group to create a file with the same name. This can never happen if that other task group is using tmpnam or mktemp, and the file names are chosen so as to render duplication by other means unlikely.

4-296 CW35-02

# RELATED FUNCTIONS:

create, unlink, fopen, mktemp.

 $\ddot{\phantom{a}}$ 

# **toascii**

## toascii

Character translation.

FORMAT:

# include <ctype.h>

int toascii (c) int *c:* 

ARGUMENTS:

c

Character to translate.

### DESCRIPTION:

The toascii function translates a character into 7-bit ASCII.

The toascii function yields its argument with all bits turned Ine coascil function yields its argument with all bits turned<br>off that are not part of a standard 7-bit ASCII character; it is intended for compatibility with other systems.

RELATED FUNCTIONS:

ctype, getc, toascii8, tolower, toupper.

# toasciiS

## toascii8.

8-bit character translation.

FORMAT:

# include <ctype.h>

int toascii8 (c) int c;

ARGUMENTS:

c

 $\mathcal{L}(\mathcal{A})$  and  $\mathcal{L}(\mathcal{A})$ 

Character to translate.

DESCRIPTION:

The toascii8 function translates a character into 8-bit ASCII.

RELATED FUNCTIONS:

ctype, getc, toascii8, tolower, toupper.

## tolower

## tolower

Character translation.

FORMAT:

t include <ctype.h>

int tolower (c) int c;

ARGUMENTS:

c

Character to translate.

## DESCRIPTION:

The tolower function has as a domain all 8-bit ASCII codes (hexadecimal 0 through FF). If the argument represents an uppercase letter, the result is the corresponding lowercase letter. All other arguments in the domain are returned unchanged.

RELATED FUNCTIONS:

ctype, getc, toascii, toascii8, toupper.

\_tolower

tolower

Character translation.

FORMAT:

t include <ctype.h>

int \_tolower (c)  $int \overline{c}$ ;

ARGUMENTS:

c

 $\mathcal{L}^{\pm}$ 

Character to translate.

DESCRIPTION:

The tolower macrocall takes as an argument an uppercase letter. The result is the corresponding lowercase letter. All other arguments cause unspecified results.

## RELATED FUNCTIONS:

ctype, getc, toascii, toascii8, toupper.

## **toupper**

## toupper

Character translation.

FORMAT:

# include <ctype.h>

int toupper (c) int c;

ARGUMENTS:

c

Character to translate.

### DESCRIPTION:

The toupper function has as a domain all 8-bit ASCII codes (hexadecimal O through FF). If the argument represents a lowercase letter that has a corresponding uppercase letter, the result is that uppercase letter. All other arguments in the domain are returned unchanged.

RELATED FUNCTIONS:

ctype, getc, toascii, toascii8, tolower.
# \_to upper

toupper

Character translation.

FORMAT:

# include <ctype.h>

int \_toupper (c)  $int \overline{c}$ ;

ARGUMENTS:

c

 $\bullet$ 

Character to translate.

# DESCRIPTION:

The toupper macrocall takes as an argument a lowercase letter that has a corrseponding uppercase letter. The result is the corresponding uppercase letter. All other arguments in the domain cause unspecified results.

RELATED FUNCTIONS:

ctype, getc, toascii, toascii8, tolower.

ttyname

# ttyname

Find name of a terminal.

FORMAT:

char \*ttyname (fildes)

ARGUMENTS:

f ildes

File descriptor of terminal.

DESCRIPTION:

The ttyname function returns a pointer to the null-terminated pathname of the terminal device associated with file descriptor fildes.

DIAGNOSTICS:

The ttyname function returns a null pointer (0) if fildes does not describe a terminal device.

tzset

# tzset

Set time zone.

FORMAT:

void tzset ()

DESCRIPTION:

The tzset function sets the external variables timezone, daylight, and tzname, using either the external variable TZ (if present) or the system time zone. It is called by the asctime function, but you can also call it directly.

The value of  $TZ$  must be a time zone acronym, a time offset, and an optional daylight-savings time zone acronym.

- The time zone acronym is up to four characters long.
- The time offset represents the difference between<br>local time in the designated time zone and GMT. The local time in the designated time zone and GMT. difference is represented by a string of digits with an optional leading minus sign (for locations east of Greenwich, England) and with an optional trailing .5 (for locations some odd number of half-hours from Greenwich).
- The optional daylight savings time zone acronym is up to four characters long.

For example, the setting for Boston would be EST5EDT.

RELATED FUNCTIONS:

asctime, ctime, gmtime, localtime, time; see also the list stz and set stz commands.

# **ucf\_init, ucf\_defc, ucf\_defr, ucf\_tinish**

```
ucf init, ucf defc, ucf defr, ucf finish 
    Create a file. 
    FORMAT: 
        # include <ufas.h> 
        int ucf init (path,org, [lrsz,cisz,iasz,grsz,mxsz])
       unsigned char path[];<br>char org;
        int lrsz, cisz, iasz, grsz, mxsz;
        int ucf defc (cmpl, cmp2) 
        int cmpf, cmp2; 
        int ucf defr (rtype, [dup, ktype, ksize, kloc]) 
        int rtype, dup, ksize, kloc;
        int ucf finish ( )
    ARGUMENTS (for ucf_init): 
    path 
    org 
        File pathname. 
        File organization: 
            F SEQ
                    -- Sequential
```
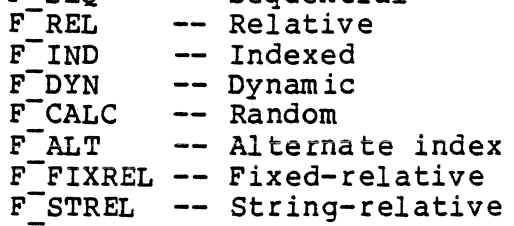

4-306 CW35-02

# lrsz

For fixed-relative files, the logical record size, in characters; for other file organizations, the maximum<br>record size, in characters. This number does not incl This number does not include record control information.

Default: Undefined for relative files; 216 characters for sequential, indexed, dynamic, and random files; 255 characters for string-relative files; and 256 characters for fixed-relative files.

# cisz

Control interval size, in characters. This value must be a multiple of 256.

Default: For fixed-relative files, one physical sector; for other file organizations, 512 characters.

iasz

Initial allocation size. For sequential, relative, dynamic, random, and indexed files, the unit is control intervals; for fixed-relative files, the unit is records. You must specify either iasz or mxsz for random files.

Default: No initial allocation.

#### grsz

Size of additional space to be added to the file as it expands. For sequential, relative, dynamic, random, and indexed files, the unit is control intervals; for fixed-relative files, the unit is records.

Default: 40 physical sectors.

mxsz

Maximum file size. For sequential, relative, dynamic, random, and indexed files, the unit is control intervals; for fixed-relative files, the unit is records.

Default: No initial allocation.

ARGUMENTS (for ucf\_defc):

cmpl, cmp2

For indexed files, cmpl is the number of free characters per control interval; cmp2 is the frequency of local overflow control intervals (for example, 10 means one in  $10$ .

For random files, cmpl is the percentage of a data control interval that must be filled before inventory is updated (the default is 75 percent); cmp2 is the number of possible hash results, not more than the number of control intervals allocated to the file (the default is one per control interval).

For dynamic files, cmpl is the percentage of a data control interval that must be filled before inventory is updated (the default is 75 percent); cmp2 must be zero.

For alternate-index files, cmpl is the number of free characters per control interval; cmp2 must be zero.

ARGUMENTS (for ucf\_defr):

rtype

A digit connecting a record descriptor to the record being processed, allowing different records in a file to have different record descriptors or key definitions. For indexed and alternate-index files, this argument must be zero.

dup

Duplicate key:

1 -- Duplicate keys allowed 0 -- Duplicate keys not allowed.

ktype

Key component data type:

BINARY -- Signed binary<br>CHARSTR -- Character string CHARSTR --<br>DECIMAL --<br>DECPCK --UDECPCK.-- Unsigned packed decimal. Signed binary<br>Character string<br>Signed unpacked decimal DECPCK -- Signed packed decimal

Specify a key type in uppercase for ascending key sequence; specify in lowercase for descending key sequence.

ksize

Size of the key field in characters.

kloc

Position of the first character of the key field within the record. (The first character of a record is number 1.)

## DESCRIPTION:

The ucf init, ucf defc, ucf defr, and ucf finish functions create  $\overline{a}$  file. You can create a sequential, relative, indexed, alternate index, dynamic, random, fixed-relative, or string-relative file. You must call ucf init and ucf finish<br>to create a file; ucf defc and ucf defr are optional, depending on the file type. For more information on file creation, refer to the System Programmer's Guide--Volume I.

The ucf init function constructs a create file descriptor.<br>If you specify any of the optional arguments, you must provide a value for all of them, though you can specify zeros to take defaults. You must call this function first in the sequence.

The ucf defc function collects more information needed for creating indexed, alternate index, random, or dynamic files. You must call ucf init before calling this function.

The ucf defr function is required for creating keyed files (indexea, alternate index, and random files). You must call ucf init before calling this function. Call this function once for each key component or record type.

The ucf finish function is required for all file types. You must call this function last in sequence.

4-309 CW35-02

RETURN VALUE:

Upon successful completion, these functions return a value of O.

If these functions encounter an error, they set errno and m4 er rno *to* indicate the error and return a value of -1.

# uldiv

# uldiv

Divide unsigned long values.

FORMAT:

unsigned long uldiv (a, b)<br>unsigned long a, b;

ARGUMENTS:

a

Unsigned long dividend.

b

Unsigned long divisor.

DESCRIPTION:

The uldiv function performs division of the unsigned long value a by the unsigned long value b.

 $\sim$ 

RELATED FUNCTIONS:

 $\vec{r}$ 

lgdiv, lgmul, lgrem, ulrem.

# **ulrem**

# ulrem

Remainder function for unsigned long values.

FORMAT:

unsigned long ulrem (a, b) unsigned long a, b;

ARGUMENTS:

a

Unsigned long dividend.

b

Unsigned long divisor.

DESCRIPTION:

The ulrem function returned the remainder function of a/b for unsigned long values.

RELATED FUNCTIONS:

lgdiv, lgmul, lgrem, uldiv.

# **umemchr**

I

# umemchr

```
Locate character in memory.
```
FORMAT:

i include <memory.h>

```
unsigned char *umemchr (s, c, m) 
unsigned char *s; 
unsigned char c; 
unsigned int m; \cdot
```
ARGUMENTS:

s

Pointer to memory area to check.

c

Character to seek.

m

Size of memory area in characters.

# DESCRIPTION:

The umemchr function returns a pointer to the first occurrence of character c within the first m characters of memory area s, or (unsigned char  $*$ ) 0 if c does not occur.

This function operates efficiently on memory areas (arrays of characters bounded by a count, not terminated by a null character).

# NOTE

This function is declared in the <memory.h> header file.

RELATED FUNCTIONS:

memccpy, memchr, memcmp, memcpy, memset, umemcmp, umemcpy, umemset.

I

# **umemcmp**

#### umemcmp

I

Memory-to-memory comparison.

FORMAT:

# include <memory.h>

int umemcmp  $(s_1, s_2, m)$ unsigned char  $\bar{s}_1$ ,  $\bar{s}_2$ ; unsigned int m;

ARGUMENTS:

 $S_1$ 

First memory area to be compared.

 $s<sub>2</sub>$ 

Second memory area to be compared.

m

Size of memory area in characters.

DESCRIPTION:

The umemcmp function compares its arguments, looking at the first m characters only.

This function operates efficiently on memory areas (arrays of characters bounded by a count, not terminated by a null character) • It executes without a stack frame of its own, and it makes use of commercial instructions.

RETURN VALUE:

This function returns an integer less than, equal to, or greater than zero, depending on whether  $s_1$  is less than, equal to, or greater than  $s_2$ . If m is zero, equality is indicated.

4-314 CW35-02

# NOTES

- 1. This function is declared in the <memory.h> header file.
- 2. The umemcmp function uses 8-bit ASCII comparisons. Comparison proceeds from left to right until an unequal pair of characters is found or until all characters have been compared without finding an unequal pair. If an unequal pair is found, their ordering in the 8-bit ASCII code set determines the ordering of the two operands.

# **umemcpy**

# umemcpy

I

Memory-to-memory copy.

# FORMAT:

# include <memory.h>

```
unsigned char *umemcpy (s_1, s_2, m)unsigned char *s<sub>1</sub>, *s<sub>2</sub>;
unsigned int m;
```
ARGUMENTS:

# $S_1$

Pointer to target memory area (output).

# $s<sub>2</sub>$

Pointer to source memory area (input).

m

Size of memory area in characters.

#### DESCRIPTION:

The umemcpy function copies the first m characters from memory area s<sub>1</sub> to s<sub>2</sub>.

This function operates efficiently on memory areas (arrays of characters bounded by a count, not terminated by a null character) • This function does not check for the overflow of any receiving memory area. It executes without a stack frame of its own.

RETURN VALUE:

This function returns s<sub>1</sub>.

# NOTES

- 1. This function is declared in the  $\langle memory.h\rangle$  header file.
- 2. The umemcpy function produces unspecified results if the memory areas overlap but are not identical.

4-316 CW35-02

# umemset

**ISONAL PROPERTY OF SALE** 

```
umemset
```
Initialize memory.

FORMAT:

# include <memory.h>

unsigned char \*umemset (s, c, m)<br>unsigned char \*s; unsigned char c; unsigned int m;

ARGUMENTS:

s

Pointer to memory area to initialize.

c

Character to fill memory area.

m

Size of memory area in characters.

DESCRIPTION:

The umemset function sets the first m characters in memory .area s to the value of character c.

This function operates efficiently on memory areas (arrays of characters bounded by a count, not terminated by a null character) • This function does not check for the overflow of any receiving memory area. It executes without a stack frame of its own, and makes use of commercial instructions.

RETURN VALUE:

This function returns \*s.

#### NOTE

This function is declared in the  $\langle \text{memory.h} \rangle$  header file.

RELATED FUNCTIONS:

memccpy, memchr, memcmp, memcpy, memset, umemchr, umemcmp, umemcpy.

4-317 CW35-02

Information Section 2010年12月12日 - 10月12日 - 10月12日 - 10月12日 - 10月12日 - 10月12日 - 10月12日 - 10月12日 - 10月12日 - 10月<br>- 10月12日 - 10月12日 - 10月12日 - 10月12日 - 10月12日 - 10月12日 - 10月12日 - 10月12日 - 10月12日 - 10月12日 - 10月12日 - 10月12日 -

# ungetc

# ungetc

Push character back into input file.

FORMAT:

```
int ungetc (c, file) 
char c; 
FILE *file;
```
ARGUMENTS:

c

Character to push.

# file

Pathname of input file.

DESCRIPTION:

The ungetc function pushes the character c back on an input file. That character is returned by the next getc call on that file. The ungetc function returns c.

One character of pushback is guaranteed provided something has been read from the file and the file is actually buffered. Attempts to push EOF are rejected.

DIAGNOSTICS:

The ungetc function returns EOF if it cannot push a character back.

RELATED FUNCTIONS:

getc, setbuf.

unlink

# unlink

Remove directory entry.

FORMAT:

int unlink (path)<br>char \*path;

ARGUMENTS:

path

Pathname of directory entry.

# DESCRIPTION:

The unlink function deletes the file entry named by the path argument. If path is a link, the link is removed. If path is a file, the file is deleted.

RETURN VALUE:

Upon successful completion, a value of 0 is returned. Otherwise, a value of -1 is returned and the variable errno is set to indicate the error.

DIAGNOSTICS:

The unlink function fails if:

- The volume is write protected [EROFS].
- The path argument points outside the task group's allocated address space [EFAULT].

RELATED FUNCTIONS:

close, link, open.

wait

# wait

Wait for event.

FORMAT:

```
int wait (stat loc) 
int *stat loc;
int wait \bar{f}(int \star) 0
```
ARGUMENTS:

stat loc

Pointer to memory area containing status information.

#### DESCRIPTION:

The wait function suspends the calling process until it receives a signal or, if a parent process, until one of its child processes terminates. If a child process terminates prior to the call on wait, there is an immediate return.

If stat loc is not null, 16 bits of information called status are stored in the integer pointed to by stat loc. The status argument can be used to differentiate .between.receipt of a signal and a terminated child process. If a child process terminates, status identifies the cause of termination and passes useful information to the parent. This is accomplished in the following manner:

- If the child process terminates due to an exit call, the low-order eight bits of status is zero and the high-order eight bits contain the low-order eight bits of the argument that the child process passed to exit.
- If the child process terminates due to a signal, the high-order eight bits of status *is* zero and the low-order eight bits contain the number of the signal that caused the termination. In addition, if a memory dump was produced, the hexadecimal value 0080 is moved into status.

If a parent process terminates without waiting for its child processes to terminate, the parent process ID of each child is set to 1.

# DIAGNOSTICS:

The first call to wait causes an interval timer to be created. If the process is unable to obtain memory from the group work segment for this timer, errno is set to ENOMEM, and -1 is returned.

The wait function fails and returns immediately if:

- The calling process has no existing child processes for which it is waiting [ECHILD].
- The pointer stat loc refers to an illegal address [EFAULT].

# RETURN VALUE:

If wait returns due to the receipt of a signal, a value of  $-1$ is returned to the calling process, the variable errno is set to EINTR, and the variable m4 errno is set accordingly. If wait returns due to a terminated child process, the process<br>ID of the child is returned to the calling process. Otherwise, a value of -1 is returned and the variables errno and m4 errno are set to indicate the error.

# RELATED FUNCTIONS:

exec family, exit, fork, pause, signal.

# write

# write

```
Write on a file.
```
## FORMAT:

int write (fildes, buf, nchars) int fildes; char \*buf; unsigned nchars;

# ARGUMENTS:

# f ildes

File descriptor obtained from a creat, dup, open, or pipe £unction.

#### buf

Address of buffer containing characters to be written.

nchars

Number of characters to write.

# DESCRIPTION:

The write function attempts to write nchars characters from the buffer pointed to by buf to the file associated with the file descriptor fildes.

On devices capable of seeking, the actual writing of data proceeds from the position in the file indicated by the file pointer. Upon return from write, the file pointer is incremented by the number of characters actually written.

On devices incapable of seeking, writing always takes place starting at the current position. The value of a file pointer associated with such a device is unspecified.

If the O APPEND file status flag is set, the file pointer is set to the end of the file before each write.

If a write requests that more characters be written than there is room for (ULIMIT or the physical end of a medium), only as many characters as there is room for will be written. For example, if there is space for 20 characters more in a file reaching a limit, a write of 512 characters returns 20. The next write of a nonzero number of characters gives a failure return (except as noted below).

4-322 CW35-02

The write function does not allocate a buffer until it is<br>needed. The function allocates 136-character buffers for The function allocates 136-character buffers for the user-in, user-out, and error-out files and 512-character buffers for other files. The number of buffers ultimately allocated for a file is as follows:

- Binary files processed only by low-level I/O (read and write) get no buffers
- A user-in file processed.only by low-level I/O gets no buff er
- String-relative files processed only by low-level I/O get no buffers
- All other files processed only by low-level I/O get one buffer each
- Files processed by high-level I/O get one more buffer than they would if processed only by low-level I/O.

# RETURN VALUE:

Upon successful completion, the number of characters actually written is returned. Otherwise, -1 is returned and the variable errno is set to indicate the error.

#### DIAGNOSTICS:

The write function fails and the file pointer is unchanged if:

- The f ildes argument is not a valid file descriptor open for writing [EBADF].
- An attempt was made to write a file that exceeds the task group's file size limit or the maximum file size  $[EFBIG]$ .
- The buf argument points outside the task group's  $\varepsilon$  allocated address space [EFAULT].

# RELATED FUNCTIONS:

creat, dup, open, pipe.

yO,yl,yn

```
y0, y1, yn
```
Bessel functions.

FORMAT:

# include <math.h> double  $y0 (x)$ double x: double yl (x) double x; double yn, (n, x) ; double x; int n;

ARGUMENTS:

x

Double-precision value.

n

Order of Bessel function.

# DESCRIPTION:

These functions calculate Bessel functions of the first and second kinds for real arguments and integer orders. The yn function returns the Bessel function of x of the second kind of order n; the value of x must be positive.

DIAGNOSTICS:

Zero and negative arguments cause  $y0$ ,  $y1$ , and  $yn$  to return a huge negative value; the variable errno is set to EDOM.

RELATED FUNCTIONS:

jO, jl, jn.

4-324 CW35-02

# *Appendix A*   $C$  *COMPILER DIAGNOSTIC MESSAGES*

This appendix lists the C compiler diagnostic messages in alphabetical order. In messages,  $\langle \text{---} \rangle$  indicates a variable.

Table A-1 lists C compiler error messages that pertain to the arguments of the M4 CC command. These messages are written to the user-out file. The messages fall into two categories:

- $W$  -- Warning error; the compiler discards the offending argument and continues
- F -- Fatal error; the compiler terminates.

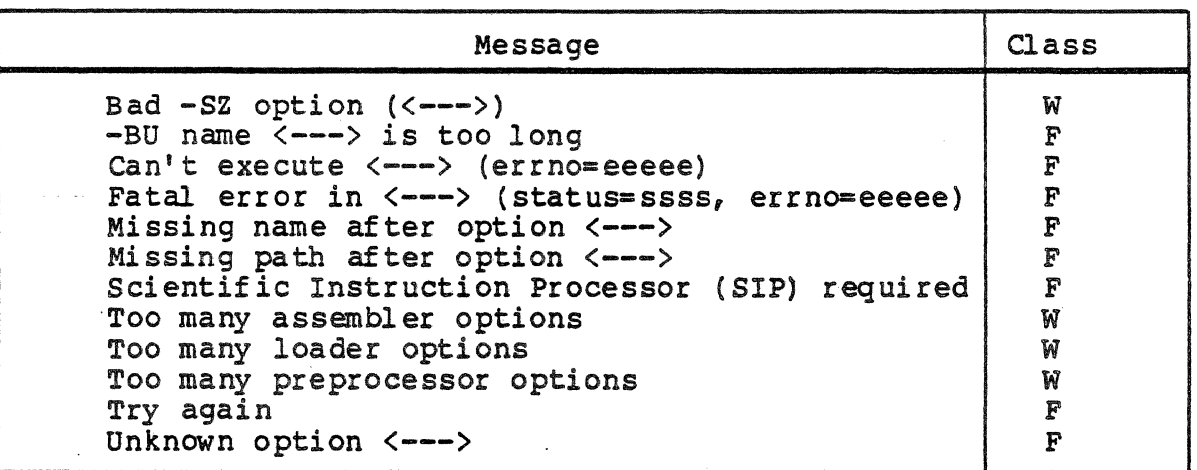

Table A-1. C Compiler Error Messages

Table A-2 lists the C compiler diagnostic messages. These messages are written to the error-out file and appear in this format:

# prog name: line 111: message

where prog name is the name of the source unit containing the error, lli is the line number within the source unit, and message is the text of the message. The messages fall into three categories:

- $W$  -- Warning error; compilation continues
- F -- Fatal error; compilation of the source unit terminates
- O -- Optimization error; compilation continues with un-optimized assembly language.

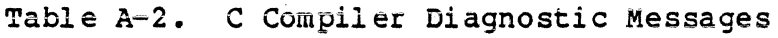

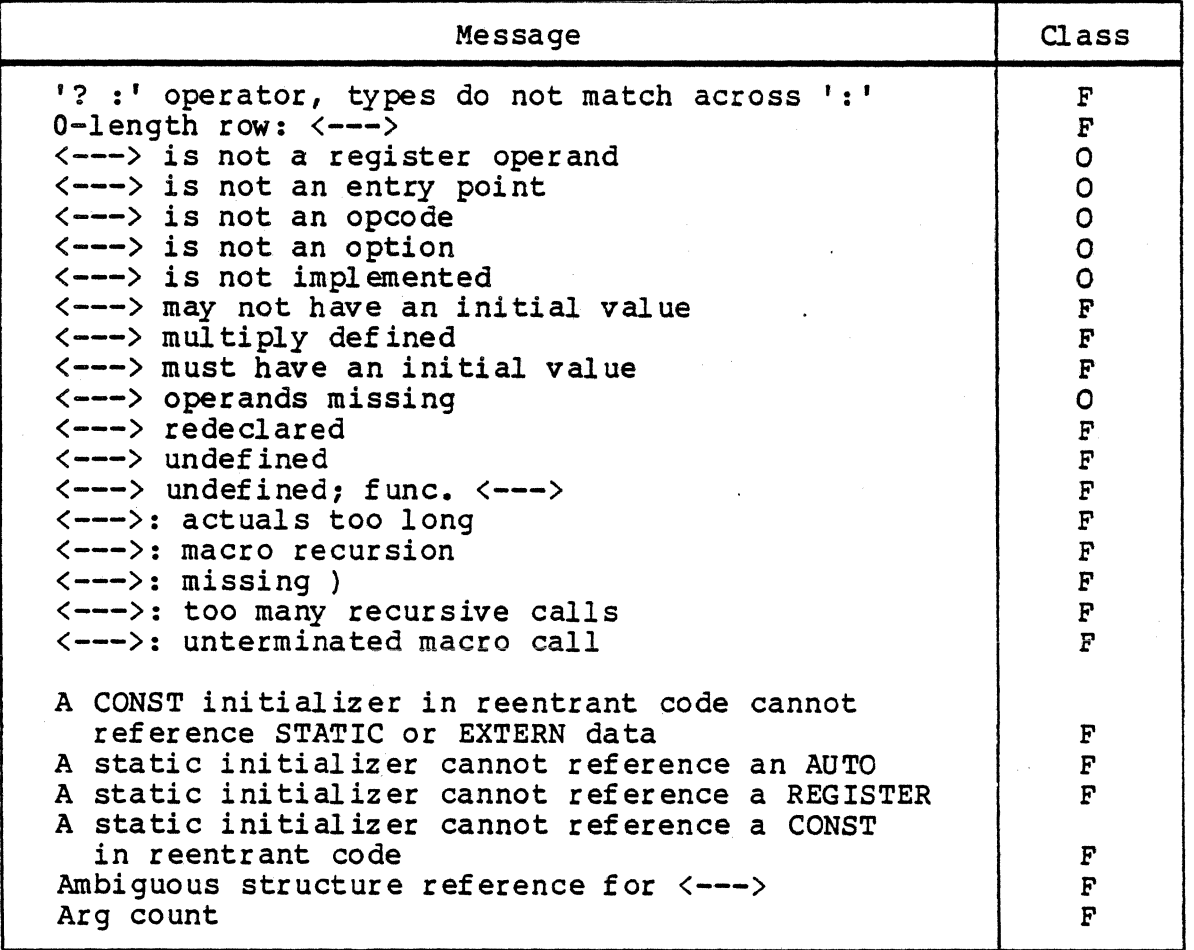

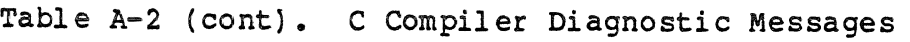

 $\bar{\beta}$ 

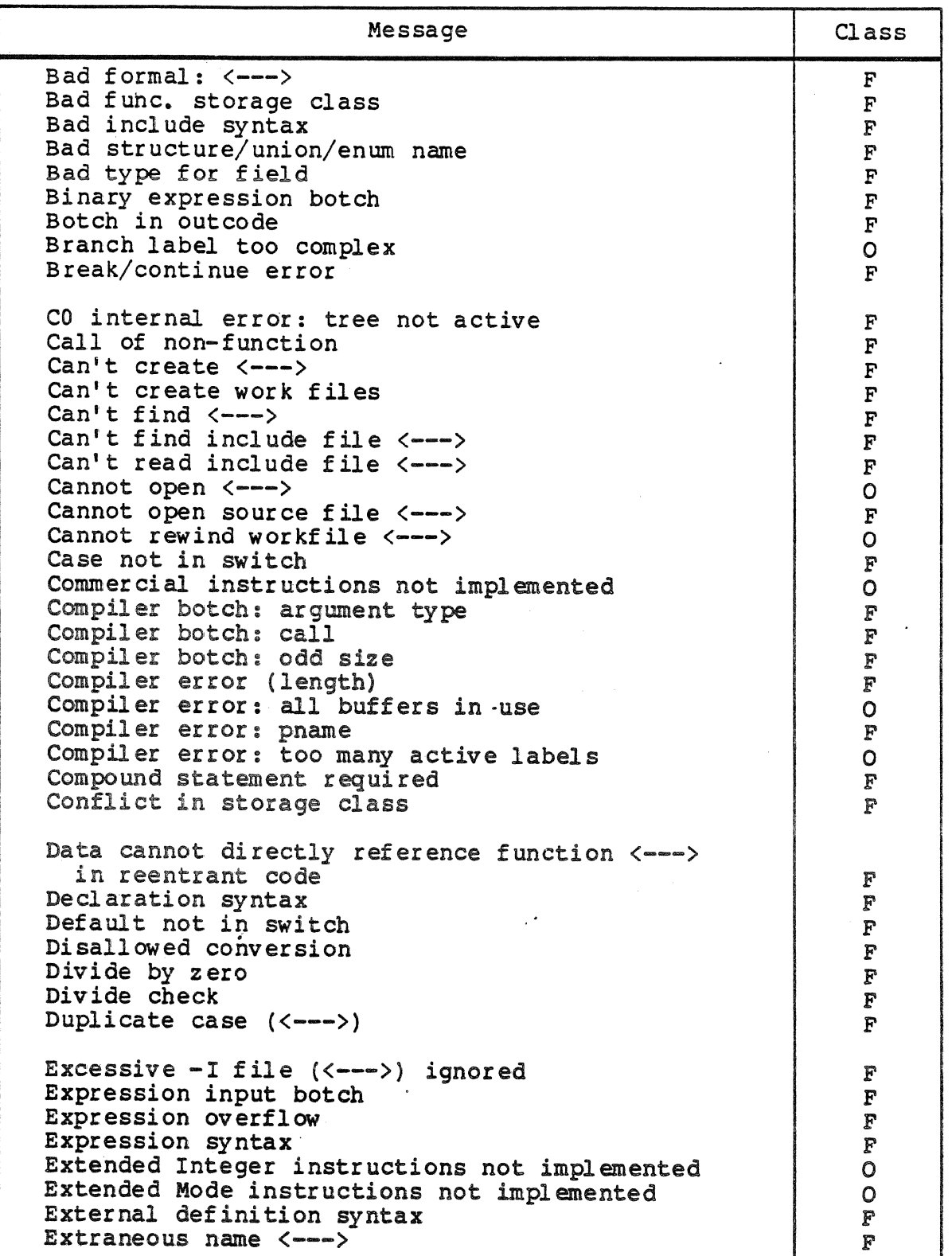

 $\bar{r}$ 

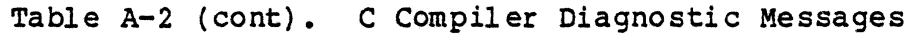

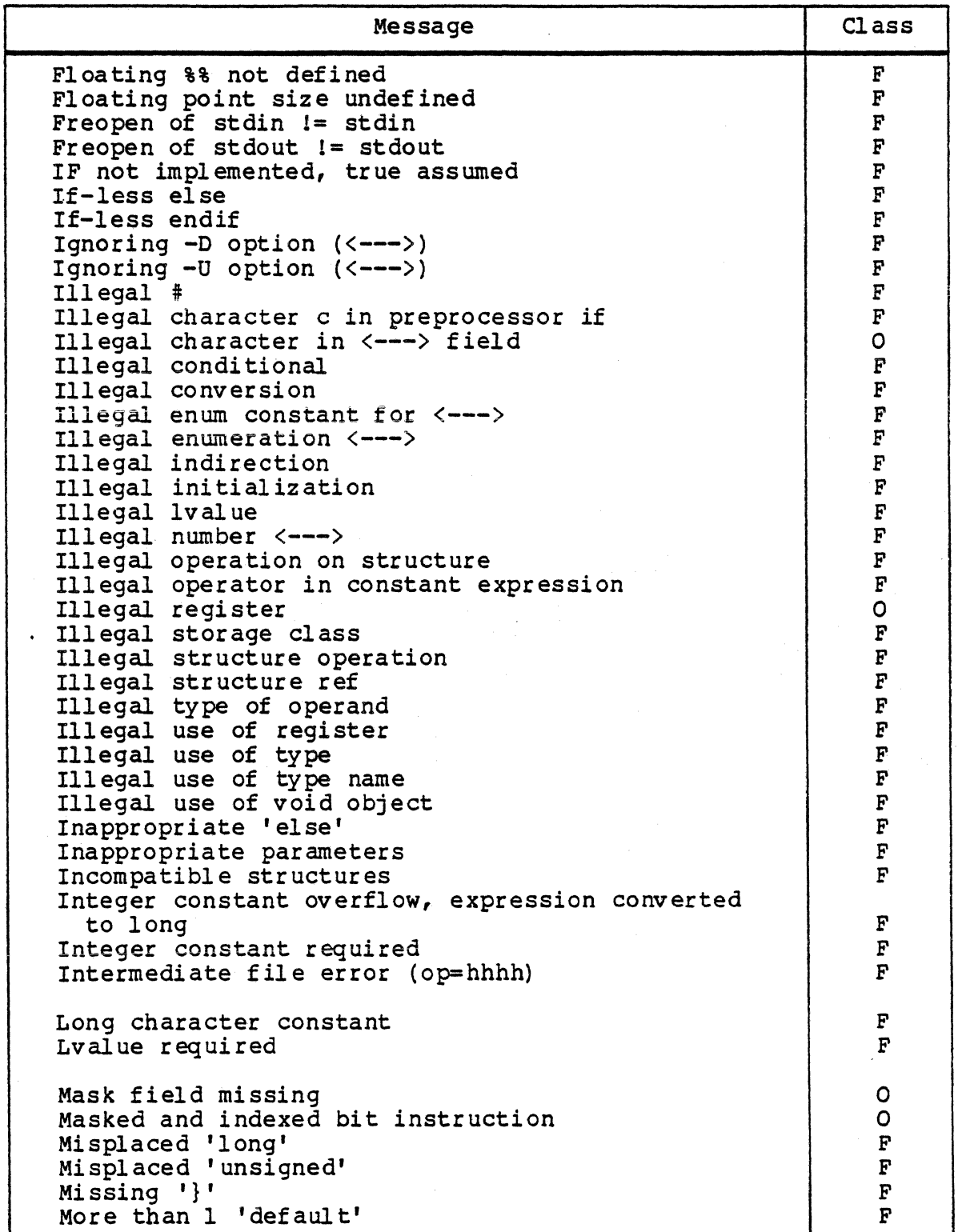

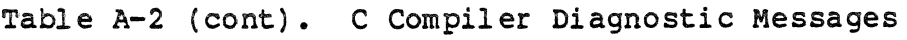

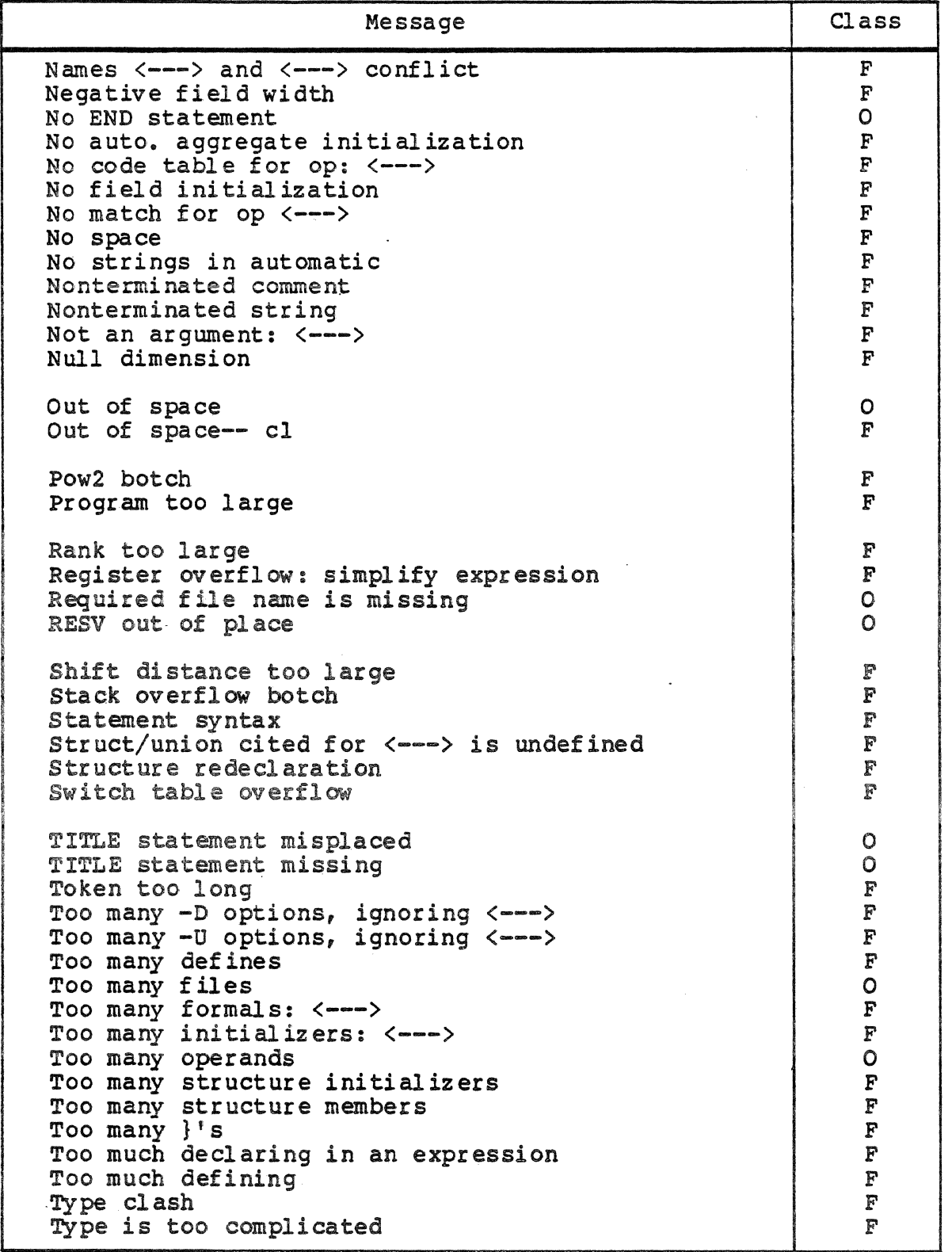

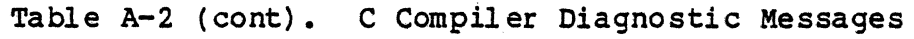

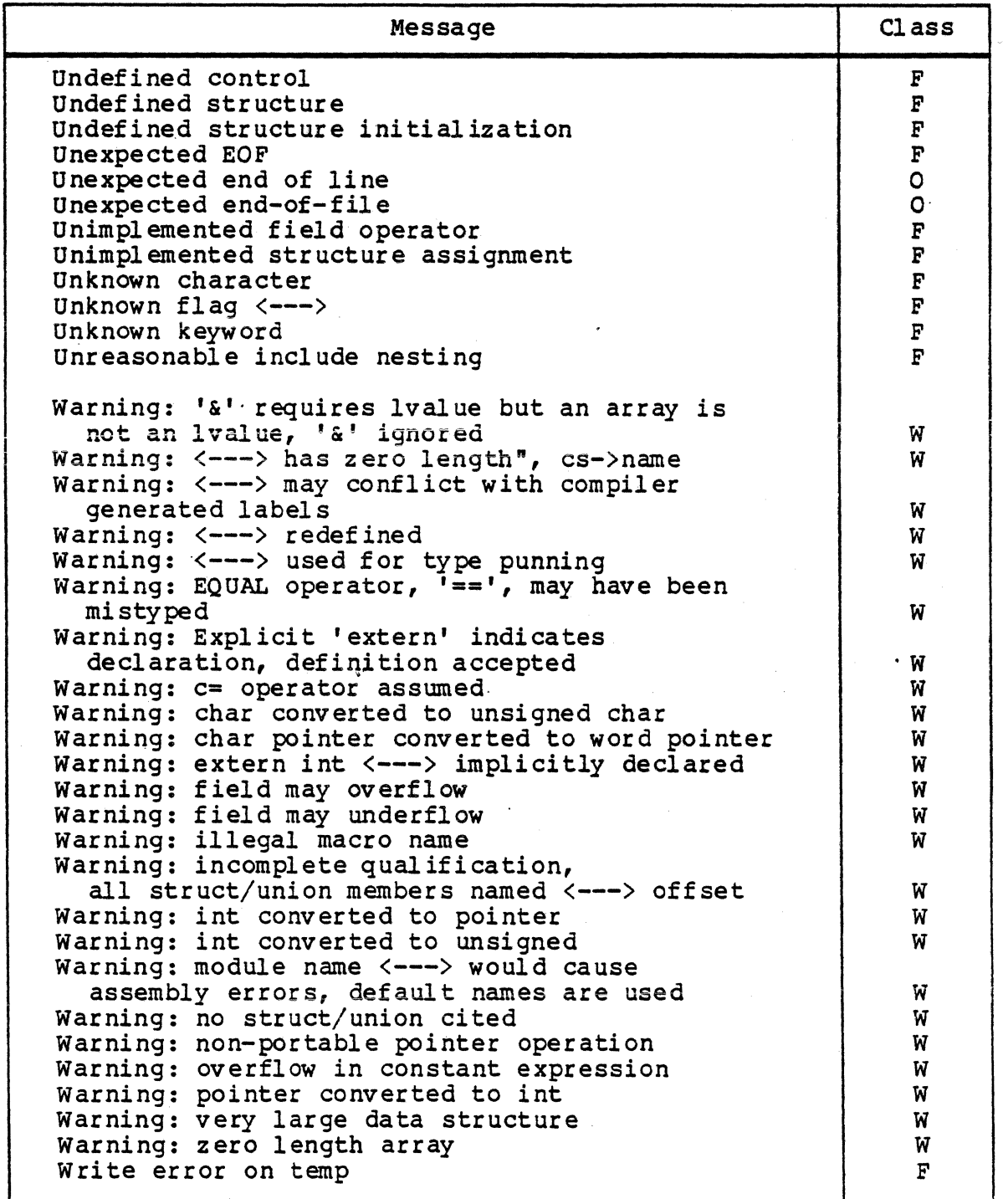

CW35-02

# *AppendixB ASCII CHARACTER SET*

This appendix lists the 8-bit ASCII character set.

The control characters appearing in the 8-bit ASCII character set are defineq as follows:

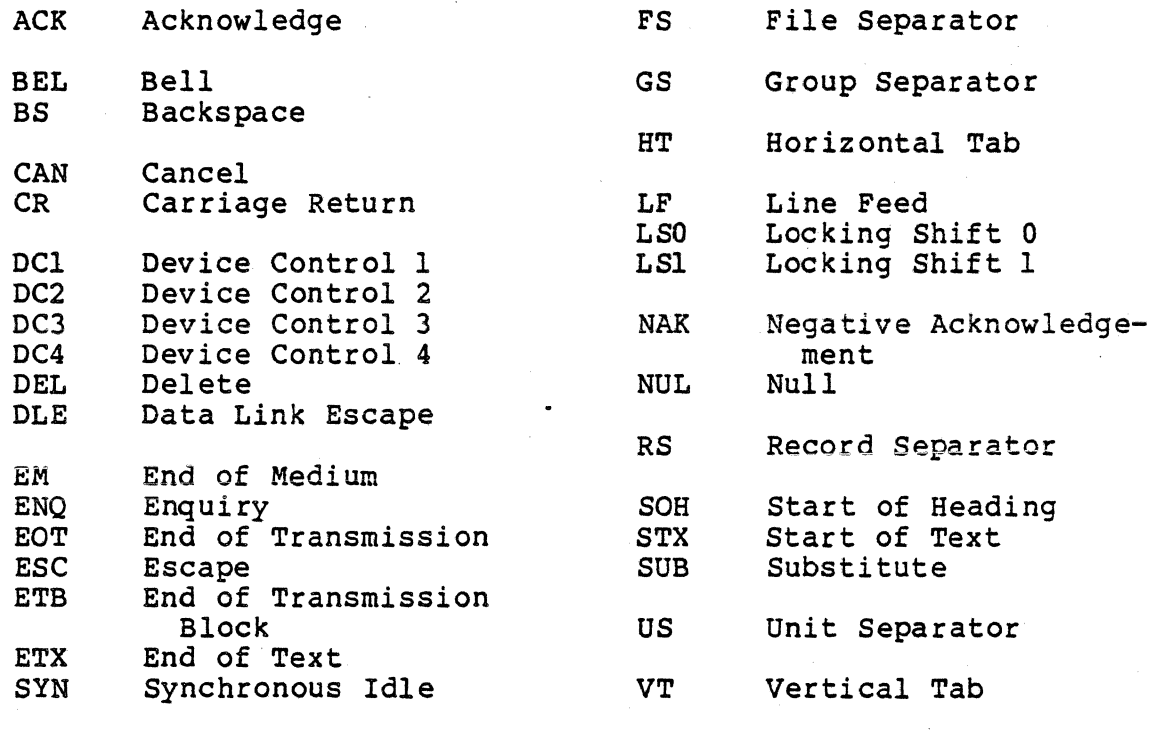

FF Form Feed

CW35-02

The graphic characters in the 8-bit ASCII character set are defined as follows:

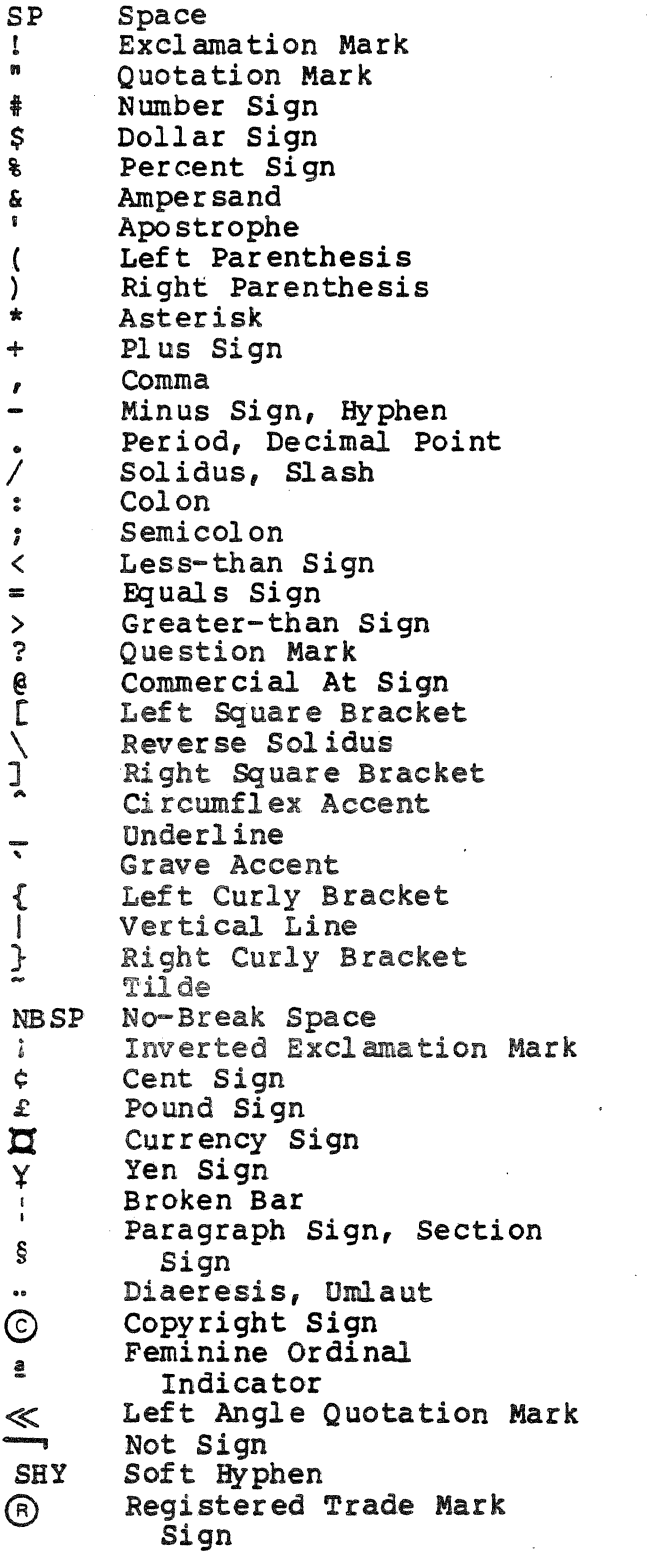

Macron, OVerline, OVerbar 0 Degree Sign ± Pl us-Minus Sign <sup>2</sup> Superscript Two 3 Superscript Three "' Acute Accent *<sup>µ</sup>*Small Greek Letter Mu, Micro Sign <sup>~</sup>Pilcrow (Paragraph Symbol) • Middle Dot<br>• Cedilla<br>1 Supersonin <sup>1</sup> Superscript One<br><u>0</u> Masculine Ordina *a* Masculine Ordinal Indicator » Right Angle Quotation Mark  $\frac{1}{4}$  Vulgar Fraction One Quarter % Vulgar Fraction One Half % Vulgar Fraction<br>Three Quarters  $\zeta$  Inverted Question Mark<br>A Capital A With Grave A Capital A With Grave<br>A Capital A With Acute Capital A With Acute Accent A capital A With Circumflex A Capital A With Tilde<br>A Capital A With Diaeresis<br>A Capital A With Ring Above Capital A With Ring Above AE Capital Dipthong A with E<br>
G Capital C With Cedilla Capital C With Cedilla  $\begin{array}{c} \Sigma \\ E \end{array}$  Capital E With Grave<br>  $\begin{array}{c} \text{Accent} \\ \text{E} \end{array}$ E Capital E With Acute<br>
Accent<br>
E Capital E With Circu E capital E With Circumflex Accent  $\ddot{E}$  Capital E With Diaeresis<br>1 Capital I With Grave I Capital I With Grave<br>Accent<br>I Capital I With Acute Capital I With Acute Accent f Capital I With Circumflex Accent<br> **i** Capital I With Diaeresis  $\frac{1}{N}$  Capital Icelandic Eth<br>N Capital N With Tilde Capital N With Tilde

86-060

CW35-02

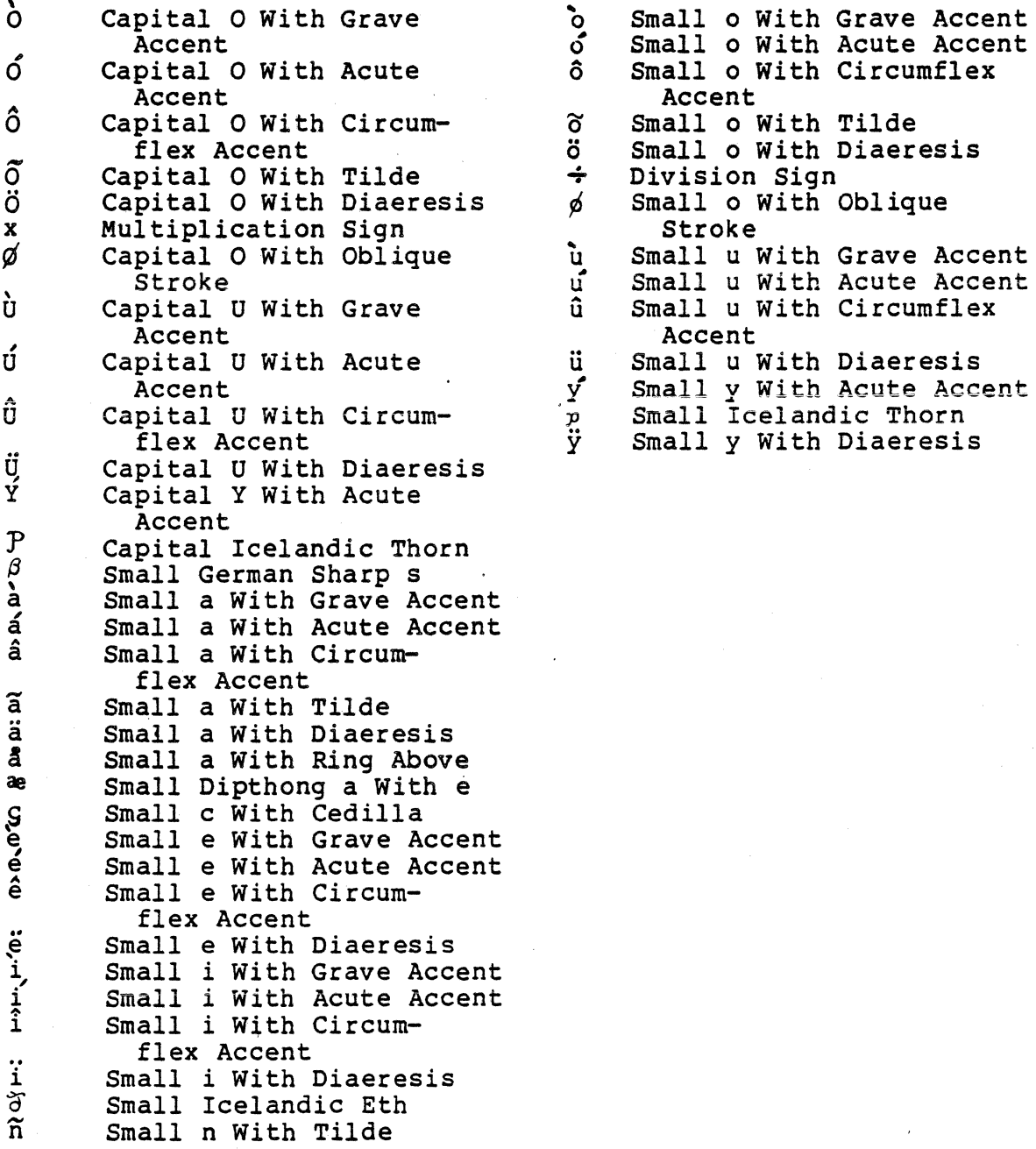

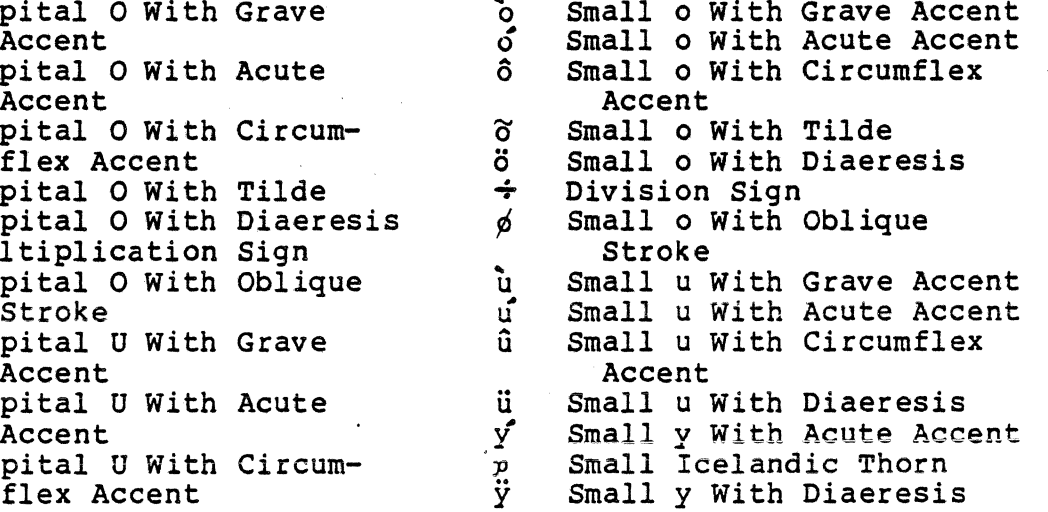

86-061

 $\lambda$ 

B-4 CW35-02

Table B-1. Eight-Bit ASCII Character Set

|             |             |                         |              | $\mathbf{b}_4$<br>$\mathbf{b}_3$<br>$\mathbf{b}_{2}$<br>$\mathbf{b}_1$ | 0<br>$\mathbf 0$<br>$\mathbf 0$<br>$\mathbf 0$ | 0<br>$\mathbf 0$<br>$\mathbf 0$<br>1 | O<br>0<br>4<br>$\mathbf 0$ | $\mathbf 0$<br>$\bullet$<br>┫<br>1                | 0<br>1<br>$\mathbf 0$<br>$\bf{O}$ | $\mathbf 0$<br>1<br>$\mathbf 0$<br>1 | 0<br>1<br>1<br>$\bullet$ | $\mathbf 0$<br>1<br>1<br>1 | 1<br>$\mathbf 0$<br>$\mathbf 0$<br>$\mathbf 0$ | 1<br>$\mathbf 0$<br>$\mathbf 0$<br>$\frac{1}{2}$ | 1<br>$\mathbf 0$<br>1<br>$\mathbf 0$ | 1<br>$\mathbf 0$<br>1<br>1 | 1<br>1<br>$\mathbf 0$<br>$\bf{O}$   | 1<br>$\mathbf 0$<br>1         | 1<br>1<br>1<br>$\mathbf 0$  | 1<br>1<br>1<br>1                  |
|-------------|-------------|-------------------------|--------------|------------------------------------------------------------------------|------------------------------------------------|--------------------------------------|----------------------------|---------------------------------------------------|-----------------------------------|--------------------------------------|--------------------------|----------------------------|------------------------------------------------|--------------------------------------------------|--------------------------------------|----------------------------|-------------------------------------|-------------------------------|-----------------------------|-----------------------------------|
|             |             | $b_4$ $b_3$ $b_2$ $b_1$ |              | $H_1$<br>$H_2$                                                         | 00                                             | 01                                   | 02                         | 03                                                | 04                                | 05                                   | 06                       | 07                         | 08                                             | 09                                               | 10                                   | 11                         | 12                                  | 13                            | 14                          | 15                                |
| $\mathbf 0$ | $\mathbf 0$ | $\mathbf 0$             | $\mathbf 0$  | 00                                                                     |                                                | NUL DLE                              | SP                         | $\mathbf{O}$                                      | @                                 | P                                    | $\mathbf{e}_\mathbf{b}$  | $\mathbf{p}$               |                                                |                                                  | <b>NBSP</b>                          | $\bullet$                  | À                                   | $\overline{P}$                | a                           | $\mathfrak{D}$                    |
| $\mathbf 0$ | $\mathbf 0$ | $\mathbf 0$             | 1            | 01                                                                     | SOH DC1                                        |                                      | $\sim$                     | 1                                                 | A                                 | $\mathbf Q$                          | a                        | q                          |                                                |                                                  |                                      | 土                          | Á                                   | Ñ                             | $\overline{\acute{a}}$      | $\tilde{\mathsf{n}}$              |
| $\mathbf 0$ | $\mathbf O$ | 1                       | $\mathbf{o}$ | 02                                                                     | STX DC2                                        |                                      | $\mathcal{U}$              | $\boldsymbol{2}$                                  | B                                 | R                                    | $\mathbf b$              | r                          |                                                |                                                  | ¢                                    | $\mathbf 2$                | $\overline{\hat{\mathbf{A}}}$       | $\mathbf{\dot{o}}$            | $\hat{a}$                   | $\dot{\mathbf{o}}$                |
| $\mathbf 0$ | $\mathbf 0$ | 1                       | 1            | 03                                                                     |                                                | ETX DC3                              | 帮                          | 3                                                 | $\mathbf C$                       | S                                    | $\mathbf C$              | $\mathbb S$                |                                                |                                                  | £                                    | 3                          | $\overline{\tilde{A}}$              | $\overline{\mathbf{O}}$       | ã                           | $\boldsymbol{\acute{\mathrm{o}}}$ |
| $\mathbf 0$ |             | $\mathbf O$             | $\mathbf 0$  | 04                                                                     | EOT DC4                                        |                                      | \$                         | 4                                                 | D                                 | T                                    | d                        | t                          |                                                |                                                  | $\boldsymbol{\Xi}$                   | ₽                          | $\overline{\ddot{\mathsf{A}}}$      | $\overline{\mathbf{O}}$       | ä                           | $\hat{o}$                         |
| $\mathbf 0$ | 1           | $\mathbf 0$             | 1            | 05                                                                     | <b>ENQ NAK</b>                                 |                                      | $\%$                       | 5                                                 | E                                 | U                                    | е                        | u                          |                                                |                                                  | ¥                                    | $\mu$                      | $\overline{\text{A}}$               | Ő                             | $\overline{\overset{o}{a}}$ | õ                                 |
| $\mathbf O$ |             | 1                       | $\mathbf 0$  | 06                                                                     | ACK SYN                                        |                                      | &                          | 6                                                 | F                                 | $\mathbf{V}$                         | f                        | $\mathbf{V}$               |                                                |                                                  | $\bullet$                            | $\P$                       | Æ                                   | Ö                             | æ                           | Ö                                 |
| $\mathbf 0$ |             | 1                       | 1            | 07.                                                                    | <b>BEL ETB</b>                                 |                                      | Ŗ                          | 7                                                 | G                                 | W                                    | $\mathbf{g}$             | W                          |                                                |                                                  | ş                                    | $\bullet$                  | $\varsigma$                         | $\times$                      | $\mathbf S$                 | ÷                                 |
| 1           | $\mathbf 0$ | $\mathbf 0$             | $\mathbf 0$  | 08                                                                     | <b>BS</b>                                      | CAN                                  | Ç                          | 8                                                 | H                                 | X                                    | h                        | $\pmb{\times}$             |                                                |                                                  | $\bullet$<br>$\bullet$               | $\bullet$                  | $\mathbf{\bar{E}}$                  | Ø                             | è                           | ø                                 |
| 1           | $\mathbf 0$ | $\mathbf 0$             | 1            | 09                                                                     | HT                                             | EM                                   | Ĵ.                         | 9                                                 | I                                 | Y                                    | i                        | $\mathbf y$                |                                                |                                                  | $\pmb{\heartsuit}$                   | $\mathbf{1}$               | $\overline{\mathbf{E}}$             | $\overline{\dot{\textbf{U}}}$ | $\acute{\text e}$           | ù                                 |
| 1           | $\mathbf 0$ | 1                       | $\mathbf{o}$ | 10                                                                     | LF                                             | <b>SUB</b>                           | 齿                          | $\begin{smallmatrix} 0\\ 0\\ 0 \end{smallmatrix}$ | J                                 | Z                                    |                          | Z                          |                                                |                                                  | $\overline{a}$                       | $\overline{\mathbf{o}}$    | $\widetilde{\boldsymbol{\epsilon}}$ | $\overline{\mathbf{u}}$       | ê                           | ú                                 |
| 1           | $\mathbf 0$ | 1                       | 1            | 11                                                                     | VT                                             | <b>ESC</b>                           | ╉                          | $\frac{1}{3}$                                     | K                                 |                                      | k                        |                            |                                                |                                                  | $\left\langle \right\rangle$         | $\lambda$                  | $\overline{E}$                      | ΰ                             | ë                           | û                                 |
| 1           | 1           | $\mathbf 0$             | $\mathbf 0$  | 12                                                                     | FF                                             | FS                                   | $\overline{ }$             | $\leqslant$                                       | L                                 |                                      |                          |                            |                                                |                                                  |                                      | 1/4                        | $\mathbf{i}$                        | Ü                             |                             | ü                                 |
| 1           | 1           | $\mathbf 0$             | 1            | 13                                                                     | <b>CR</b>                                      | <b>GS</b>                            |                            | $\frac{1}{4\pi\sqrt{3}}$                          | M                                 | 1                                    | m                        | $\mathcal{E}$              |                                                |                                                  | <b>SHY</b>                           | 1/2                        | í                                   | Ý                             |                             | ý.                                |
| 1           | 1           | 1                       | $\mathbf 0$  | 14                                                                     | <b>LS1</b>                                     | <b>RS</b>                            | $\bullet$                  | $\geqslant$                                       | N                                 | Α                                    | n                        | $\tilde{\phantom{a}}$      |                                                |                                                  | $^{\circ}$                           | 3/4                        | î                                   | $\mathbf{P}$                  |                             | $\mathbf{p}$                      |
| 1           | 1           | 1                       | 1            | 15                                                                     | L <sub>SO</sub>                                | <b>US</b>                            | $\prime$                   | ?                                                 | $\bullet$                         |                                      | $\mathbf{o}$             | DEL                        |                                                |                                                  |                                      | نح                         | ï                                   | $\beta$                       | ï                           | ÿ                                 |

ღ<br>ഗ

 $\sim 100$ 

 $\sim$ 

 $\ddot{\psi}$ 

 $\sim$ 

g տ<br>20<br>20

86-004

 $\bar{A}$ 

 $\label{eq:2.1} \frac{1}{2}\sum_{i=1}^n\frac{1}{2}\sum_{j=1}^n\frac{1}{2}\sum_{j=1}^n\frac{1}{2}\sum_{j=1}^n\frac{1}{2}\sum_{j=1}^n\frac{1}{2}\sum_{j=1}^n\frac{1}{2}\sum_{j=1}^n\frac{1}{2}\sum_{j=1}^n\frac{1}{2}\sum_{j=1}^n\frac{1}{2}\sum_{j=1}^n\frac{1}{2}\sum_{j=1}^n\frac{1}{2}\sum_{j=1}^n\frac{1}{2}\sum_{j=1}^n\frac{1}{2}\sum_{j=1}^n\$  $\label{eq:2.1} \frac{1}{\sqrt{2}}\int_{\mathbb{R}^3} \frac{1}{\sqrt{2}}\left(\frac{1}{\sqrt{2}}\right)^2\frac{1}{\sqrt{2}}\left(\frac{1}{\sqrt{2}}\right)^2\frac{1}{\sqrt{2}}\left(\frac{1}{\sqrt{2}}\right)^2\frac{1}{\sqrt{2}}\left(\frac{1}{\sqrt{2}}\right)^2.$  $\mathcal{L}^{\text{max}}_{\text{max}}$ 

GLOSSARY

# byte

A DPS 6 byte is eight bits long. In this manual, the terms byte and character are synonymous.

•

# character

In this manual, the terms character and byte are synonymous. character array

A sequence of characters.

control terminal

See standard file.

# dot

At the beginning of a pathname, this specifies the current At the beginning of a pathmane, this specifies the cuffent<br>working directory, equivalent to the UNIX link. (period). See link.

 $\mathcal{L}_{\rm{max}}$ 

# dot-dot

The UNIX link .. (period period), referring to the immediately superior directory. The MOD 400 equivalent is <. See link.

g-1 CW35-02

### effective group ID

This concept applies to UNIX, not MOD 400. An active process has an effective user ID and an effective group ID that are used to determine file access rights. The effective user ID and effective group ID are equal to the task's real user ID and real group ID, respectively, unless the task or one of its ancestors evolved from a file that had the set-user-ID bit or set-group-ID bit set. These bits do not exist in, and are not set by, MOD 400.

effective user ID

See effective group ID.

#### file

File names consisting of up to 12 characters (in contrast to 14 characters in UNIX) are allowed to name an ordinary file, special file, or directory. The MOD 400 file naming conventions are listed in the MOD 400 Concepts manual.

# file access

Read, write, and execute search rights on a file are granted to a process in accordance with MOD 400 access control.

file descriptor

An integer from 0 to 19 that designates a file to be processed by low-level I/O. See low-level I/O.

# group

Each user is a member of a group, corresponding to the MOD 400 account. The group is identified by a group name, equivalent to the MOD 400 account ID, and by a positive integer called the real group ID (which has no MOD 400 equivalent) • An active process has a real user ID and real group ID that are set to the real user ID and real group ID, respectively, of the user responsible for the creation of the process.

group name

See group.

group work segment (GWS)

In MOD 400, the area of memory from which Get Memory system service macrocalls obtains memory.

g-2 CW35-02
heap

An area of memory from which the functions malloc and callee obtain storage.

high-level I/O

Functions (such as fopen and fprint) that return a pointer to a file. See low-level I/O.

initial user-in file

The first file designated as user-in. Generally, this is an interactive terminal or a batch input file.

initial user-out file

The first file designated as user-out. Generally, this is an interactive terminal or a batch output file.

#### link

A UNIX directory entry. By convention, a UNIX directory<br>contains at least two links, . and .., referred to as dot and dot-dot, respectively. Dot refers to the directory itself and dot-dot refers to its parent directory.

login name

See user.

low-level I/O

Functions (such as close, open, read, and write) that use file descriptors. See high-level *I/O.* 

null character ( NUL)

The ASCII character 00. In C, it is represented as  $\setminus 0$ .

null pathname

Unless specifically stated otherwise, the null pathname is treated as if it named a nonexistent file.

null pointer

The value obtained by casting O into a pointer. This value never matches any legitimate pointer, so many functions that return pointers will return a null pointer to indicate an error.

#### parent process ID

The parent process ID of a process is the process ID of its creator.

### pathname

A null-terminated character string starting with an optional slash, followed by zero or more directory names separated by slashes, optionally followed by a file name. If a pathname begins with a slash, the path search begi directory. Otherwise, the search begins from the current working directory. A slash by itself names the root directory.

#### process

A process corresponds to a MOD 400 task. Each active process in the system is uniquely identified by a positive integer<br>called a process ID. A new process is created by a currently<br>active process.

#### process ID

The process ID is derived from the address of the MOD 400 task control block as follows:

pid=(int)(address of TCB>>S)

process group

Each active process is a member of a process group. The process group corresponds to the MOD 400 task group. Each process group is identified by a positive integer called the process group ID. This grouping permits signaling to related processes.

process group ID

The process group ID is derived from the two-character task group ID of MOD 400 as follows:

(int) (task group ID)

real group ID

See group.

real user ID

See user.

### referencing directory

The directory in which the program's bound unit was found. root directory

Each process has associated with it a root directory and a current working directory for the purpose of resolving pathname searches. A process's root directory need not be the root directory of the root file system.

#### search rules

<sup>A</sup>list of directories MOD 400 examines to locate a file in: (1) exec calls to file names, (2) system calls to a simple pathname, and (3) all references to bound units. The search rules are:

- 1. Any directories in a PATH environment variable<br>2. The referencing directory
- 2. The referencing directory<br>3. The working directory
- 3. The working directory<br>4. >SYSLIB1
- 4. >SYSLIBl<br>5. >SYSLIB2
- 5. >SYSLIB2

Refer to the description of the find file function.

signal catcher

A function invoked when a specified signal is received by the function's process. Refer to the description of the signal £unction.

standard file

The standard input file stdin corresponds to the MOD 400 file user-in. The standard output file stdout corresponds to the MOD 400 file user-out. The standard error file stderr<br>corresponds to the MOD 400 file error-out. The control corresponds to the MOD 400 file error-out. terminal is equivalent to the MOD 400 initial file command-in.

stderr file

See standard file.

stdin file

See standard file.

stdout file

See standard file.

#### string

A sequence of characters ending with a null character.

## terminal

The concept of a terminal is the same in UNIX and MOD 400. The ttyname is equivalent to the MOD 400 symbolic peripheral device name of the terminal (for example, !TTY12). The control terminal is equivalent to the MOD 400 initial command-in file, while the terminal ID is equivalent to the MOD 400 pathname of the initial command-in file.

terminal ID

See terminal.

## tty name

See terminal.

#### user

The concept of a user is the same under UNIX and MOD 400. Each user allowed on the system is identified by a login<br>name, equivalent to the MOD 400 person ID, and by a positive name, equivalent to the MOD 100 person ID, and by a positive integer called a real user ID (which has no MOD 400 equivalent). Under MOD 400, the login name can be up to 12 characters in length. It is possible for several users to share a single user ID; however, they have unique login names. Multiple logins are also supported.

a641 Convert Between Long and<br>Base-64 ASCII (a641) Function,  $4-27$ ,  $4-179$ Abandoning a Process, 4-24 abort abs Terminate a C Program (abort) Function, 4-28 Integer Absolute Value (abs) Function, 4-29 Absolute Value (fabs) Function, 4-87 Access, 4-30 Access Control List, 4-101 Determine Access Rights (access) Function, 4-30 File Access, g-2 Access Control List, 4-101 a cos Arc Cosine (acos) Function, 4-31 Additive Operators, 2-4 alarm Alarm Clock (alarm) Function, 4-32 Alarm Clock (alarm) Function, 4-32 alloc Allocate Memory {alloc) Function, 4-33 Allocate Memory (alloc) Function, 4-33 Arc Cosine (acos) Function, 4-31 Arc Sine (asin) Function, 4-36 Arc Tangent (atan) Function, 4-37 Arc Tangent of Y/X (atan2) Function, 4-38. Array Character Array, g-1 ASCII Functions Convert ASCII to Floating Point (atof), 4-39 Convert ASCII to Integer (atoi) , 4-40 Convert ASCII to Long (atol) , 4-41 Convert Between Long and Base-64 ASCII (a641), 4-27, 4-179 Convert Date and Time to ASCII (asctime) , 4-34 Convert Date and Time to ASCII (ctime), 4-56 Convert Date and Time to ASCII (gmtime), 4-157 Convert Date and Time to ASCII (localtime), 4-186 ASCII Character set Eight-Bit ASCII Character Set (Tbl), B-5 asctime Convert Date and Time to ASCII (asctime) Function, 4-34 as in Arc Sine (asin) Function, 4-36 Assign Buffering (setbuf) Function, 4-246 Assignment Operators, 2-4 atan Arc Tangent (atan) Function, 4-37

atan2 Arc Tangent of Y/X (atan2) Function, 4-38 at of Convert ASCII to Floating Point (atof) Function, 4-39 atoi Convert ASCII to Integer (atoi) Function, 4-40 atol Convert ASCII to Long (atol) Function, 4-41 Baseline C Definition, 1-1 Bessel Functions jO, jl, jn, 4-175 yo, yl, yn, 4-324 Binary Search (bsearch) Function, 4-44 Break Segment Change Break Segment Space Allocation (brk) Function,  $4 - 42$ Break Value, 4-42 brk Change Break Segment Space Allocation (brk) Function,  $4 - 42$ bsearch Binary Search (bsearch) Function, 4-44 Buffered Input (fread) Function, 4-115 Buffered Output (fwrite) Function, 4-126 Byte, g-1

c Calling a C Program, Code, 4~69, 4-72, 4-75, 4-78, 4-233, 4-235, 4-237, 4-239 Definition of "Baseline" c, 1-1 Diagnostic Messages (Tbl),<br>A-2 Error Messages (Tbl), A-1 Routines (Sorted by Function Group) (Tbl) , 4-8 Routines Not Supported  $(Tb1)$ ,  $4-13$ Standard Library (Sorted by Name) (Tbl) , 4-2 Support of MOD 400 File Types, 4-14 Terminate (abort) Function,  $4 - 28$ Calling a C Program, Code, 4-69, 4-72, 4-75, 4-78, 4-233, 4-235, 4-237, 4-239 calloc Heap Memory Allocation (calloc) Function, 4-46 'Catcher Signal Catcher, g-5 ceil Ceiling (ceil) Function,  $4 - 47$ Ceiling (ceil) Function, 4-47 Change Break Segment Space Allocation (brk) Function,  $4 - 42$ Change Data Segment Space Allocation (sbrk) Function,  $4 - 242$ Change Owner (chown) Function,  $4 - 49$ Change Working Directory (chdir) Function, 4-48

char, 2-2 unsigned char, 2-3 Character, g-1 (See also Character Classification Functions} And Integers, 2-3 Character Array, g-1<br>Copy Characters (strncpy)<br>Function, 4-284 Eight-Bit ASCII Character Set (Tbl), B-5 Eight-Bit Character Translation (toascii8) Function, 4-299 Find Character in String (strchr) Function, 4-277 Get Character From File (fgetc) Function, 4-97, 4-98 Get Character (getc) Function, 4-129 Get Character From stdin File (getchar} Function, 4-130 Locate Character in Memory (memchr) Function, 4-201 Locate Character in Memory (umemchr) Function, 4-313 Null Character (NUL), g-3 Push Character Back Into Input File (ungetc) Function, 4-318 Put Character (putc) Function, 4-220 Put Character On File (fputc) Function, 4-113 Put Character On stdout File (putchar) Function, 4-221 Character Classification Functions isalnum, 4-161 isalpha, 4-162 isascii, 4-163 isascii8, 4-164 iscntrl, 4-166 isdigit, 4-167

Character Classification Functions (cont) isgraph, 4-168 islower, 4-169 isprint, 4-170 ispunct, 4-171 isspace, 4-172 isupper, 4-173 isxdigit, 4-174 Character Translation Functions tolower, 4-301 -toupper, 4-303 toascii, 4-298 tolower, 4-300 toupper, 4-302 chdir Change Working Directory (chdir) Function, 4-48 Check for End of File (feof) Function, 4-94 Check for I/O Error (ferror) Function, 4-95 chown Change Owner (chown) Function, 4-49 clearerr Clear Error Indicator (clearerr) Function, 4-50 Close, 4-51 Close a File (close) Function, 4-51 Close a File (fclose) Function, 4-88 Close Password File (endpwent) Function, 4-62 Close a File (close) Function, 4-51 Close a File (fclose) Function, 4-88

Close Password File (endpwent) Function, 4-62 Code Segment, 2-5 Common Logarithm (loglO) Function, 4-189 Compare Strings (strcmp) Function, 4-278 Compare to Portion of String (strncmp) Function, 4-283 Compiler Control Lines, 2-8 Diagnostic Messages (Tbl),  $A-2$ Error Messages (Tbl), A-1 Complimentary Error Function (erfc) Function, 4-68 Concatenate Portion of String  $(strncat)$  Function,  $4-282$ Concatenate Strings (strcat) Function, 4-276 const Storage Type, 2-5 Constants, 2-2 Control Access Control List, 4-101 Compiler Control Lines, 2-8 Control Terminal, g-1 *File* Control (fcntl) Function, 4-89 Conversions, 2-3 Explicit Pointer Conversions, 2-9 Convert ASCII Functions To Floating Point (atof) , 4-39 To Integer (atoi), 4-40 To Long (atol),  $4-41$ 

- Convert Between Long and Base-64 ASCII (a641) Function, 4-27, 4-179
- Convert Between Long Integers  $(13tol)$  Function, 4-194
- Convert Between Three-Byte Integers and Long Integers (13tol) Function, 4-178
- Convert Date and Time to ASCII asctime Function, 4-34 ctime Function, 4-56 gmtime Function: 4-157 localtime Function, 4-186
- Convert UNIX Pathname to MOD 400 (pthto6) Function, 4-219
- Copy Characters (strncpy) Function, 4-284
- Copy String (strcpy} Function,  $4 - 279$

cos *Cosine* (cos) Function, 4-52

co sh Hyperbolic (cosh) Function,  $4 - 53$ 

Cosine (cos) Function, 4-52

creat Create New File (creat) Function, 4-54

Create File (ucf) Function,  $4 - 306$ 

Create Name for Temporary File (tmpnam) Function, 4-296

Create New File (creat) Function, 4-54

*i-4* 

Create New Process Functions fork, ·4-106 runl, 4-233 runlp, 4-235 runvp, 4-239 crypt DES Encryption (crypt)<br>Function, 4-55 ctime Convert Date and Time to ASCII (ctime) Function, 4-56 Data Segment, 2-5 Change Data Segment Space Allocation (sbrk} Function, 4-242 Data Type, 2-2 Declaration, 2-5 Structure and Union Declarations, 2-7 DES Encryption Functions crypt, 4-55 encrypt, 4-60 setkey, 4-249 Descriptor, File (See File Descriptor) Diagnostic Messages (Tbl), A-2 Directory Change Working Directory (chdir) Function, 4-48 Get Current Working Directory (getcwd) Function, 4-131 Get Pathname of System Directory (getdir) Function, 4-132 Library Directory, 2-9 List Directory Entries Matching Star Name (star name) Function,  $4 - 270$ Referencing Directory, g-5

Directory (cont) Remove Directory Entry (unlink) Function, 4-319 Root Directory, g-5 Divide Long Values (lgdiv) Function, 4-181 Divide Unsigned Long Values (uldiv) Function, 4-311 Dot, g-1 Dot-dot, g-1 Double dup Float and Double, 2-3 Duplicate Open File Descriptor (dup) Function, 4-58 Duplicate Open File Descriptor (dup) Function, 4-58 Output Conversion (ecvt) Function, 4-59 Effective Group ID, g-2 Group ID (getegid) Function, 4-133 User ID, g-2 Get Effective User ID (geteuid) Function, 4-135 Eight-Bit ASCII Character Set (Tbl), B-5 encrypt DES Encryption (encrypt) Function, 4-60 End Group Record Entry (endgrent) Function, 4-61 endgrent End Group Record Entry (endgrent) Function, 4-61

endpwent Close Password File (endpwent) Function, 4-62 enum Type Specifier, 2-6 equal name erf Equal-Names Convention (equal name) Function,  $4 - 64$ Error Function (erf) Function, 4-67 erf c Complimentary Error Function (erfc) Function, 4-68 errno, 4-63 Reporting Errors Via errno,  $4 - 19$ System Error Message Number (errno) Function, 4-63 Error (See Also Error Names) C Compiler Error Messages (Tbl) , A-1 Check for I/O Error (ferror) Function, 4-95 Complimentary Error Function (erfc) Function, 4-68 Error Function (erf) Function, 4-67 Error Returns, 4-19 File Status Inquiry --<br>Clear Error Indicator (clearerr) Function, 4-50 Number of Largest System<br>Error Message (sys nerr) Function, 4-291<br>Print System Error Message<br>(perror) Function, 4-212 System Error Message Number (errno) Function, 4-63 (sys errlist) Function,  $4 - 290$ 

Error Function (erf) Function,  $4 - 67$ Error Names (See Also Error) EACCES, 4-21 EAGAIN, 4-20 EBADEQ,  $4-23$ EBADF, 4-20 EBADSTAR, 4-23 EBIGEQ, 4-23 EBUSY,  $4-21$ ECHILD, 4-20 ECVT, 4-59 EDOM, 4-23 EEXIST, 4-21 EFAULT, 4-21 EFBIG, 4-22 EIDRM, 4-23 EINTR, 4-20 EINVAL, 4-21 EIO, 4-20 EISDIR, 4-21 EMFILE, 4-22 EMLINK, 4-22 ENODEV, 4-21 ENOENT,  $4-19$ ENOEXEC, 4-20 ENOIO, 4-20 ENOMEM, 4-20 ENOMSG,  $4-23$ ENOSPC, 4-22 ENOSWP, 4-23 ENOTBLK, 4-21 ENOTDIR, 4-21 ENOTTY, 4-22 ENVILE, 4-22 EPERM, 4-19 EPIPE,  $4-22$ ERANGE, 4-23 EROFS, 4-22 ESPIPE, 4-22 ESRCH, 4-19 E2BIG, 4-20 ETXTBSY, 4-2 2 EUNMEQ, 4-23 EXDEV, 4-21

escape Statement, 2-7 Euclidean Distance (hypot) Function, 4-159 execl Execute Bound Unit (execl) Function, 4-69 execle Execute Bound Unit (execle) Function, 4-72 execlp Execute Bound Unit (execlp) Function, 4-81 Execute Bound Unit Functions execl, 4-69 execle, 4-72 execlp, 4-81 execv, 4-75 execve, 4-78 execvp, 4-83 runv,  $4-237$ Execute MOD 400 System Service Macrocall (mcl) Function, 4-196 execv Execute Bound Unit (execv) Function, 4-75 execve Execute Bound Unit (execve) Function, 4-78 execvp Execute Bound Unit (execvp)<br>Function, 4-83 exit exp Terminate a Process (exit) Function, 4-85 Exponential (exp) Function,  $4 - 86$ 

Explicit Pointer Conversions,  $2 - 9$ Expression, 2-4 External Definitions, 2-7 Function Definitions, 2-8 Identifier, 2-1 Identifier, Restriction,  $2 - 1$ f abs Absolute Value (fabs) Function, 4-87 fclose Close File (fclose) Function, 4-88 fcntl File Control (fcntl) Function, 4-89 fcvt Output Conversion (fcvt) Function, 4-91 f dopen Open File (fdopen) Function, 4-92 feof Check for End of File (feof) Function, 4-94 ferror ·check *tor* I/O Error (£error) Function, 4-95 £flush Flush a File (fflush) Function, 4-96 f getc Get Character From File (fgetc) Function, 4~97 £gets Get String From stdin File (fgets) Function, 4-153

File, g-2 Assign Buffering to File (setbuf) Function, 4-246 C Support of MOD 400 File Types, 4-14 Check for End of File (feof) Function, 4-94 Close File (close) Function, 4-51 Close File (fclose) Function, 4-88 Close Password File (endpwent) Function, 4-62 Create File (ucf) Function, 4-306 Create Name for Temporary File (tmpnam) Function,  $4 - 296$ Create New File (creat) Function, 4-54 Determine If Two Pathnames Designate Same File (same file) Function,  $4 - 241$ Duplicate Open File Descriptor (dup) Function, 4-58 File Access, g-2 File Control (fcntl) Function, 4-89 File Descriptor, g-2 File Inclusion, 2-8 File Status Inquiry -- Clear Error Indicator (clearerr) Function, 4-50 File Status (fstat) Function, 4-124 Find File (find file) Function, 4-100 Flush File (fflush) Function, 4-96 Format Output to File (fprintf) Function, 4-108 Get Character From File (fgetc) Function, 4-97 Get Character From File (getc) Function, 4-129 Get Character From stdin File (getchar) Function, 4-130

File (cont) Get Characters From File (fgets) Function, 4-98 (fileno) Function, 4-99 Get File Status (stat) Function, 4-274 Get String From stdin File (fgets) Function, 4-153<br>Get Word From File (getw) Function, 4-156<br>Initial user-in File, g-3<br>Initial user-out File, g-3<br>Link to File (link) Function, 4-184 Make Unique File Name (mktemp) Function, 4-206 Open File (fdopen) Function, 4-92 Open File (fopen) Function, 4-104 Open File for Storage Management I/O (smopen) Function, 4-260<br>Push Character Back Into Input File (ungetc) Function, 4-318 Put Character On File (fputc) Function, 4-113 Put Character On File (putc) Function, 4-220 Put Character On stdout File (putchar) Function, 4-221 Put String On File (fputs) Function, 4-114 Put String On stdout File (puts) Function, 4-226 Put Word On File (putw) Function, 4-227 Read Block From File (smread) Function, 4-262 Read From File (read) Function, 4-230 Reopen File (freopen) Function, 4-117 Rewind Password File (setpwent) Function, 4-251 Standard File, g-5<br>stderr File, g-5

File (cont) stdin File, g-5<br>stdout File, g-5 Write Block to File (smwrit) Function, 4-263 Write On File (write) Function, 4-322 File Control (fcntl) Function, 4-89 File Status Inquiry -- Clear Error Indicator (clearerr)<br>Function, 4-50 File Status (fstat) Function, 4-124 fileno<br>Get File Descriptor (fileno) Function, 4-99 Find<br>Character in String  $(\text{strchr})$  Function, 4-277 File (find file) Function,<br>4-100 find file,  $4-100$ Last<sup>o</sup>ccurrence of Substring (strrchr) Function, 4-286 Length of String (strlen) Function, 4-281 Name of a Terminal (ttyname) Function, 4-304 Float and Double, 2-3 Floating Convert ASCII to Floating Point (atof) Function, 4-39 Floating and Integral, 2-4 Floor Function (floor) Function, 4-102 Flush a File (fflush) Function, 4-96

f mod Remainder Function (fmod) Function, 4-103 fopen Open a File (fopen) Function, 4-104 fork Create New Process (fork) Function, 4-106 Format Output Functions fprintf, 4-108 print£, 4-218 sprint£, 4-264 Formatted Input Conversion Functions fscanf, 4-120 scanf, 4-244 sscanf, 4-267 fprintf<br>Format Output to File  $(fprint)$  Function, 4-108 fputc Put Character On File (fputc) Function, 4-113 £puts Put String On File (fputs) Function, 4-114 Frame Stack Frame, 2-11 fread Buffered Input (fread) Function, 4-115 free Free Heap Memory (free) Function, 4-116 Free Heap Memory (free) Function, 4-116

f reopen Reopen File (freopen) Function,  $4-117$ frexp Split Into Mantissa and Exponent (frexp) Function, 4-119 f scanf Formatted Input Conversion (fscanf) Function, 4-120 fstat File Status (fstat) Function, 4-124 Functions, List of Absolute Value (fabs), 4-87 Alarm Clock (alarm), 4-32 Allocate Memory (alloc), 4-33 Arc Cosine (acos) , 4-31 Arc Sine (asin), 4-36 Arc Tangent (atan) , 4-37 ·Arc Tangent of Y/X (atan2), 4-38 Assign Buffering to File (setbuf) , 4-246 Ressel (j0, j1, jn), 4-175  $Bessel (y0, y1, yn), 4-324$ Binary Search (bsearch),  $4 - 44$ Buffered Input (fread), 4-115 Buffered Output (fwrite), 4-126 Ceiling (ceil), 4-47 Change Break Segment Space Allocation (brk) , 4-42 Change Data Segment Space Allocation (sbrk), 4-242 Change Owner (chown), 4-49 Change Working Directory (chdir), 4-48 Character Classification ( isalnum) , 4-161 Character Classification (isalpha), 4-162 Character Classification  $(isascii)$ ,  $4-163$ 

Functions, List of (cont) Character Classification (isascii8), 4-164 Character Classification ( iscntrl) , 4-166 Character Classification (isdigit), 4-167 Character Classification (isgraph), 4-168 Character Classification ( islower), 4-169 Character Classification (isprint), 4-170 Character Classification (ispunct), 4-171 Character Classification  $(isspace)$ ,  $4-172$ Character Classification (isupper), 4-173 Character Classification (isxdigit), 4-174 Character Translation ( tolower) , 4-301 Character Translation toupper), 4-303 Character Translation (toascii) , 4-298 Character Translation (tolower), 4-300 Character Translation (toupper), 4-302 Check for End of File  $(f e of)$ ,  $4-94$ Check for I/O Error (ferror), 4-95 Close File (close), 4-51 Close File (fclose), 4-88 Close Password File (endpwent) , 4-62 Common Logarithm (logl0), 4-189 Compare Strings (strcmp), 4-278 Compare to Portion of String (strncmp), 4-283 Complimentary Error (erfc), 4-68 Concatenate Portion of String (strncat), 4-282

Functions, List of (cont) Concatenate Strings (strcat), 4-276 Convert ASCII to Floating Point (atof), 4-39 Convert ASCII to Integer (atoi} , 4-40 Convert ASCII to Long (atol) , 4-41 Convert Between Long and Base-64 ASCII (a641),<br> $4-27$ ,  $4-179$ Convert Between Long Integers and Three-Byte Integers (13tol} , 4-194 Convert Between Three-Byte Integers and Long Integers ( 13tol) , 4-178 Convert Date and Time to ASCII (asctime), 4-34 Convert Date and Time to ASCII (ctime), 4-56 Convert Date and Time to ASCII (gmtime), 4-157 Convert Date and Time to ASCII (localtime), 4-186 Convert UNIX Pathname to MOD 400 (pthto6), 4-219 Copy Characters (strncpy), 4-284 Copy String (strcpy), 4-279 Cosine (cos), 4-52 Create File (ucf), 4-306 Create Name for Temporary File (tmpnam), 4-296 Create New File (creat),<br>4-54 Create New Process (fork) , 4-106 Create New Process (runl},  $4 - 233$ Create New Process (runlp), 4-235 Create New Process (runvp), 4-239 DES Encryption (crypt), 4-55 DES Encryption (encrypt),  $4 - 60$ 

Functions, List of (cont) DES Encryption (setkey) , 4-249 Determine Access Rights (access) , 4-30 Determine If Association is to Terminal (isatty), 4-165 Determine If Two Pathnames Designate Same File (same file), 4-241 Divide-Long Values (lgdiv) , 4-181 Divide Unsigned Long Values (uldiv) , 4-311 Duplicate Open File Descriptor (dup), 4-58 8-bit Character Translation (toascii8), 4-299 Effective Group ID (getegid), 4-133 End Group Record Entry (endgrent) , 4-61 Equal~Names Convention (equal name),  $4-64$ Error Function (erf),  $4-67$ Euclidean Distance (hypot),<br>4-159  $4 - 159$   $\cdot$ Execute Bound Unit (execl),<br>4-69 Execute Bound Unit (execle), 4-72 Execute Bound Unit (execlp) , 4-81 Execute Bound Unit (execv) , 4-75 Execute Bound Unit (execve), 4-78 Execute Bound Unit  $(execvp)$ ,  $4-83$ Execute Bound Unit (runv), 4-237<br>Execute MOD 400 System Service Macrocall (mcl), 4-196 Exponential Function (exp) , 4-86 Exponential Function (ldexp), 4-180 File Control (fcntl), 4-89

Functions, List of (cont)<br>File Status Inquiry --Clear Error Indicator (clearerr) , 4-50 File Status (fstat) , 4-124 Find File (find file),<br>4-100 Find Character in String<br>(strchr), 4-277 Find Last Occurrence of Substring (strrchr) , 4-286 Find Length of String (strlen), 4-281 Find Name of Terminal (ttyname), 4-304 Floor (floor), 4-102 Flush File (fflush), 4-96 Format Output to File  $(fprint)$ , 4-108 Format Output (print£) , 4-218 Format Output (sprint£) , 4-264 Formatted Input Conversion (fscanf), 4-120 Formatted Input Conversion  $(\text{scanf})$ ,  $4-\overline{2}44$ Formatted Input Conversion (sscanf) , 4-267 Free Heap Memory (free), 4-116 Generate Random Numbers (rand) , 4-229 Get Character From File ( fgetc) , 4-97 Get Character From File (getc), 4-129 Get Character From stdin File (getchar), 4-130 Get Characters From File ( fgets) , 4-98 Get Current Working<br>Directory (getcwd), 4-131 Get Effective User ID (geteuid), 4-135 Get Environment Name (getenv) , 4-134 Get File Descriptor ( fileno), 4-99

Functions, List of (cont) Get File Status (stat),  $4 - 274$ Get Group Record by Group ID {getgrgid) , 4-138 Get Group Record by Group Name (getgrnam), 4-139<br>Get Group Record Entry Get Group Record Entry (getgrent), 4-137 Get Length of Substring (strspn), 4-287 Get Login Name (getlogin),  $4 - 140$ Get Option Letter From Argument (getopt), 4-141 Get Parent Process ID  $(getppid)$ ,  $4-146$ Get Parent TCB Pointer (getptcb), 4-147 Get Password Record by Login Name (getpwnam), 4-149 Get Password Record by User ID (getpwuid), 4-150 Get Password Record Entry (getpwent), 4-148 Get Pathname of System Directory (getdir) , 4-132 Get Process Group ID (getpgrp) , 4-144 Get Process ID (getpid) , 4-145 Get Real Group ID (getgid), 4-136 Get Real User ID (getuid), 4-155 Get Record (getr} , 4-151 Get String From stdin File .( fgets) , 4-153 Get TCB Pointer (gettcb), Get Time (time), 4-295 Get Word From File (getw) , 4-156, Heap Memory Allocation (callee) , 4-46 Heap Memory Allocator (malloc) , 4-195 Hyperbolic (cosh), 4-53

Functions, List of (cont) Hyperbolic Sine (sinh), 4-257 Hyperbolic Tangent (tanh) , 4-294 Initialize Memory (init mem), 4-160  $Initialize Memory (mmset)$ , 4-205<br>Initialize Memory (umemset), 4-317 Integer Absolute Value (abs) , 4-29 Intergroup Channel (pipe), 4-214 Issue MOD 400 Command (system), 4-292 Linear Search and Update (lsearch), 4-192 Link to File (link), 4-184 List Directory Entries Matching Star Name (star name), 4-270 Locate<sup>-</sup>Character in Memory<br>(memchr), 4-201 Locate Character in Memory (umemchr), 4-313 Locate Substring (strpbrk), 4-285 Log Gamma (gamma), 4-127 Make Unique File Name (mktemp) , 4-206 Memory-to-Memory Compare  $(memcmp)$ , 4-202 Memory-to-Memory Comparison  $($ umemcmp $)$ , 4-314 Memory-to-Memory Copy (memccpy) , 4-199 Memory-to-Memory Copy (memcpy) , 4-204 Memory-to-Memory Copy (umemcpy) , 4-316 Multiply Long Values (lgrnul), 4-182 **Natural** Logarithm (log), 4-188 Non-local Goto (longjmp), 4-190 Non-local Goto (setjmp), 4-248

Functions, List of (cont) Number of Largest System Error Message (sys\_nerr),<br>4-291 Open File (fdopen), 4-92 Open File (fopen), 4-104 Open File for Storage Management I/O (smopen) , 4-260 Open for Reading or Writing (open) , 4-20 8 Output Conversion (ecvt), 4-59 Output Conversion (fcvt) , 4-91 Output Conversion (gcvt) , 4-128 Position Record Pointer (posr) , 4-215 Power (pow), 4-217 Print System Error Message (perror), 4-212 Push Character Back Into Input File (ungetc), 4-318 Put Character On File  $(fputc)$ , 4-113 Put Character On File  $(pute), 4-220$ Put String On File (fputs), 4-114 Put Word On File (putw), 4-227 Put Character On stdout File {putchar), 4-221 Put Record (putr) , 4-222 Put String On stdout File {puts) , 4-226 Quicker Sort (qsort), 4-228 Read Block From File (smread) , 4-262 Read From File (read), 4-230 Reallocate Heap Memory (realloc), 4-232 Remainder for Unsigned Long Values (ulrem), 4-312 Remainder (fmod), 4-103 Remainder (lgrem), 4-183 Remove Directory Entry (unlink), 4-319

Functions, List of (cont} Reopen File (freopen}, 4-117 Reset Random Number Generator (srand}, 4-266 Return Fraction Part of Value (modf}, 4-207 Rewind Password File (setpwent} , 4-251 Send Signal to Process (kill), 4-176 Send Signal to Process (send sig}, 4-245 Set Group Record Entry (setgrent}, 4-247 Set Print Attribute of Stream (setprint), 4-250 Set Time Zone (tzset),<br>4-305 Signal (signal), 4-252 Sine (sin), 4-256 Split Into Mantissa and Exponent (frexp), 4-119 Square Root (sqrt), 4-265 String Token Operation (strtok), 4-288 Substring Operation (strcspn), 4-280 Suspend Execution for Interval (sleep), 4-258 Suspend Process Until Signal (pause) , 4-211 Swap Bytes (swab) , 4-289 System Error Message Number (errno), 4-63 System Error Messages (sys errlist), 4-290 Tangent (tan), 4-293 Terminate C Program (abort), 4-28 Terminate Process (exit),  $4 - 85$ Validate and Match Star Names (star match) , 4-269 Validate Star Names (star check), 4-268 Wait for Event (wait),  $4 - 320$ 

Functions, List of (cont) Write Block to File (smwrit) , 4-263 Write On File (write}, 4-322 fwrite Buffered Output ( fwrite) Function, 4-126 gamma Log Gamma (gamma) Function,  $4 - 127$ gcvt<br>Output Conversion (qcvt) Function, 4-128 Generate Random Numbers (rand) Function, 4-229 Get Character Functions From File (fgetc), 4-97 From File (getc) , 4-129 From stdin File (getchar), 4-130 From File (fgets), 4-98 Get Current Working Directory<br>(getcwd) Function, 4-131 Get Effective User ID (geteuid) Function, 4-135 Get Environment Name (getenv) Function, 4-134 Get File Descriptor (fileno) Function, 4-99 Get File Status (stat) Function, 4-274 Get Group Record Functions By Group ID (getgrgid),<br>\*4-138<br>By Group Name (getgrnam),<br>4-139 Entry (getgrent), 4-137

i-14

Get Length of Substring<br>(strspn) Function, 4-287

- Get Login Name (getlogin) Function, 4-140
- Get Option Letter From Argument (getopt) Function,  $4 - 141$
- Get Parent Process ID (getppid) Function, 4-146
- Get Parent TCB Pointer (getptcb) Function, 4-147
- Get Password Record Functions By Login Name (getpwnam), By User ID (getpwuid), 4-150 Entry (getpwent), 4-148
- Get Pathname of System Directory (getdir) Function,  $4-132$
- Get Process Group ID (getpgrp) Function, 4-144
- Get Process ID (getpid) Function, 4-145
- Get Real Group ID (getgid) Function, 4-136
- Get Real User ID (getuid) Function, 4-155
- Get Record {getr) Function, 4-151
- Get String From stdin File (fgets) Function, 4-153
- Get TCB Pointer (gettcb)<br>Function, 4-154
- Get Time (time} Function, 4-295

Get Word From File (getw) Function, 4-156 getc Get Character From File (getc) Function, 4-129 getchar Get Character From stdin File {getchar) Function, 4-130 getcwd Get Current Working Directory (getcwd) Function, 4-131 getdir Get Pathname of System Directory (getdir) Function, 4-132 getegid Effective Group ID (getegid) Function, 4-133 getenv Get Environment Name (getenv) Function, 4-134 geteuid Get Effective User ID (geteuid) Function, 4-135 getgid Get Real Group ID (getgid) Function, 4-136 getgrent Get Group Record Entry (getgrent) Function, 4-137 getgrgid Get Group Record by Group ID (getgrgid) Function, 4-138 getgrnam Get Group Record by Group Name (getgrnam) Function, 4-139

getlogin Get Login Name (getlogin) Function, 4-140 getopt Get Option Letter From Argument (getopt) Function, 4-141 getpgrp<br>Get Process Group ID (getpgrp) Function, 4-144 getpid Get Process ID (getpid) Function,  $4-145$ getppid Get Parent Process ID (getppid) Function, 4-146 getptcb Get Parent TCB Pointer (getptcb) Function, 4-147 getpwent<br>Get Password Record Entry<br>(getpwent) Function, 4-148 getpwnam Get Password Record by Login Name (getpwnam) Function, 4-149 getpwuid Get Password Record by Oser ID (getpwuid) Function,  $4 - 150$ getr Get Record (getr) Function, 4-151 gets Get string (gets) Function, 4-153 gettcb Get TCB Pointer (gettcb) Function, 4-154

getuid Get Real User ID (getuid) Function, 4-155 getw Get Word From File (getw) Function, 4-156 gm time Convert Date and Time to ASCII (gmtime) Function,  $4 - 157$ Group, g-2 Effective Group ID, g-2 Effective Group ID (getegid) Function, 4-133<br>End Group Record Entry (endgrent) Function, 4-61 Get Group Record by Group ID {getgrgid) Function, 4-138 Get Group Record by Group Name (getgrnam) Function,<br>4-139 4-139 · Get Group Record Entry (getgrent) Function, 4-137 Get Process Group ID (getpgrp) Function, 4-144 Get Real Group ID (getgid) Function, 4-136 Group Name, g-2 Group work Segment (GWS) , g-2 Process Group, g-4<br>Process Group ID, g-4 Real Group ID, g-4<br>Set Group Record Entry (setgrent) Function, 4-247 Hardware Characteristics, 2-2 Heap, 4-195, g-3 Free Heap Memory (free) Function, 4-116 Heap Management, 4-254 Heap Memory Allocation (calloc) Function, 4-46

Heap (cont) Heap Memory Allocator (malloc) Function, 4-195 Reallocate Heap Memory (realloc) Function, 4-232 High-Level I/O, g-3 HUGE, 4-15 Hyperbolic Cosine (cosh) Function, 4-53 Hyperbolic Sine (sinh) Function, 4-257 Hyperbolic Tangent ( tanh) Function, 4-294 hypot Euclidean Distance (hypot) Function, 4-159 Identifiers (names), 2-1 Inclusion File Inclusion, 2-8 init\_mem<br>Initialize Memory (init mem) Function, 4-160 Initial user-in File, g-3 user-out File, g-3 Initialize Memory Functions init mem, 4-160 memset, 4-205 umemset, 4-317 int, 2-3 unsigned int, 2-3 Integers Characters and, 2-3 Convert Between Long Integers and Three-Byte Integers (13tol) Function, 4-194

Integers (cont) Convert Between Three-Byte Integers and Long Integers (13tol) Function, 4-178 Integer Absolute Value (abs) Function, 4-29 Integral<br>Floating and Integral, 2-4 Intergroup Channel (pipe) Function, 4-214 isalnum Character Classification (isalnum) Function, 4-161 isalpha Character Classification (isalpha) Function, 4-162 isascii Character Classification (isascii) Function, 4-163 isascii8 Character Classification (isasciiS) Function, 4-164 isatty Determine If Association is to Terminal (isatty) Function, 4-165 iscntrl Character Classification (iscntrl) Function, 4-166 isdigit Character Classification (isdigit) Function, 4-167 isgraph Character Classification (isgraph) Function, 4-168 islower Character Classification (islower) Function, 4-169

isprint Character Classification (isprint) Function, 4-170 ispunct Character Classification (ispunct) Function, 4-171 is space Character Classification (isspace) Function, 4-172 Issue MOD 400 Command (system) Function, 4-292 is upper Character Classification (isupper) Function, 4-173 isxdigit jO jl jn Character Classification (isxdigit} Function, 4-174 Bessel Functions (j0, jl, jn) , 4-175 Bessel Functions (j0, jl, jn), 4-175 Bessel Functions  $(j0, j1, jn)$ , 4-175 Keyword, 2-2 kill Send Signal to Process (kill) Function, 4-176 13tol Convert Between Three-Byte Integers and Long Integers (13tol} Function, 4-178 164a Convert Between Long and Base-64 ASCII (164a) Function, 4-179

ldexp Exponential Function ( ldexp) , 4-180 Lexical Conventions, 2-1 lgdiv Divide Long Values (lgdiv} Function, 4-181 lgmul Multiply Long Values (lgmul) Function, 4-182 lg rem Remainder Function (lgrem) Function, 4-183 Library<br>Library Directory, 2-9<br>MOD 400 C Standard Library (Sorted by Name) (Tbl),  $4 - 2$ Subroutines and Libraries,  $4 - 15$ Linear Search and Update (lsearch) Function, 4-192 Link,  $g=3$ <br>Link to File (link) Function, 4-184 List Directory Entries Matching Star Name (star\_name) Function, 4-270 local time Convert Date and Time to ASCII (localtime) Function, 4-186 Locate Character in Memory (memchr} Function, 4-201 Locate Character in Memory (umemchr) Function, 4-313 Locate Substring (strpbrk) Function, 4-285

 $CN35-02$ 

log Natural Logarithm Function (log) Function, 4-188 Log Gamma (gamma) Function, 4-127 loglO Common Logarithm (loglO) Function, 4-189 Login Name, g-3 Get Login Name (getlogin) Function, 4-140 Get Password Record by Login Name (getpwnam) Function, 4-149 longjmp Non-Local Goto (longjmp) Function, 4-190 Low-Level I/O, g-3 lsearch Linear Search and Update (lsearch) Function, 4-192 ltol3 Convert Between Long Integers and Three-Byte Integers (ltol3) Function, 4-194 m4 errno -Reporting Errors Via  $m4$  errno,  $4-19$ Machine State Saved Machine State, 2~13 Make Unique File Name (mktemp) Function, 4-206 malloc<br>Heap Memory Allocator  $(malloc)$  Function, 4-195

mcl<br>Execute MOD 400 System Service Macrocall (mcl) Function, 4-196 memccpy<br>Memory-to-Memory Copy (memccpy) Function, 4-199 • memchr Locate Character in Memory (memchr) Function, 4-201 memcmp Memory-to-Memory Compare (memcmp) Function, 4-202 memcpy Memory-to-Memory Copy (memcpy) Function, 4-204 Memory-to-Memory Functions Compare (memcmp) , 4-202 Comparison (umemcmp), 4-314 Copy (memccpy) , 4-199 Copy (memcpy), 4-204 Copy (umemcpy), 4-316 memset Initialize Memory (memset) Function, 4-205 Message<br>
Diagnostics (Tbl), A-2 Error (Tbl), A-1<br>System Error Messages (sys errlist) Function,  $4 - 290$ Migration From MOD 400 Release 3.1 to MOD 400 Release 4.0, 2-10 mktemp Make Unique File Name (mktemp) Function, 4-206 modf Return Fraction Part of Value (modf) Function,  $4 - 207$ 

Multiply Long Values (lgmul) Function, 4-182 . Natural Logarithm (log) Function, 4-188 Nested Include, 2-8 New Process Bound Unit, 4-69,  $4-72$ ,  $4-75$ ,  $4-78$ ,  $4-81$ , 4-83, 4-233, 4-235, 4-237,  $4 - 239$ New Process Inheritance, 4-70,  $4-73$ ,  $4-76$ ,  $4-79$ ,  $4-82$ ,<br> $4-84$ Non-local Goto Functions longjmp, 4-190 setjmp, 4-248 NUL. Null Character (NUL), g-3 Null Character (NUL), g-3 Pathname, g-3<br>Pointer, 4-15, g-3 .. Number of Largest System Error Message (sys nerr} Function,  $4-\overline{2}91$ oflag Values, 4-208 Open Functions open, 4-208 Open File (fdopen), 4-92 Open File (fopen}, 4-104 Open File for Storage Management I/O (smopen),  $4 - 260$ Open for Reading or Writing (open), 4-208 Operator Additive, 2-4 Assignment, 2-4 Shift, 2-4

Output Conversion Functions ecvt, 4-59 fcvt, 4-91 gcvt, 4-128 Parent Get Parent Process ID (getppid} Function, 4-146 Get Parent TCB Pointer (getptcb) Function, 4-147 Parent Process ID, g-4 Path Environment, 4-81, 4-83, 4-100, 4-292 Pathname, g-4 Convert UNIX Pathname to MOD 400 (pthto6) Function, 4-219 Get Pathname of System Directory (getdir) Function, 4-132 Null Pathname, g-3 pause Suspend Process Until<br>· Signal (pause) Function, 4-211 perror Print system Error Message (perror) Function, 4-212 pipe Intergroup Channel (pipe) Function, 4-214 Pointer, 2-4 Explicit Pointer Conversions, 2-9 Get Parent TCB Pointer (getptcb) Function, 4-147 Get TCB Pointer (gettcb) Function, 4-154 Null Pointer, 4-15, g-3 Position Record Pointer (posr) Function, 4-215 Portability Considerations, 2-10, 4-190

Position Record Pointer (posr) Function,  $4-215$ posr pow Position Record Pointer (posr) Function, 4-215 Power (exp) Function, 4-217 Power Function (exp) Function, 4-217 Print System Error Message (perror) Function, 4-212 printf Format Output (printf) Function, 4-218 Process, g-4 Abandoning, 4-24 Create New (fork) Function, 4-106 Create New (runl) Function, 4-233 Create New (runlp) Function, 4-235 Create New (runvp) Function, 4-239 Get Parent ID (getppid)<br>Function, 4-146 Get Group ID (getpgrp) Function, 4-144 Get ID (getpid) Function, 4-145<br>Group, g-4 Group ID,  $g-4$ ID,  $g-4$ New Bound Unit, 4-69, 4-72, 4-75, 4-78, 4-81, 4-83, 4-233, 4-235, 4-237, 4-239 New Inheritance, 4-70, 4-73, 4-76, 4-79, 4-82, 4-84<br>Parent ID, g-4 Send Signal to (kill) Function, 4-176 Send Signal to (send sig) Function,  $4-245$ 

Process (cont) Suspend Until Signal (pause) Function, 4-211 Terminate (exit) Function, 4-85 pthto6 Convert UNIX Pathname to MOD 400 (pthto6) Function, 4-219 Push Character Back Into Input File (ungetc) Function, 4-318 Put Functions Character On File (fputc), 4-113 Character On File (putc) , 4-220 String On File (fputs), 4-114 Word On File (putw),  $4-227$ Character On stdout File (putchar), 4-221 Record (putr), 4-222 String On stdout File (puts), 4-226 putc Put Character On File (putc) Function, 4-220 put char Put Character On stdout File (putchar) Function, 4-221 putr Put Record (putr) Function,  $4 - 222$ puts Put String On stdout File (puts) Function, 4-226 putw Put Word On File (putw) Function, 4-227

qsort Quicker Sort (qsort) Function,  $4-228$ Quicker Sort (qsort} Function,  $4 - 228$ rand Generate Random Numbers (rand) Function, 4-229 Read Functions Read Block From File ( smread) , 4-262 Read From File (read),  $4 - 230$ Real Get Real Group ID (getgid) Function, 4-136 Get Real User ID (getuid)<br>Function, 4-155 Real Group ID, g-4 Real User ID, g-4 realloc<br>Reallocate Heap Memory  $(realloc)$  Function, 4-232 Reallocate Heap Memory (realloc) Function, 4-232 Referencing Directory, g-5 Register Conventions, 2-11 Variable, 2-5, 2-13 Remainder Functions fmod, 4-103 lgrem, 4-183 ul rem, 4-312 Remove Directory Entry (unlink) Function, 4-319 Reopen File (freopen) Function, 4-117

Reset Random Number Generator (srand) Function, 4-266 Return Fraction Part of Value (modf) Function, 4-207 Return Value Error Returns, 4-19 Rewind Password File (setpwent) Function, 4-251 Root<br>Root Directory, q-5 Square Root (sqrt) Function, 4-265 Run-Time Routines, 4-26 runl Create New Process {runl) Function, 4-233 runlp Create New Process (runlp) Function, 4-23 5 runv Execute Bound Unit (runv) Function, 4-237 runvp Create New Process (runvp) Function, 4-239 same file Determine If Two Pathnames Designate Same File (same file) Function,  $4 - 241$ Saved Machine State, 2-13 sbrk Change Data Segment Space<br>Allocation (sbrk)<br>Function, 4-242

scanf Formatted Input Conversion (scanf) Function, 4-244 Search Binary Search (bsearch) Function, 4-44 Linear Search and Update (lsearch) Function, 4-192 Search Rules, g~S Segment Break Segment, 4-42 Change Break Segment Space Allocation (brk) Function,  $4 - 42$ Change Data Segment Space Allocation (sbrk) Function, 4-242 Code Segment, 2-5 Data Segment, 2-5 Group Work Segment (GWS), g-2 send sig (See Also kill) send Signal to Process (send\_sig} Function, 4-245 Set Group Record Entry (setgrent} Function, 4-247 Set Print Attribute of Stream (setprint) Function, 4-250 Set Time Zone (tzset) Function, 4-305 setbuf Assign Buffering *to* File  $(sethuf)$  Function,  $4-246$ setgrent Set Group Record Entry (setgrent) Function, 4-247 setjmp Non-local Goto (setjmp) Function, 4-248

setkey DES Encryption (setkey) Function, 4-249 setprint Set Print Attribute of Stream (setprint) Function, 4-250 setpwent Rewind Password File (setpwent) Function, 4-251 Shift Operator, 2-4 Side Effects, 2-4 Sign Extension, 2-3 Signal, 4-252 Catcher, g-5 List, 4-252 MOD 400 Trap Support of UNIX Signals (Tbl), 4-17 Send to Process (kill) Function, 4-176 sin Send to Process (send\_sig)<br>Function, 4-245 Software-Generated (Tbl), 4-18 Suspend Process Until (pause) Function, 4-211 Traps and, 4-16 Sine (sin) Function, 4-256 Sine '(sin) Function, 4-256 sinh Hyperbolic Sine (sinh) Function, 4-257 sleep Suspend Execution for Interval (sleep} Function,  $4 - 258$ 

smopen<br>Open File for Storage Management I/O (smopen) Function, 4-260 smread Read Block From File (smread) Function, 4-262 smwrit Write Block to File {smwrit) Function, 4-263 \_oftware-Generated Signals (Tbl) , 4-18 Specifier<br>Storage Class, 2-5 Type, 2-6 Split Into Mantissa and Exponent (frexp) Function, 4-119 sprintf Format Output (sprintf) Function, 4-264 sqrt<br>
Square Root Function (sqrt)<br>
Function, 4-265 Square Root Function (sqrt) Function, 4-265 srand Reset Random Number Generator (srand) Function, 4-266 sscanf Formatted Input Conversion (sscanf) Function, 4-267 Stack Frame, 2-11 Layout (Fig), 2-11

star.check Validate Star Names (star check) Function,  $4 - 268$ Star Name List Directory Entries Matching Star Name (star name) Function,  $4 - 270$ star match, 4-269 Star<sup>-</sup>name, 4-270 Validate and Match Star stat Names (star match) Function, 4=269 Get File Status (stat) Function, 4-274 Statement, 2-7 Escape Statement, 2-7 stderr,  $4-15$ stderr File, g-5 stdin, 4-15 stdin File, g-5 stdout, 4-15<br>stdout File, g-5 Storage const Storage Type, 2-5 Open File for Storage Management I/O (smopen) Function, 4-260 Storage Class Specifiers,  $2 - 5$ strcat Concatenate Strings (strcat) Function, 4-276 strchr Find Character in String (strchr) Function, 4-277 strcmp Compare Strings (strcmp) Function, 4-27 8

strcpy Copy String (strcpy) Function, 4-279 strcspn Substring Operation (strcspn) Function, 4-280 String, 2-2, g-6 String Functions Compare (strcmp), ·4-278 Compare to Portion of ( strncmp) , 4-283 Concatenate (strcat), 4-276 Concatenate Portion of (strncat), 4-282 Copy (strcpy), 4-279 Find Character in (strchr) , 4-277 Find Length of (strlen), 4-281 Get From stdin File (£gets) , 4-153 Put On File (fputs), 4-114 Put On stdout File (puts) , 4-226 Token Operation (strtok), 4-288 strlen Find Length of String (strlen) Function, 4-281 strncat Concatenate Portion of String {strncat) Function,  $4 - 282$ strncmp Compare to Portion of String (strncmp) Function,  $4 - 283$ strncpy Copy N Characters (strncpy) Function, 4-284 strpbrk Locate Substring (strpbrk) Function, 4-285

strrchr Find Last Occurrence of Substring (strrchr) Function, 4-286 strspn Get Length of Substring (strspn) Function, 4-287 strtok<br>String Token Operation (strtok) Function, 4-288 Structure and Union, 2-9 Declarations, 2-7 Subexpression, 2-4 Subroutines and Libraries, 4-15 Substring Operation (strcspn) Function, 4-280 Suspend Execution for Interval {sleep) Function, 4-258 Suspend Process Until Signal (pause) Function, 4-211 swab Swap Bytes (swab) Function, 4-289 Swap Bytes (swab) Function, 4-289 sys\_errlist, 4-290 sys nerr,  $4-291$ System Error Message Functions Number (errno), 4-63 tan Number of Largest {sys\_nerr), 4-291 Print (perror), 4-212 sys\_errlist, 4-290 Tangent Function (tan) Function, 4-293

Tangent Function (tan) Function, 4-293 tanh Hyperbolic Tangent Function (tanh) Function, 4-294 Terminal, g-6 Control Terminal, g-1<br>Determine If Association is Determine If Association is<br>to Terminal (isatty)<br>Function, 4-165 Find Name of Terminal (ttyname) Function, 4-304 Terminal ID, g-6 Terminate Program (abort) Function, 4-28 Terminate Process (exit) Function, 4-85 Time, 4-295 Convert Date and Time to ASCII (asctime) Function,  $4 - 34$ Convert Date and Time to ASCII (ctime) Function, 4-56 Convert Date and Time to ASCII (gmtime) Function, 4-157 Convert Date and Time to ASCII (localtime) Function, 4-186 Get Time (time) Function,  $4 - 295$ Set Time Zone (tzset) Function, 4-305 Time Zone, 4-35 tmpnam Create Name for Temporary File (tmpnam) Function, 4-296 toascii

Character Translation (toascii) Function, 4-298 toascii8 8-bit Character Translation (toasci.i8) Function, 4-299 Token<br>String Token Operation (strtok) Function, 4-288 Token Replacement, 2-8 tolower Character Translation ( tolower) Function, 4-301 Character Translation (tolower) Function, 4-300 toupper Character Translation ( toupper) Function, 4-303 Character Translation (toupper) Function, 4-302 Trap MOD 400 Trap Support of UNIX Signals (Tbl), 4-17 Traps and Signals, 4-16 tty name Find Name of a Terminal (ttyname) Function, 4-304 tzset ucf Set Time Zone (tzset) Function, 4-305 Create a File (ucf) Function, 4-306 ucf init, ucf defc, ucf defr, ucf finish,  $4 - 306$ uldiv Divide Unsigned Long Values (uldiv) Function, 4-311 ulrem Remainder Function for Unsigned Long Values (ulrem) Function, 4-312

umemchr Locate Character in Memory (umemchr) Function, 4-313 umemcmp Memory-to-Memory Comparison (umemcmp) Function, 4-314 umemcpy Memory-to-Memory Copy (umemcpy) Function, 4-316 umemset Initialize Memory (umemset) Function, 4-317 ungetc Push Character Back Into Input File (ungetc) Function, 4-318 Union (See Structure and Union) UNIX Convert UNIX Pathname to MOD 400 (pthto6) Function, 4-219 MOD 400 Trap support of UNIX Signals (Tbl), 4-17 UNIX Errors, 4-19 unlink Remove Directory Entry (unlink) Function, 4-319 unsigned char, 2-3 unsigned int, 2-3 unsigned long, 2-3 Divide Unsigned Long Values (uldiv) Function, 4-311 Remainder Function for Unsigned Long Values {ulrem) Function, 4-312 user-in Initial user-in File, g-3

user-out Initial user-out File, g-3 Validate and Match Star Names (star match) Function,  $4 - 269$ Validate Star Names (star check) Function,  $4 - 268$ void Type Specifier, 2-6 wait Wait for Event (wait) Function, 4-320 Wait for Event (wait) Function, 4-320 write Write On File (write) Function, 4-322 Write Block to File {smwrit) Function, 4-263 Write On File (write) Function, 4-322·' yO, yl, yn, 4-324 (See Also jO, jl, jn) Bessel (yO, yl, yn) Functions, 4-324

 $\label{eq:2.1} \mathcal{L}(\mathcal{L}^{\text{max}}_{\mathcal{L}}(\mathcal{L}^{\text{max}}_{\mathcal{L}}))\leq \mathcal{L}(\mathcal{L}^{\text{max}}_{\mathcal{L}}(\mathcal{L}^{\text{max}}_{\mathcal{L}}))$  $\label{eq:2.1} \frac{1}{\sqrt{2}}\left(\frac{1}{\sqrt{2}}\right)^{2} \left(\frac{1}{\sqrt{2}}\right)^{2} \left(\frac{1}{\sqrt{2}}\right)^{2} \left(\frac{1}{\sqrt{2}}\right)^{2} \left(\frac{1}{\sqrt{2}}\right)^{2} \left(\frac{1}{\sqrt{2}}\right)^{2} \left(\frac{1}{\sqrt{2}}\right)^{2} \left(\frac{1}{\sqrt{2}}\right)^{2} \left(\frac{1}{\sqrt{2}}\right)^{2} \left(\frac{1}{\sqrt{2}}\right)^{2} \left(\frac{1}{\sqrt{2}}\right)^{2} \left(\$ 

 $\label{eq:2.1} \mathcal{L}(\mathcal{L}(\mathcal{L})) = \mathcal{L}(\mathcal{L}(\mathcal{L})) = \mathcal{L}(\mathcal{L}(\mathcal{L})) = \mathcal{L}(\mathcal{L}(\mathcal{L})) = \mathcal{L}(\mathcal{L}(\mathcal{L})) = \mathcal{L}(\mathcal{L}(\mathcal{L})) = \mathcal{L}(\mathcal{L}(\mathcal{L})) = \mathcal{L}(\mathcal{L}(\mathcal{L})) = \mathcal{L}(\mathcal{L}(\mathcal{L})) = \mathcal{L}(\mathcal{L}(\mathcal{L})) = \mathcal{L}(\mathcal{L}(\mathcal{L})) = \math$ 

 $\label{eq:2.1} \frac{1}{\sqrt{2}}\int_{\mathbb{R}^3}\frac{1}{\sqrt{2}}\left(\frac{1}{\sqrt{2}}\right)^2\frac{1}{\sqrt{2}}\left(\frac{1}{\sqrt{2}}\right)^2\frac{1}{\sqrt{2}}\left(\frac{1}{\sqrt{2}}\right)^2\frac{1}{\sqrt{2}}\left(\frac{1}{\sqrt{2}}\right)^2.$ 

## HONEYWELL INFORMATION SYSTEMS Technical Publications Remarks Form

TITLE DPS-6

GCOS 6 MOO 400 C USER'S GUIDE ORDER NO. | CW35-02

DATED Marci: 1986

ERRORS IN PUBLICATION

SUGGESTIONS FOR tMPAOVEMENT TD PUBLICATION

 $\langle \cdot \rangle$ 

Your comments will be investigated by appropriate technical personnel and action will be taken as required. Receipt of all forms will be acknowledged; however, if you require a detailed reply,  $c^*$  eck here.

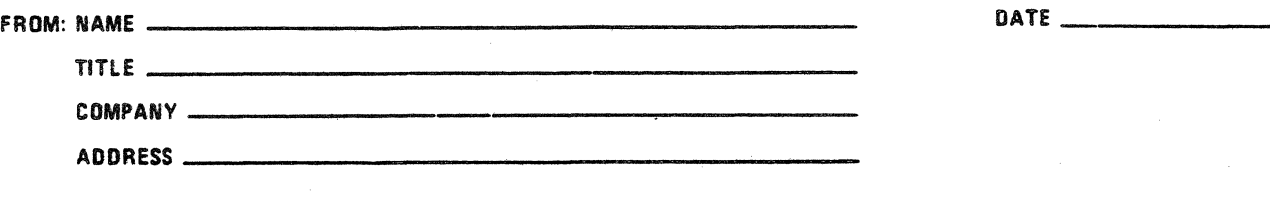

PLEASE FOLD AND TAPE-NOTE: U. S. Postal Service will not deliver stapled forms

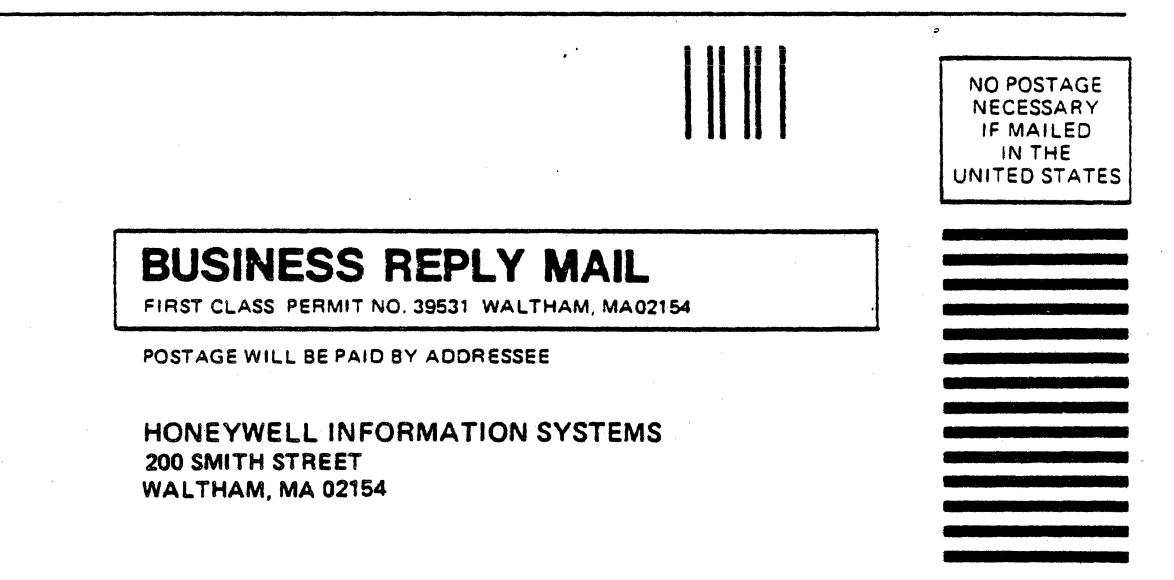

 $\ddot{\phantom{0}}$ 

ATTN: PUBLICATIONS, MS486

شب

tu.

# **Honeywell**

## HONEYWELL INFORMATION SYSTEMS Technical Publications Remarks Form

TITLE DPS 6

GCOS 6 MOD 400 C USER'S GUIDE

ORDER NO. CW35-02

DATED Marcii 1986

ERRORS IN PUBLICATION

SUGGESTIONS FOR IMPROVEMENT TO PUBLICATION

Your comments will be investigated by appropriate technical personnel and action will be taken as required. Receipt of all forms will be acknowledged; however, if you require a detailed reply,  $c^*$  sck here.  $\Box$ 

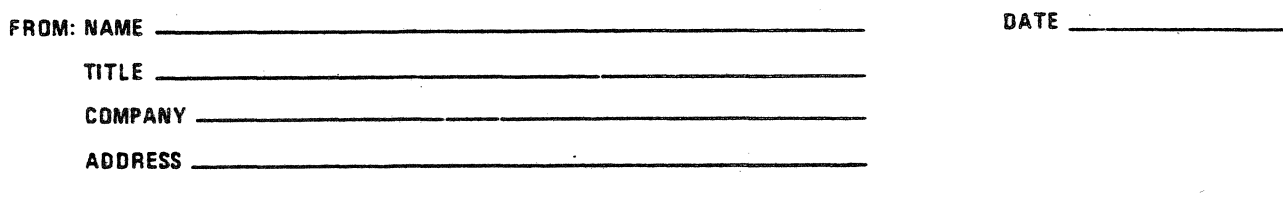

 $\ddot{\phantom{0}}$ 

PLEASE FOLD ANO TAPE-NOTE: U.S. Postal Service will not deliver stapled forms

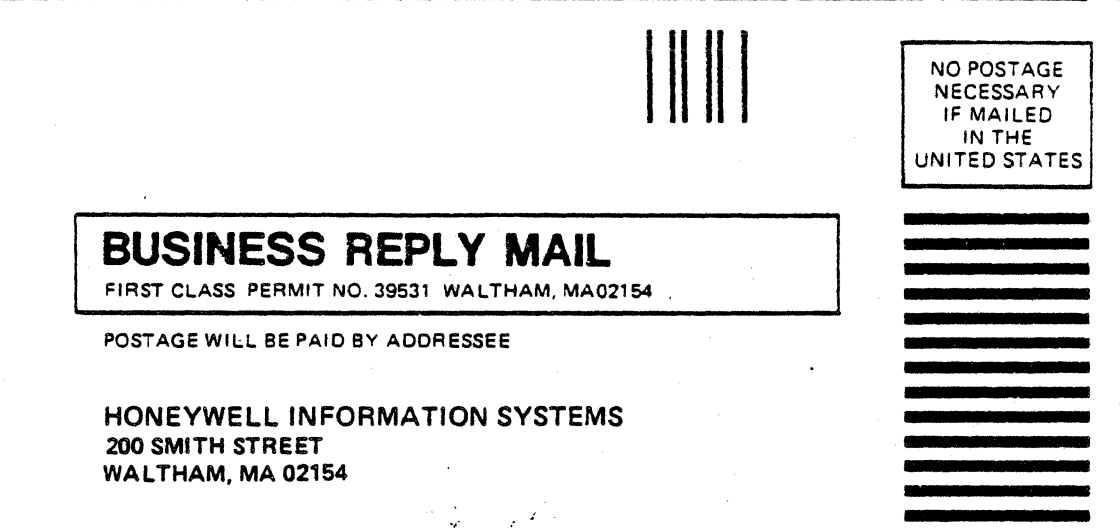

ATTN: PUBLICATIONS, MS486

# **Honeywell**